# Cadence 使用参考手册

邓海飞微电子学研究所设计室

2000 年 7 月

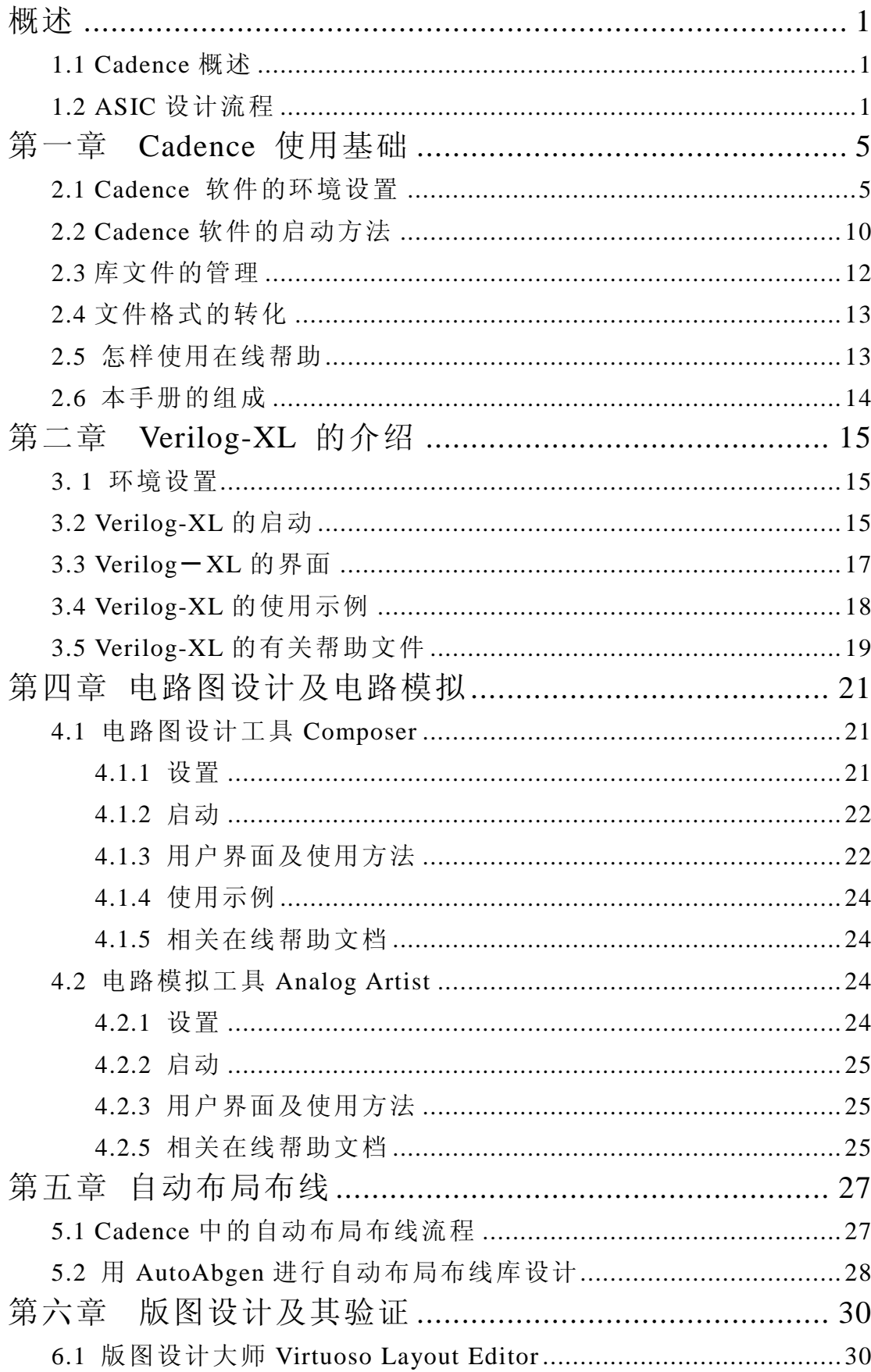

目录

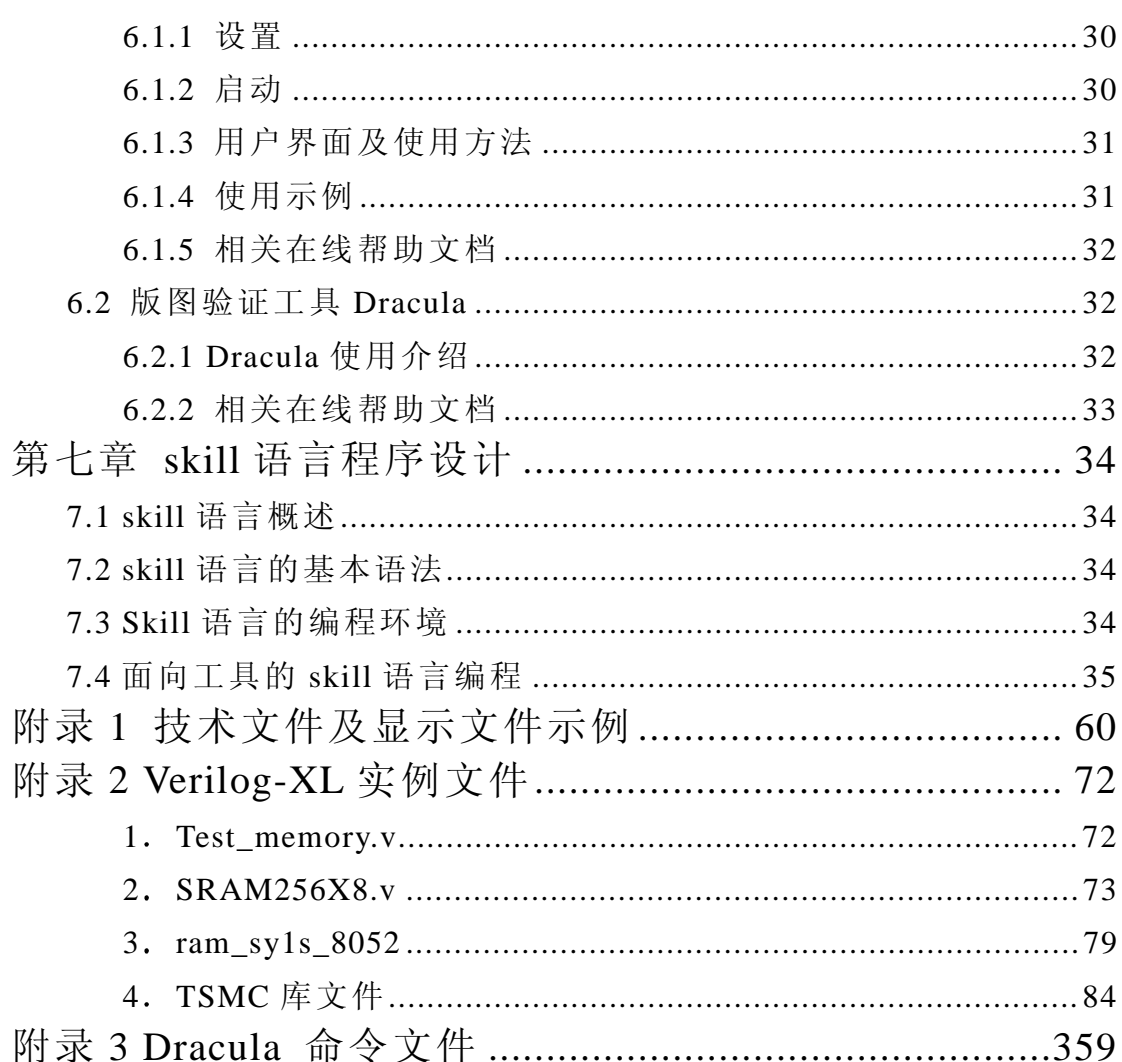

### 概述

作为流行的 EDA 工具之一, Cadence 一直以来都受到了广大 EDA 工程师 的青睐。然而 Cadence 的使用之繁琐, 又给广大初学者带来了不少麻烦。作为 一位过来人,本人对此深有体会。本着为初学者抛砖引玉的目的,本人特意编 写了这本小册子, 将自己数年来使用 Cadence 的经验加以总结, 但愿会对各位 同行有所帮助。本册子的本意在于为初学者指路, 故不会对个别工具进行很详 细的介绍 只是对初学者可能经常使用的一些工具加以粗略的介绍 其中可能 还请各位同行加以指正

#### **1.1 Cadence** 概述

Cadence 是一个大型的 EDA 软件, 它几乎可以完成电子设计的方方面面, 包括 ASIC 设计 FPGA 设计和 PCB 板设计 与众所周知的 EDA 软件 Synopsys 相比, Cadence 的综合工具略为逊色。然而, Cadence 在仿真、电路图设计、 自动布局布线 版图设计及验证等方面却有着绝对的优势 Cadence 与 Synopsys 的结合可以说是 EDA 设计领域的黄金搭档。此外, Cadence 公司还开发了自 己的编程语言 skill,并为其编写了编译器 由于 skill 语言提供编程接口甚至与 C 语言的接口, 所以可以以 Cadence 为平台进行扩展, 用户还可以开发自己的 基于 Cadence 的工具。实际上, 整个 Cadence 软件可以理解为一个搭建在 skill 语言平台上的可执行文件集。所有的 Cadence 工具都是用 Skill 语言编写的, 但同时, 由于 Cadence 的工具太多, 使得 Cadence 显得有点凌乱。这给初学者 带来了更多的麻烦。

Cadence 包含的工具较多, 几乎包括了 EDA 设计的方方面面。本小册子 旨在向初学者介绍 Cadence 的入门知识, 所以不可能面面具到, 只能根据 ASIC 设计流程, 介绍一些 ASIC 设计者常用的工具, 例如仿真工具 Verilog-xl,布局 布线工具 Preview 和 Silicon Ensemble,电路图设计工具 Composer,电路模拟工 具 Analog Artist,版图设计工具 Virtuoso Layout Editor,版图验证工具 Dracula 最后介绍一下 Skill 语言的编程。

#### **1.2 ASIC** 设计流程

设计流程是规范设计活动的准则, 好的设计流程对于产品的成功至关重 要。本节将通过与具体的 EDA 工具 (Synopsys 和 Cadence) 相结合, 概括出

一个实际可行的 ASIC 设计的设计流程。图 1-1 是实际设计过程中较常用的 一个流程

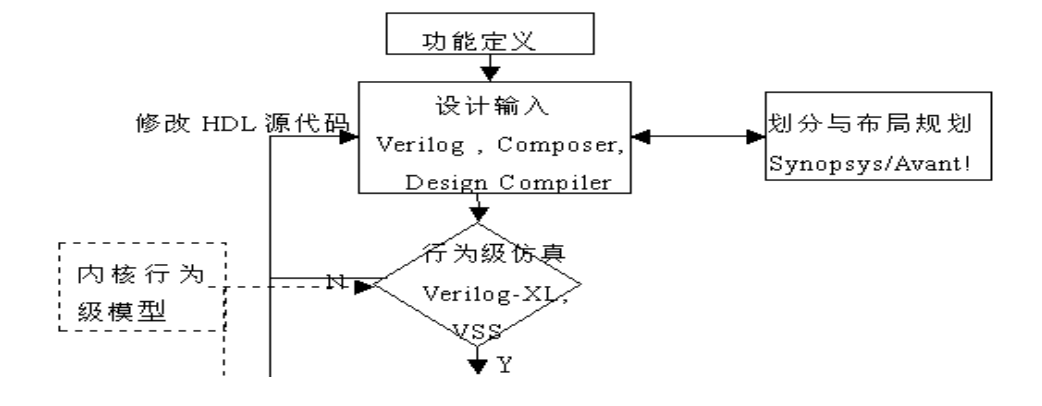

接下一页

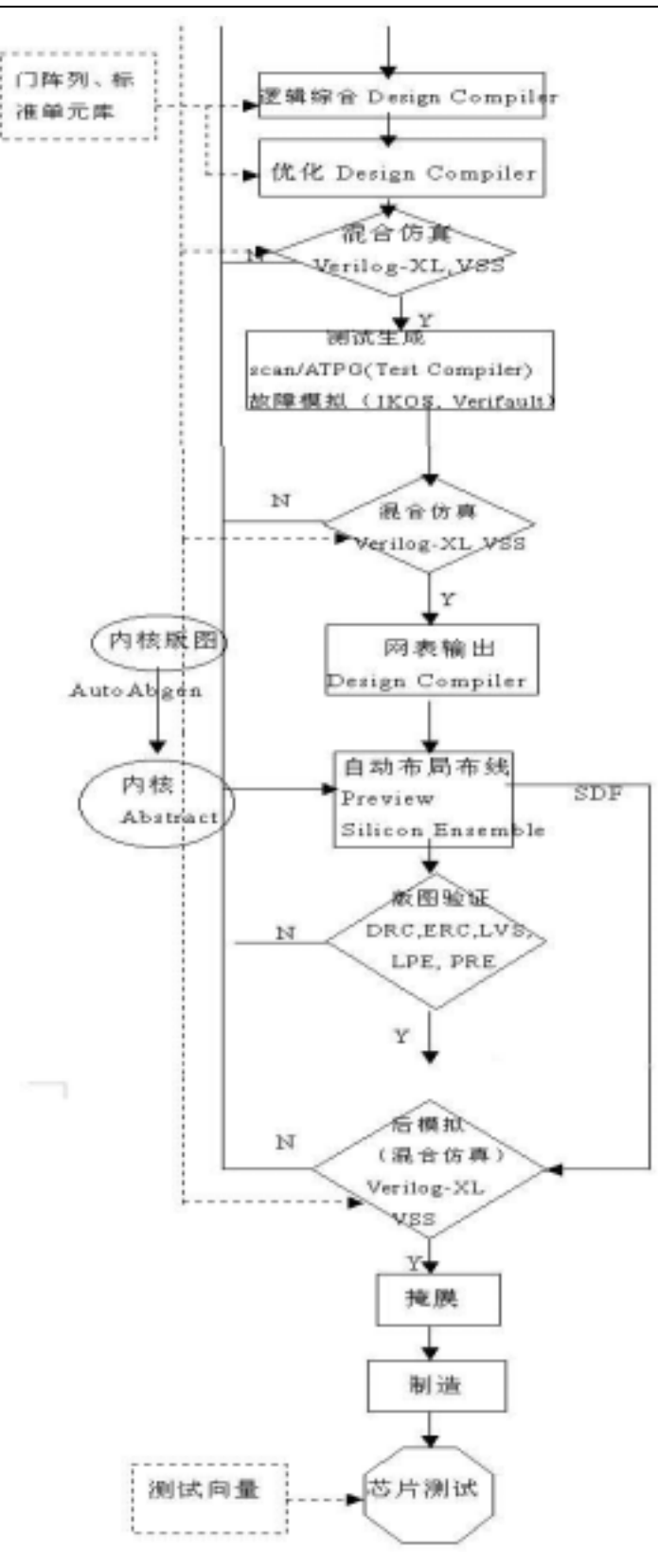

图 1-1 ASIC 设计流程图

这是深亚微米设计中较常用的设计流程。在该设计流程中, 高层次综合 和底层的布局布线之间没有明显的界线 高层设计时必须考虑底层的物理实现

(高层的划分与布局规划)。同时,由于内核(Core)的行为级模型有其物理 实现的精确的延时信息, 使得设计者可在设计的早期兼顾芯片的物理实现, 从 而可以较精确的估计互连的延时,以达到关键路径的延时要求。同时,布局布 线后提取的 SDF 文件将被反标到综合后的门级网表中以验证其功能和时序是 否正确

从该流程中可看出, 在实际设计中较常用到的 Cadence 的工具有 Verilog HDL 仿真工具 Verilog-XL,电路设计工具 Composer 电路模拟工具 Analog Artist, 版图设计工具 Virtuoso Layout Editor,版图验证工具 Dracula 和 Diva 以及自动 布局布线工具 Preview 和 Silicon Ensemble。本册子将对这些工具作一个初步 介绍。如果读者想进一步了解某个软件的使用,可参考本册子提供的相关在线 文档以进一步熟练。

### 第一章 **Cadence** 使用基础

#### **2.1 Cadence** 软件的环境设置

要使用 Cadence,必须在自己的计算机上作一些相应的设置, 这些设置包 括很多方面 而且不同的工具可能都需要进行各自的设置 读者如果遇到这方 面的问题 可以参考一下 openbook 中的 Configuration Guides 及各工具的 user guide 或 者 reference,其访问的方法是 main menu-> System Administration-> Configuration Guides。但作为初学者, 只需进行以下几项设置:

1. .cshrc 文件的设置

首先要在自己的.cshrc 文件中设置 Cadence 软件所在的路径, 所使用的 licence 文件等。下面的代码为.cshrc 中设置的一个简单示例, 其中 Cadence 所在的目录为/EDA04/cds97a/ ###############################  $#$  # Cadence  $#$  $#$ setenv CDS\_ROOT /EDA04/cds97a setenv CDS\_INST\_DIR /EDA04/cds97a set path = ( $\$path$   $\$CDS$  INST  $DIR/tools/dfII/bin$ 

\$CDS\_INST\_DIR/tools/bin)

setenv LM\_LICENSE\_FILE /EDA04/cds97a/share/license/license.dat 对于某些 Cadence 中的工具也必须在.cshrc 中进行一些设置

2. .cdsenv 文件设置

.cdsenv 文件中包含了 Cadence 软件的一些初始设置, 该文件是用 Skill 语言写成的。Cadence 可直接执行。

3. .cdsinit 设置

与.cdsenv 一样, .cdsinit 中也包含了 Cadence 软件的一些初始化设置, 该文件是用 Skill 语言写成的。在 Cadence 启动时, 会首先自动调用这

```
两个文件并执行其中的语句。若仅为初学,可以不编写这两个文件,
Cadence 会自动调用隐含的设置 若想更改设置 可参考一些模板文件
进行编写。在 install_dir/tools/dfII/cdsuser 目录下有一些隐含的模板文
件。下面是一个简单的.cdsinit 文件:
  ;;;;;;;;;;;;;;;;;;;;;;;;;;;;;;;;;;;;;;;;;;;;;;;;;;;;;;;;;;
  ;;
  ; Tutorial .cdsinit file
  ; By: Cris Reeser/Diane Goldberg
  ; Created: October 10, 1995
  ;
  ; This initialization file contains the settings necessary to
  ; successfully run the Cell Design tutorial. Some of these may
  ; be redundant, if your site uses a site initialization file.
  ; For further information on initialization files, read the
  ; comments in the <install_dir>/samples/local/cdsinit file.
  ;
  ;;;;;;;;;;;;;;;;;;;;;;;;;;;;;;;;;;;;;;;;;;;;;;;;;;;;;;;;;;
  ;;
  ; Human Interface Environment Settings
     hiiSetFont("text" "-adobe-courier-bold-r-*-*-12-*")
     hiSetFormPosition(603:500)
    hines tLimit = 5 hiSetUndoLimit(10)
     hiExpertMode(nil)
    window(1)-\gequseScrollbars = t
    window(1)-\frac{1}{2}backingStore = t envSetVal("layout" "xSnapSpacing" 'float 0.5)
     envSetVal("layout" "ySnapSpacing" 'float 0.5)
     envSetVal("layout" "segSnapMode" 'string "anyAngle")
     envSetVal("layout" "stopLevel" 'int 20)
     envLoadFile("./.cdsenv")
  ;;;;;;;;;;;;;;;;;;;;;;;;;;;;;;;;;;;;;;;;;;;;;;;;;;;;;;;;;;
```

```
;;
; Bindkey Settings
  load(prependInstallPath("samples/local/schBindKeys.il"))
  load(prependInstallPath("samples/local/leBindKeys.il"))
;;;;;;;;;;;;;;;;;;;;;;;;;;;;;;;;;;;;;;;;;;;;;;;;;;;;;;;;;;
;;
; RESIZE CIW
; CIW
; Note, hiFlush() is used as a workaround to display problem
with; resizing windows in SKILL.
  hiFlush()
 hiResizeWindow(window(1) list(3:3 750:200))
;;;;;;;;;;;;;;;;;;;;;;;;;;;;;;;;;;;;;;;;;;;;;;;;;;;;;;;;;;
;;
; Tutorial Customization
;;;;;;;;;;;;;;;;;;;;;;;;;;;;;;;;;;;;;;;;;;;;;;;;;;;;;;;;;;
;;
setSkillPath(". techFiles")
; Welcome the user
 fprintf(poport
"************************************************\n")
  fprintf(poport "Welcome to the SRAM Compiler... %s\n"
getShellEnvVar("USER"))
printf( n'' \ln'' )
printf( "Done with initialization. \n\mid n")
printf("************************************************\n
")
printf( n'' \n" )
printf( " \quad \ln")
```
从中可看出, Skill 语言的语法与 C 语言的较为类似。经过一定的学习后

就很容易掌握

4. cds.lib 文件的设置

如果用户需要加入自己的库, 则可以修改自己的库管理文件 cds.lib。 对于初次使用 Cadence 的用户 Cadence 会在用户的当前目录下生成一 个 cds.lib 文件, 用户通过 CIW 生成一个库时, Cadence 会自动将其加 入 cds.lib 文件中。下面是一个简单的 Cadence 库管理文件 cds.lib 的示 例:

DEFINE our TechLib

/EDAHOME01/students/dhf/sram/dual/ourTechLib

DEFINE sram /EDAHOME01/students/dhf/sram/dual/sram

DEFINE basic \${CDS\_INST\_DIR}/tools/dfII/etc/cdslib/basic  $DEFINE$  sample

 $$$ {CDS INST DIR}/tools/dfII/samples/cdslib/sample DEFINE analogLib

/EDA04/cds97a/tools/dfII/etc/cdslib/artist/analogLib DEFINE pCells /EDAHOME01/students/dhf/sram/dual/pCells DEFINE hhh /EDAHOME01/students/dhf/sram/dual/hhh

其中, DEFINE 为库定义的保留字, ourTechLib、sram 等为所定义 的库的名字, 最后的字符串为保存库的实际的物理目录。

5. 技术库的生成

技术文件库对于 IC 设计而言是非常重要的, 其中包含了很多设计中所 必需的信息。对于版图设计者而言,技术库就显得更为重要了。要生 成技术文件库, 必须先编写技术文件。技术文件主要包括层的定义, 符号化器件的定义, 层、物理以及电学规则和一些针对特定的 Cadence 工具的规则的定义, 例如自动布局布线的一些规则, 版图转换成 GDSII 时所用到的层号的定义 技术文件的编写可参考 openbook 中有关技术 文件的介绍并参考相应的模板来进行 其访问顺序为 Main Menu->IC Tools->Design FramWork II->Technology File Help。附录 1 中有一个简 单的技术文件示例。技术文件编好以后, 就可以按照以下几步生成技 术库:

 $(1)$  点击 CIW 中的 File 菜单选择其中的 New 项中的 Library 项 (如 图 2-1 所示), 弹出图 2-2 所示的表格。

- (2) 在 Name 项中输入所需的名字如 myTecLib。保持如图所示的 设置, 点击 ok。弹出如图 2-3 所示的对话框。
- (3) 在对话框中输入编好的技术文件名如 my.tf。这时,技术文件 必须在启动 Cadence 的当前目录。点击 ok。
- (4) 经过一段时间后, 在 CIW 的显示区会出现一个提示

Library myTecLib is created successfully.

对于非工艺库的生成与工艺库大体相同, 只是在 2-2 中选择 attach to exited technology file,并在接下来的过程中选择相应的工艺库

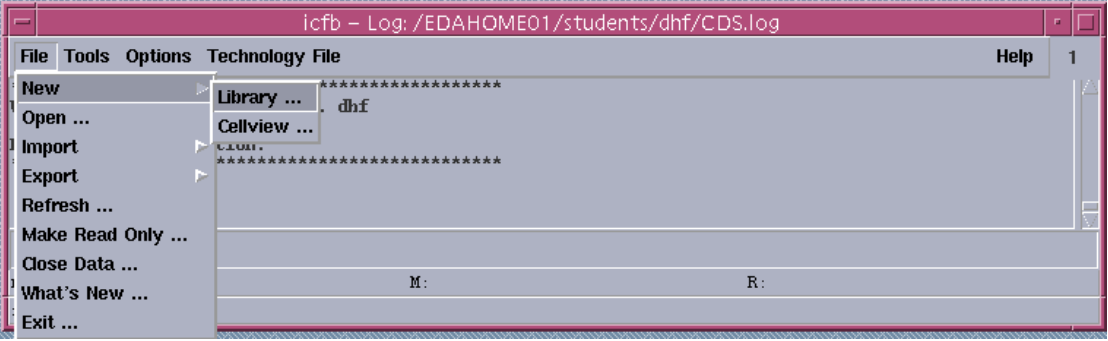

图 2-1

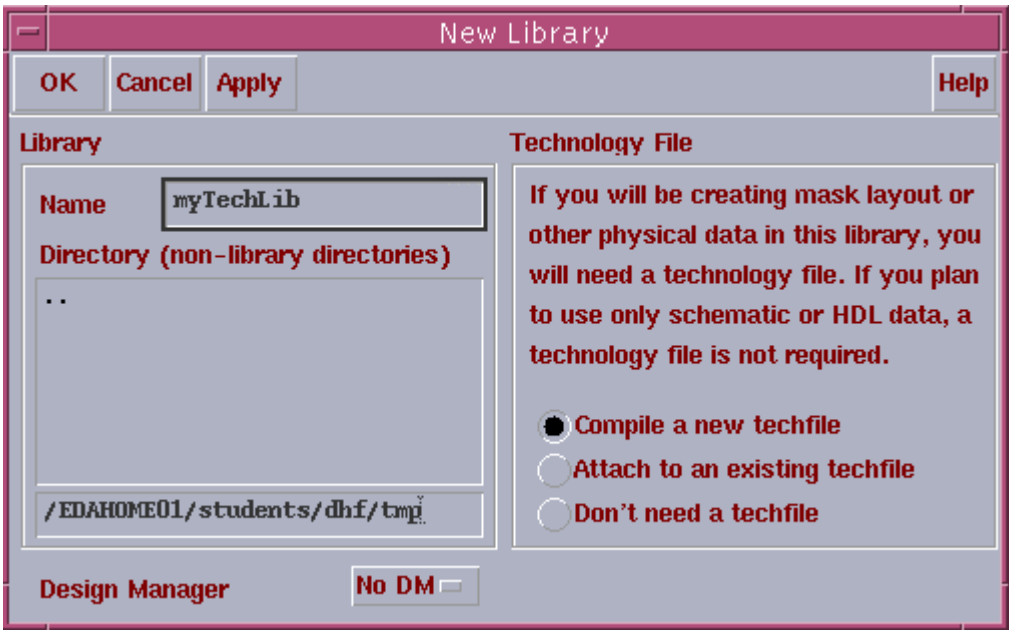

图 2-2

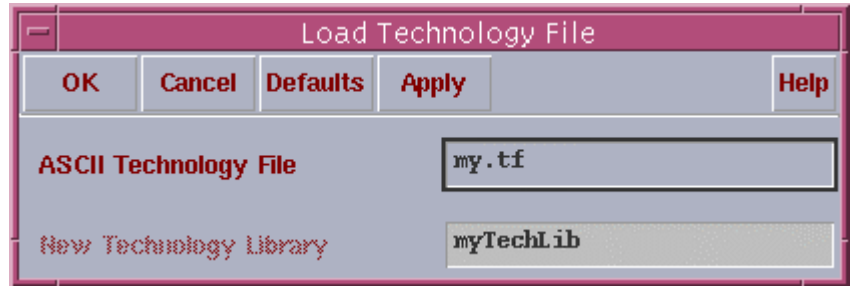

图 2-3

6. 显示文件 display.drf 的设置

display.drf 文件控制 Cadence 的显示 其基本语法可参考 openbook 中 的相应的介绍 附录 1 中包含了一个 display.drf 的示例

#### **2.2 Cadence** 软件的启动方法

完成了一些必要的设置(对初学者只需设置.cshrc 文件即可, 其他设置都 用隐含设置, 等熟练了一些之后, 再进一步优化自己的使用环境), 就可以启 动 Cadence 软件。启动 Cadence 软件的命令有很多, 不同的启动命令可以启动 不同的工具集, 常用的启动命令有 icfb,icca 等, 也可以单独启动单个工具, 例如启动 Viruoso Layout Editor 可以用 layoutPlus 来启动, Silicon Ensemble 可 以用 sedsm 来启动。以 icfb 为例, 先在 UNIX 提示符下输入 icfb&, 再按回车, 经过一段时间, 就会出现如图 2-4 所示的 CIW (Command Interpreter Window) 窗口。从 CIW 窗口就可以调用许多工具并完成许多任务。

CIW 窗口是使用 Cadence 时遇到的第一个窗口, 是 Cadence 主要的用户界 面。它主要包括以下几个部分:

- 1. Title Bar 显示使用的软件名及 log 文件目录。如图 2-4 中的最 上一行 icfb-log:/ EDAHOME01/students/dhf/CDS.log。
- 2. Menu Banner
- 3. Output Area 输出 Cadence 对用户命令的反应。
- 4. Input Line 可用来输入 Skill 命令。
- 5. Mouse Bindings Line 显示捆绑在鼠标左中右三键上的快捷键。
- 6. Scrolling bar to Scroll Through the Log File

Cadence 将许多常用工具集成在一块以完成一些典型的任务, 图 2-5 总结 了一些常用的启动命令及其可使用的工具 用户可根据自己的需要选择最少的 命令集

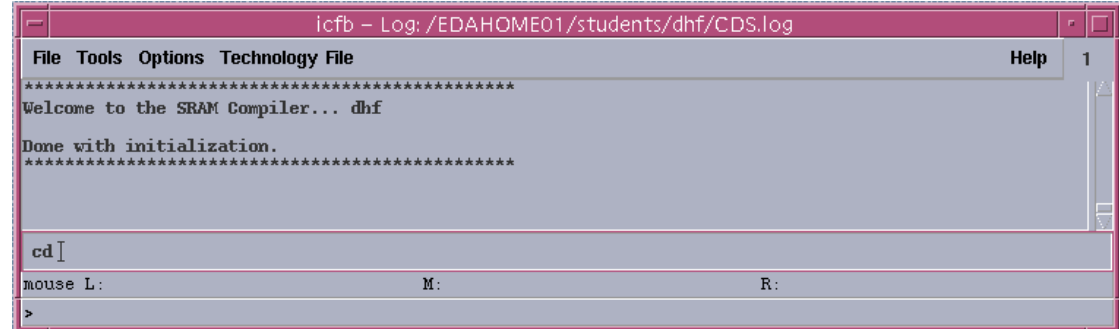

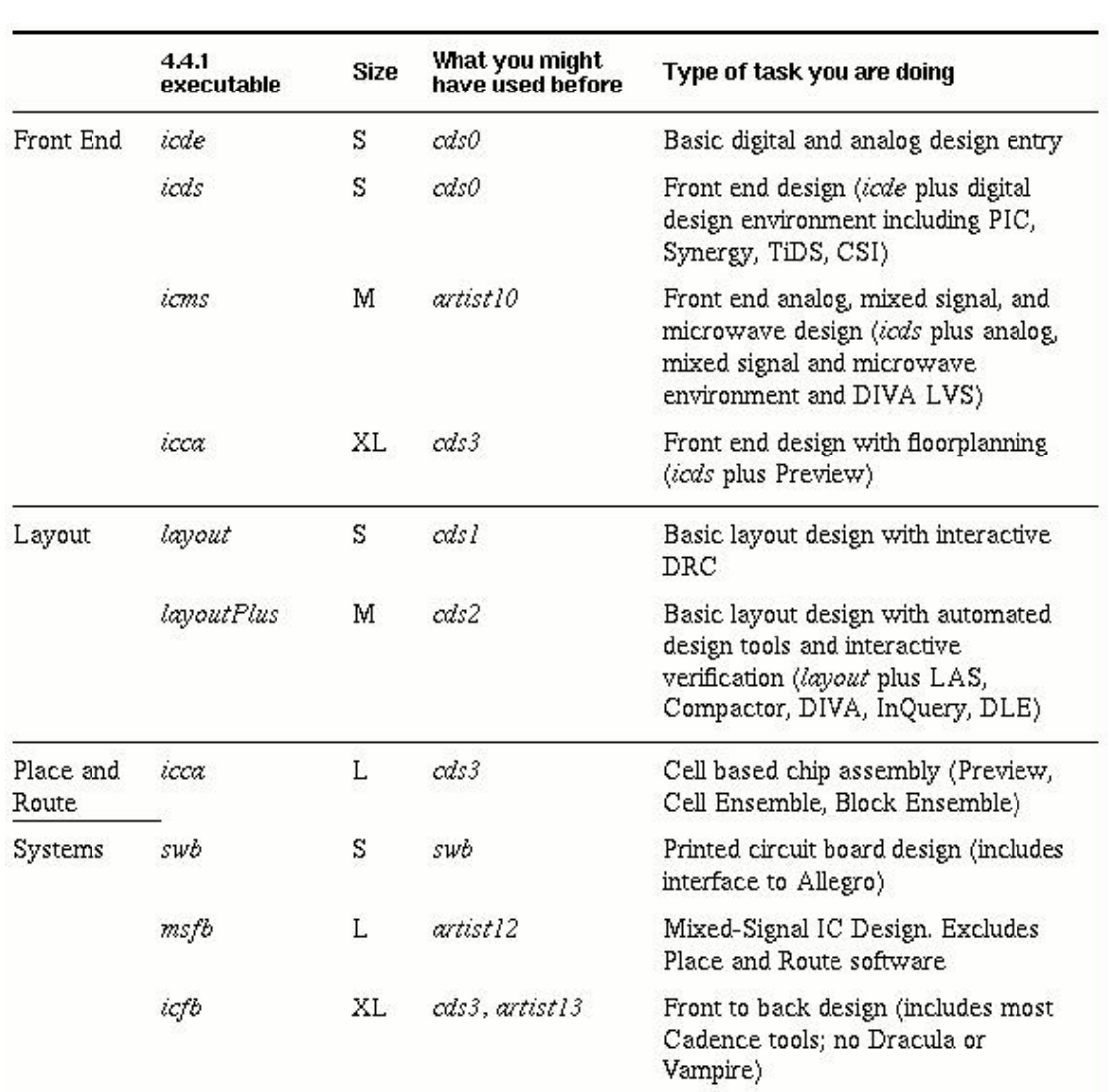

#### 图 2-4 CIW 窗口

图 2-5 Cadence 启动命令

#### **2.3** 库文件的管理

启动了 Cadence 后, 就可以利用 File 菜单建立自己的工作库, 点击 CIW 窗口上的 File 菜单, 选定其中的 New lib 项, 弹出如图 2-2 所示的对话框, 输入库名并选择相应的工艺库 然后选择 ok,这时在 CIW 的显示区会出现如下 提示:

The lib is created successfully!

新建的库是一个空的库, 里面什么也没有, 用户可在库中生成自己所需 的单元。例如可以生成一个反相器单元,并为其生成一个电路及一个版图视图, 其流程如下:

- 1. 选择 File 菜单中的 New 项, 并选择 Cellview 项, 则弹出如图 2-6 所示的对话框, 选择所需的库并输入单元名 inv, 并选择视 图类型 Schematic, 再点击 ok 按钮。则弹出如图 2-7 所示的 窗口。
- 2. 用 Add 菜单中的 Component 命令调用 analogLib 中的单元, 输 入 PMOS 和 NMOS 管以及电源和地。如图 2-8 所示。

3. 点击 Check and save 命令保存。

用同样的流程可生成 inv 的版图视图 利用 Tools 中的 library manager 可 以对库进行管理。

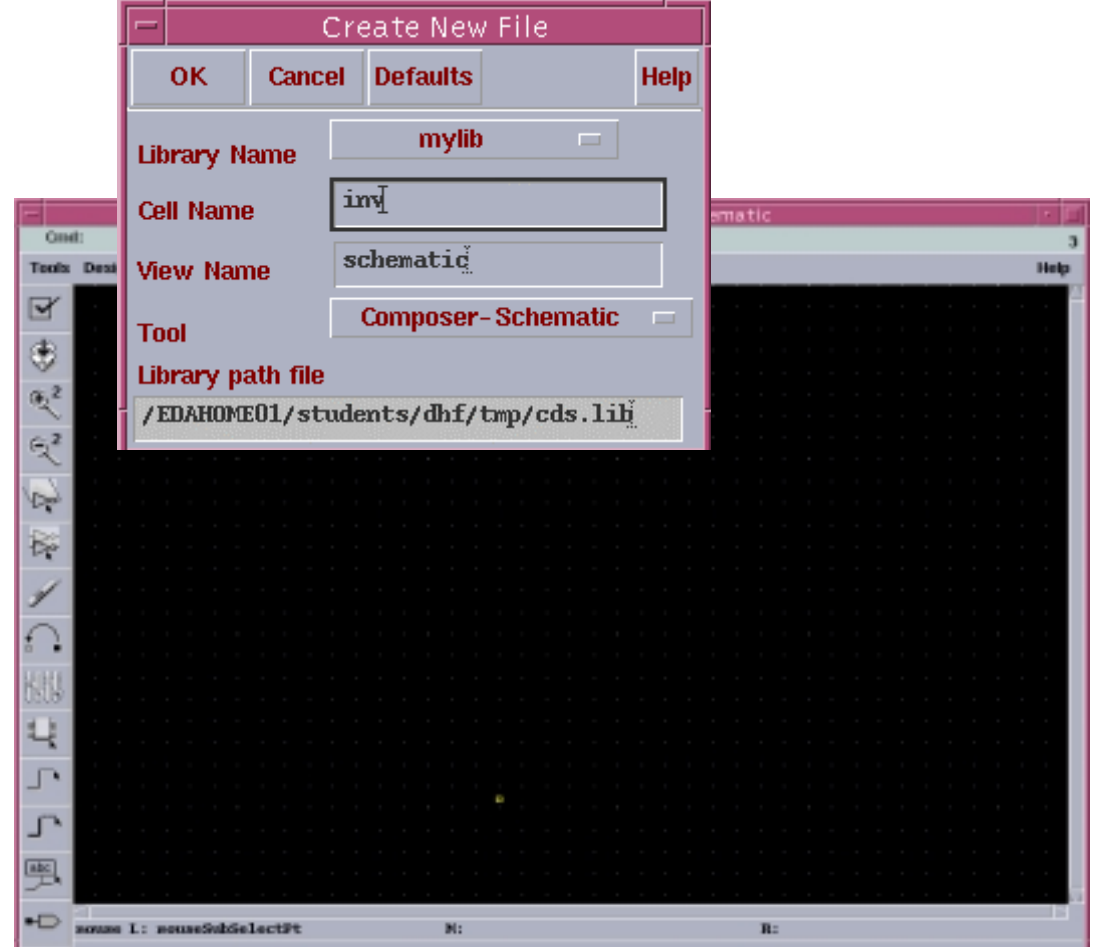

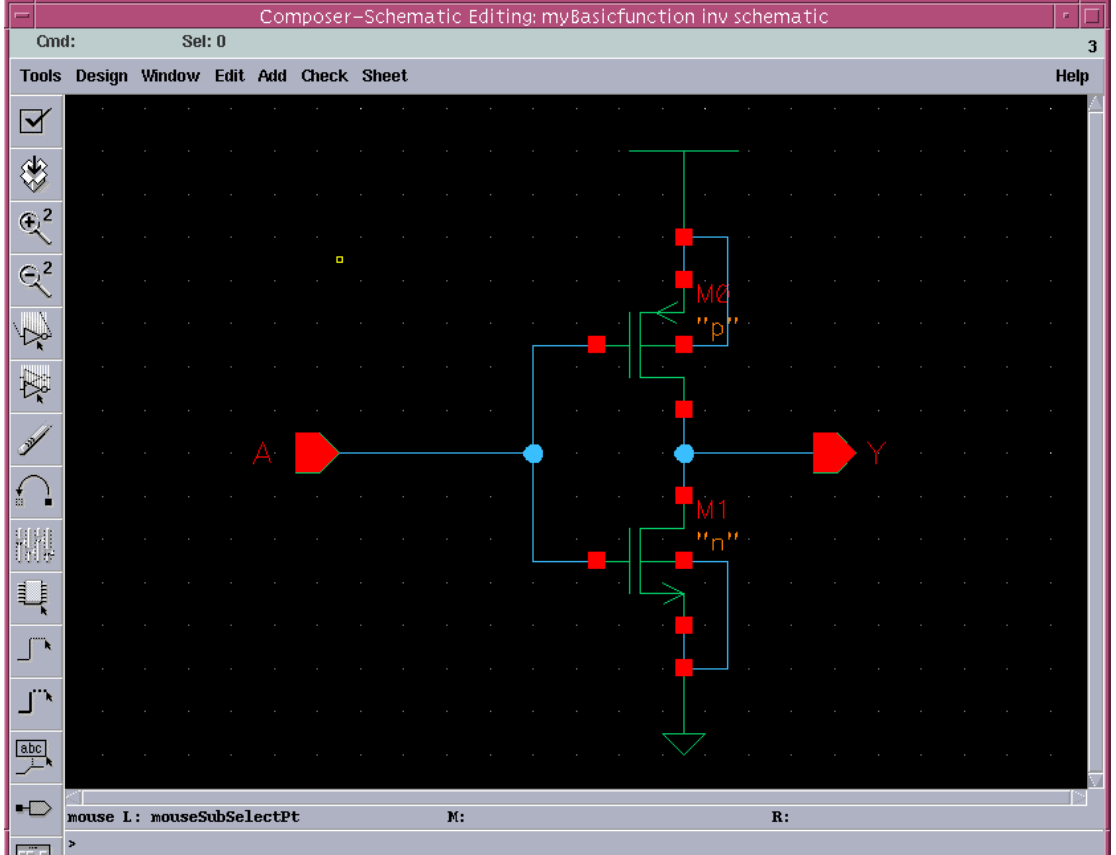

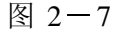

图 2-8

#### **2.4** 文件格式的转化

Cadence 有自己的内部数据格式, 为了与其他 EDA 软件之间进行数据交 换 Cadence 提供内部数据与标准数据格式之间的转换 点击 CIW 的 File 菜 单中的 Import 可将各种外部数据格式转换成 Cadence 内部数据格式, 利用 CIW 的 File 菜单中的 Export 可将各种 Cadence 内部数据格式转换成外部标准数据 格式

#### **2.5** 怎样使用在线帮助

学习 Cadence 的最好教材是使用在线帮助, Cadence 的在线帮助是用 openbook 命令来启动的。在 UNIX 提示符下输入 openbook&并回车就可以启 动在线帮助。要拷贝在线帮助中的文件可以先按下 control 键, 并用左键进行 选择, 然后用 copy 进行拷贝。如果想要知道一些关于如何使用 openbook 的技 巧,可在系统提示符下输入

openbook help &

即可

#### **2.6** 本手册的组成

 在本手册中将按照 ASIC 设计流程分别在第三章介绍高层的 HDL 工具 例如 Verilog 仿真工具 Verilog-xl。第四章介绍电路图设计工具 Composer 及电 路模拟工具 Analog Artist。第五章介绍自动布局布线 Preview 和 Silicon Ensemble 第六章介绍版图设计工具 Virtuoso Layout Editor 和验证工具 Dracula 和 Diva。第七章将介绍 Skill 语言的编程。

## 第二章 **Verilog-XL** 的介绍

人们在进行电子设计时较常用的输入方法有两种,一种为硬件描述语言, 一种为电路图输入 随着 ASIC 设计技术的发展 以 HDL 作为输入的设计方 法已成为 ASIC 设计的主流 目前较常用的硬件描述语言有 VHDL 和 Verilog 两种。相对而言, Verilog 在工业上用的较为平常。故本小册子的讨论集中在 Verilog 上 作为 EDA 设计的主流软件之一 Cadence 提供了对 Verilog 及 VHDL 的强大支持 尤其是 Verilog,Cadence 很早就引入了 Verilog,并为其开发了一整 套工具 而其中最出色的当数 Verilog 的仿真工具 Verilog-XL Verilog-XL 一 直以其友好的用户界面及强大的功能而受到广大 Verilog 用户的青睐 本章将 分五个方面一一对对其进行一个较为详尽的介绍。

#### **3. 1** 环境设置

对于一般的 Cadence 的用户而言 可能不需要进行任何设置就可启动 Verilog-XL。用户可输入下列命令看自己是否可访问 Verilog-XL:

which verilog

如果可以访问 Verilog-XL,会有类似如下的反应:

/EDA04/cds97a/ tools/bin/verilog

否则, 必须在.cshrc 中用 set path 命令加入以上路径。

#### **3.2 Verilog-XL** 的启动

Verilog-XL 的启动命令为 verilog,它可以附带很多可选项, 下面是其各选 项及其意义:

Valid host command options for verilog:

-f <filename> read host command arguments from file

-v <filename> specify library file

-y <directory> specify library directory

-c compile only

-s enter interactive mode immediately

-i <filename> input from command file

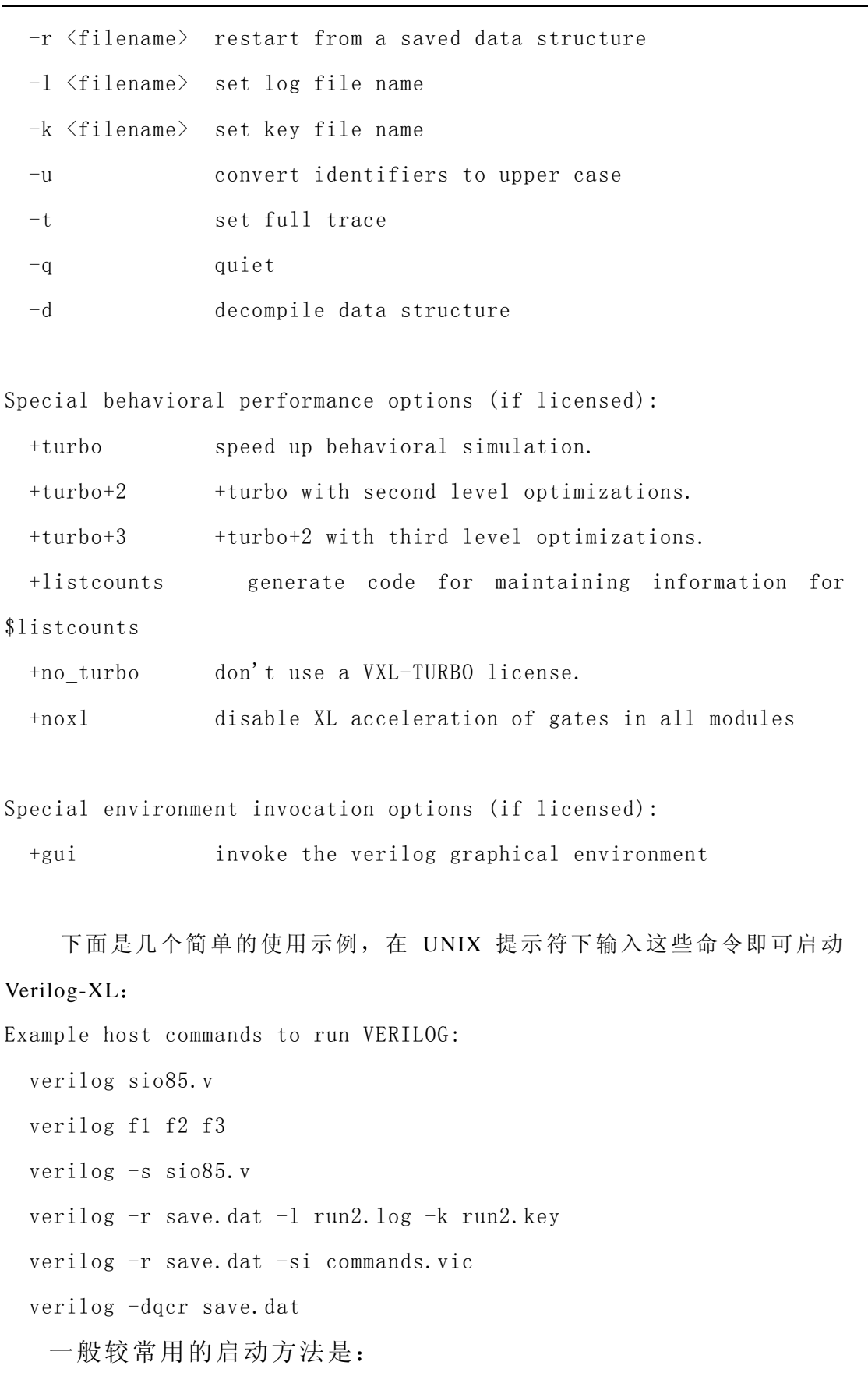

verilog –s +gui –v libname –f scriptFile sourcefilename & 其中, libname 为所使用的库的名字, scriptFile 为用可选项编 写的命令文件

### **3.3 Verilog XL** 的界面

运行以上的启动命令后, 如果未发生什么错误, 就会弹出下图所示的用户 界面, 这就是 Verilog-XL 的 SimControl 窗口,从该图形界面中, 可控制仿真的 执行

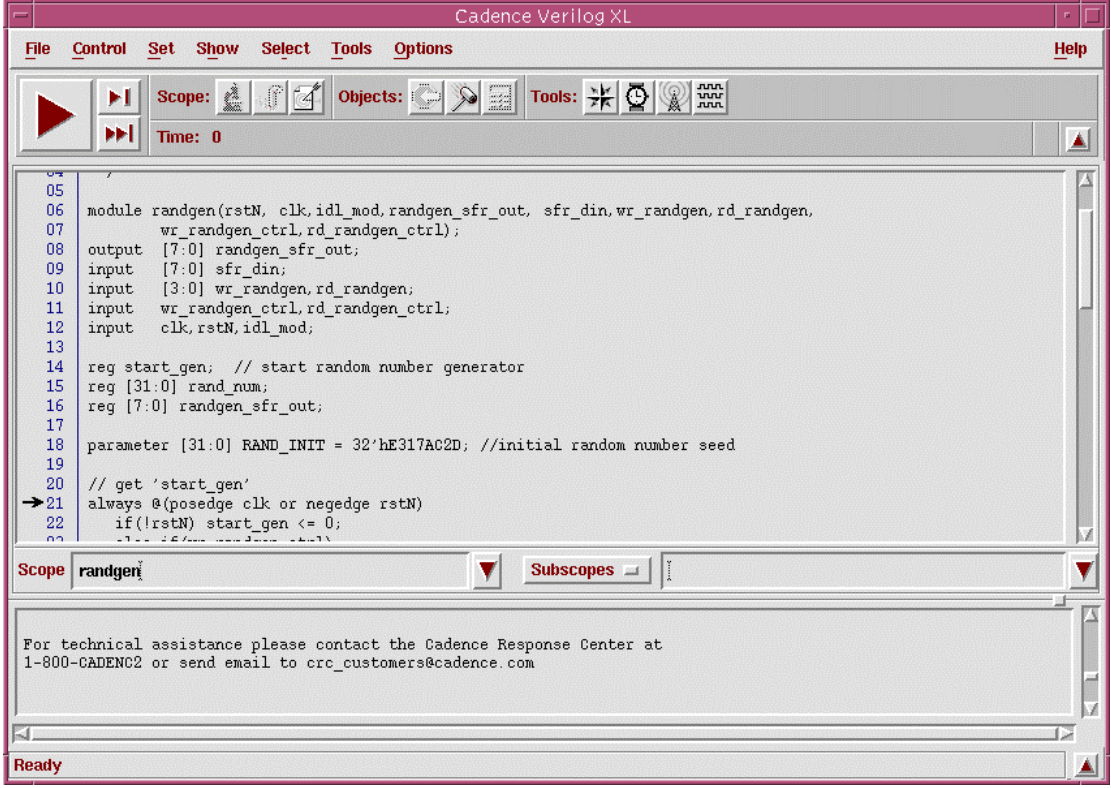

图 3 1 Verilog-XL 的图形界面

Verilog-XL 的图形界面主要有以下几个窗口

1. SimControl

SimControl 窗口是主要的仿真控制窗口, 当用带有+gui 选项的 verilog 命 令启动 Verilog-XL 时, 就会弹出这个窗口。通过这个窗口, 用户可以显示 设计的模块结构, 运行 Verilog-XL 命令, 设置及显示断点, 强行给变量赋 值等等。通过这个窗口可以实现用户与仿真的交互, 从而达到对仿真的控 制

2. Navigator

通过点击 SimControl 窗口右上角的星形图标即可激活 Navigator 窗口。该 窗口可用来图形化显示设计的层次,设计中的实体及其变量。

3. Signal Flow Browser

#### 4. Watch Objects Window

5. SimWave

SimWave 窗口可以用来显示已经选择并跟踪了的信号的波形

#### **3.4 Verilog-XL** 的使用示例

介绍了 Verilog-XL 的启动和用户界面后, 下面我们将通过一个具体的实例 来演示 Verilog-XL 的使用。在附录 2 中有本示例所需的文件, 在本示例中, 将对一个 SRAM 模块 SRAM256X8.v 进行仿真。在这个 SRAM 模块中又包含 了一个子模块 ram\_sy1s\_8052.v。所调用的为 TSMC 的 0.35um 的库。test\_bench 为 test\_memory.v, 在该 test\_bench 中首先对 SRAM 进行写, 然后进行读。下 面按照一个简单的流程来对这个 SRAM 进行模拟

 $1.$  在 UNIX 提示符下输入:

verilog -c -v tcb773s.v test\_memory.v &

来对源文件进行调试, 如果没有错误, 会显示 0 Simulation events。

2. 没有错误之后, 就可以启动 Verilog-XL 的图形界面:

verilog –s +gui –v tcb773s.v test\_memory.v & 则会弹出如图 3-2 所示的窗口。

- 3. 跟踪自己所需要的波形信号。
- 4. 按运行按钮或在命令行输入原点并回车, 即可运行, 按停止按钮即可 停止。停止后波形会自动更新。

绍

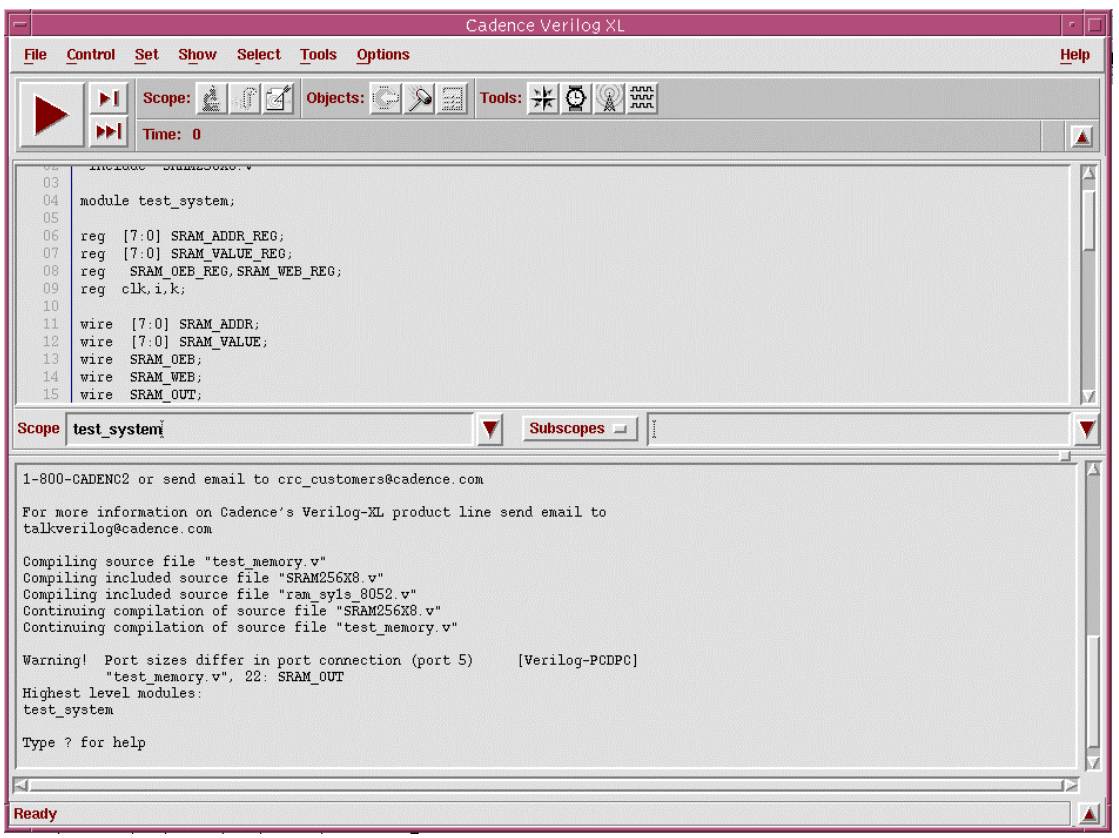

#### 图 3-2

#### **3.5 Verilog-XL** 的有关帮助文件

与 Verilog-XL 有关的帮助文件主要有以下一些

Verilog-XL Reference

Verilog-XL User Guide

Verilog-XL Tutorial

SimCompare User Guide

SimWave User Guide

VPI User Guide and Reference (formerly PLI 2.0)

PLI 1.0 User Guide and Reference

PLI Application Note: Back Annotation and Delay Calculation

PLI Application Note: Using the Value Change Link

LMC Hardware Modeling Interface Reference and User Guide

Graphical Output for the Verilog Product Family Reference

SDF Annotator User Guide

Central Delay Calculator Algorithm Guide

Timing Library Format Reference

Verilog Language Sensitive Editor User Guide

可通过如下顺序对这些文档进行访问: Main menu->HDL Tools->Verilog-XL

### 第四章 电路图设计及电路模拟

设计的输入除了可以用硬件描述语言(如 VHDL 及 Verilog) 外, 还可以 用电路图输入。在早期的 ASIC 设计中, 电路图起着更为重要的作用, 作为流 行的 EDA 软件,Cadence 提供了一个优秀的电路图编辑工具 Composer。Composer 不但界面友好, 操作方便, 而且功能非常强大。

电路图设计好后, 其功能是否正确, 性能是否优越, 必须通过电路模拟 才能进行验证。Cadence 同样提供了一个优秀的电路模拟软件, Analog Artist。 由于 Analog Artist 通过 Cadence 与 Hspice 的接口调用 Hspice 对电路进行模拟。 本章将介绍电路图设计工具 Composer 和电路模拟软件 Analog Artist 的设置 启动、界面及使用方法、简单的示例以及相关的辅助文件。以便读者能对这两 种工具有一个初步的理解

#### **4.1** 电路图设计工具 **Composer**

Composer 是一种设计输入的工具,逻辑或者电路设计工程师, 物理设计 工程师甚至 PCB 板设计工程师可以用它来支持自己的工作。

#### **4.1.1** 设置

对于一般的 Cadence 的用户而言 可能不需要进行任何设置就可启动 Composer。但有时必须设置快捷键, 否则所有的快捷键就会失灵, 给使用带 来一些不便。在设计时,快捷键往往会有很大的作用。

此外, 在电路设计中可能需要用到一些符号库, 例如 sample 库, basic 库, analogLib 库, 只需在 cds.lib 文件中加入以下一段代码:

> DEFINE basic \${CDS\_INST\_DIR}/tools/dfII/etc/cdslib/basic DEFINE sample

\${CDS\_INST\_DIR}/tools/dfII/samples/cdslib/sample

DEFINE analogLib

/EDA04/cds97a/tools/dfII/etc/cdslib/artist/analogLib

#### **4.1.2** 启动

Composer 的启动很简单, 在启动 Cadence 后, 从 CIW 窗口中打开或新建 一个单元的 Schematic 视图, 就会自动启动 Composer 的用户界面。用户即可 在其中放入单元及连线,以构成电路图。

#### **4.1.3** 用户界面及使用方法

图 4-1 是 Composer 的图形界面, 在该用户界面中, 大部分面积是右下 角的显示区。左边的图标是一些常用的工具,读者可以自己启动 Composer, 然后熟悉一下 Composer 的用户界面。下面将简单介绍一下电路图设计及符号

Window Title  $\sim$ 

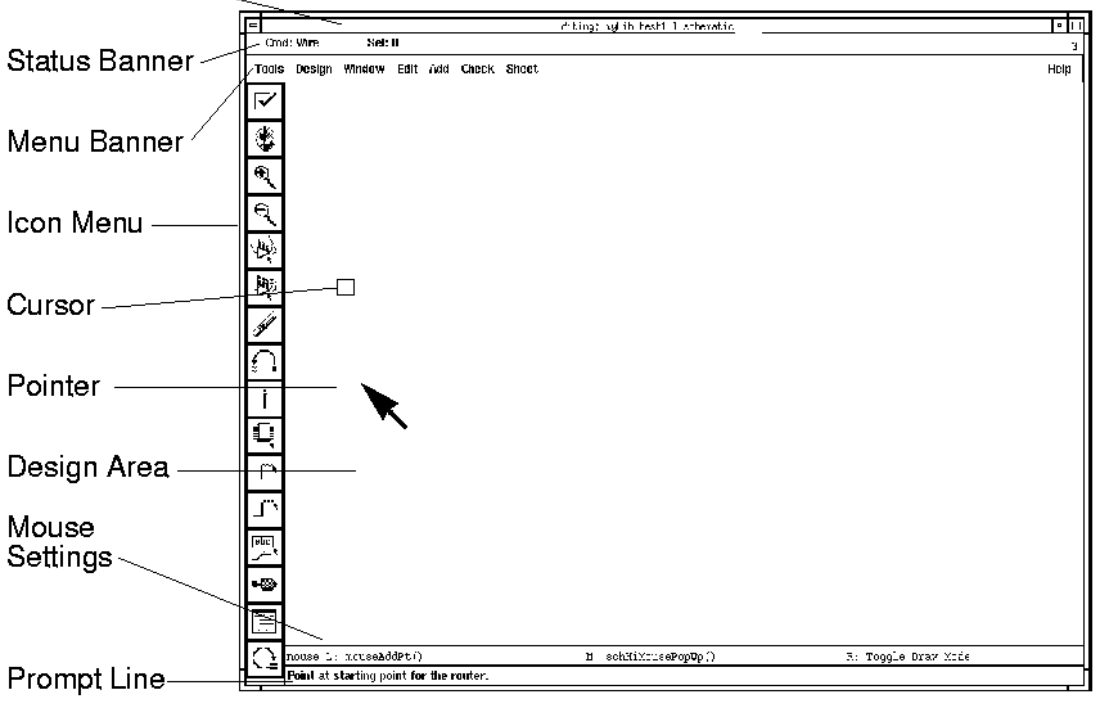

(Symbol) 设计的简单流程。

图 4 1 Composer 的用户界面

图 4-2 是编辑电路图的一般流程为:

- 1. 首先用 Component 命令调用符号库中的元件来添加元件, 如图的 nand3。
- 2 添加完所有的元件后就可以加入 pin,可通过 add 菜单中的 pin 项来进行添 加
- 3. 布线及标线名, 可通过 wire 命令布线, 通过更改其属性标上线名。
- 4 添加节点
- 5 加注释
- 6. 加整体属性, 如一些自动布局布线属性。

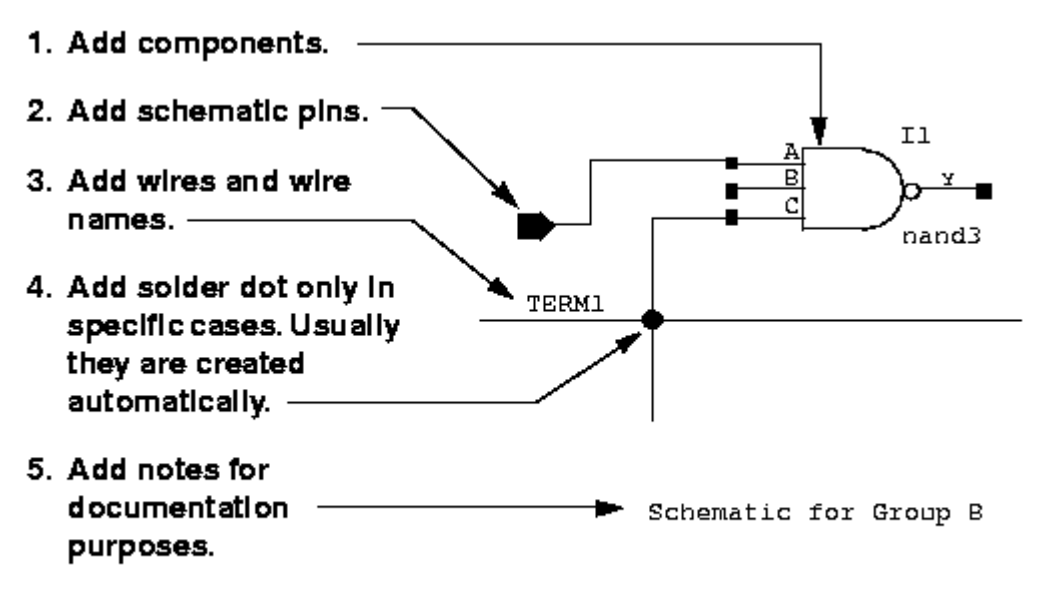

6. Add properties.

图 4-2 电路图设计的简单流程

符号是用来代表元件的简单符号, 如反相器用一个三角形代替。在 Cadence 中, 当上层调用下层单元和进行上下级映射时通常调用其符号。 所以 符号在电路设计中起着很重要的作用 与启动 Schematic Editor 类 似, 通过在 CIW 窗口中新建或打开一个单元的 symbol 视图, 就可启动 Symbol Editor。图 4-3 是编辑符号的一般流程, 主要包括以下几步:

- 1. 在编辑区加入一些基本的图形。
- $2. \quad$  加入符号的 pin。
- 3. 加入连接基本图形与 pin 的线。
- 4. 加入符号的标记, 如 inv。
- 5. 加入选择外框。
- 6 加入文本注释
- 7. 更改整体属性

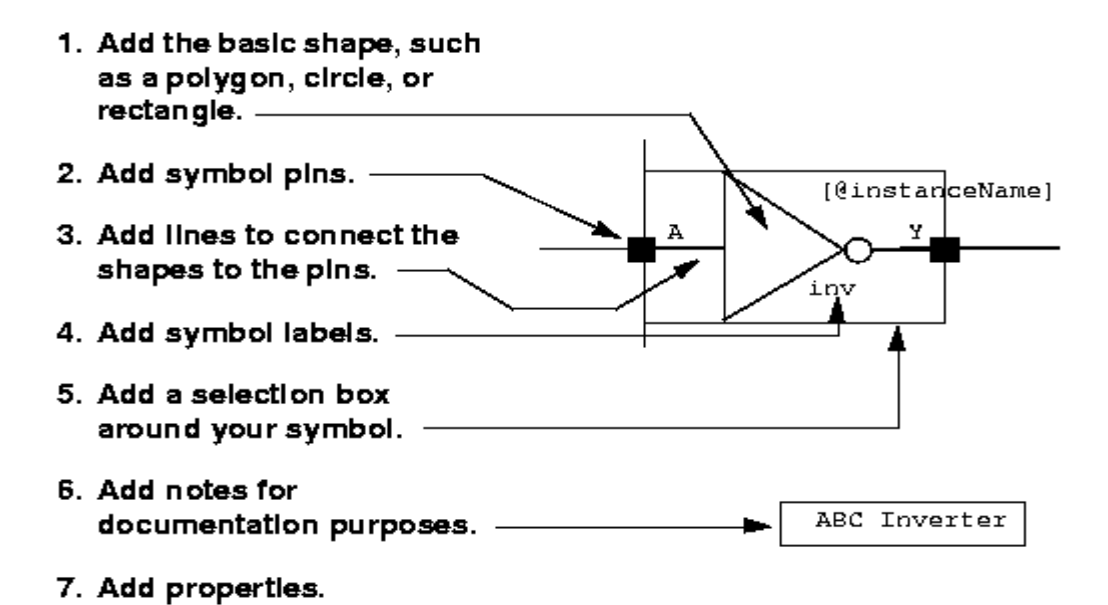

图 4-3 符号设计的简单流程

#### **4.1.4** 使用示例

在 openbook 中有一个关于 Composer 的教程, 如果读者需要经常用到电路 图,本人建议你不妨去走一遍那个教程,对你一定会有帮助的。该教程可安如 下顺序进行访问。Main Menu-> IC Tools->Tutorials-> Composer。

#### **4.1.5** 相关在线帮助文档

Composer: Design Entry help

#### **4.2** 电路模拟工具 **Analog Artist**

Cadence 提供进行电路模拟的工具 Analog Artist Anglog Artist 通过调用 Hspice 进行电路模拟, 然后进行各种后续处理并显示结果。

#### **4.2.1** 设置

在运行 Analog Artist 之前, 必须在.cshrc 中设置以下语句:

#### setenv CDS\_Netlisting\_Mode Analog

此外, 最好能从 Cadence 的安装目录的 Analog Artist 中拷贝与模拟器相应 的初始化文件。

#### **4.2.2** 启动

Analog Artist 的启动方法有很多种, 可以从 Composer 的 Tools 菜单中执行, 也可以从 CIW 的 Tools 菜单中执行

#### **4.2.3** 用户界面及使用方法

图 4-4 是 Analog Artist 的用户界面,关于具体的使用方法请参考 openbook 中的相应手册。但有一点想提醒大家,大家使用的 licence 可能不允许使用 Analog Artist。如果在微所使用 Analog Artist 且用 Hspice 为模拟器, 似乎激励 文件用 cdsspice 格式才可调通, 有兴趣的读者可以一试。

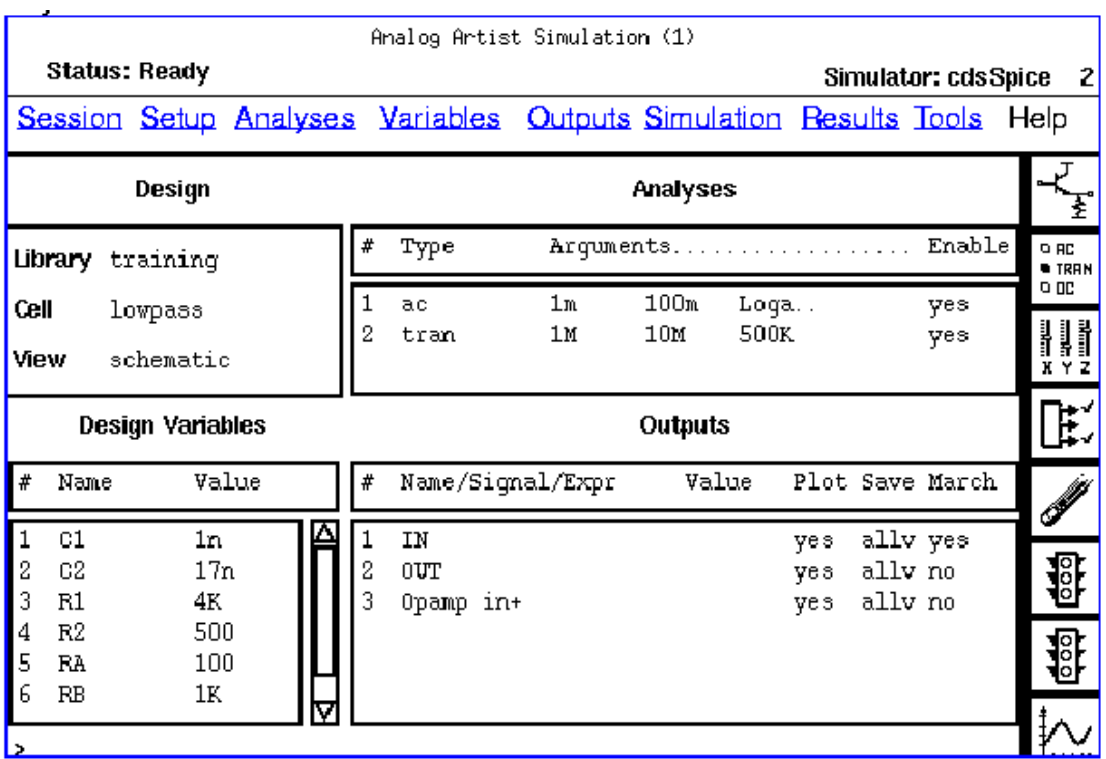

#### **4.2.5** 相关在线帮助文档

与 Analog artist 相关的在线文档有

Analog Artist Simulation Help

Analog Artist Microwave Design Help Analog Artist Mixed-Signal Simulation Help Analog Artist Parametric Analysis Help Analog Artist Substrate Coupling Analysis (SCA) Help Analog Artist SKILL Functions Reference Analog Expression Language Reference Cadence SPICE Reference Component Description Format User Guide Functional Block Library Reference HSPICE/SPICE Interface and SPICE 2G.6 Reference Spectre Reference

- Spectre User Guide
- SpectreHDL Reference
- SpectreRF Help
- Switched Capacitor Design System Help
- Analog Artist Tutorial: Switched Capacitor Design
- Verilog-A Reference

 通过顺序 Main Menu-> IC Tools->Analog and Mixed Signal Simulation 可以访问

## 第五章 自动布局布线

#### **5.1 Cadence** 中的自动布局布线流程

从第一章的 ASIC 设计流程中可看到, 设计输入经过综合和优化后, 就该 对所生成的门级网表进行自动布局布线 自动布局布线是连接逻辑设计和物理 设计之间的纽带。

在自动布局布线前必须进行布局规划(floorplan),在 Cadence 中进行布 局规划的工具为 Preview, 进行自动布局布线的引擎有四种: Block Ensemble、 Cell Ensemble、Gate Ensemble 和 Silicon Ensemble。其中,Block Ensemble 适 用于宏单元的自动布局布线 Cell Ensemble 适用于标准单元或标准单元与宏 单元相混合的布局布线, Gate Ensemble 适合于门阵列的布局布线, Silicon Ensemble 主要用在标准单元的布局布线中。将 Preview 与四种引擎相结合可产 生四种不同的自动布局布线环境和流程 由于 Silicon Ensemble(DSM)的功能 很完全, 几乎可以完成所有复杂的自动布局布线的任务, 在考虑自动布局布线 引擎时, 我们采用了 Silicon Ensemble。SRAM 编译器所生成的用于自动布局 布线的端口模型为 Silicon Ensemble 所要求的格式

图 5-1 为采用 Preview 和 Silicon Ensemble 进行自动布局布线的流程图。 该流程主要由以下几个主要步骤组成:

(1) 准备自动布局布线库

在进行自动布局布线之前, 必须准备好相应的库。该库中含有工 艺数据 自动布局布线用的库单元及显示信息 库的格式必须为 Design Framework II 的数据库格式, 可以由用户利用版图生成工具 Virtuoso Layout Editor 设计产生, 也可以来自一个由芯片制造厂家和 EDA 公司 提供的 LEF(Library Exchange Format)文件, 或者从 GDSII 生成。

2 准备用来进行自动布局布线的网表

用来进行布局布线的网表可以由硬件描述语言经过综合优化或由电 路提取而来。所有网表在进行自动布局布线前都必须首先生成对应的 autoLayout 视图 (view)。

3 用 Preview 进行布局规划

Preview 是 Cadence 的布局规划器。它可以用来规划物理设计, 从而在自动布局布线前预估物理实现的影响。在 Cadence 中, 使用 Preview 与自动布局布线引擎相结合来进行自动布局布线

- (4) 用 Silicon Ensemble 进行自动布局布线
- 5 对完成布局布线的版图进行验证

生成的版图其连接性是否正确, 是否符合设计规则, 是否符合时 序要求等等 必须通过验证才能确定 通过点击 Verify&Report 菜单 中的相应项,可对版图进行连接性、设计规则验证,并可生成 SDF (Standard Delay Format) 文件。通过反标 SDF 文件可对原来的门级 网表进行仿真, 从而确定其功能和时序是否正确。

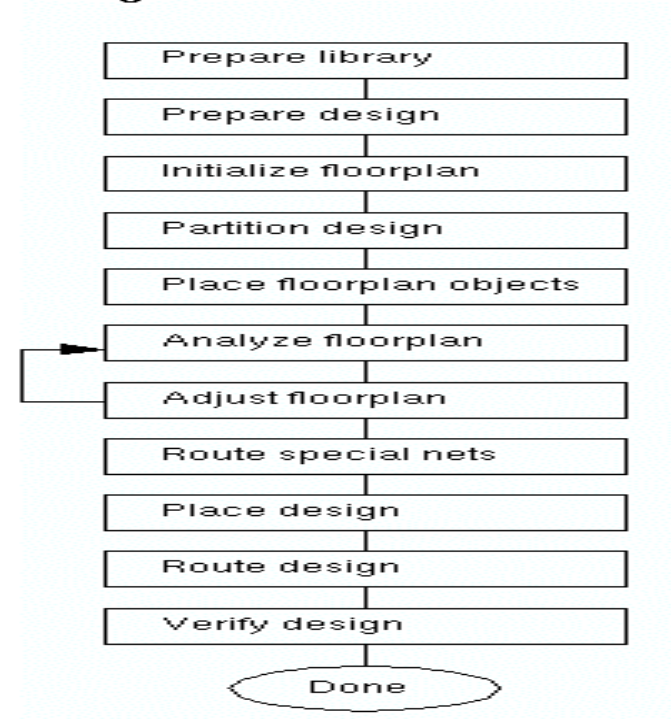

**Design Flow: Flat Place and Route** 

图 5-1 用 Preview 和 Silicon Ensemble 进行自动布局布线的流程

#### **5.2** 用 **AutoAbgen** 进行自动布局布线库设计

对于不同的自动布局布线引擎,对应的库的数据格式有所不同,用来生成库 的工具也不同。本 SRAM 编译器选择 Silicon Ensemble 作为布局布线引擎, 其 对应的库生成工具为 AutoAbgen。AutoAbgen 可以用来生成与用户设计的版图 或版图库所对应的 Abstract(即用于自动布局布线的端口模型)。

可以用 AutoAbgen 的 AutoAbgen Flow Sequencer form 来生成 Abstract (对 于单个版图)和 LEF 文件(对于整个物理库), 其基本流程如下:

(1) 首先在局部.cdsinit 中设置好 AutoAbgen 运行的环境, 即在.cdsinit 中加入 以下语句:

> *aabsInstallPath="<install\_dir>/tools/autoAbgen/etc/autoAbgen" load(buildstring(list(aabsInstallPath "aaicca.ile") "/"))*

- (2) 将 AutoAbgen 的初始化文件.autoAbgen 拷入运行目录 并 用 icfb&启动 Cadence.
- (3) 点击 CIW 窗口中的 AutoAbgen 菜单下的 AutoAbgen Flow Sequencer 项 打开 Flow Sequencer Form
- (4) 选择合适的流程
- (5) 建立布局布线所需的工艺信息 如果在工艺文件中已经包含布局布线的工 艺信息,可以忽略这一步。
- (6) 建立用来生成 Abstract 的版图数据 如果所用的版图数据已经是 DFII 的 版图格式,可以忽略这一步。
- (7) 更新单元的属性及其管脚属性 由于 AutoAbgen 对所操作的版图有些特殊 要求, 所以在生成 Abstract 前必须对其属性进行更新, 以符合 AutoAbgen 的要求。
- (8) 建立一个库单元, 将所需建立 Abstract 的所有单元包括到里面。
- (9) 填写环境设置表格和运行选项表格。输入输出 LEF 的文件名(如果是对 库进行操作)。
- (10) 选择 Apply 运行 AutoAbgen, 生成所需的 Abstract。

### 第六章版图设计及其验证

如果有人问,"Cadence 最突出的优点在那里?"我想问题的答案应当就 在本章 可以说,Cadence 的版图设计及验证工具是任何其他 EDA 软件所无法 比拟的 Cadence 的版图设计工具是 Vituoso Layout Editor,即为版图编辑大师 以下简称版图大师。版图大师不但界面很漂亮,而且操作方便,功能强大。可 以完成版图编辑的所有任务。

版图设计得好坏, 其功能是否正确, 必须通过验证才能确定。Cadence 中 进行版图验证的工具主要有 Dracula 和 Diva。两者的主要区别是, Diva 是在 线的验证工具, 被集成在 Design Frame Work II 中, 可直接点击版图大师上的 菜单来启动。而 Dracula 是一个单独的验证工具, 可以独立运行。相比之下, Dracula 的功能比较强大

#### **6.1** 版图设计大师 **Virtuoso Layout Editor**

版图设计大师是 Cadence 提供给用户进行版图设计的工具。其使用起来 十分方便,下面进行一个简单介绍:

#### **6.1.1** 设置

版图大师的设置很简单, 对于一般的 Cadence 的用户而言, 可能不需要进 行任何设置就可启动版图大师。但有时必须设置快捷键, 否则所有的快捷键就 会失灵,给使用带来一些不便。在设计时,快捷键往往会有很大的作用。

与电路设计不同的是, 版图设计必须考虑具体的工艺实现, 因此, 存放版 图的库必须是工艺库或附在别的工艺库上的库。否则,用隐含的库将没有版层, 即 LSW 窗口只有一个黑框, 更无从画图了。因此, 在设计版图前必须先建立 自己的工艺库

此外, 显示对于版图设计也很重要, 因此最后有自己的显示文件 display.drf

#### **6.1.2** 启动

有很多种方法自动版图大师 最简单的办法是通过 CIW 打开或者新建一

个单元的版图视图, 这样就会自动启动版图大师。此外, 也可以用 layoutPlus 或 layout 命令启动

#### **6.1.3** 用户界面及使用方法

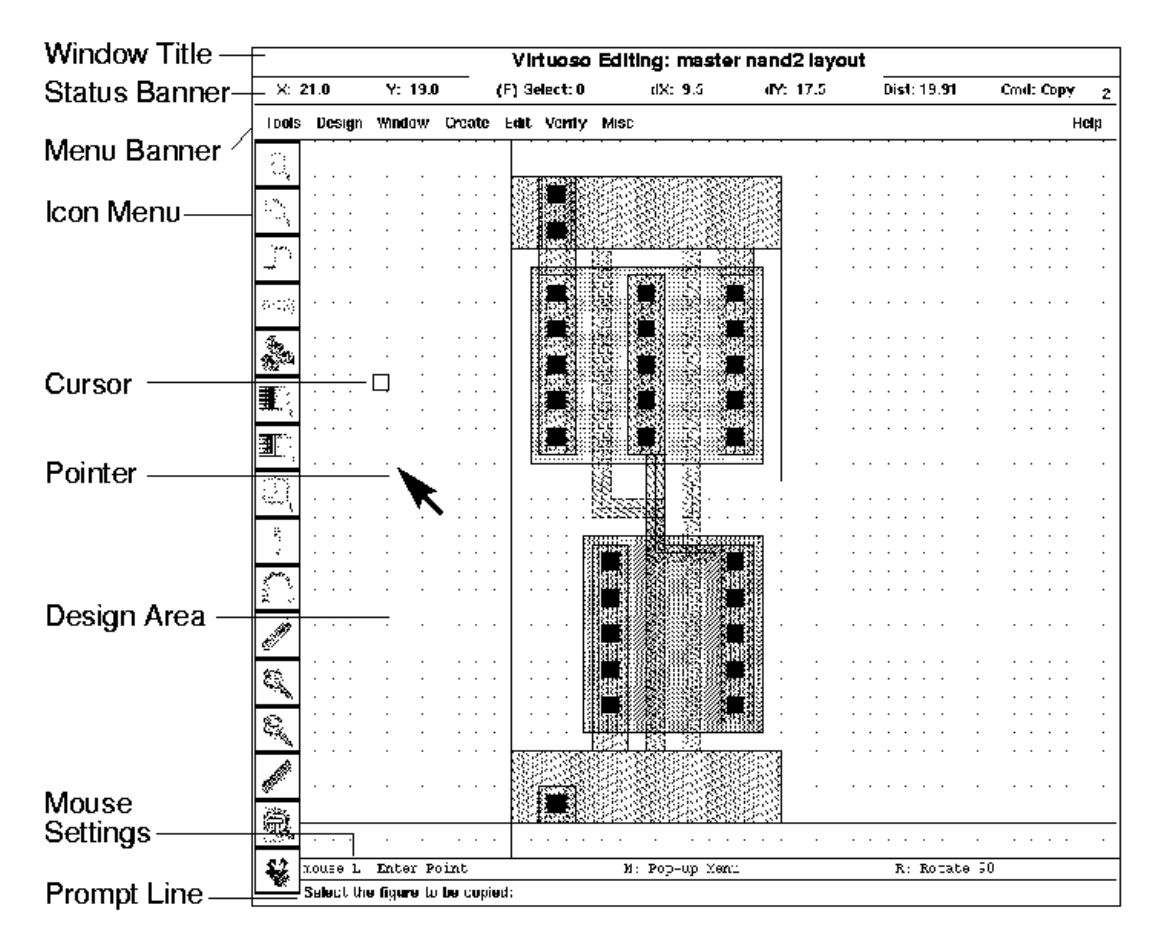

图 6-1 Virtuoso Layout Editor 用户界面

通过上述方法启动版图大师后, 就会出现如图 6-1 所示的用户界面及一 个 LSW 窗口。从 LSW 窗口中选择所需的层, 然后在显示区画图。具体的操 作请读者参考 openbook 中的部分

#### **6.1.4** 使用示例

关于 Virtuoso Layout Editor 的具体使用, 在此就不再赘述, 在 openbook 中有一个很好的例子 cell\_design。建议所有学习 Cadence 的人都该走一遍该教 程。该教程的访问顺序为: Main Menu->IC Tools->Tutorials and Flow Guides-> Cell Design Tutorial

#### **6.1.5** 相关在线帮助文档

与版图大师有关的在线文档有: Virtuoso Layout Editor help Cell Design Tutorial

#### **6.2** 版图验证工具 **Dracula**

#### **6.2.1 Dracula** 使用介绍

用 Virtuoso Lavout Editor 编辑生成的版图是否符合设计规则、电学规则, 其功能是否正确必须通过版图验证系统来验证 Cadence 提供的版图验证系统 有 Dracula 和 Diva。Diva 嵌入在 Cadence 的主体框架之中, 使用较方便, 但功 能较之 Dracula 稍有逊色。Dracula 为独立的版图验证系统,可以进行 DRC (设 计规则检查)、ERC(电学规则检查)、LVS(版图和电路比较)、LPE(版图寄 生参数提取)、PRE ( 寄生电阻提取), 其运算速度快, 功能强大, 能验证和提 取较大的电路, 本手册着重介绍 Dracula 的使用。

使用 Dracula 和 Diva 的第一步是编写与自己的工艺一致的命令文件, 包 括 DRC、ERC、LVS、LPE 甚至 PRE 文件。关于命令文件的编写, 读者可参 考 openbook 中的手册, 可安以下顺序找到。附录 3 中有一套 0.5um 的命令文 件, 读者可参考。

假设要验证的版图为 mySRAM 库中的 sram256x8 单元, 用来进行验证的 当前目录为 myver, 运行 Dracula 的命令文件为 mydrc.com。执行 DRC、ERC 和 LPE 的流程如下

- (1) 利用 Virtuoso Lavout Editor 生成所需的版图 sram256x8, 然后利用 CIW 窗口中的 Export->Stream 菜单, 将单元 sram256x8 的版图转变成 GDSII 格式文件 sram256x8.gds, 并存到运行目录 myver 下。
- (2) 修改运行 Dracula 所需的命令文件 mydrc.com, 将其中的 INDISK 文件 改为 sram256x8.gds,OUTDISK 改为任何自己喜欢的文件, 例如 sram256x8\_out.gds, 将 WORK-DIR 改为当前的运行目录 myver, 将 PRIMARY 改为大写的单元名, 即 SRAM256X8。
- 3 在当前目录下运行 PDRACULA 即 在 UNIX 操作符下输入 PDRACULA&, 然后输入/GET mydrc.com 并回车, 接着输入/fi 即可生

成 jxrun.com 及 jxsub.com

- (4) 在当前目录下运行 jxrun.com 或 jxsub.com。
- (5) 检查结果文件, DRC 检查为 printfile\_name.drc, ERC 为 printfile\_name.erc, LVS 为 printfile\_name.lvs。其中, printfile\_name 为 命令文件中 PRINTFILE 所指定的字符串
- 6 利用 InQuery&命令启动图形界面查找并修改错误
- $(7)$  重复 $(1)$ 至 $(6)$ , 直至改完所有的错误。

由于 Dracula 的功能强大, 速度较快, 可以对整个 SRAM 版图进行验证, 所以 可以确保生成的 SRAM 版图完全符合设计规则、电学规则。

#### **6.2.2** 相关在线帮助文档

与版图验证有关的在线文档主要有以下几个 InQuery 是用来显示验证结果的

Diva Interactive Verification Reference

Dracula Standalone Verification Reference

Dracula User Guide

InQuery Reference

InQuery Tutorial
# 第七章 **skill** 语言程序设计

### **7.1 skill** 语言概述

Skill 语言是 Cadence 公司自己开发的一种类似于 leap 语言的编程语言 Cadence 公司不仅开发了全套的 Skill 语言语法, 还开发了一个完整的 Skill 语言的编译器。 整个 Cadence 软件都是基于 Skill 语言的 所有的 Cadence 的工具都是用 Skill 语言 编写的, 甚至各种设置辅助文件都是遵从 Skill 语言的语法。此外, Cadence 公司 为其每个产品都提供 Skill 语言访问函数, 这使得用户可以通过 Skill 语言访问 Cadence 的产品 由于 Skill 由于提供编程接口及与 C 语言的接口 这使得 Cadence 可以在原有的基础上进行各种扩展, 甚至允许用户开发自己的基于 Cadence 平台的 工具。因此, 学习一些基本的 Skill 语言的知识及基本的编程技巧对于学习 Cadence 是大有益处的。本章将对 Skill 语言作一些简单的介绍。

## **7.2 skill** 语言的基本语法

关于 Skill 语言的基本语法 读者可参考 openbook 中的 Skill Language User Guide 以及 Skill Language Functions Reference 两本手册 可按顺序 Main Menu->Skill Language 找到

### **7.3 Skill** 语言的编程环境

最简单的 Skill 编程方法是利用 CIW 窗口中的命令解释行, 可以将其看为 Skill 语言的行编译器。例如在其中输入

printf("HI");

再回车, 在 CIW 的显示区就会出现 HI 字符串。除了输入单行的 Skill 命令外, 也可先用任一文本编辑器将一系列命令组成一个 skill 文件, 例如 myskill.il, 然后 利用 load 命令将文件导入 Skill 编译器, 具体方法为在 CIW 命令解释行中输入 load("myskill.il")。如果文件不在当前目录, 还需在文件名前加上路径。如果为了 保密, 可以将 Skill 文件存成 context 的形式。

实际上, Cadence 提供了一套完整的编程工具, 在 CIW 的 Tools 菜单下的 Skill

Development 可启动该编程环境。如果读者有兴趣, 可自己去摸索, 在此就不在赘 述了

# **7.4** 面向工具的 **skill** 语言编程

Cadence 公司在开发自己的产品时, 一般都提供其相应的 Skill 语言函数, 产 品种的点击菜单等动作都可用执行其相应的 skill 语言函数来代替。这就该编程者 提供了宝贵的接口。由于 Skill 由于是 script 语言, 因此, 熟练的用户可以通过适 当的编程实现任务的自动化 下面以面向用户界面的编程为例简单介绍一下 Skill 语言的编程。

下面这段代码是本人编写的一个用户界面, 其中最主要用到的是 Cadence 提 供的关于用户界面设计的函数, 读者可以从中研究一下。图 7-1至 7-6 是其对应 的图形界面。

#### *Skill* 程序代码

;SRAM Compiler main function ;Define some global variable and the default value  $MaxWords = 4096$  $MaxBits = 64$  $MinWords = 192$  $MinBits = 1$  $Modul$ eName = "SRAM256x8" SRAMWords = 256  $SRAMBits = 8$  $SRAMPorts = 1$  $RowCe11Num = 8$  $ColCe11Num = 8$  $RowAddNum = 4$  $Co1AddNum = 2$  $CollMul = 4$ ; The multiplier of the bits  $PlugNum = 8$  $LibrarvName = "mvSRAM"$ 

```
TeclibraryName = "ourTechnlib"Workpath = \overset{w}{\cdot} \overset{w}{\cdot}procedure( mainOpen()
            println("I love you!")
    )
procedure( mainLoadState()
            println("I love you!")
         )
procedure( mainSaveState()
           println("I love you!")
         )
procedure( mainReset()
            println("I love you!")
         )
procedure( mainReport()
            view("./sram_compiler/sram.rep")
         )
procedure( mainAbout()
            view("./sram_compiler/sram.ver")
         )
procedure( mainExit()
            hiCloseWindow(w)
        println("Thank you for your use of our SRAM Compiler, Bye:)")
\qquad \qquadprocedure( mainWordBits()
            ;;; creating the words field
    WordsField = hilCreateIntField()?name 'WordsField
    ?prompt "SRAM Words(64-4096)"
```

```
?value SRAMWords
?defValue 256
?callback "SetWordsCB( hiGetCurrentForm() ) "
?range '(64 4096)
)
 BitsField = hicreateIntField( ?name 'BitsField
    ?prompt "SRAM Bits(1-64)"
     ?value SRAMBits
    ?defValue 16
     ?callback "SetBitsCB( hiGetCurrentForm() ) "
     ?range '(1 64)
    \left( \right);;; creating the form
SetWordsForm = hiCreateAppForm(
?name 'SetWordsForm
?formTitle "Set Words&Bits Form"
?callback "SetWordBitsFormCB( hiGetCurrentForm() ) "
?fields list( WordsField BitsField )
?unmapAfterCB t
)
   procedure( SetWordsCB( theForm )
       SRAMWords = theForm \rightarrow WordsField \rightarrow value) ; procedure
procedure( SetBitsCB( theForm )
                   SRAMBits = theForm \rightarrow BitsField \rightarrow value
```
) ; procedure

```
procedure( SetWordBitsFormCB( theForm )
       if( SetWordsCB( theForm )
          thenhiSetCallbackStatus(theForm t)
              hiHighlightField( theForm 'WordsField
              'background )
; view( theForm->WordsField->value )
; SRAMWords = theForm->WordsField->value
       else
          if( SetBitsCB( theForm )
                              then
                                     hiSetCallbackStatus( theForm t )
```

```
 hiHighlightField( theForm
```

```
'BitsField 'background )
```
else

```
hiSetCallbackStatus( theForm nil )
       hiHighlightField( theForm 'WordsField
           'highlight )
       )
   ) : if
   ) ; procedure
;;; displaying the form
hiDisplayForm( SetWordsForm )
     )
```
procedure( mainModuleName()

;;; creating the File Name field  $ModuleNameField = hicreatest stringField()$ ?name 'ModuleNameField ?prompt "Module Name"

```
?value ModuleName
   ?defValue "SRAM256x8"
   ?callback "ModuleFieldCheckCB( hiGetCurrentForm() )"
   ?editable t
   )
        procedure( ModuleFieldCheckCB( theForm )
\therefore if ( isFile( theForm->trFileNameField->value)
; then
         ModuleName = theForm \rightarrow ModuleNameField \rightarrow valuet
; else
; println("File Does Not Exist--Try Again")
; nil
; ) ; if
   ) ; procedure
   ;;; creating the form
   ModuleNameForm = hircreateAppForm(?name 'ModuleNameForm
   ?formTitle "Module Name Form"
   ?callback 'ModuleNameFormCB
   ?fields list( ModuleNameField )
   ?unmapAfterCB t
   )
   procedure( ModuleNameFormCB( theForm )
   if( ModuleFieldCheckCB( theForm )
      thenhiSetCallbackStatus(theForm t)
         hiHighlightField( theForm 'ModuleNameField
'background )
; view( theForm->ModuleNameField->value )
```

```
elsehiSetCallbackStatus( theForm nil )
          hiHighlightField( theForm 'ModuleNameField
'highlight )
       ) ; if
   ) ; procedure
   ;;; displaying the form
   hiDisplayForm( ModuleNameForm )
```

```
 )
```
procedure( mainLibrary()

```
 ;;; creating the File Name field
       LibraryNameField = hiCreateStringField(
        ?name 'LibraryNameField
       ?prompt "Working Library Name"
        ?value LibraryName
       ?defValue "mySRAM"
       ?callback "LibraryFieldCheckCB( hiGetCurrentForm() )"
       ?editable t
       )
       procedure( LibraryFieldCheckCB( theForm )
; if( isFile( theForm->trFileNameField->value )
; then
                LibraryName = the Form - \geq LibraryNameField - \geq valuethe contract of the contract of \bar{t}; else
; println("File Does Not Exist--Try Again")
; nil
; \qquad \qquad ; if
       ) ; procedure
```

```
 ;;; creating the form
      LibraryNameForm = hicreateAppForm ( ?name 'LibraryNameForm
       ?formTitle "Working Library Name
Form"
       ?callback 'LibraryNameFormCB
       ?fields list( LibraryNameField )
      ?unmapAfterCB t
       )
       procedure( LibraryNameFormCB( theForm )
       if( LibraryFieldCheckCB( theForm )
              then
                     hiSetCallbackStatus( theForm t )
                     hiHighlightField( theForm 'LibraryNameField
'background )
; view( theForm->ModuleNameField->value )
              else
                     hiSetCallbackStatus( theForm nil )
                     hiHighlightField( theForm 'LibraryNameField
'highlight )
             ) : if
       ) ; procedure
       ;;; displaying the form
       hiDisplayForm( LibraryNameForm )
  mySRAM = dbCreateLib( LibraryName Workpath)
       )
```
procedure( mainTecLibrary() ;;; creating the File Name field

```
TeclibraryNameField = hicreatest stringField( ?name 'TecLibraryNameField
       ?prompt "Technology Library Name"
       ?value TecLibraryName
      ?defValue "outTechLib"
       ?callback "TecLibraryFieldCheckCB( hiGetCurrentForm() )"
       ?editable t
       )
       procedure( TecLibraryFieldCheckCB( theForm )
; if( isFile( theForm->trFileNameField->value )
; then
               TeclibraryName = the Form \rightarrow TeclibraryNameField \rightarrow valuethe contract of the contract of t; else
; println("File Does Not Exist--Try Again")
; nil
; \qquad \qquad ; if ) ; procedure
       ;;; creating the form
      TeclibraryNameForm = hicreateAppForm ?name 'TecLibraryNameForm
       ?formTitle "Technology Library Name
Form" ?callback 'TecLibraryNameFormCB
       ?fields list( TecLibraryNameField )
      ?unmapAfterCB t
       )
       procedure( TecLibraryNameFormCB( theForm )
       if( TecLibraryFieldCheckCB( theForm )
              then
```
# hiSetCallbackStatus(theForm t) hiHighlightField( theForm 'TecLibraryNameField 'background ) ; view( theForm->ModuleNameField->value ) else hiSetCallbackStatus( theForm nil ) hiHighlightField( theForm 'TecLibraryNameField 'highlight ) ) ; if ) ; procedure ;;; displaying the form hiDisplayForm( TecLibraryNameForm )

)

procedure( mainWorkpath()

```
 ;;; creating the File Name field
       WorkpathField = hicreatest stringField ?name 'WorkpathField
        ?prompt "Working Path"
        ?value Workpath
       ?defValue "."
        ?callback "WorkpathFieldCheckCB( hiGetCurrentForm() )"
        ?editable t
\qquad \qquad procedure( WorkpathFieldCheckCB( theForm )
; if( isFile( theForm->trFileNameField->value )
; then
                  Workpath = the Form \rightarrow WorkpathField \rightarrow valuethe contract of the contract of t
```

```
; else
; println("File Does Not Exist--Try Again")
; nil
; ) ; if
       ) ; procedure
       ;;; creating the form
      WorkpathForm = hicreatedAppForm ( ?name 'WorkpathForm
       ?formTitle "Working Path Form"
       ?callback 'WorkpathFormCB
       ?fields list( WorkpathField )
      ?unmapAfterCB t
       )
       procedure( WorkpathFormCB( theForm )
       if( WorkpathFieldCheckCB( theForm )
             then
                  hiSetCallbackStatus(theForm t)
                   hiHighlightField( theForm 'WorkpathField
'background )
; view( theForm->ModuleNameField->value )
             else
                   hiSetCallbackStatus( theForm nil )
                   hiHighlightField( theForm 'WorkpathField
'highlight )
            ) : if ) ; procedure
       ;;; displaying the form
       hiDisplayForm( WorkpathForm )
```
mySRAM = dbCreateLib( LibraryName Workpath)

)

```
procedure( mainPorts()
   PortsField = hircreateIntfield(?name 'PortsField
   ?prompt "SRAM Ports(1,2,4)"
   ?value SRAMPorts
   ?defValue 1
   ?callback "SetPortsCB( hiGetCurrentForm() ) "
   ?range '(1 4)
   )
   ;;; creating the form
   SetPortsForm = hiCreateAppForm(
   ?name 'SetPortsForm
   ?formTitle "Set Ports Form"
   ?callback "SetPortsFormCB( hiGetCurrentForm() ) "
   ?fields list(PortsField) 
   ?unmapAfterCB t
   )
   procedure( SetPortsCB( theForm )
                      SRAMPorts = the Form \rightarrow PortsField \rightarrow value ) ; procedure
        procedure( SetPortsFormCB( theForm )
               if( SetPortsCB( theForm )
                       then
                             hiSetCallbackStatus(theForm t)
                              hiHighlightField( theForm 'PortsField
                               'background )
; view( theForm->WordsField->value )
; SRAMWords = theForm->WordsField->value
               ) ; if
```

```
 ) ; procedure
 ;;; displaying the form
 hiDisplayForm( SetPortsForm )
 )
```

```
procedure( mainOther()
```

```
;;; creating the list of items in the cyclic field
print('It is used to extend the setting')/*trCyclicList = '(
    "1" "2" "3" "4" "5" "6" "7" "8" "9" "10"
    "11" "12" "13" "14" "15" "16" "17" "18" "19" "20" "21" "22"
   )
```

```
;;; creating the cyclic field
```

```
trCyclicField = hicTeateCyclicField
```

```
?name 'trCyclicField
?prompt "Cycle Through: "
?choices trCyclicList
?value "3"
?defValue "7"
?callback "println"
)
```
;;; creating the boolean button field.

```
;;; The callback for the trBooleanButton field dynamically ;;; retrieves the
new value of the field and embeds it in a ;;; message
trBooleanButton =
```
?name 'trBooleanButton ?buttonText "Boolean" ?value t ?defValue nil

```
?callback "println( hiGetCurrentForm()->trBooleanButton-> value )"
   )
;;; creating the button box field
trBut tonBoxField =?name 'trButtonBoxField
    ?prompt "Button Box"
   ?choices '("Do a" "Do b" "Do c")
   ?callback '("println( 'a )" "println( 'b )" "println( 'c
)" )
   )
;;; creating the radio field.
;;; The callback for the trConeRadioField field dynamically ;;; retrieves
the new value of the field and imbeds it in a ;;; message
trConeRadioField = hiCreateRadioField(
    ?name 'trConeRadioField
   ?prompt "Cone Size: "
    ?choices list( "small" "medium" "large" )
   ?value "small"
    ?defValue "large"
   ?callback 
       \gamma'( "printf( \gamma''\s cone chosen \gamma'' hiGetCurrentForm() -
\text{tr} \text{Cone} \text{Radio} \text{Field} \rightarrow \text{value} )")
   )
;;; creating the scale field
trScaleField =?name 'trScaleField
    ?prompt "Slide "
   ?value 500
```

```
?defValue 250
   ?callback "println(\"scale changed \")"
   ?range 0:750
   )
;;; creating the label field
trLabelField =?name 'trLabelField
   ?labelText "Label"
   ?justification CDS_JUSTIFY_RIGHT
   )
;;; creating the form
hiCreateAppForm(
   ?name 'trSampleForm
   ?formTitle "Other Setting Form"
   ?callback "println( 'FormAction )"
   ?fieldslist( 
          trCyclicField
          trBooleanButtontrButtonBoxField
           trConeRadioField
           trScaleField
           trLabelField
          )
   ?unmapAfterCB t
   ) ; hiCreateAppForm
;;; displaying the form
hiDisplayForm( trSampleForm )
```

```
*/
    )
procedure( mainOLayout()
    case( SRAMPorts
        ( 1
                      load("./sram_compiler/layout.il")
       )
        (2
            load(''. /sram compiler / layout~dual.il"))
        (4
       println("I love you!")
       )
        ( t
            println("Ports is out of range!")
       )
    )
         )
procedure( mainOAbstract()
     load("./sram_compiler/abstract.il")
    )
procedure( mainOSymbol()
      case( SRAMPorts
                  ( 1
                      load("./sram_compiler/symbol.il")
\qquad \qquad (2
                      load("./sram_compiler/symbol_dual.il")
\overline{\phantom{a}} (4
```

```
 println("I love you!")
\qquad \qquad ( t
                          println("Ports is out of range!")
\overline{\phantom{a}} )
         )
procedure( mainOVerilog()
         load("./sram_compiler/verilog.il")
   )
procedure( mainOTestVec()
         load("./sram_compiler/testVec.il")
   )
procedure( mainOVhdl()
        load("./sram_compiler/vhdl.il")
    )
procedure( mainCloseProc()
            println("Thank you for your use of our SRAM Compiler!!!")
         )
Open\_item = hicreateMenuItem(?name 'Open_item
    ?itemText "Open"
    ?callback "mainOpen()"
    )
Report item = hicreateMenuItem(?name 'Report_item
    ?itemText "Result Report"
    ?callback "mainReport()"
    )
```

```
About item = hicreateMenuItem(?name 'About_item
    ?itemText "About SRAM Compiler"
   ?callback "mainAbout()"
    )
LoadState\ item = hircreateMenuItem( ?name 'LoadState_item
         ?itemText "Load State"
         ?callback "mainLoadState()"
         )
SaveState item = hicreateMenuItem( ?name 'SaveState_item
         ?itemText "Save State"
         ?callback "mainSaveState()"
         )
Reset item = hiCreateMenuItem(
         ?name 'Reset_item
         ?itemText "Open"
        ?callback "mainReset()"
         )
Exit item = hiCreateMenuItem( ?name 'Exit_item
         ?itemText "Exit"
        ?callback "mainExit()"
         )
ModuleName item = hircreateMenuItem( ?name 'ModuleName_item
         ?itemText "Module Name"
         ?callback "mainModuleName()"
         )
Words\_item = hicreateMenuItem(
```

```
 ?name 'Words_item
         ?itemText "Words&Bits"
         ?callback "mainWordBits()"
         )
Library item = hicreateMenuItem( ?name 'Library_item
         ?itemText "Working Library"
         ?callback "mainLibrary()"
         )
Teclibrary item = hiCreateMenuItem(
         ?name 'TecLibrary_item
         ?itemText "Technology Library"
         ?callback "mainTecLibrary()"
\qquad \qquadWorkpath item = hiCreateMenuItem(
         ?name 'Workpath_item
         ?itemText "Working Path"
         ?callback "mainWorkpath()"
         )
Ports item = hicreateMenuItem( ?name 'Ports_item
         ?itemText "Ports"
         ?callback "mainPorts()"
         )
other item = hiCreateMenuItem(
         ?name 'other_item
         ?itemText "other..."
        ?callback "mainOther()"
         )
Olayout\_item = hiCreateMenuItem( ?name 'OLayout_item
```

```
 ?itemText "Layout"
        ?callback "mainOLayout()"
         )
0Abstract item = hiCreateMenuItem(
         ?name 'OAbstract
         ?itemText "Abstract(SE)"
         ?callback "mainOAbstract()"
         )
OSymbol item = hiCreateMenuItem(
         ?name 'OSymbol_item
         ?itemText "Symbol"
         ?callback "mainOSymbol()"
         )
OVerilog item = hiCreateMenuItem(
         ?name 'OVerilog_item
         ?itemText "Verilog"
         ?callback "mainOVerilog()"
         )
OTestVec item = hiCreateMenuItem(
         ?name 'OTestVec_item
         ?itemText "Test Vector"
        ?callback "mainOTestVec()"
         )
OVhdI item = hiCreateMenuItem(
         ?name 'OVhdl_item
         ?itemText "Vhdl"
        ?callback "mainOVhdl()"
         )
hiCreatePulldownMenu(
    'mainFileMenu
```

```
"Fi1e"list(Exit_item)
; list(SaveState_item LoadState_item Exit_item)
   )
hiCreatePulldownMenu(
        'mainSetUpMenu
        "Set Up"
        list( ModuleName_item Words_item Ports_item Library_item
TecLibrary_item Workpath_item other_item)
        )
hiCreatePulldownMenu(
        'mainOutputMenu
        "Output"
        list( OVhdl_item OVerilog_item OSymbol_item OLayout_item
OAbstract_item OTestVec_item)
        )
hiCreatePulldownMenu(
        'mainMiscMenu
        "Misc"
        list( Report_item About_item )
        )
/* First, make the DisplayList. */dl = d1MakeDisplayList()
/* Now make a pen table for it. */penTable = d1MakePenTable(5)/* Assign the penTable to the display list. */dlSetPenTable( dl penTable)
/* Define a couple of colors. */
color("blue")
dlSetPenColor( 1 colorIndex penTable)
```

```
/* Set this pen "filled." */
dlSetPenFillStyle( 1 "SolidFill" penTable)
/* Put the objects in. */dlAddBox( dl 1 30:30 50:50)
dlAddBox( dl 2 35:35 45:45)
dlAddCircle( dl 3 40:40 5)
sprintf( welSpring
***************************************************** \n
Welcome to the SRAM Compiler . . . \%s ! \setminus n Copyright
reserved by Tsinghua University IME \setminus n***************************************************** \n"
getShellEnvVar("USER"))
dlAddStrokeText(dl 3 40:25 welSpring "upperCenter" "roman" 2 "0")
dlAddStrokeText( dl 3 40:43 "SRCP" "upperCenter" "roman" 3 "0" )
;dlAddRasterText( dl 4 50:50 welSpring "roman" )
/* Make a window. Put the DisplayList into the window *//* and set the window's icon. */w = h i0p e nW i n dow ?bBox list(50:50 850:350)
      ?type "graphics"
; ?appType "SRAM Compiler"
       ?menus list('mainFileMenu icfbToolsMenu 'mainSetUpMenu
'mainOutputMenu 'mainMiscMenu)
; ?menus list('mainFileMenu 'mainSetUpMenu 'mainOutputMenu
'mainMiscMenu)
      ?labels list( " Copyright reserved by Tsinghua University " " IME
^{\prime} )
       ?help "SRAMCompilerHelp "
      ?scroll nil
; ?closeProc "mainCloseProc"
```

```
)
hiSetWindowName(
       w
       "SRAM Compiler"
       )
hiSetIconName(
       w"SRAM Compiler"
       )
dlAttachDlistToWindow(dl w)
/* Convert the dlist to an icon. */
icon = dlDlistToIcon( dl 50 50)
hiSetWindowIcon( w icon)
/* Save it to a file. */dlSaveDlist( dl "save.dlist" "newDl")
/* Try resizing the window. The dlist will fit inside it. *//* Iconify the window. */
```
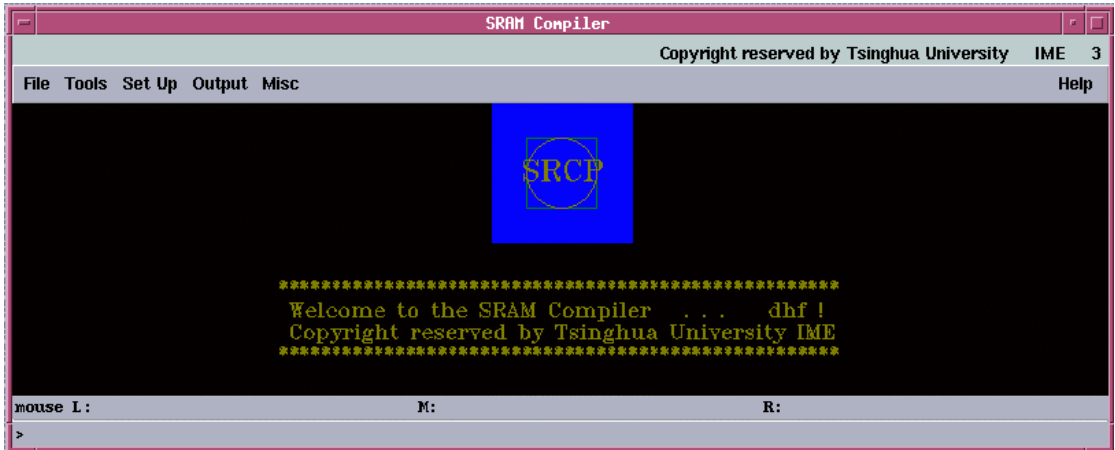

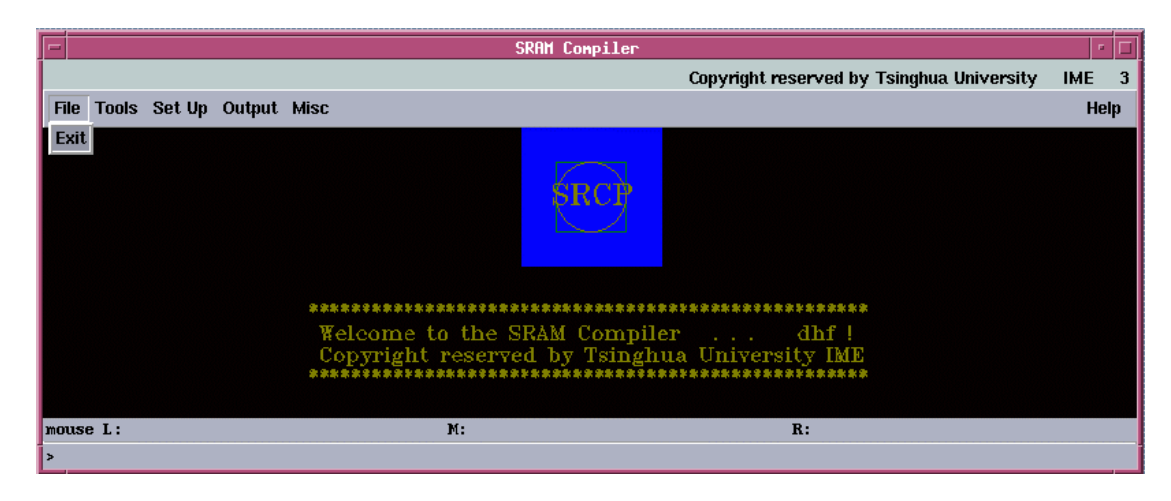

图 7 2 SRAM 编译器的 File 菜单

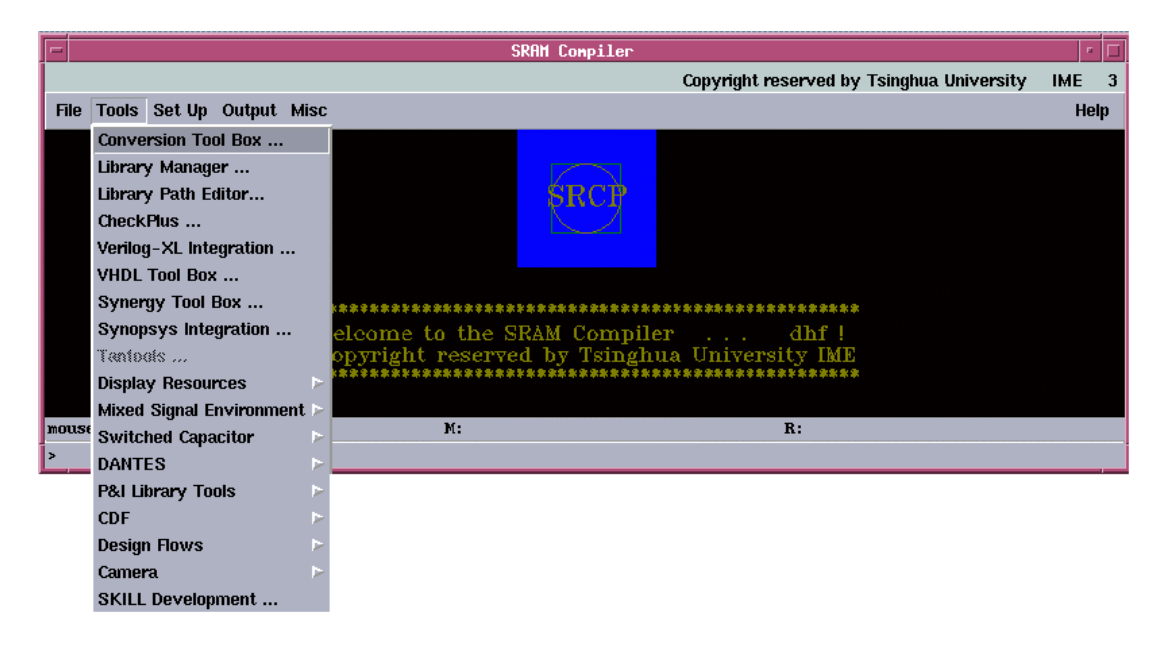

图 7 3 SRAM 编译器的 Tools 菜单

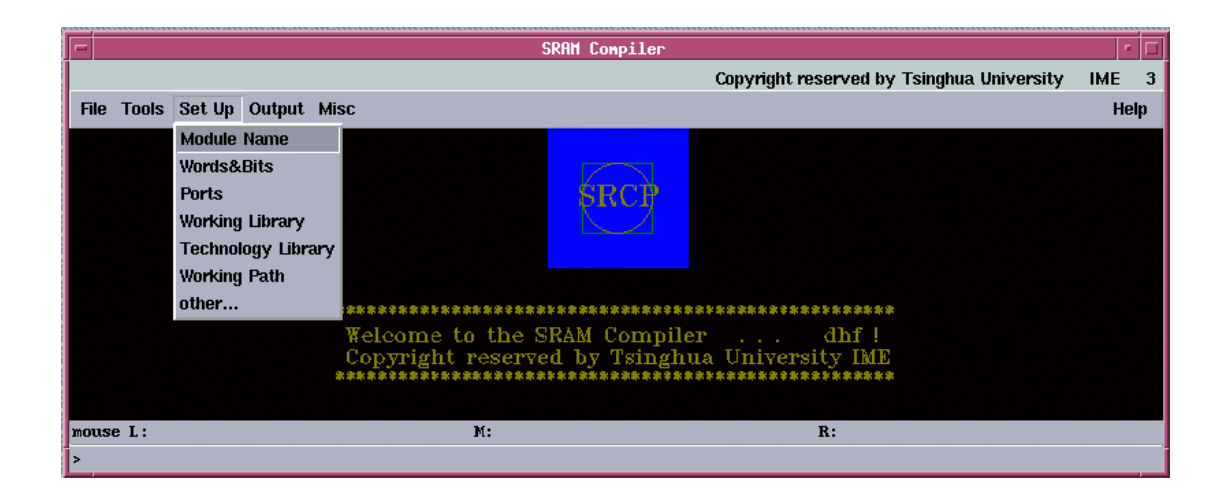

图 7 4 SRAM 编译器的 Set Up 菜单

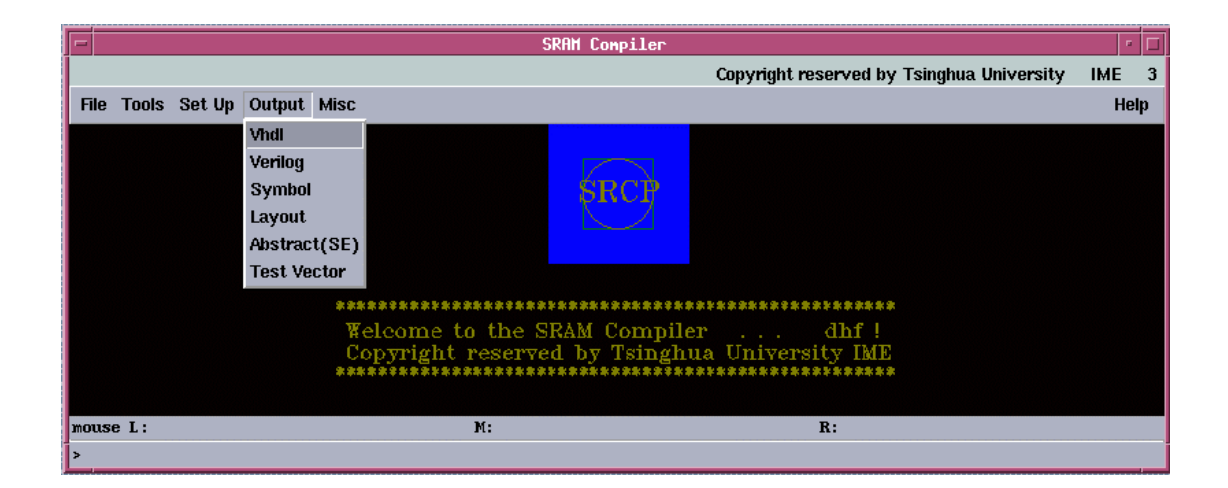

图 7-5 SRAM 编译器的 Output 菜单

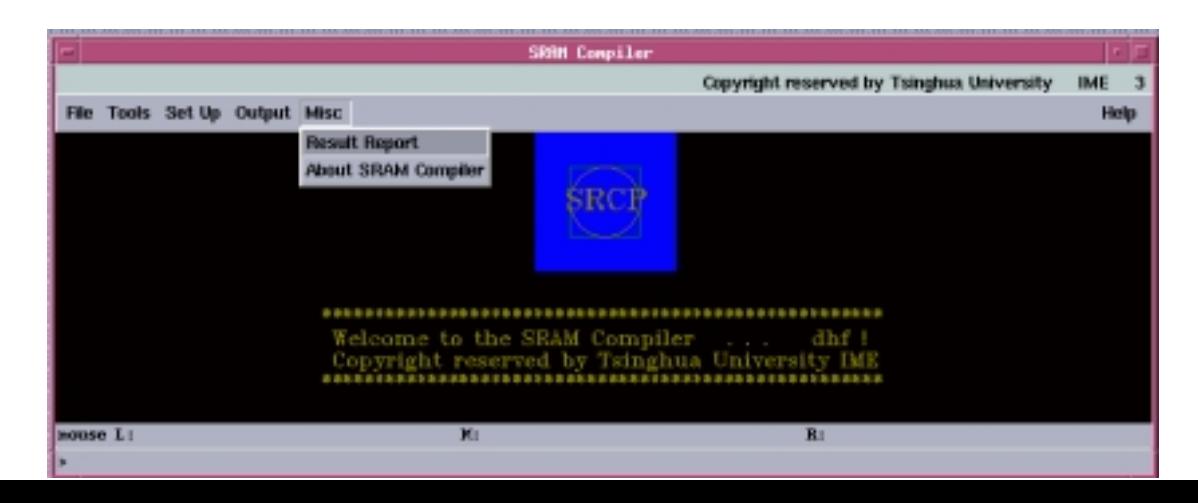

图 7 6SRAM 编译器的 Misc 菜单

# 附录 **1** 技术文件及显示文件示例

```
Technology File and Display Resource File Examples
This appendix contains:
Technology File Example
Display Resource File Example
Technology File Example
The following is a example of an ASCII technology file.
; Generated on Nov 14 07:50:20 1996
; with layoutPlus version 4.4.1 Wed Nov 13 22:29:27 PST 1996
(cds3003)
;********************************
; Controls DEFINITION
;********************************
controls(
   techParams(theta 2.0)
)
physicalRules(
      techDefineSpacingRule(
           (minWidth metal1 techGetParam("theta") * 2))
)
;********************************
; LAYER DEFINITION
;********************************
layerDefinitions(
```
techPurposes(

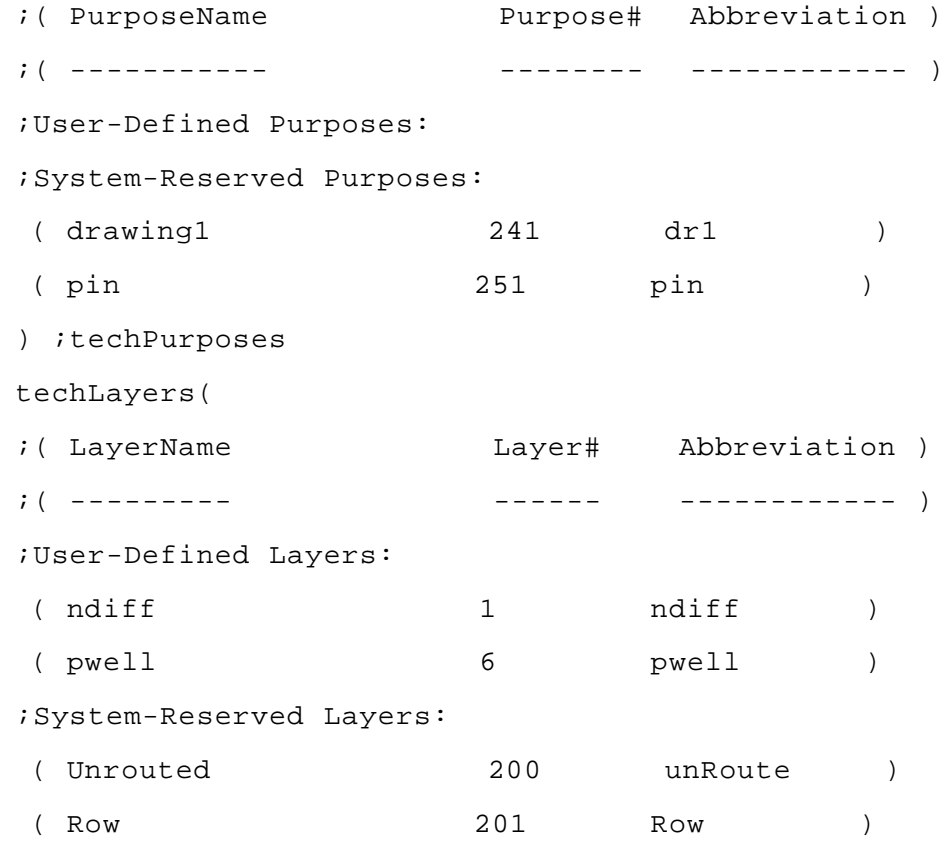

) ;techLayers

techLayerPurposePriorities(

 ;layers are ordered from lowest to highest priority ;( LayerName Purpose ) ; ( ---------  $--- -$  ) ( nimplant drawing ) ( nwell net ) ( nwell drawing ) ) ;techLayerPurposePriorities

techDisplays(

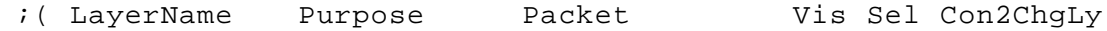

```
DrgEnbl Valid )
 ;( --------- ------- ------ --- --- ---------
------- ----- )
 ( nimplant drawing cyan ttttt)
 ( nwell net yellow ttnil tnil)
 ( nwell drawing yellow ttttt)
 ) ;techDisplays
techLayerProperties(
;( PropName Layer1 [ Layer2 ] PropValue )
 ( defaultWidth ndiff 1.000000 )
 ( defaultWidth pdiff 1.000000 )
\lambda) ;layerDefinitions
;********************************
; LAYER RULES
;********************************
layerRules(
 streamLayers(
 ;( layer streamNumber dataType translate )
 ;( ----- ------------ -------- --------- )
  ( ("ptap" "drawing") 0 0 nil )
  ( ("ptap" "net") 0 0 nil )
 ( ndiff \qquad \qquad 0 \qquad \qquad 0 \qquad \qquad nil )
 ) ;streamLayers
 viaLayers(
```

```
 ;( layer1 viaLayer layer2 )
```

```
 ;( ------ -------- ------ )
  ( poly1 cont metal1 )
  ( metal1 via metal2 )
 ) ;viaLayers
 equivalentLayers(
 ;( list of layers )
; (- - - - - - - - - - - - -) ( vapox metal3 )
 ) ;equivalentLayers
) ;layerRules
;********************************
; DEVICES
;********************************
devices(
tcCreateCDSDeviceClass()
symEnhancementDevice(
; (name sdLayer sdPurpose gateLayer gatePurpose w l sdExt gateExt
; legalRegion)
  (PTR pdiff drawing poly1 drawing 3 1 1.5 1
  (outside pwell drawing))
)
;
; no syDepletion devices
;
symContactDevice(
```
; (name viaLayer viaPurpose layer1 purpose1 layer2 purpose2

; w l (row column xPitch yPitch xBias yBias) encByLayer1 encByLayer2 legalRegion)

 (M1\_P cont drawing metal1 drawing pdiff drawing 1 1 (1 1 1.5 1.5 center center) 0.5 0.5 \_NA\_)  $\left( \right)$ 

```
tfcDefineDeviceProp(
```
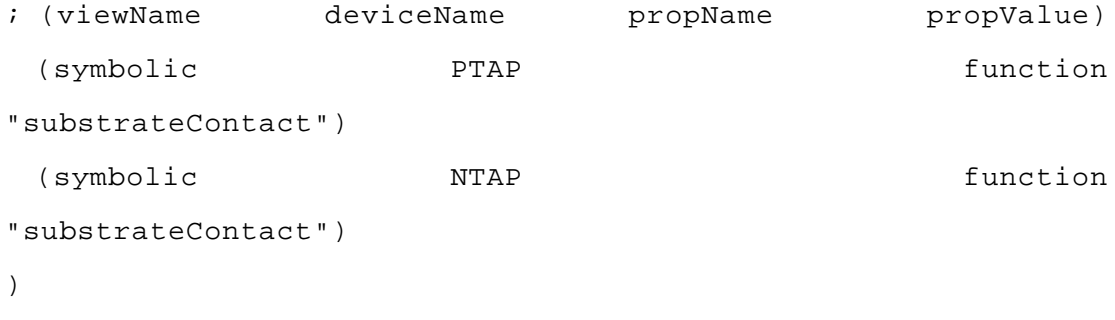

```
symPinDevice(
```
; (name maskable layer1 purpose1 w1 layer2 purpose2 w2 legalRegion) (bigM1\_pin t metal1 drawing 3 \_NA\_ \_NA\_ \_NA\_ \_NA\_)

```
 (pdiff_T nil pdiff drawing 1 _NA_ _NA_ _NA_ (outside pwell
drawing))
```

```
 (ndiff_T nil ndiff drawing 1 _NA_ _NA_ _NA_ (inside pwell
drawing))
```

```
)
;
; no ruleContact devices
;
;;;;;;;;;;;;;;;;;;;;;;;;;;;;;;;;;;;;;;;;;;;;;;;;;;;;;;;;;;;;
; Opus Symbolic Device Class Definition
;;;;;;;;;;;;;;;;;;;;;;;;;;;;;;;;;;;;;;;;;;;;;;;;;;;;;;;;;;;;
```

```
; no other device classes
```

```
\{z_1\},\{z_1\},\{z_1\},\{z_1\},\{z_1\},\{z_1\},\{z_1\},\{z_1\},\{z_1\},\{z_1\},\{z_1\},\{z_1\},\{z_1\},\{z_1\},\{z_1\},\{z_1\},\{z_1\},\{z_1\},\{z_1\},\{z_1\},\{z_1\},\{z_1\},\{z_1\},\{z_1\},\{z_1\},\{z_1\},\{z_1\},\{z_1\},\{z_1\},\{z_1\},\{z_1\},\{z; Opus Symbolic Device Declaration
;;;;;;;;;;;;;;;;;;;;;;;;;;;;;;;;;;;;;;;;;;;;;;;;;;;;;;;;;;;;
;
; no other devices
;
) ;devices
;********************************
```
; PHYSICAL RULES ;\*\*\*\*\*\*\*\*\*\*\*\*\*\*\*\*\*\*\*\*\*\*\*\*\*\*\*\*\*\*\*\* physicalRules(

```
 orderedSpacingRules(
```
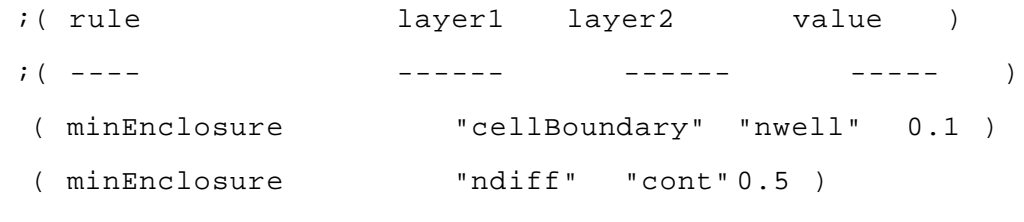

) ;orderedSpacingRules

spacingRules(

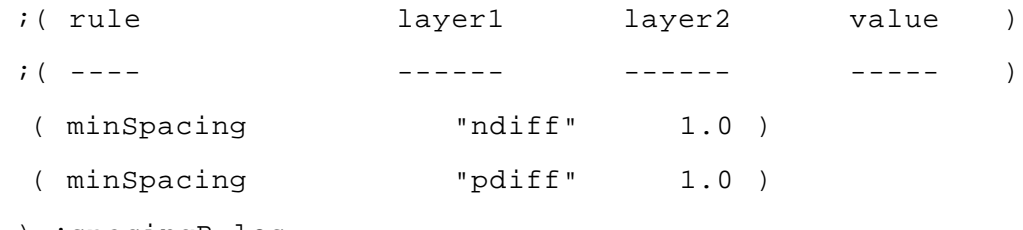

) ;spacingRules

mfgGridResolution(

 $(0.100000)$ 

) ;mfgGridResolution

```
) ;physicalRules
;********************************
; COMPACTOR RULES
;********************************
compactorRules(
compactorLayers(
 ;( layer usage )
; ( --- )
( ndiff \qquad "diffusion" )
( pdiff \qquad "diffusion" )
 ) ;compactorLayers
symWires(
;(name layer [(impLayer impSpacing)] [(default min max)]
[(legalRegion regionLayer)] [WLM])
  ( metal2 ("metal2" "drawing") nil (0.6 nil nil) )
  ( metal1 ("metal1" "drawing") nil (0.6 nil nil) )
 ) ;symWires
) ;compactorRules
;********************************
; LAS RULES
;********************************
lasRules(
 lasLayers(
 ;( layer usage )
; ( ----- )
 ( ndiff \qquad "ndiffLayer" )
  ( pdiff "pdiffLayer" )
```

```
 ( ("pwell" "drawing") "pwellLayer" )
 ) ;lasLayers
 lasDevices(
 ;( cellview Las name )
; ( -------- --- - )
 ) ;lasDevices
) ;lasRules
;********************************
; LE RULES
;********************************
leRules(
 leLswLayers(
; ( layer purpose )
; ( ----- --- )
 ( metal1Res drawing )
( text drawing )
 ) ;leLswLayers
) ;leRules
;********************************
; P&R RULES
;********************************
prRules(
 prRoutingLayers(
;( layer <br>preferredDirection )
 ;( ----- ------------------ )
  ( poly1 "halfRoute" )
```

```
 ( metal1 "horizontal" )
 ) ;prRoutingLayers
 prMastersliceLayers(
 ;( layers : listed in order of lowest (closest to substrate) to
highest )
 ;( ---------------------------------------------------------
----------- )
  ( ndiff pdiff )
 ) ;prMastersliceLayers
) ;prRules
Display Resource File Example
The following is an example of a display resource (display.drf)
file.
drDefineDisplay(
;( DisplayName #Colors #Stipple #LineStyles )
( display 52 32 32 )
( psb 32 32 32 )
( hp8 32 32 32 )
( versatecb 32 32 32 )
)
drDefineColor(
;( DisplayName ColorsName Red Green Blue )
 ( display white 255 255 255 )
 ( display yellow 255 255 0 )
 ( display silver 217 230 255 )
\lambdadrDefineStipple(
;( DisplayName StippleName Bitmap )
```
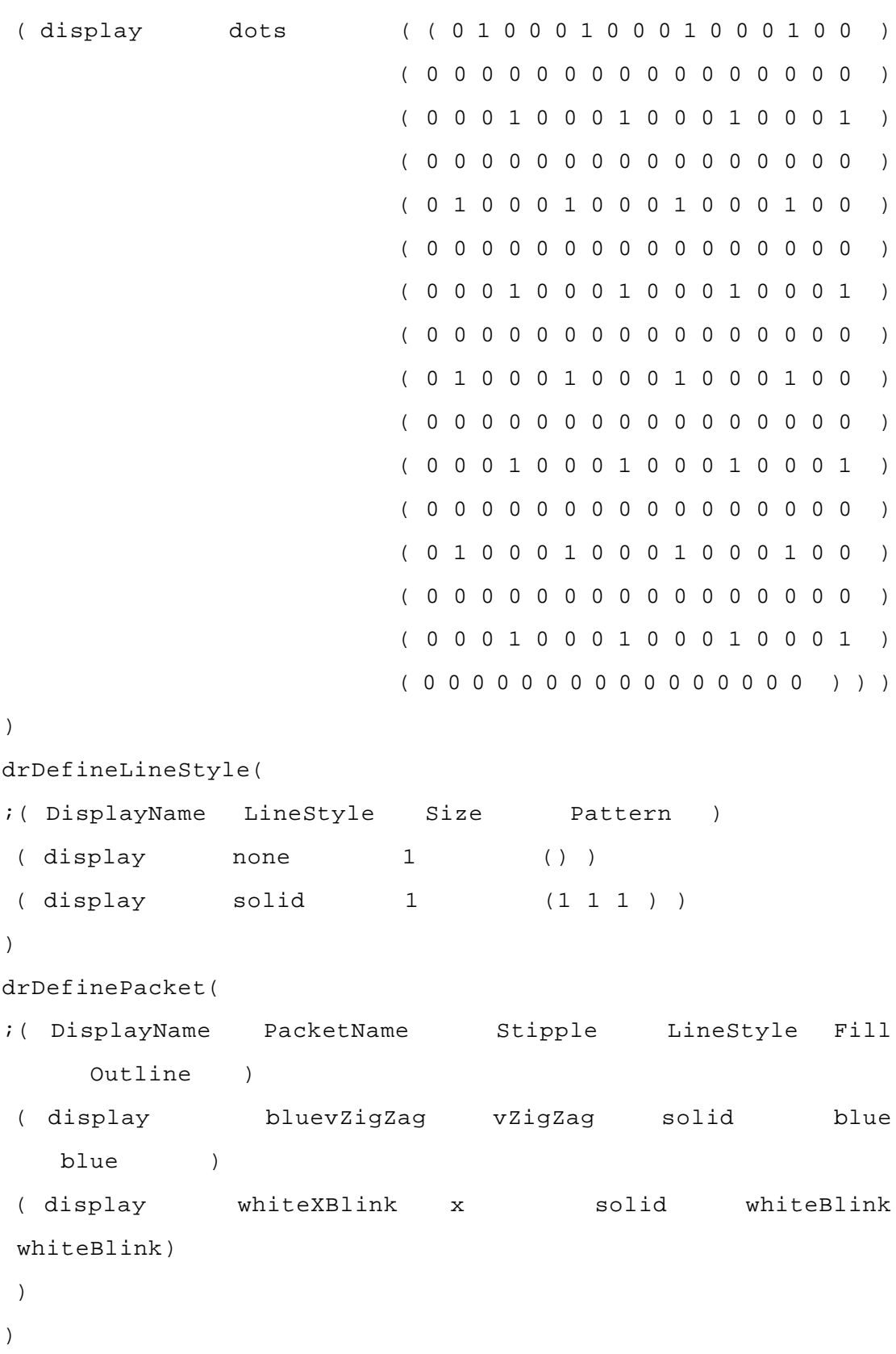
```
drDefineColor(
;( DisplayName ColorsName Red Green Blue )
 ( psb white 255 255 255 )
( psb black 0 0 0 )
\lambdadrDefineStipple(
;( DisplayName StippleName Bitmap )
 ( psb dots ( ( 1 0 0 0 1 0 0 0 1 0 0 0 1 0 0 0 )
                          ( 0 0 0 0 0 0 0 0 0 0 0 0 0 0 0 0 )
                          ( 0 0 0 0 0 0 0 0 0 0 0 0 0 0 0 0 )
                          ( 0 0 0 0 0 0 0 0 0 0 0 0 0 0 0 0 )
                          ( 1 0 0 0 1 0 0 0 1 0 0 0 1 0 0 0 )
                          ( 0 0 0 0 0 0 0 0 0 0 0 0 0 0 0 0 )
                          ( 0 0 0 0 0 0 0 0 0 0 0 0 0 0 0 0 )
                          ( 0 0 0 0 0 0 0 0 0 0 0 0 0 0 0 0 )
                          ( 1 0 0 0 1 0 0 0 1 0 0 0 1 0 0 0 )
                          ( 0 0 0 0 0 0 0 0 0 0 0 0 0 0 0 0 )
                          ( 0 0 0 0 0 0 0 0 0 0 0 0 0 0 0 0 )
                          ( 0 0 0 0 0 0 0 0 0 0 0 0 0 0 0 0 )
                          ( 1 0 0 0 1 0 0 0 1 0 0 0 1 0 0 0 )
                          ( 0 0 0 0 0 0 0 0 0 0 0 0 0 0 0 0 )
                          ( 0 0 0 0 0 0 0 0 0 0 0 0 0 0 0 0 )
                          ( 0 0 0 0 0 0 0 0 0 0 0 0 0 0 0 0 ) ) )
)
drDefineLineStyle(
;( DisplayName LineStyle Size Pattern )
( psb none 1 ( ) )
( psb solid 1 (1 1 1 ) )
\lambdadrDefinePacket(
;( DisplayName PacketName Stipple LineStyle Fill
```

```
Outline )
 ( psb blackVcc2S vcc2S solid black
black )
 ( psb blackBackSlash backSlash solid black
black )
 )
\left( \right)drDefineStipple(
;( DisplayName StippleName Bitmap )
)
drDefineLineStyle(
;( DisplayName LineStyle Size Pattern )
( hp8 none 1 ( ) )
\lambdadrDefineStipple(
;( DisplayName StippleName Bitmap )
)
drDefineLineStyle(
;( DisplayName LineStyle Size Pattern )
 ( versatecb none 1 () )
)
drDefinePacketAlias( "psb" "metal1" "blackChecker")
drDefinePacketAlias( "psb" "metal2" "blackChecker")
drDefinePacketAlias( "psb" "net" "blackChecker")
drDefinePacketAlias( "psb" "net2" "blackChecker")
```
# 附录 **2 Verilog-XL** 实例文件

#### **1 Test\_memory.v**

`timescale 1ns/10ps

`include "SRAM256X8.v"

module test\_system;

reg [7:0] SRAM\_ADDR\_REG;

reg [7:0] SRAM\_VALUE\_REG;

reg SRAM\_OEB\_REG

reg SRAM\_WEB\_REG

reg clock

wire [7:0] SRAM ADDR;

wire [7:0] SRAM VALUE;

wire SRAM\_OEB

wire SRAM\_WEB

wire SRAM\_OUT

assign SRAM ADDR = SRAM ADDR REG assign SRAM\_VALUE = SRAM\_VALUE\_REG assign SRAM WEB  $=$  SRAM WEB REG assign SRAM\_OEB = SRAM\_OEB\_REG

u\_SRAM256X8 SRAM256X8(clk, SRAM\_OEB, SRAM\_WEB, SRAM\_ADDR, SRAM\_VALUE, SRAM\_OUT)

```
initial begin
        SRAM_ADDR_REG = 8' d0;
         SRAM_VALUE_REG = 8'hff;
         SRAM_WEB_REG = 0;
        SRAM_OEB_REB = 1;
       #1590050 ;
        for(i=0; i<1024; i=i+1) begin
           SRAM_ADDR_REG = SRAM_ADDR_REG + 1;
               if(SRAM_ADDR_REG > 8'h00)
                SRAM_reg_value = SRAM_reg_value - 1;
               else SRAM_reg_value = 8'hFF;
            #100 ;
         end
        #1000 k = 0;
               SRAM WEB REG = 1 SRAM_OEB_REG =0;
        #100000
        $stop;
end
```

```
always #50 clk = -c1k;
endmodule
```
## **2 SRAM256X8.v**

// Technology: TCB773 (TSMC Design Rule) // Created by: -f, TSMC ASIC // Created Date: Wed Nov 19 19:36:14 CST 1997

```
`celldefine
`suppress_faults
`timescale 1 ns / 10 ps
`include "ram_sy1s_8052.v"
module SRAM256X8 (CEB , OEB , WEB , A , IN , OUT);
  parameter numAddr = 8;
  parameter numOut = 8;
   parameter wordDepth = 256 ;
   input [7:0] A;
   input CEB;
   input WEB;
   input OEB;
   input [7:0] IN;
   output [7:0] OUT;
   reg notifier_CEB_WEB ;
   reg notifier_CEB_A ;
   reg notifier_CEB_IN ;
   reg notifier_CEB ;
   tri1 check_CEB_WEB ;
   tri1 check_CEB_A ;
   tri1 check_CEB_IN ;
   tri1 check_CEB ;
```
 wire [7:0] A\_buf; wire CEB\_buf; wire WEB\_buf; wire OEB\_buf;

```
wire [7:0] IN buf;
wire [7:0] OUT buf;
 buf (A_buf[0] , A[0] );
buf (A buf[1], A[1] );
 buf (A_buf[2] , A[2] );
 buf (A_buf[3] , A[3] );
buf (A buf[4], A[4] );
buf (A buf[5], A[5] );
 buf (A_buf[6] , A[6] );
 buf (A_buf[7] , A[7] );
 buf (CEB_buf , CEB );
 buf (WEB_buf , WEB );
 buf (OEB_buf , OEB );
 buf (IN_buf[0] , IN[0] );
 buf (IN_buf[1] , IN[1] );
 buf (IN_buf[2] , IN[2] );
 buf (IN_buf[3] , IN[3] );
 buf (IN_buf[4] , IN[4] );
buf (IN buf[5], IN[5]);
 buf (IN_buf[6] , IN[6] );
 buf (IN_buf[7] , IN[7] );
 pmos (OUT[0] ,OUT_buf[0] ,1'b0);
 pmos (OUT[1] ,OUT_buf[1] ,1'b0);
pmos (OUT[2], OUT_buff[2], 1'b0);
 pmos (OUT[3] ,OUT_buf[3] ,1'b0);
pmos (OUT[4] , OUT_buff[4] , 1'b0);pmos (OUT[5], OUT_buff[5], 1'b0);
 pmos (OUT[6] ,OUT_buf[6] ,1'b0);
 pmos (OUT[7] ,OUT_buf[7] ,1'b0);
```

```
 ram_sy1s_8052 #(
 numAddr ,
 numOut ,
 wordDepth )
 core (
 EX(1' b0),
 . A ( A buf[7:0] ),
 . CEB ( CEB buf ),
 .WEB ( WEB buf ),
 .OEB ( OEB_buf ) ,
 . IN (IN_buf[7:0]),
 .0UT ( OUT_buff[7:0] ),
 .notifier_CEB_WEB ( notifier_CEB_WEB ) ,
 .notifier_CEB_A ( notifier_CEB_A ) ,
 .notifier_CEB_IN ( notifier_CEB_IN ) ,
 .notifier CEB ( notifier CEB ),
 .check_CEB_WEB ( check_CEB_WEB ) ,
 .check_CEB_A ( check_CEB_A ) ,
 .check_CEB_IN ( check_CEB_IN ) ,
 .check_CEB ( check_CEB )
 );
```

```
 specify
```

```
 specparam
```

```
 CellType = "MEMORY";
```
specparam

TristateDisable\$OEB\$OUT = "OEB",

```
 TristateEnable$OEB$OUT = "OEB";
```
specparam

 $F_Prop$ \$CEB\$OUT = 4.70,

```
F Ramp$CEB$OUT = 0.30,R PropCEB$OUT = 4.70,
R_Ramp$CEB$0UT = 0.30, disable$F_Prop$OEB$OUT = 1.10,
 disable$F_Ramp$OEB$OUT = 0.00,
 disable$R_Prop$OEB$OUT = 1.10,
 disable$R_Ramp$OEB$OUT = 0.00,
enable$F Prop$0EB$0UT = 1.30,enable$F Ramp$OEB$OUT = 0.30,
 enable$R_Prop$OEB$OUT = 1.30,
enable$R_Ramp$OEB$OUT = 0.30;
```
#### specparam

```
Cap$A = 0.120,CapEEB = 0.040,
Cap$IN = 0.020,Cap$0EB = 0.010,Cap$0UT = 0.040,Cap$WEB = 0.040;
```
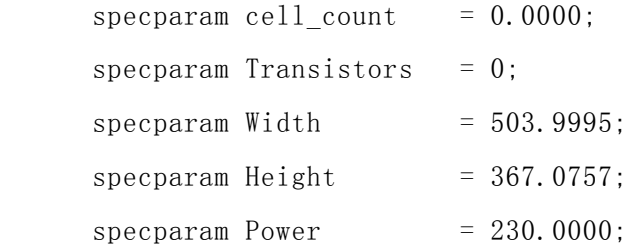

```
 // pin-to-pin delays
(CEB * > OUT[0]) = (4.70);
(CEB * > OUT[1]) = (4.70);
(CEB * > OUT[2]) = (4.70);
(CEB * > OUT[3]) = (4.70);
(CEB * > OUT[4]) = (4.70);
```
 $(CEB * > OUT[5]) = (4.70)$ ;  $(CEB * > OUT[6]) = (4.70)$ ;  $(CEB * > OUT [7]) = (4.70)$ ;  $(0EB * > 0 \text{UT}[0]) = (1.30, 1.30, 1.10);$  $(0EB * > 0UT[1]) = (1.30, 1.30, 1.10);$  $(0EB * > 0 \text{UT}[2]) = (1.30, 1.30, 1.10);$  $(OEB \ast > OUT[3]) = (1.30, 1.30, 1.10);$  $(OEB \ast > 0 \text{UT}[4]) = (1, 30, 1, 30, 1, 10)$ ;  $(OEB \ast > 0 \text{UT} [5]) = (1, 30, 1, 30, 1, 10)$ ;  $(OEB \ast > OUT[6]) = (1.30, 1.30, 1.10);$  $(0EB * > 0 \text{UT}[7]) = (1.30, 1.30, 1.10);$ 

// setup & hold, minimum pulse width timing checks

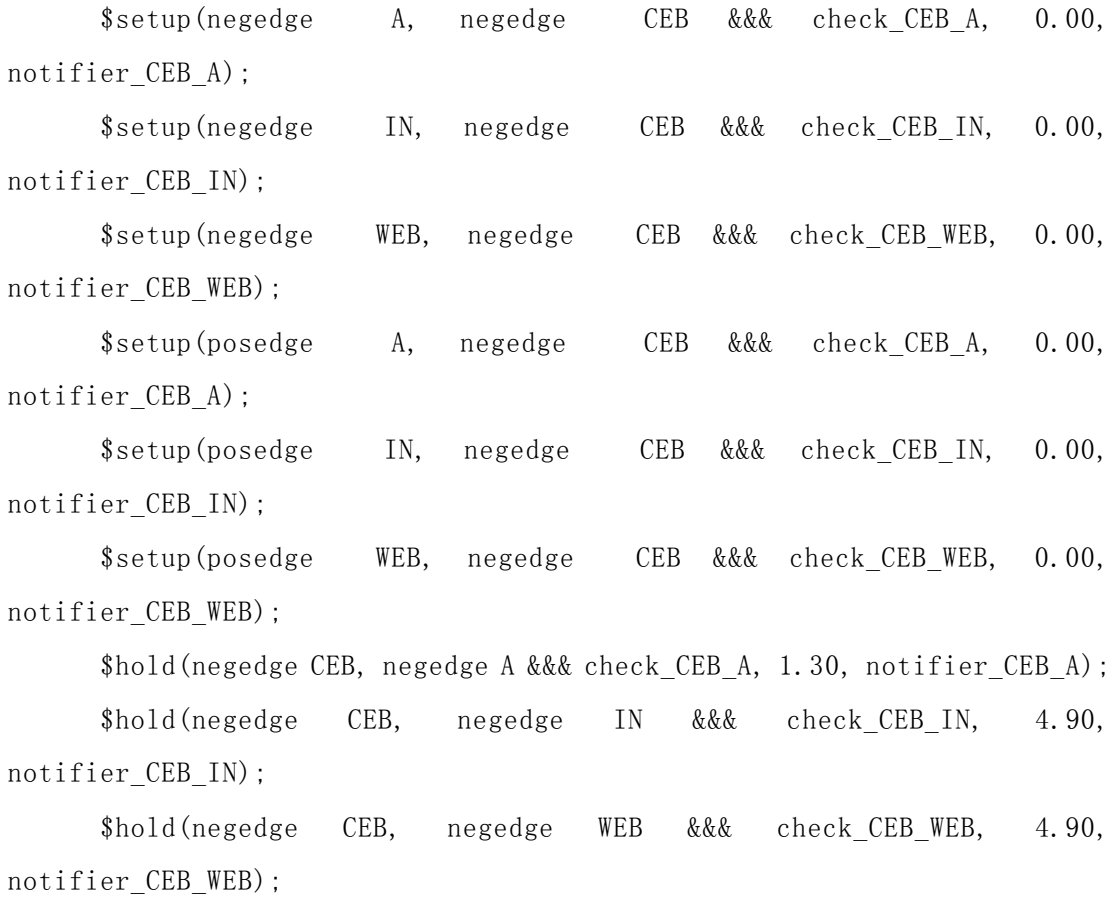

\$hold(negedge CEB, posedge A &&& check\_CEB\_A, 1.30, notifier\_CEB\_A);

 \$hold(negedge CEB, posedge IN &&& check\_CEB\_IN, 4.90, notifier\_CEB\_IN); \$hold(negedge CEB, posedge WEB &&& check\_CEB\_WEB, 4.90, notifier\_CEB\_WEB);

 \$width(posedge CEB &&& check\_CEB, 0.00, 0, notifier\_CEB); \$width(negedge CEB &&& check\_CEB, 0.00, 0, notifier\_CEB); endspecify

### endmodule

`nosuppress\_faults

`endcelldefine

## **3 ram\_sy1s\_8052**

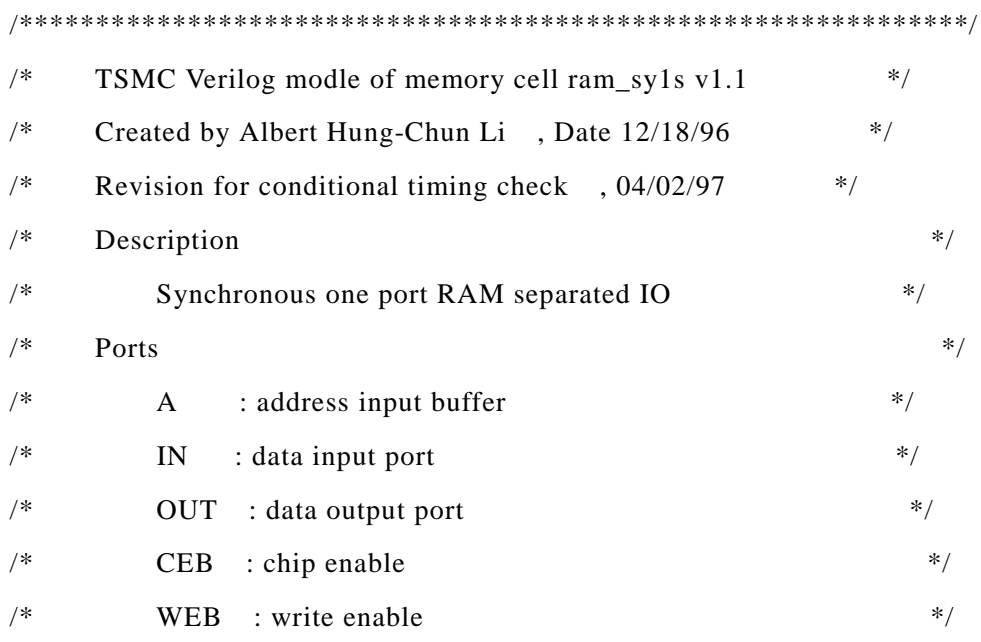

 $/*$  OEB : output enable  $*$ /  $\frac{1}{*}$  Parameters  $\frac{1}{*}$  $/*$  numAddr : number of address lines  $*$  $/*$  numOut : number of bits per word  $*$  $/*$  wordDepth : number of words  $*$ / /\*\*\*\*\*\*\*\*\*\*\*\*\*\*\*\*\*\*\*\*\*\*\*\*\*\*\*\*\*\*\*\*\*\*\*\*\*\*\*\*\*\*\*\*\*\*\*\*\*\*\*\*\*\*\*\*\*\*\*\*\*\*/ `timescale 1ns/10ps `celldefine module ram\_sy1s\_8052(EX, A, CEB, WEB, OEB, IN, OUT, notifier\_CEB\_WEB, notifier\_CEB\_A, notifier\_CEB\_IN, notifier\_CEB, check\_CEB\_WEB, check\_CEB\_A, check\_CEB\_IN, check\_CEB); parameter numAddr  $= 1$ ,  $numOut = 1$ . wordDepth  $= 2$ ; input CEB, WEB, OEB, EX; input [numAddr-1:0] A; input [numOut-1:0] IN; output [numOut-1:0] OUT; input notifier\_CEB\_WEB, notifier\_CEB\_A, notifier\_CEB\_IN, notifier\_CEB; output check\_CEB\_WEB, check\_CEB\_A, check\_CEB\_IN, check\_CEB;

`protect

reg check\_CEB\_WEB, check\_CEB\_A, check\_CEB\_IN, check\_CEB; reg [numOut-1:0] intBus; reg [numOut-1:0] memory[wordDepth-1:0]; reg wr\_flag, rd\_flag, lastCEB;

reg [numAddr-1:0] address;

```
initial begin
 check_CEB_WEB = 1'b1;check_CEB_A = 1'b1;check_CEB_IN = 1'b0;check_CEB = 1'b1;
end
```
//zab add

initial

#10

```
if(EX) $readmemb("extend_SRAM.dat", memory);
```

```
else $readmemb("SRAM.dat", memory);
```

```
wire [7:0] sram0 = memory[0];
```

```
wire [7:0] sram1 = memory[1];
```

```
wire [7:0] sram8 = memory[8];
```

```
assign OUT = OEB ? {numOut{1'bz}} : intBus;
```

```
always @(OEB)
```
begin

if  $((OEB == 1'bx) || (OEB == 1'bz))$ 

```
 $display("%m> OEB is unknown so output unknown %.1f",$realtime);
```
end

```
always @(WEB) begin
 if (WEB == 1'b0)check_CEB_IN = 1'b1; else
     check_CEB_IN = 1'b0;
```
end

always @(CEB) begin

if ((CEB ===  $1'bx$ ) || (CEB ===  $1'bz$ )) begin \$display ("%m> CEB is unknown at time %.1f", \$realtime);  $address = \{numAddr\{1'bx\}\};$  $intBus = {numOut{1'bx}};$ end else if ((CEB == 1'b0) && (lastCEB == 1'b1)) begin address  $= A$ ;  $rd\_flag = 0;$  $wr_flag = 0;$ if (WEB == 1'b1)  $intBus = \{numOut\{1'bx\}\};$ if ( $\triangle$ address === 1'bx) begin //------ CHECK ADDRESS //\$display("%m> Address is unknown - cannot access memory %.1f", \$realtime); end else if (address >= wordDepth) begin \$display("%m> Address is out of range - cannot access memory %.1f", \$realtime); end else begin : rw\_cycle if  $(WEB == 1'b1)$  begin //-------- READ CYCLE START  $rd_{flag} = 1$ ; intBus = memory[address]; end else if (WEB ==  $1'$ b0) begin //-------- WRITE CYCLE START  $wr_flag = 1$ ;  $memory[address] = IN;$  end else begin //-------- UNKNOWN CYCLE //\$display("%m> WEB is unknown at start of output cycle %.1f", \$realtime);  $intBus = {numOut{1'bx}};$ memory[address] =  ${\{numOut\{1'bx\}\}}$ ; end end

end

 $lastCEB = CEB$ :

```
end
```
task MemErr;

#### begin

 #0 disable rw\_cycle; if  $(rd_{1}tag)$  intBus = { $numOut{1'bx}$ }; if (wr\_flag) memory[address] =  ${\{numOut\{1'bx\}\}};$  $rd_flag = 0$ ;  $wr_flag = 0;$ 

end

endtask

```
always @notifier_CEB_WEB begin
```
 \$display ("%m> WEB setup/hold time not met so WEB unknown %.1f", \$realtime); MemErr;

end

```
always @notifier_CEB_A begin
```
 \$display ("%m> Address setup/hold time not met so address unknown %.1f", \$realtime);

MemErr;

```
address = \{numAddr\{1'bx\}\};
```
end

```
always @notifier_CEB_IN begin
```
\$display ("%m> Data setup/hold time not met so data unknown %.1f", \$realtime);

disable rw\_cycle;

if (wr\_flag) memory[address] = { $numOut{1'bx}$ };

 $wr_flag = 0;$ 

end

always @notifier\_CEB begin

 \$display("%m> Clock cycle time too short - cycle terminated %.1f", \$realtime); MemErr;

end

`endprotect

endmodule

`endcelldefine

## **4 TSMC** 库文件

// TSMC Standard Cell Function Library Ver // Model Type: AN2Dx , Mon Nov 24 11:08:44 CST 1997 `timescale 1ns / 10ps `celldefine module  $AN2D1$  (A1, A2, Z); input A1, A2; output Z; and (Z, A1, A2); specify  $(A1 \Rightarrow Z) = (0, 0)$ ;  $(A2 \Rightarrow Z) = (0, 0)$ ; endspecify endmodule `endcelldefine // TSMC Standard Cell Function Library Ver // Model Type: AN2Dx , Mon Nov 24 11:08:44 CST 1997 `timescale 1ns / 10ps

```
`celldefine
module AN2D2 (A1, A2, Z);
     input A1, A2;
     output Z;
     and (Z, A1, A2);
     specify
       (A1 \Rightarrow Z) = (0, 0);
        (A2 \Rightarrow Z) = (0, 0);
     endspecify
endmodule
`endcelldefine
// TSMC Standard Cell Function Library Ver
// Model Type: AN2Dx , Mon Nov 24 11:08:44 CST 1997
`timescale 1ns / 10ps
`celldefine
module AN2D3 (A1, A2, Z);
     input A1, A2;
     output Z;
     and (Z, A1, A2);
     specify
        (A1 \Rightarrow Z) = (0, 0);
        (A2 \implies Z) = (0, 0);
     endspecify
endmodule
`endcelldefine
// TSMC Standard Cell Function Library Ver
// Model Type: AN3Dx , Mon Nov 24 11:08:44 CST 1997
`timescale 1ns / 10ps
`celldefine
```

```
module AN3D1 (A1, A2, A3, Z);
     input A1, A2, A3;
     output Z;
    and (Z, A1, A2, A3);
     specify
        (A1 \Rightarrow Z) = (0, 0);
        (A2 \Rightarrow Z) = (0, 0);
        (A3 \Rightarrow Z) = (0, 0);
     endspecify
endmodule
`endcelldefine
// TSMC Standard Cell Function Library Ver
// Model Type: AN3Dx , Mon Nov 24 11:08:44 CST 1997
`timescale 1ns / 10ps
`celldefine
module AN3D2 (A1, A2, A3, Z);
     input A1, A2, A3;
     output Z;
    and (Z, A1, A2, A3);
     specify
        (A1 \Rightarrow Z) = (0, 0);
        (A2 \implies Z) = (0, 0);
        (A3 \Rightarrow Z) = (0, 0);
     endspecify
endmodule
`endcelldefine
// TSMC Standard Cell Function Library Ver
// Model Type: AN3Dx , Mon Nov 24 11:08:44 CST 1997
`timescale 1ns / 10ps
```

```
`celldefine
module AN3D3 (A1, A2, A3, Z);
     input A1, A2, A3;
     output Z;
    and (Z, A1, A2, A3);
     specify
        (A1 \Rightarrow Z) = (0, 0);
        (A2 \Rightarrow Z) = (0, 0);
        (A3 \Rightarrow Z) = (0, 0);
     endspecify
endmodule
`endcelldefine
// TSMC Standard Cell Function Library Ver
// Model Type: AN4Dx , Mon Nov 24 11:08:44 CST 1997
`timescale 1ns / 10ps
`celldefine
module AN4D1 (A1, A2, A3, A4, Z);
     input A1, A2, A3, A4;
     output Z;
    and (Z, A1, A2, A3, A4);
     specify
        (A1 \Rightarrow Z) = (0, 0);
        (A2 \Rightarrow Z) = (0, 0);
        (A3 \Rightarrow Z) = (0, 0);
        (A4 \Rightarrow Z) = (0, 0);
     endspecify
endmodule
`endcelldefine
```
// TSMC Standard Cell Function Library Ver

// Model Type: AN4Dx , Mon Nov 24 11:08:44 CST 1997 `timescale 1ns / 10ps `celldefine module AN4D2 (A1, A2, A3, A4, Z); input A1, A2, A3, A4; output Z; and (Z, A1, A2, A3, A4); specify  $(A1 \Rightarrow Z) = (0, 0)$ ;  $(A2 \Rightarrow Z) = (0, 0)$ ;  $(A3 \Rightarrow Z) = (0, 0)$ ;  $(A4 \Rightarrow Z) = (0, 0)$ ; endspecify endmodule `endcelldefine // TSMC Standard Cell Function Library Ver // Model Type: AN4Dx , Mon Nov 24 11:08:44 CST 1997 `timescale 1ns / 10ps `celldefine module AN4D3 (A1, A2, A3, A4, Z); input A1, A2, A3, A4; output Z; and (Z, A1, A2, A3, A4); specify  $(A1 \Rightarrow Z) = (0, 0)$ ;  $(A2 \Rightarrow Z) = (0, 0)$ ;  $(A3 \Rightarrow Z) = (0, 0)$ ;  $(A4 \Rightarrow Z) = (0, 0)$ ; endspecify

endmodule

`endcelldefine

```
// TSMC Standard Cell Function Library Ver
// Model Type: AN5Dx , Mon Nov 24 11:08:45 CST 1997
`timescale 1ns / 10ps
`celldefine
module AN5D1 (A1, A2, A3, A4, A5, Z);
     input A1, A2, A3, A4, A5;
     output Z;
    and (Z, A1, A2, A3, A4, A5);
     specify
        (A1 \Rightarrow Z) = (0, 0);
        (A2 \Rightarrow Z) = (0, 0);
        (A3 \Rightarrow Z) = (0, 0);
        (A4 \Rightarrow Z) = (0, 0);
        (A5 \Rightarrow Z) = (0, 0);
     endspecify
endmodule
`endcelldefine
// TSMC Standard Cell Function Library Ver
// Model Type: AN5Dx , Mon Nov 24 11:08:45 CST 1997
`timescale 1ns / 10ps
`celldefine
module AN5D2 (A1, A2, A3, A4, A5, Z);
     input A1, A2, A3, A4, A5;
     output Z;
    and (Z, A1, A2, A3, A4, A5);
     specify
        (A1 \Rightarrow Z) = (0, 0);
        (A2 \Rightarrow Z) = (0, 0);
```

```
(A3 \Rightarrow Z) = (0, 0);
     (A4 \Rightarrow Z) = (0, 0);
     (A5 \Rightarrow Z) = (0, 0);
 endspecify
```

```
endmodule
```

```
`endcelldefine
```

```
// TSMC Standard Cell Function Library Ver
// Model Type: AN6Dx , Mon Nov 24 11:08:45 CST 1997
`timescale 1ns / 10ps
`celldefine
module AN6D1 (A1, A2, A3, A4, A5, A6, Z);
     input A1, A2, A3, A4, A5, A6;
     output Z;
     and (Z, A1, A2, A3, A4, A5, A6);
     specify
        (A1 \Rightarrow Z) = (0, 0);
        (A2 \Rightarrow Z) = (0, 0);
        (A3 \Rightarrow Z) = (0, 0);
        (A4 \Rightarrow Z) = (0, 0);
        (A5 \Rightarrow Z) = (0, 0);
        (A6 \Rightarrow Z) = (0, 0);
     endspecify
endmodule
`endcelldefine
// TSMC Standard Cell Function Library Ver
// Model Type: AN6Dx , Mon Nov 24 11:08:45 CST 1997
`timescale 1ns / 10ps
`celldefine
module AN6D2 (A1, A2, A3, A4, A5, A6, Z);
```
 input A1, A2, A3, A4, A5, A6; output Z; and (Z, A1, A2, A3, A4, A5, A6); specify  $(A1 \Rightarrow Z) = (0, 0)$ ;  $(A2 \implies Z) = (0, 0)$ ;  $(A3 \Rightarrow Z) = (0, 0)$ ;  $(A4 \Rightarrow Z) = (0, 0)$ ;  $(A5 \Rightarrow Z) = (0, 0)$ ;  $(A6 \Rightarrow Z) = (0, 0)$ ; endspecify endmodule `endcelldefine // TSMC Standard Cell Function Library Ver // Model Type: AN7Dx , Mon Nov 24 11:08:45 CST 1997 `timescale 1ns / 10ps `celldefine module AN7D1 (A1, A2, A3, A4, A5, A6, A7, Z); input A1, A2, A3, A4, A5, A6, A7; output Z; and (Z, A1, A2, A3, A4, A5, A6, A7); specify  $(A1 \Rightarrow Z) = (0, 0)$ ;  $(A2 \Rightarrow Z) = (0, 0)$ ;  $(A3 \Rightarrow Z) = (0, 0)$ ;  $(A4 \Rightarrow Z) = (0, 0)$ ;  $(A5 \Rightarrow Z) = (0, 0)$ ;  $(A6 \Rightarrow Z) = (0, 0)$ ;  $(A7 \Rightarrow Z) = (0, 0)$ ;

endspecify

```
endmodule
`endcelldefine
// TSMC Standard Cell Function Library Ver
// Model Type: AN7Dx , Mon Nov 24 11:08:45 CST 1997
`timescale 1ns / 10ps
`celldefine
module AN7D2 (A1, A2, A3, A4, A5, A6, A7, Z);
     input A1, A2, A3, A4, A5, A6, A7;
     output Z;
    and (Z, A1, A2, A3, A4, A5, A6, A7);
     specify
        (A1 \Rightarrow Z) = (0, 0);
        (A2 \Rightarrow Z) = (0, 0);
        (A3 \Rightarrow Z) = (0, 0);
        (A4 \Rightarrow Z) = (0, 0);
        (A5 \Rightarrow Z) = (0, 0);
        (A6 \Rightarrow Z) = (0, 0);
        (A7 \Rightarrow Z) = (0, 0);
     endspecify
endmodule
`endcelldefine
// TSMC Standard Cell Function Library Ver
// Model Type: AN8Dx , Mon Nov 24 11:08:46 CST 1997
`timescale 1ns / 10ps
`celldefine
module AN8D1 (A1, A2, A3, A4, A5, A6, A7, A8, Z);
     input A1, A2, A3, A4, A5, A6, A7, A8;
     output Z;
    and (Z, A1, A2, A3, A4, A5, A6, A7, A8);
```

```
 specify
```
 $(A1 \Rightarrow Z) = (0, 0)$ ;  $(A2 \Rightarrow Z) = (0, 0)$ ;  $(A3 \Rightarrow Z) = (0, 0)$ ;  $(A4 \Rightarrow Z) = (0, 0)$ ;  $(A5 \Rightarrow Z) = (0, 0)$ ;  $(A6 \Rightarrow Z) = (0, 0)$ ;  $(A7 \Rightarrow Z) = (0, 0)$ ;  $(AB \Rightarrow Z) = (0, 0)$ ;

endspecify

endmodule

```
`endcelldefine
```

```
// TSMC Standard Cell Function Library Ver
// Model Type: AN8Dx , Mon Nov 24 11:08:46 CST 1997
`timescale 1ns / 10ps
`celldefine
module AN8D2 (A1, A2, A3, A4, A5, A6, A7, A8, Z);
      input A1, A2, A3, A4, A5, A6, A7, A8;
      output Z;
      and (Z, A1, A2, A3, A4, A5, A6, A7, A8);
      specify
         (A1 \Rightarrow Z) = (0, 0);
         (A2 \Rightarrow Z) = (0, 0);
         (A3 \Rightarrow Z) = (0, 0);
         (A4 \Rightarrow Z) = (0, 0);
         (A5 \Rightarrow Z) = (0, 0);
         (A6 \Rightarrow Z) = (0, 0);
         (A7 \Rightarrow Z) = (0, 0);
         (AB \Rightarrow Z) = (0, 0);
```
endspecify

```
endmodule
`endcelldefine
// TSMC Standard Cell Function Library Ver
// Model Type: AOI211Dx , Mon Nov 24 11:09:10 CST 1997
`timescale 1ns / 10ps
`celldefine
module AOI211D0 (A1, A2, B, C, ZN);
     input A1, A2, B, C;
     output ZN;
     and (A, A1, A2);
     nor (ZN, A, B, C);
     specify
        (A1 \Rightarrow ZN) = (0, 0);
        (A2 \Rightarrow ZN) = (0, 0);
       (B \Rightarrow ZN) = (0, 0);
       (C \Rightarrow ZN) = (0, 0);
     endspecify
endmodule
`endcelldefine
// TSMC Standard Cell Function Library Ver
// Model Type: AOI211Dx , Mon Nov 24 11:09:10 CST 1997
`timescale 1ns / 10ps
`celldefine
module AOI211D1 (A1, A2, B, C, ZN);
     input A1, A2, B, C;
```

```
 output ZN;
     and (A, A1, A2);
     nor (ZN, A, B, C);
     specify
        (A1 \Rightarrow ZN) = (0, 0);
        (A2 \Rightarrow ZN) = (0, 0);
        (B \Rightarrow ZN) = (0, 0);
        (C \implies ZN) = (0, 0);
     endspecify
endmodule
`endcelldefine
// TSMC Standard Cell Function Library Ver
// Model Type: AOI211Dx , Mon Nov 24 11:09:10 CST 1997
`timescale 1ns / 10ps
`celldefine
module AOI211D1H (A1, A2, B, C, ZN);
     input A1, A2, B, C;
     output ZN;
     and (A, A1, A2);
     nor (ZN, A, B, C);
     specify
        (A1 \Rightarrow ZN) = (0, 0);
        (A2 \implies ZN) = (0, 0);
        (B \Rightarrow ZN) = (0, 0);
        (C \Rightarrow ZN) = (0, 0);
```

```
 endspecify
endmodule
`endcelldefine
// TSMC Standard Cell Function Library Ver
// Model Type: AOI211Dx , Mon Nov 24 11:09:10 CST 1997
`timescale 1ns / 10ps
`celldefine
module AOI211D2 (A1, A2, B, C, ZN);
     input A1, A2, B, C;
     output ZN;
     and (A, A1, A2);
     nor (ZN, A, B, C);
     specify
        (A1 \Rightarrow ZN) = (0, 0);
       (A2 \Rightarrow ZN) = (0, 0);
       (B \Rightarrow ZN) = (0, 0);
        (C \Rightarrow ZN) = (0, 0);
     endspecify
endmodule
`endcelldefine
// TSMC Standard Cell Function Library Ver
// Model Type: AOI211Dx , Mon Nov 24 11:09:10 CST 1997
`timescale 1ns / 10ps
`celldefine
module AOI211D3 (A1, A2, B, C, ZN);
```

```
 input A1, A2, B, C;
     output ZN;
     and (A, A1, A2);
     nor (ZN, A, B, C);
     specify
        (A1 \Rightarrow ZN) = (0, 0);
        (A2 \implies ZN) = (0, 0);
        (B \Rightarrow ZN) = (0, 0);
        (C \Rightarrow ZN) = (0, 0);
     endspecify
endmodule
`endcelldefine
// TSMC Standard Cell Function Library Ver
// Model Type: AOI21Dx , Mon Nov 24 11:09:11 CST 1997
`timescale 1ns / 10ps
`celldefine
module AOI21D0 (A1, A2, B, ZN);
     input A1, A2, B;
     output ZN;
     and (A, A1, A2);
     nor (ZN, A, B);
     specify
        (A1 \Rightarrow ZN) = (0, 0);
        (A2 \implies ZN) = (0, 0);
        (B \Rightarrow ZN) = (0, 0);
```

```
 endspecify
endmodule
`endcelldefine
// TSMC Standard Cell Function Library Ver
// Model Type: AOI21Dx , Mon Nov 24 11:09:11 CST 1997
`timescale 1ns / 10ps
`celldefine
module AOI21D1 (A1, A2, B, ZN);
     input A1, A2, B;
     output ZN;
     and (A, A1, A2);
     nor (ZN, A, B);
     specify
       (A1 \Rightarrow ZN) = (0, 0);
       (A2 \Rightarrow ZN) = (0, 0);
       (B \Rightarrow ZN) = (0, 0);
     endspecify
endmodule
`endcelldefine
// TSMC Standard Cell Function Library Ver
// Model Type: AOI21Dx , Mon Nov 24 11:09:11 CST 1997
`timescale 1ns / 10ps
`celldefine
module AOI21D1H (A1, A2, B, ZN);
     input A1, A2, B;
```

```
 output ZN;
     and (A, A1, A2);
     nor (ZN, A, B);
     specify
        (A1 \Rightarrow ZN) = (0, 0);
        (A2 \Rightarrow ZN) = (0, 0);
        (B \Rightarrow ZN) = (0, 0);
     endspecify
endmodule
`endcelldefine
// TSMC Standard Cell Function Library Ver
// Model Type: AOI21Dx , Mon Nov 24 11:09:11 CST 1997
`timescale 1ns / 10ps
`celldefine
module AOI21D2 (A1, A2, B, ZN);
     input A1, A2, B;
     output ZN;
     and (A, A1, A2);
     nor (ZN, A, B);
     specify
        (A1 \Rightarrow ZN) = (0, 0);
        (A2 \Rightarrow ZN) = (0, 0);
        (B \Rightarrow ZN) = (0, 0);
     endspecify
endmodule
```

```
`endcelldefine
```

```
// TSMC Standard Cell Function Library Ver
// Model Type: AOI21Dx , Mon Nov 24 11:09:11 CST 1997
`timescale 1ns / 10ps
`celldefine
module AOI21D3 (A1, A2, B, ZN);
     input A1, A2, B;
     output ZN;
     and (A, A1, A2);
     nor (ZN, A, B);
     specify
       (A1 \Rightarrow ZN) = (0, 0);
       (A2 \Rightarrow ZN) = (0, 0);
       (B \Rightarrow ZN) = (0, 0);
     endspecify
endmodule
`endcelldefine
// TSMC Standard Cell Function Library Ver
// Model Type: AOI221Dx , Mon Nov 24 11:09:11 CST 1997
`timescale 1ns / 10ps
`celldefine
module AOI221D0 (A1, A2, B1, B2, C, ZN);
     input A1, A2, B1, B2, C;
     output ZN;
```
 and (A, A1, A2); and (B, B1, B2); nor (ZN, A, B, C); specify  $(A1 \Rightarrow ZN) = (0, 0)$ ;  $(A2 \Rightarrow ZN) = (0, 0)$ ;  $(B1 \Rightarrow ZN) = (0, 0)$ ;  $(B2 \Rightarrow ZN) = (0, 0)$ ;  $(C \implies ZN) = (0, 0)$ ; endspecify endmodule `endcelldefine // TSMC Standard Cell Function Library Ver // Model Type: AOI221Dx , Mon Nov 24 11:09:11 CST 1997 `timescale 1ns / 10ps `celldefine module AOI221D1 (A1, A2, B1, B2, C, ZN); input A1, A2, B1, B2, C; output ZN; and (A, A1, A2); and (B, B1, B2); nor (ZN, A, B, C); specify  $(A1 \Rightarrow ZN) = (0, 0)$ ;  $(A2 \Rightarrow ZN) = (0, 0)$ ;  $(B1 \Rightarrow ZN) = (0, 0)$ ;  $(B2 \implies ZN) = (0, 0)$ ;  $(C \Rightarrow ZN) = (0, 0)$ ;

```
 endspecify
endmodule
`endcelldefine
// TSMC Standard Cell Function Library Ver
// Model Type: AOI221Dx , Mon Nov 24 11:09:11 CST 1997
`timescale 1ns / 10ps
`celldefine
module AOI221D1H (A1, A2, B1, B2, C, ZN);
     input A1, A2, B1, B2, C;
     output ZN;
     and (A, A1, A2);
     and (B, B1, B2);
     nor (ZN, A, B, C);
     specify
        (A1 \Rightarrow ZN) = (0, 0);
        (A2 \Rightarrow ZN) = (0, 0);
        (B1 \Rightarrow ZN) = (0, 0);
        (B2 \Rightarrow ZN) = (0, 0);
        (C \Rightarrow ZN) = (0, 0);
     endspecify
endmodule
`endcelldefine
// TSMC Standard Cell Function Library Ver
// Model Type: AOI221Dx , Mon Nov 24 11:09:11 CST 1997
`timescale 1ns / 10ps
`celldefine
module AOI221D2 (A1, A2, B1, B2, C, ZN);
```

```
 input A1, A2, B1, B2, C;
     output ZN;
     and (A, A1, A2);
     and (B, B1, B2);
     nor (ZN, A, B, C);
     specify
        (A1 \Rightarrow ZN) = (0, 0);
        (A2 \Rightarrow ZN) = (0, 0);
        (B1 \Rightarrow ZN) = (0, 0);
        (B2 \Rightarrow ZN) = (0, 0);
        (C \Rightarrow ZN) = (0, 0);
     endspecify
endmodule
`endcelldefine
// TSMC Standard Cell Function Library Ver
// Model Type: AOI221Dx , Mon Nov 24 11:09:11 CST 1997
`timescale 1ns / 10ps
`celldefine
module AOI221D3 (A1, A2, B1, B2, C, ZN);
     input A1, A2, B1, B2, C;
     output ZN;
     and (A, A1, A2);
     and (B, B1, B2);
     nor (ZN, A, B, C);
     specify
        (A1 \Rightarrow ZN) = (0, 0);
```

```
(A2 \implies ZN) = (0, 0);
         (B1 \Rightarrow ZN) = (0, 0);
        (B2 \Rightarrow ZN) = (0, 0);
        (C \Rightarrow ZN) = (0, 0);
      endspecify
endmodule
`endcelldefine
// TSMC Standard Cell Function Library Ver
// Model Type: AOI222Dx , Mon Nov 24 11:09:11 CST 1997
`timescale 1ns / 10ps
`celldefine
module AOI222D0 (A1, A2, B1, B2, C1, C2, ZN);
      input A1, A2, B1, B2, C1, C2;
      output ZN;
      and (A, A1, A2);
      and (B, B1, B2);
      and (C, C1, C2);
      nor (ZN, A, B, C);
      specify
        (A1 \Rightarrow ZN) = (0, 0);
        (A2 \Rightarrow ZN) = (0, 0);
         (B1 \Rightarrow ZN) = (0, 0);
        (B2 \implies ZN) = (0, 0);
        (C1 \Rightarrow ZN) = (0, 0);
         (C2 \implies ZN) = (0, 0);
      endspecify
endmodule
```

```
`endcelldefine
```

```
// TSMC Standard Cell Function Library Ver
// Model Type: AOI222Dx , Mon Nov 24 11:09:11 CST 1997
`timescale 1ns / 10ps
`celldefine
module AOI222D1 (A1, A2, B1, B2, C1, C2, ZN);
     input A1, A2, B1, B2, C1, C2;
     output ZN;
     and (A, A1, A2);
     and (B, B1, B2);
     and (C, C1, C2);
     nor (ZN, A, B, C);
     specify
        (A1 \Rightarrow ZN) = (0, 0);
        (A2 \Rightarrow ZN) = (0, 0);
        (B1 \Rightarrow ZN) = (0, 0);
        (B2 \Rightarrow ZN) = (0, 0);
        (C1 \Rightarrow ZN) = (0, 0);
        (C2 \implies ZN) = (0, 0);
     endspecify
endmodule
`endcelldefine
// TSMC Standard Cell Function Library Ver
// Model Type: AOI222Dx , Mon Nov 24 11:09:11 CST 1997
`timescale 1ns / 10ps
`celldefine
```
module AOI222D1H (A1, A2, B1, B2, C1, C2, ZN);

```
 input A1, A2, B1, B2, C1, C2;
 output ZN;
```
 and (A, A1, A2); and (B, B1, B2); and (C, C1, C2); nor (ZN, A, B, C);

```
 specify
```
 $(A1 \Rightarrow ZN) = (0, 0)$ ;  $(A2 \Rightarrow ZN) = (0, 0)$ ;  $(B1 \Rightarrow ZN) = (0, 0)$ ;  $(B2 \implies ZN) = (0, 0)$ ;  $(C1 \Rightarrow ZN) = (0, 0)$ ;  $(C2 \Rightarrow ZN) = (0, 0)$ ;

endspecify

endmodule

```
`endcelldefine
```

```
// TSMC Standard Cell Function Library Ver
// Model Type: AOI222Dx , Mon Nov 24 11:09:11 CST 1997
`timescale 1ns / 10ps
`celldefine
module AOI222D2 (A1, A2, B1, B2, C1, C2, ZN);
     input A1, A2, B1, B2, C1, C2;
     output ZN;
```
and (A, A1, A2);

```
 and (B, B1, B2);
 and (C, C1, C2);
 nor (ZN, A, B, C);
```

```
 specify
```
 $(A1 \Rightarrow ZN) = (0, 0)$ ;  $(A2 \Rightarrow ZN) = (0, 0)$ ;  $(B1 \Rightarrow ZN) = (0, 0)$ ;  $(B2 \Rightarrow ZN) = (0, 0)$ ;  $(C1 \Rightarrow ZN) = (0, 0)$ ;  $(C2 \Rightarrow ZN) = (0, 0)$ ;

endspecify

endmodule

```
`endcelldefine
```

```
// TSMC Standard Cell Function Library Ver
// Model Type: AOI222Dx , Mon Nov 24 11:09:11 CST 1997
`timescale 1ns / 10ps
`celldefine
module AOI222D3 (A1, A2, B1, B2, C1, C2, ZN);
     input A1, A2, B1, B2, C1, C2;
     output ZN;
     and (A, A1, A2);
     and (B, B1, B2);
     and (C, C1, C2);
     nor (ZN, A, B, C);
```

```
 specify
```
 $(A1 \Rightarrow ZN) = (0, 0)$ ;

```
(A2 \implies ZN) = (0, 0);
         (B1 \Rightarrow ZN) = (0, 0);
         (B2 \Rightarrow ZN) = (0, 0);
        (C1 \Rightarrow ZN) = (0, 0);
        (C2 \implies ZN) = (0, 0);
      endspecify
endmodule
`endcelldefine
// TSMC Standard Cell Function Library Ver
// Model Type: AOI22Dx , Mon Nov 24 11:09:11 CST 1997
`timescale 1ns / 10ps
`celldefine
module AOI22D0 (A1, A2, B1, B2, ZN);
      input A1, A2, B1, B2;
      output ZN;
      and (A, A1, A2);
      and (B, B1, B2);
      nor (ZN, A, B);
      specify
        (A1 \Rightarrow ZN) = (0, 0);
        (A2 \Rightarrow ZN) = (0, 0);
        (B1 \Rightarrow ZN) = (0, 0);
         (B2 \Rightarrow ZN) = (0, 0);
      endspecify
endmodule
`endcelldefine
```
// TSMC Standard Cell Function Library Ver

```
// Model Type: AOI22Dx , Mon Nov 24 11:09:11 CST 1997
`timescale 1ns / 10ps
`celldefine
module AOI22D1 (A1, A2, B1, B2, ZN);
     input A1, A2, B1, B2;
     output ZN;
     and (A, A1, A2);
     and (B, B1, B2);
     nor (ZN, A, B);
     specify
        (A1 \Rightarrow ZN) = (0, 0);(A2 \Rightarrow ZN) = (0, 0);
        (B1 \Rightarrow ZN) = (0, 0);
        (B2 \Rightarrow ZN) = (0, 0);
     endspecify
endmodule
`endcelldefine
// TSMC Standard Cell Function Library Ver
// Model Type: AOI22Dx , Mon Nov 24 11:09:12 CST 1997
`timescale 1ns / 10ps
`celldefine
module AOI22D1H (A1, A2, B1, B2, ZN);
     input A1, A2, B1, B2;
     output ZN;
     and (A, A1, A2);
     and (B, B1, B2);
```

```
nor (ZN, A, B):
     specify
        (A1 \Rightarrow ZN) = (0, 0);
        (A2 \Rightarrow ZN) = (0, 0);
        (B1 \Rightarrow ZN) = (0, 0);
        (B2 \implies ZN) = (0, 0);
     endspecify
endmodule
`endcelldefine
// TSMC Standard Cell Function Library Ver
// Model Type: AOI22Dx , Mon Nov 24 11:09:12 CST 1997
`timescale 1ns / 10ps
`celldefine
module AOI22D2 (A1, A2, B1, B2, ZN);
     input A1, A2, B1, B2;
     output ZN;
     and (A, A1, A2);
     and (B, B1, B2);
     nor (ZN, A, B);
     specify
        (A1 \Rightarrow ZN) = (0, 0);
        (A2 \Rightarrow ZN) = (0, 0);
        (B1 \Rightarrow ZN) = (0, 0);
        (B2 \Rightarrow ZN) = (0, 0);
     endspecify
endmodule
`endcelldefine
```

```
// TSMC Standard Cell Function Library Ver
// Model Type: AOI22Dx , Mon Nov 24 11:09:12 CST 1997
`timescale 1ns / 10ps
`celldefine
module AOI22D3 (A1, A2, B1, B2, ZN);
     input A1, A2, B1, B2;
     output ZN;
     and (A, A1, A2);
     and (B, B1, B2);
     nor (ZN, A, B);
     specify
       (A1 \Rightarrow ZN) = (0, 0);
        (A2 \Rightarrow ZN) = (0, 0);
        (B1 \Rightarrow ZN) = (0, 0);
        (B2 \Rightarrow ZN) = (0, 0);
     endspecify
endmodule
`endcelldefine
// TSMC Standard Cell Function Library Ver
// Model Type: AOI31Dx , Mon Nov 24 11:09:12 CST 1997
`timescale 1ns / 10ps
`celldefine
module AOI31D0 (A1, A2, A3, B, ZN);
     input A1, A2, A3, B;
     output ZN;
    and (A, A1, A2, A3);
```

```
 nor (ZN, A, B);
      specify
        (A1 \Rightarrow ZN) = (0, 0);
        (A2 \Rightarrow ZN) = (0, 0);
        (A3 \Rightarrow ZN) = (0, 0);
        (B \Rightarrow ZN) = (0, 0);
      endspecify
endmodule
`endcelldefine
// TSMC Standard Cell Function Library Ver
// Model Type: AOI31Dx , Mon Nov 24 11:09:12 CST 1997
`timescale 1ns / 10ps
`celldefine
module AOI31D1 (A1, A2, A3, B, ZN);
      input A1, A2, A3, B;
      output ZN;
     and (A, A1, A2, A3);
      nor (ZN, A, B);
      specify
        (A1 \Rightarrow ZN) = (0, 0);
        (A2 \Rightarrow ZN) = (0, 0);
        (A3 \Rightarrow ZN) = (0, 0);
        (B \Rightarrow ZN) = (0, 0);
      endspecify
endmodule
`endcelldefine
```

```
// TSMC Standard Cell Function Library Ver
// Model Type: AOI31Dx , Mon Nov 24 11:09:12 CST 1997
`timescale 1ns / 10ps
`celldefine
module AOI31D1H (A1, A2, A3, B, ZN);
     input A1, A2, A3, B;
     output ZN;
    and (A, A1, A2, A3);
     nor (ZN, A, B);
     specify
        (A1 \Rightarrow ZN) = (0, 0);
        (A2 \Rightarrow ZN) = (0, 0);
        (A3 \Rightarrow ZN) = (0, 0);
        (B \Rightarrow ZN) = (0, 0);
     endspecify
endmodule
`endcelldefine
// TSMC Standard Cell Function Library Ver
// Model Type: AOI31Dx , Mon Nov 24 11:09:12 CST 1997
`timescale 1ns / 10ps
`celldefine
module AOI31D2 (A1, A2, A3, B, ZN);
     input A1, A2, A3, B;
     output ZN;
```

```
and (A, A1, A2, A3);
      nor (ZN, A, B);
      specify
        (A1 \Rightarrow ZN) = (0, 0);
        (A2 \Rightarrow ZN) = (0, 0);
        (A3 \Rightarrow ZN) = (0, 0);
        (B \Rightarrow ZN) = (0, 0);
      endspecify
endmodule
`endcelldefine
// TSMC Standard Cell Function Library Ver
// Model Type: AOI31Dx , Mon Nov 24 11:09:12 CST 1997
`timescale 1ns / 10ps
`celldefine
module AOI31D3 (A1, A2, A3, B, ZN);
      input A1, A2, A3, B;
      output ZN;
     and (A, A1, A2, A3);
      nor (ZN, A, B);
      specify
        (A1 \Rightarrow ZN) = (0, 0);
        (A2 \Rightarrow ZN) = (0, 0);
        (A3 \Rightarrow ZN) = (0, 0);
        (B \Rightarrow ZN) = (0, 0);
      endspecify
endmodule
```

```
`endcelldefine
```

```
// TSMC Standard Cell Function Library Ver
// Model Type: AOI32Dx , Mon Nov 24 11:09:12 CST 1997
`timescale 1ns / 10ps
`celldefine
module AOI32D0 (A1, A2, A3, B1, B2, ZN);
     input A1, A2, A3, B1, B2;
     output ZN;
    and (A, A1, A2, A3);
     and (B, B1, B2);
     nor (ZN, A, B);
     specify
        (A1 \Rightarrow ZN) = (0, 0);
        (A2 \Rightarrow ZN) = (0, 0);
        (A3 \Rightarrow ZN) = (0, 0);
        (B1 \Rightarrow ZN) = (0, 0);
        (B2 \implies ZN) = (0, 0);
     endspecify
endmodule
`endcelldefine
// TSMC Standard Cell Function Library Ver
// Model Type: AOI32Dx , Mon Nov 24 11:09:12 CST 1997
`timescale 1ns / 10ps
`celldefine
module AOI32D1 (A1, A2, A3, B1, B2, ZN);
```

```
 input A1, A2, A3, B1, B2;
     output ZN;
    and (A, A1, A2, A3);
     and (B, B1, B2);
     nor (ZN, A, B);
     specify
        (A1 \Rightarrow ZN) = (0, 0);
        (A2 \Rightarrow ZN) = (0, 0);
        (A3 \Rightarrow ZN) = (0, 0);
        (B1 \Rightarrow ZN) = (0, 0);
        (B2 \Rightarrow ZN) = (0, 0); endspecify
endmodule
`endcelldefine
// TSMC Standard Cell Function Library Ver
// Model Type: AOI32Dx , Mon Nov 24 11:09:12 CST 1997
`timescale 1ns / 10ps
`celldefine
module AOI32D1H (A1, A2, A3, B1, B2, ZN);
     input A1, A2, A3, B1, B2;
     output ZN;
    and (A, A1, A2, A3);
     and (B, B1, B2);
     nor (ZN, A, B);
     specify
```

```
(A1 \Rightarrow ZN) = (0, 0);
        (A2 \Rightarrow ZN) = (0, 0);
        (A3 \Rightarrow ZN) = (0, 0);
        (B1 \Rightarrow ZN) = (0, 0);
        (B2 \implies ZN) = (0, 0);
      endspecify
endmodule
`endcelldefine
// TSMC Standard Cell Function Library Ver
// Model Type: AOI32Dx , Mon Nov 24 11:09:12 CST 1997
`timescale 1ns / 10ps
`celldefine
module AOI32D2 (A1, A2, A3, B1, B2, ZN);
      input A1, A2, A3, B1, B2;
      output ZN;
     and (A, A1, A2, A3);
      and (B, B1, B2);
      nor (ZN, A, B);
      specify
        (A1 \Rightarrow ZN) = (0, 0);
        (A2 \Rightarrow ZN) = (0, 0);
        (A3 \Rightarrow ZN) = (0, 0);
        (B1 \Rightarrow ZN) = (0, 0);
        (B2 \Rightarrow ZN) = (0, 0);
      endspecify
endmodule
`endcelldefine
```

```
// TSMC Standard Cell Function Library Ver
// Model Type: AOI32Dx , Mon Nov 24 11:09:12 CST 1997
`timescale 1ns / 10ps
`celldefine
module AOI32D3 (A1, A2, A3, B1, B2, ZN);
     input A1, A2, A3, B1, B2;
     output ZN;
    and (A, A1, A2, A3);
     and (B, B1, B2);
     nor (ZN, A, B);
     specify
        (A1 \Rightarrow ZN) = (0, 0);
        (A2 \Rightarrow ZN) = (0, 0);
        (A3 \Rightarrow ZN) = (0, 0);
        (B1 \Rightarrow ZN) = (0, 0);
        (B2 \implies ZN) = (0, 0);
     endspecify
endmodule
`endcelldefine
// TSMC Standard Cell Function Library Ver
// Model Type: AOI33Dx , Mon Nov 24 11:09:12 CST 1997
`timescale 1ns / 10ps
`celldefine
module AOI33D0 (A1, A2, A3, B1, B2, B3, ZN);
     input A1, A2, A3, B1, B2, B3;
```

```
 output ZN;
    and (A, A1, A2, A3);
    and (B, B1, B2, B3);
     nor (ZN, A, B);
     specify
        (A1 \Rightarrow ZN) = (0, 0);
        (A2 \implies ZN) = (0, 0);
        (A3 \Rightarrow ZN) = (0, 0);
        (B1 \Rightarrow ZN) = (0, 0);
        (B2 \Rightarrow ZN) = (0, 0);
        (B3 \Rightarrow ZN) = (0, 0);
     endspecify
endmodule
`endcelldefine
// TSMC Standard Cell Function Library Ver
// Model Type: AOI33Dx , Mon Nov 24 11:09:12 CST 1997
`timescale 1ns / 10ps
`celldefine
module AOI33D1 (A1, A2, A3, B1, B2, B3, ZN);
     input A1, A2, A3, B1, B2, B3;
     output ZN;
    and (A, A1, A2, A3);
    and (B, B1, B2, B3);
     nor (ZN, A, B);
     specify
```

```
(A1 \Rightarrow ZN) = (0, 0);
         (A2 \Rightarrow ZN) = (0, 0);
         (A3 \Rightarrow ZN) = (0, 0);
         (B1 \Rightarrow ZN) = (0, 0);
         (B2 \implies ZN) = (0, 0);
         (B3 \Rightarrow ZN) = (0, 0);
      endspecify
endmodule
`endcelldefine
// TSMC Standard Cell Function Library Ver
// Model Type: AOI33Dx , Mon Nov 24 11:09:13 CST 1997
`timescale 1ns / 10ps
`celldefine
module AOI33D1H (A1, A2, A3, B1, B2, B3, ZN);
      input A1, A2, A3, B1, B2, B3;
      output ZN;
     and (A, A1, A2, A3);
     and (B, B1, B2, B3);
      nor (ZN, A, B);
      specify
         (A1 \Rightarrow ZN) = (0, 0);
         (A2 \Rightarrow ZN) = (0, 0);
         (A3 \Rightarrow ZN) = (0, 0);
         (B1 \Rightarrow ZN) = (0, 0);
         (B2 \implies ZN) = (0, 0);
         (B3 \Rightarrow ZN) = (0, 0);
      endspecify
```

```
endmodule
`endcelldefine
// TSMC Standard Cell Function Library Ver
// Model Type: AOI33Dx , Mon Nov 24 11:09:12 CST 1997
`timescale 1ns / 10ps
`celldefine
module AOI33D2 (A1, A2, A3, B1, B2, B3, ZN);
     input A1, A2, A3, B1, B2, B3;
     output ZN;
    and (A, A1, A2, A3);
    and (B, B1, B2, B3);
     nor (ZN, A, B);
     specify
        (A1 \Rightarrow ZN) = (0, 0);
        (A2 \Rightarrow ZN) = (0, 0);
        (A3 \Rightarrow ZN) = (0, 0);
        (B1 \Rightarrow ZN) = (0, 0);
        (B2 \Rightarrow ZN) = (0, 0);
        (B3 \Rightarrow ZN) = (0, 0);
     endspecify
endmodule
`endcelldefine
// TSMC Standard Cell Function Library Ver
// Model Type: AOI33Dx , Mon Nov 24 11:09:12 CST 1997
`timescale 1ns / 10ps
`celldefine
```
module AOI33D3 (A1, A2, A3, B1, B2, B3, ZN);

 input A1, A2, A3, B1, B2, B3; output ZN;

and (A, A1, A2, A3); and (B, B1, B2, B3); nor (ZN, A, B);

specify

 $(A1 \Rightarrow ZN) = (0, 0);$  $(A2 \Rightarrow ZN) = (0, 0)$ ;  $(A3 \Rightarrow ZN) = (0, 0)$ ;  $(B1 \Rightarrow ZN) = (0, 0)$ ;  $(B2 \implies ZN) = (0, 0)$ ;  $(B3 \Rightarrow ZN) = (0, 0)$ ;

endspecify

endmodule

```
`endcelldefine
```
// TSMC Standard Cell Function Library Ver // Model Type: AS1Dx , Mon Nov 24 11:08:56 CST 1997 `timescale 1ns / 10ps `celldefine module AS1D1 (A, B, CI, ADD, S, CO); input A, B, CI, ADD;

 output S, CO; xnor (B1, B, ADD); xor (S, A, B1, CI);

```
 and (n3, A, CI);
 and (n4, B1, CI);
 and (n5, A, B1);
 or (CO, n3, n4, n5);
```

```
 specify
```
 $(A \Rightarrow CO) = (0, 0)$ ;  $(A \Rightarrow S) = (0, 0)$ ;  $(ADD \implies CO) = (0, 0);$  $(ADD \implies S) = (0, 0);$  $(B \Rightarrow CO) = (0, 0);$  $(B \Rightarrow S) = (0, 0)$ ;  $(CI \Rightarrow C0) = (0, 0);$  $(CI \Rightarrow S) = (0, 0);$ 

endspecify

```
endmodule
```

```
`endcelldefine
```

```
// TSMC Standard Cell Function Library Ver
// Model Type: AS1Dx , Mon Nov 24 11:08:56 CST 1997
`timescale 1ns / 10ps
`celldefine
module AS1D2 (A, B, CI, ADD, S, CO);
```
 input A, B, CI, ADD; output S, CO;

xnor (B1, B, ADD); xor (S, A, B1, CI); and (n3, A, CI); and (n4, B1, CI);

```
 and (n5, A, B1);
     or (CO, n3, n4, n5);
     specify
        (A \Rightarrow CO) = (0, 0);
        (A \Rightarrow S) = (0, 0);
        (ADD \implies CO) = (0, 0);(ADD \implies S) = (0, 0);
        (B \Rightarrow CO) = (0, 0);
        (B \Rightarrow S) = (0, 0);
        (CI \Rightarrow CO) = (0, 0);
        (CI \Rightarrow S) = (0, 0); endspecify
endmodule
`endcelldefine
// TSMC Standard Cell Function Library Ver
// Model Type: BHDx , Mon Nov 24 11:08:38 CST 1997
`timescale 1ns / 10ps
`celldefine
module BHD1 (Z);
    inout Z;
    trireg (small) #(0.01, 0.01, 1.00E30) Z;
endmodule
`endcelldefine
// TSMC Standard Cell Function Library Ver
// Model Type: BUFx , Mon Nov 24 11:08:39 CST 1997
`timescale 1ns / 10ps
`celldefine
module BUF1 (I, Z);
```

```
 input I;
     output Z;
    buf (Z, I);
     specify
       (I \Rightarrow Z) = (0, 0);
     endspecify
endmodule
`endcelldefine
// TSMC Standard Cell Function Library Ver
// Model Type: BUFx , Mon Nov 24 11:08:39 CST 1997
`timescale 1ns / 10ps
`celldefine
module BUF2 (I, Z);
     input I;
     output Z;
    buf (Z, I);
     specify
       (I \Rightarrow Z) = (0, 0);
     endspecify
endmodule
`endcelldefine
// TSMC Standard Cell Function Library Ver
// Model Type: BUFx , Mon Nov 24 11:08:39 CST 1997
`timescale 1ns / 10ps
`celldefine
module BUF3 (I, Z);
     input I;
     output Z;
    buf (Z, I);
```

```
 specify
       (I \Rightarrow Z) = (0, 0);
     endspecify
endmodule
`endcelldefine
// TSMC Standard Cell Function Library Ver
// Model Type: BUFx , Mon Nov 24 11:08:39 CST 1997
`timescale 1ns / 10ps
`celldefine
module BUF4 (I, Z);
     input I;
     output Z;
    buf (Z, I);
     specify
       (I \Rightarrow Z) = (0, 0);
     endspecify
endmodule
`endcelldefine
// TSMC Standard Cell Function Library Ver
// Model Type: BUFx , Mon Nov 24 11:08:39 CST 1997
`timescale 1ns / 10ps
`celldefine
module BUF5 (I, Z);
     input I;
     output Z;
    buf (Z, I);
     specify
        (I \Rightarrow Z) = (0, 0);
     endspecify
```

```
endmodule
`endcelldefine
// TSMC Standard Cell Function Library Ver
// Model Type: BUFx , Mon Nov 24 11:08:39 CST 1997
`timescale 1ns / 10ps
`celldefine
module BUF6 (I, Z);
     input I;
     output Z;
    buf (Z, I);
     specify
       (I \Rightarrow Z) = (0, 0);
     endspecify
endmodule
`endcelldefine
// TSMC Standard Cell Function Library Ver
// Model Type: BUFTx , Mon Nov 24 11:08:39 CST 1997
`timescale 1ns / 10ps
`celldefine
module BUFT1 (I, OE, Z);
     input I, OE;
     output Z;
     bufif1 (Z, I, OE);
     always @(Z)
        begin
          if (!$test$plusargs("bus_conflict_off"))
             if (\text{\$countdrivers}(Z) \& (Z == 1'bx))
```

```
 $display("%t ++BUS CONFLICT++ : %m", $realtime);
         end
     specify
        (I \Rightarrow Z) = (0, 0);
        (0E \Rightarrow Z) = (0, 0, 0, 0, 0, 0);
     endspecify
endmodule
`endcelldefine
// TSMC Standard Cell Function Library Ver
// Model Type: BUFTx , Mon Nov 24 11:08:39 CST 1997
`timescale 1ns / 10ps
`celldefine
module BUFT2 (I, OE, Z);
     input I, OE;
     output Z;
     bufif1 (Z, I, OE);
     always @(Z)
        begin
           if (!$test$plusargs("bus_conflict_off"))
             if (\text{\$countdrivers}(Z) \& (Z == 1'bx)) $display("%t ++BUS CONFLICT++ : %m", $realtime);
         end
     specify
        (I \Rightarrow Z) = (0, 0);
        (OE = > Z) = (0, 0, 0, 0, 0, 0);
     endspecify
```

```
endmodule
`endcelldefine
// TSMC Standard Cell Function Library Ver
// Model Type: BUFTx , Mon Nov 24 11:08:39 CST 1997
`timescale 1ns / 10ps
`celldefine
module BUFT3 (I, OE, Z);
     input I, OE;
     output Z;
     bufif1 (Z, I, OE);
     always @(Z)
        begin
           if (!$test$plusargs("bus_conflict_off"))
             if (\text{soundrivers}(Z) \& (Z == 1'bx)) $display("%t ++BUS CONFLICT++ : %m", $realtime);
        end
     specify
       (I \Rightarrow Z) = (0, 0);
       (OE \Rightarrow Z) = (0, 0, 0, 0, 0, 0);
     endspecify
endmodule
`endcelldefine
// TSMC Standard Cell Function Library Ver
// Model Type: BUFTx , Mon Nov 24 11:08:39 CST 1997
`timescale 1ns / 10ps
`celldefine
```

```
module BUFT4 (I, OE, Z);
      input I, OE;
      output Z;
      bufif1 (Z, I, OE);
      always @(Z)
         begin
            if (!$test$plusargs("bus_conflict_off"))
               if (\text{\text{\$countdrivers}}(Z) \& (\text{\texttt{Z}} == 1' \text{ bx})) $display("%t ++BUS CONFLICT++ : %m", $realtime);
          end
      specify
         (I \Rightarrow Z) = (0, 0);
         (OE \Rightarrow Z) = (0, 0, 0, 0, 0, 0);
      endspecify
endmodule
`endcelldefine
```

```
// TSMC Standard Cell Function Library Ver
// Model Type: BUFTx , Mon Nov 24 11:08:39 CST 1997
`timescale 1ns / 10ps
`celldefine
module BUFT5 (I, OE, Z);
     input I, OE;
     output Z;
     bufif1 (Z, I, OE);
     always @(Z)
```

```
 begin
           if (!$test$plusargs("bus_conflict_off"))
             if (\text{\$countdrivers}(Z) \& (Z == 1'bx)) $display("%t ++BUS CONFLICT++ : %m", $realtime);
        end
     specify
       (I \Rightarrow Z) = (0, 0);
        (OE \Rightarrow Z) = (0, 0, 0, 0, 0, 0);
     endspecify
endmodule
`endcelldefine
// TSMC Standard Cell Function Library Ver
// Model Type: BUFTNx , Mon Nov 24 11:08:40 CST 1997
`timescale 1ns / 10ps
`celldefine
module BUFTN1 (I, OEN, Z);
     input I, OEN;
     output Z;
     bufif0 (Z, I, OEN);
     always @(Z)
        begin
           if (!$test$plusargs("bus_conflict_off"))
             if (\text{\$countdrivers}(Z) \& (Z == 1'bx)) $display("%t ++BUS CONFLICT++ : %m", $realtime);
        end
```

```
 specify
         (I \Rightarrow Z) = (0, 0);
         (OEN \Rightarrow Z) = (0, 0, 0, 0, 0, 0);
      endspecify
endmodule
`endcelldefine
```

```
// TSMC Standard Cell Function Library Ver
// Model Type: BUFTNx , Mon Nov 24 11:08:40 CST 1997
`timescale 1ns / 10ps
`celldefine
module BUFTN2 (I, OEN, Z);
     input I, OEN;
     output Z;
     bufif0 (Z, I, OEN);
     always @(Z)
        begin
          if (!$test$plusargs("bus_conflict_off"))
            if (\text{\$countdrivers}(Z) \& (Z == 1'bx)) $display("%t ++BUS CONFLICT++ : %m", $realtime);
        end
```

```
 specify
```
 $(I \Rightarrow Z) = (0, 0)$ ;  $(0EN \Rightarrow Z) = (0, 0, 0, 0, 0, 0)$ ; endspecify

```
endmodule
`endcelldefine
// TSMC Standard Cell Function Library Ver
// Model Type: BUFTNx , Mon Nov 24 11:08:40 CST 1997
`timescale 1ns / 10ps
`celldefine
module BUFTN3 (I, OEN, Z);
     input I, OEN;
     output Z;
     bufif0 (Z, I, OEN);
     always @(Z)
        begin
           if (!$test$plusargs("bus_conflict_off"))
             if (\text{\$countdrivers}(Z) \& (Z == 1'bx)) $display("%t ++BUS CONFLICT++ : %m", $realtime);
        end
     specify
        (I \Rightarrow Z) = (0, 0);
        (OEN \Rightarrow Z) = (0, 0, 0, 0, 0, 0);
     endspecify
endmodule
`endcelldefine
```
// TSMC Standard Cell Function Library Ver // Model Type: BUFTNx , Mon Nov 24 11:08:40 CST 1997

```
`timescale 1ns / 10ps
`celldefine
module BUFTN4 (I, OEN, Z);
     input I, OEN;
     output Z;
     bufif0 (Z, I, OEN);
     always @(Z)
        begin
           if (!$test$plusargs("bus_conflict_off"))
             if (\text{\$countdrivers}(Z) \& (Z == 1'bx)) $display("%t ++BUS CONFLICT++ : %m", $realtime);
        end
     specify
       (I \Rightarrow Z) = (0, 0);
        (OEN \Rightarrow Z) = (0, 0, 0, 0, 0, 0);
     endspecify
endmodule
`endcelldefine
// TSMC Standard Cell Function Library Ver
// Model Type: BUFTNx , Mon Nov 24 11:08:40 CST 1997
`timescale 1ns / 10ps
`celldefine
module BUFTN5 (I, OEN, Z);
     input I, OEN;
```

```
 output Z;
     bufif0 (Z, I, OEN);
     always @(Z)
        begin
          if (!$test$plusargs("bus_conflict_off"))
             if (\text{\$countdrivers}(Z) \& (Z == 1'bx)) $display("%t ++BUS CONFLICT++ : %m", $realtime);
        end
     specify
       (I \Rightarrow Z) = (0, 0);
       (OEN \Rightarrow Z) = (0, 0, 0, 0, 0, 0);
     endspecify
endmodule
`endcelldefine
// TSMC Standard Cell Function Library Ver
// Model Type: CNTCNx , Mon Nov 24 11:08:57 CST 1997
`timescale 1ns / 10ps
`celldefine
module CNTCN1 (CI, CP, CDN, Q, QN, CO);
     input CI, CP, CDN;
     output Q, QN, CO;
    buf (CDN i, CDN);
     reg notifier;
    pullup (SDN);
```

```
and (CP_check,CDN_i,SDN);
xor (D, CI, Qbut); tsmc_dff (Q_buf, D, CP, CDN_i, SDN, notifier);
buf (Q, Q) buf);
not (QN, Q_buf);and (CO, Q buf, CI);
```
specify

 $(CDN \Rightarrow CO) = (0, 0)$ ;  $(CDN \Rightarrow Q) = (0, 0)$ ;  $(CDN \Rightarrow QN) = (0, 0)$ ;  $(CI \Rightarrow C0) = (0, 0);$  $(CP \Rightarrow C0) = (0, 0);$  $(CP \Rightarrow Q) = (0, 0)$ ;  $(CP \Rightarrow QN) = (0, 0)$ ; \$recovery(posedge CDN, posedge CP, 0, notifier); \$hold(posedge CP , posedge CDN, 0, notifier); \$setup(posedge CI , posedge CP &&& CP\_check, 0, notifier); \$setup(negedge CI , posedge CP &&& CP\_check, 0, notifier); \$hold(posedge CP ,posedge CI &&& CP\_check, 0, notifier); \$hold(posedge CP ,negedge CI &&& CP\_check, 0, notifier); \$width(posedge CP &&& CP\_check, 0, 0, notifier); \$width(negedge CP &&& CP\_check, 0, 0, notifier); \$width(posedge CDN, 0, 0, notifier); \$width(negedge CDN, 0, 0, notifier); endspecify

endmodule

`endcelldefine

// TSMC Standard Cell Function Library Ver

```
// Model Type: CNTCSNx , Mon Nov 24 11:08:57 CST 1997
`timescale 1ns / 10ps
`celldefine
module CNTCSN1 (CI, CP, CDN, SDN, Q, QN, CO);
     input CI, CP, CDN, SDN;
     output Q, QN, CO;
    buf (CDN i, CDN);
    buf (SDN i, SDN);
     reg notifier;
    and (CP_{\text{check}}, CDN_i, SDN_i);xor (D, CI, Q_buf); tsmc_dff (Q_buf, D, CP, CDN_i, SDN_i, notifier);
    buf (Q, Q_buf);not (QN buf, Q buf);
    and (QN, QN_buf, SDN_i);
    not (QNN, QN);
    and (CO, QNN, CI);
     reg flag;
     always @(CDN_i or SDN_i) begin
      if (!$test$plusargs("cdn_sdn_check_off")) begin
     if (flag == 1) begin
         if (DN_i !==1' b0) begin
         \frac{\delta}{\delta} $display("%m > CDN is released at time %.2fns.", \frac{\delta}{\delta} realtime);
          end
          if (SDN_i!==1'b0) begin
          $display("%m > SDN is released at time %.2fns.", $realtime);
          end
       end
```

```
flag = ((CDN_i == 1' b0) & (SDN_i == 1' b0));
      if (f \mid ag == 1) begin
          $display("%m > Both CDN and SDN are enabled at time %.2fns.",
$realtime);
```
end

 end end

specify

```
(CDN \Rightarrow CO) = (0, 0);
(CDN \Rightarrow Q) = (0, 0);
(CDN \Rightarrow QN) = (0, 0);
(CI \Rightarrow CO) = (0, 0);(CP \Rightarrow CO) = (0, 0);(CP \Rightarrow Q) = (0, 0);
(CP \Rightarrow QN) = (0, 0);
(SDN \Rightarrow CO) = (0, 0);(SDN \Rightarrow Q) = (0, 0);
(SDN \implies QN) = (0, 0);
 $recovery(posedge CDN, posedge CP, 0, notifier);
 $hold(posedge CP , posedge CDN, 0, notifier);
 $recovery(posedge SDN, posedge CP, 0, notifier);
 $hold(posedge CP , posedge SDN, 0, notifier);
 $setup(posedge CI, posedge CP &&& CP_check, 0, notifier);
 $setup(negedge CI, posedge CP &&& CP_check, 0, notifier);
 $hold(posedge CP,posedge CI &&& CP_check, 0, notifier);
 $hold(posedge CP,negedge CI &&& CP_check, 0, notifier);
 $width(posedge CP &&& CP_check, 0, 0, notifier);
 $width(negedge CP &&& CP_check, 0, 0, notifier);
 $width(posedge CDN, 0, 0, notifier);
 $width(negedge CDN, 0, 0, notifier);
```

```
 $width(posedge SDN, 0, 0, notifier);
         $width(negedge SDN, 0, 0, notifier);
     endspecify
endmodule
`endcelldefine
// TSMC Standard Cell Function Library Ver
// Model Type: DEC2Dx , Mon Nov 24 11:08:58 CST 1997
`timescale 1ns / 10ps
`celldefine
module DEC2D1 (A0, A1, Z0N, Z1N, Z2N, Z3N);
     input A0, A1;
     output Z0N, Z1N, Z2N, Z3N;
     not (A0N, A0);
     not (A1N, A1);
    nand (Z0N, A1N, A0N);
    nand (Z1N, A1N, A0);
    nand (Z2N, A1, A0N);
    nand (Z3N, A1, A0);
     specify
        (AO \Rightarrow Z0N) = (0, 0);(AO \Rightarrow Z1N) = (0, 0);(A0 \Rightarrow Z2N) = (0, 0);
        (A0 \Rightarrow Z3N) = (0, 0);
        (A1 \Rightarrow Z0N) = (0, 0);
        (A1 \Rightarrow Z1N) = (0, 0);
        (A1 \Rightarrow Z2N) = (0, 0);
        (A1 \Rightarrow Z3N) = (0, 0);
     endspecify
endmodule
`endcelldefine
```

```
// TSMC Standard Cell Function Library Ver
// Model Type: DEC2Dx , Mon Nov 24 11:08:58 CST 1997
`timescale 1ns / 10ps
`celldefine
module DEC2D2 (A0, A1, Z0N, Z1N, Z2N, Z3N);
     input A0, A1;
     output Z0N, Z1N, Z2N, Z3N;
    not (AON, AO);
     not (A1N, A1);
    nand (Z0N, A1N, A0N);
    nand (Z1N, A1N, A0);
    nand (Z2N, A1, A0N);
    nand (Z3N, A1, A0);
     specify
        (AO \Rightarrow ZON) = (0, 0);
        (AO \Rightarrow Z1N) = (0, 0);(AO \Rightarrow Z2N) = (0, 0);(A0 \Rightarrow Z3N) = (0, 0);
        (A1 \Rightarrow Z0N) = (0, 0);
        (A1 \Rightarrow Z1N) = (0, 0);
        (A1 \Rightarrow Z2N) = (0, 0);
        (A1 \Rightarrow Z3N) = (0, 0);
     endspecify
endmodule
`endcelldefine
// TSMC Standard Cell Function Library Ver
// Model Type: DEC3Dx , Mon Nov 24 11:08:58 CST 1997
`timescale 1ns / 10ps
```

```
`celldefine
```
module DEC3D0 (A0, A1, A2, Z0N, Z1N, Z2N, Z3N, Z4N, Z5N, Z6N, Z7N); input A0, A1, A2; output Z0N, Z1N, Z2N, Z3N, Z4N, Z5N, Z6N, Z7N; not (AON, AO); not (A1N, A1); not (A2N, A2); nand (Z0N, A2N, A1N, A0N); nand (Z1N, A2N, A1N, A0); nand (Z2N, A2N, A1, A0N); nand (Z3N, A2N, A1, A0); nand (Z4N, A2, A1N, A0N); nand (Z5N, A2, A1N, A0); nand (Z6N, A2, A1, A0N); nand (Z7N, A2, A1, A0); specify  $(AO \Rightarrow Z0N) = (0, 0);$  $(AO \Rightarrow Z1N) = (0, 0);$  $(AO \Rightarrow Z2N) = (0, 0);$  $(A0 \Rightarrow Z3N) = (0, 0)$ ;  $(AO \Rightarrow Z4N) = (0, 0)$ ;  $(A0 \Rightarrow Z5N) = (0, 0)$ ;  $(AO \Rightarrow Z6N) = (0, 0);$  $(AO \Rightarrow Z7N) = (0, 0)$ ;  $(A1 \Rightarrow Z0N) = (0, 0)$ ;  $(A1 \Rightarrow Z1N) = (0, 0)$ ;  $(A1 \Rightarrow Z2N) = (0, 0)$ ;  $(A1 \Rightarrow Z3N) = (0, 0)$ ;  $(A1 \Rightarrow Z4N) = (0, 0)$ ;  $(A1 \Rightarrow Z5N) = (0, 0)$ ;  $(A1 \Rightarrow Z6N) = (0, 0)$ ;  $(A1 \Rightarrow Z7N) = (0, 0)$ ;
```
(A2 \implies Z0N) = (0, 0);
        (A2 \Rightarrow Z1N) = (0, 0);
        (A2 \Rightarrow Z2N) = (0, 0);
        (A2 \Rightarrow Z3N) = (0, 0);
        (A2 \Rightarrow Z4N) = (0, 0);
        (A2 \Rightarrow Z5N) = (0, 0);
        (A2 \Rightarrow Z6N) = (0, 0);
        (A2 \Rightarrow Z7N) = (0, 0);
     endspecify
endmodule
`endcelldefine
// TSMC Standard Cell Function Library Ver
// Model Type: DEC3Dx , Mon Nov 24 11:08:58 CST 1997
`timescale 1ns / 10ps
`celldefine
module DEC3D1 (A0, A1, A2, Z0N, Z1N, Z2N, Z3N, Z4N, Z5N, Z6N, Z7N);
     input A0, A1, A2;
     output Z0N, Z1N, Z2N, Z3N, Z4N, Z5N, Z6N, Z7N;
    not (AON, AO);
     not (A1N, A1);
     not (A2N, A2);
    nand (Z0N, A2N, A1N, A0N);
    nand (Z1N, A2N, A1N, A0);
    nand (Z2N, A2N, A1, A0N);
    nand (Z3N, A2N, A1, A0);
    nand (Z4N, A2, A1N, A0N);
    nand (Z5N, A2, A1N, A0);
    nand (Z6N, A2, A1, A0N);
    nand (Z7N, A2, A1, A0);
     specify
```

```
(AO \Rightarrow Z0N) = (0, 0);(AO \Rightarrow Z1N) = (0, 0);(AO \Rightarrow Z2N) = (0, 0);(AO \Rightarrow Z3N) = (0, 0);(A0 \Rightarrow Z4N) = (0, 0);
     (AO \Rightarrow Z5N) = (0, 0);(A0 \Rightarrow Z6N) = (0, 0);
     (AO \Rightarrow Z7N) = (0, 0);(A1 \Rightarrow Z0N) = (0, 0);
     (A1 \Rightarrow Z1N) = (0, 0);
     (A1 \Rightarrow Z2N) = (0, 0);
     (A1 \Rightarrow Z3N) = (0, 0);
     (A1 \Rightarrow Z4N) = (0, 0);
     (A1 \Rightarrow Z5N) = (0, 0);
     (A1 \Rightarrow Z6N) = (0, 0);
     (A1 \Rightarrow Z7N) = (0, 0);
     (A2 \Rightarrow Z0N) = (0, 0);
     (A2 \Rightarrow Z1N) = (0, 0);
     (A2 \Rightarrow Z2N) = (0, 0);
     (A2 \Rightarrow Z3N) = (0, 0);
     (A2 \Rightarrow Z4N) = (0, 0);
     (A2 \Rightarrow Z5N) = (0, 0);
     (A2 \Rightarrow Z6N) = (0, 0);
     (A2 \Rightarrow Z7N) = (0, 0);
 endspecify
```
endmodule

```
// TSMC Standard Cell Function Library Ver
// Model Type: DEC3Dx , Mon Nov 24 11:08:58 CST 1997
`timescale 1ns / 10ps
```

```
`celldefine
module DEC3D2 (A0, A1, A2, Z0N, Z1N, Z2N, Z3N, Z4N, Z5N, Z6N, Z7N);
      input A0, A1, A2;
      output Z0N, Z1N, Z2N, Z3N, Z4N, Z5N, Z6N, Z7N;
      not (A0N, A0);
      not (A1N, A1);
      not (A2N, A2);
     nand (Z0N, A2N, A1N, A0N);
     nand (Z1N, A2N, A1N, A0);
     nand (Z2N, A2N, A1, A0N);
     nand (Z3N, A2N, A1, A0);
     nand (Z4N, A2, A1N, A0N);
     nand (Z5N, A2, A1N, A0);
     nand (Z6N, A2, A1, A0N);
     nand (Z7N, A2, A1, A0);
      specify
         (AO \Rightarrow Z0N) = (0, 0);(AO \Rightarrow Z1N) = (0, 0);(A0 \Rightarrow Z2N) = (0, 0);
         (AO \Rightarrow Z3N) = (0, 0);
         (A0 \Rightarrow Z4N) = (0, 0);
         (AO \Rightarrow Z5N) = (0, 0);(AO \Rightarrow Z6N) = (0, 0);(AO \Rightarrow Z7N) = (0, 0);(A1 \Rightarrow Z0N) = (0, 0);
         (A1 \Rightarrow Z1N) = (0, 0);
         (A1 \Rightarrow Z2N) = (0, 0);
         (A1 \Rightarrow Z3N) = (0, 0);
         (A1 \Rightarrow Z4N) = (0, 0);
         (A1 \Rightarrow Z5N) = (0, 0);
         (A1 \Rightarrow Z6N) = (0, 0);
```
 $(A1 \Rightarrow Z7N) = (0, 0)$ ;  $(A2 \Rightarrow Z0N) = (0, 0)$ ;  $(A2 \Rightarrow Z1N) = (0, 0);$  $(A2 \Rightarrow Z2N) = (0, 0)$ ;  $(A2 \Rightarrow Z3N) = (0, 0)$ ;  $(A2 \Rightarrow Z4N) = (0, 0)$ ;  $(A2 \Rightarrow Z5N) = (0, 0)$ ;  $(A2 \Rightarrow Z6N) = (0, 0)$ ;  $(A2 \Rightarrow Z7N) = (0, 0)$ ; endspecify

endmodule

`endcelldefine

// TSMC Standard Cell Function Library Ver // Model Type: DECN2Dx , Mon Nov 24 11:08:59 CST 1997 `timescale 1ns / 10ps `celldefine module DECN2D0 (A0, A1, EN, Z0N, Z1N, Z2N, Z3N);

 input A0, A1, EN; output Z0N, Z1N, Z2N, Z3N;

 not (A0N, A0); not (A1N, A1); not (ENB, EN); nand (Z0N, A1N, A0N, ENB); nand (Z1N, A1N, A0, ENB); nand (Z2N, A1, A0N, ENB); nand (Z3N, A1, A0, ENB);

specify

 $(AO \Rightarrow Z0N) = (0, 0);$  $(AO \Rightarrow Z1N) = (0, 0);$  $(A0 \Rightarrow Z2N) = (0, 0)$ ;  $(A0 \Rightarrow Z3N) = (0, 0)$ ;  $(A1 \Rightarrow Z0N) = (0, 0)$ ;  $(A1 \Rightarrow Z1N) = (0, 0)$ ;  $(A1 \Rightarrow Z2N) = (0, 0)$ ;  $(A1 \Rightarrow Z3N) = (0, 0)$ ;  $(EN \implies ZON) = (0, 0)$ ;  $(EN \implies Z1N) = (0, 0)$ ;  $(EN \Rightarrow Z2N) = (0, 0);$  $(EN \Rightarrow Z3N) = (0, 0)$ ; endspecify endmodule `endcelldefine // TSMC Standard Cell Function Library Ver // Model Type: DECN2Dx , Mon Nov 24 11:08:59 CST 1997 `timescale 1ns / 10ps `celldefine module DECN2D1 (A0, A1, EN, Z0N, Z1N, Z2N, Z3N); input A0, A1, EN; output Z0N, Z1N, Z2N, Z3N; not (AON, AO); not (A1N, A1); not (ENB, EN); nand (Z0N, A1N, A0N, ENB); nand (Z1N, A1N, A0, ENB);

nand (Z2N, A1, A0N, ENB);

nand (Z3N, A1, A0, ENB);

specify

 $(AO \Rightarrow ZON) = (0, 0)$ ;  $(A0 \Rightarrow Z1N) = (0, 0);$  $(A0 \Rightarrow Z2N) = (0, 0)$ ;  $(A0 \Rightarrow Z3N) = (0, 0)$ ;  $(A1 \Rightarrow Z0N) = (0, 0)$ ;  $(A1 \Rightarrow Z1N) = (0, 0)$ ;  $(A1 \Rightarrow Z2N) = (0, 0)$ ;  $(A1 \Rightarrow Z3N) = (0, 0)$ ;  $(EN \Rightarrow Z0N) = (0, 0);$  $(EN \Rightarrow Z1N)=(0, 0);$  $(EN \Rightarrow Z2N) = (0, 0);$  $(EN \Rightarrow Z3N) = (0, 0)$ ;

endspecify

endmodule

```
`endcelldefine
```
// TSMC Standard Cell Function Library Ver // Model Type: DECN2Dx , Mon Nov 24 11:08:59 CST 1997 `timescale 1ns / 10ps `celldefine module DECN2D2 (A0, A1, EN, Z0N, Z1N, Z2N, Z3N);

 input A0, A1, EN; output Z0N, Z1N, Z2N, Z3N;

not (AON, AO); not (A1N, A1);

not (ENB, EN);

nand (Z0N, A1N, A0N, ENB); nand (Z1N, A1N, A0, ENB); nand (Z2N, A1, A0N, ENB); nand (Z3N, A1, A0, ENB);

specify

 $(AO \Rightarrow ZON) = (0, 0);$  $(AO \Rightarrow Z1N) = (0, 0);$  $(AO \Rightarrow Z2N) = (0, 0)$ ;  $(A0 \Rightarrow Z3N) = (0, 0)$ ;  $(A1 \Rightarrow Z0N) = (0, 0)$ ;  $(A1 \Rightarrow Z1N) = (0, 0)$ ;  $(A1 \Rightarrow Z2N) = (0, 0);$  $(A1 \Rightarrow Z3N) = (0, 0)$ ;  $(EN \implies Z0N) = (0, 0)$ ;  $(EN \Rightarrow Z1N) = (0, 0)$ ;  $(EN \Rightarrow Z2N) = (0, 0)$ ;  $(EN \Rightarrow Z3N) = (0, 0)$ ;

endspecify

endmodule

```
// TSMC Standard Cell Function Library Ver
// Model Type: DELx , Mon Nov 24 11:08:39 CST 1997
`timescale 1ns / 10ps
`celldefine
module DEL2 (I, Z);
     input I;
     output Z;
    buf (Z, I);
     specify
```

```
(I \Rightarrow Z) = (0, 0);
     endspecify
endmodule
`endcelldefine
// TSMC Standard Cell Function Library Ver
// Model Type: DELx , Mon Nov 24 11:08:39 CST 1997
`timescale 1ns / 10ps
`celldefine
module DEL3 (I, Z);
     input I;
     output Z;
    buf (Z, I);
     specify
       (I \Rightarrow Z) = (0, 0);
     endspecify
endmodule
`endcelldefine
// TSMC Standard Cell Function Library Ver
// Model Type: DELx , Mon Nov 24 11:08:39 CST 1997
`timescale 1ns / 10ps
`celldefine
module DEL5 (I, Z);
     input I;
     output Z;
    buf (Z, I);
     specify
       (I \Rightarrow Z) = (0, 0);
     endspecify
endmodule
```

```
// TSMC Standard Cell Function Library Ver
// Model Type: DFCNx , Mon Nov 24 11:09:02 CST 1997
`timescale 1ns / 10ps
`celldefine
module DFCN1 (D, CP, CDN, Q, QN);
     input D, CP, CDN;
     output Q, QN;
    buf (CDN_i, CDN);
     reg notifier;
     pullup (SDN);
    and (CP_check, CDN_i, SDN);
     tsmc_dff (Q_buf, D, CP, CDN_i, SDN, notifier);
    buf (Q, Q buf);
    not (QN, Q buf);
     specify
       (CDN \Rightarrow Q) = (0, 0);
       (CDN \Rightarrow QN) = (0, 0);
       (CP \Rightarrow Q) = (0, 0);
       (CP \Rightarrow QN) = (0, 0);
        $recovery(posedge CDN, posedge CP, 0, notifier);
        $hold(posedge CP , posedge CDN , 0, notifier);
        $setup(posedge D , posedge CP &&& CP_check , 0, notifier);
        $setup(negedge D , posedge CP &&& CP_check , 0, notifier);
        $hold(posedge CP,posedge D &&& CP_check , 0, notifier);
        $hold(posedge CP,negedge D &&& CP_check , 0, notifier);
        $width(posedge CP &&& CP_check, 0, 0, notifier);
        $width(negedge CP &&& CP_check, 0, 0, notifier);
```

```
 $width(posedge CDN, 0, 0, notifier);
        $width(negedge CDN, 0, 0, notifier);
     endspecify
endmodule
`endcelldefine
// TSMC Standard Cell Function Library Ver
// Model Type: DFCNx , Mon Nov 24 11:09:02 CST 1997
`timescale 1ns / 10ps
`celldefine
module DFCN2 (D, CP, CDN, Q, QN);
     input D, CP, CDN;
     output Q, QN;
    buf (CDN_i, CDN);
     reg notifier;
     pullup (SDN);
    and (CP_check, CDN_i, SDN);
     tsmc_dff (Q_buf, D, CP, CDN_i, SDN, notifier);
    buf (Q, Q) buf);
    not (QN, Q buf);
     specify
       (CDN \Rightarrow Q) = (0, 0);(CDN \Rightarrow QN) = (0, 0);(CP \Rightarrow Q) = (0, 0);
       (CP \Rightarrow QN) = (0, 0);
        $recovery(posedge CDN, posedge CP, 0, notifier);
        $hold(posedge CP , posedge CDN , 0, notifier);
        $setup(posedge D , posedge CP &&& CP_check , 0, notifier);
        $setup(negedge D , posedge CP &&& CP_check , 0, notifier);
```

```
 $hold(posedge CP,posedge D &&& CP_check , 0, notifier);
        $hold(posedge CP,negedge D &&& CP_check , 0, notifier);
        $width(posedge CP &&& CP_check, 0, 0, notifier);
        $width(negedge CP &&& CP_check, 0, 0, notifier);
        $width(posedge CDN, 0, 0, notifier);
        $width(negedge CDN, 0, 0, notifier);
     endspecify
endmodule
`endcelldefine
// TSMC Standard Cell Function Library Ver
// Model Type: DFCNx , Mon Nov 24 11:09:02 CST 1997
`timescale 1ns / 10ps
`celldefine
module DFCN3 (D, CP, CDN, Q, QN);
     input D, CP, CDN;
     output Q, QN;
    buf (CDN_i, CDN);
     reg notifier;
     pullup (SDN);
    and (CP_check, CDN_i, SDN);
     tsmc_dff (Q_buf, D, CP, CDN_i, SDN, notifier);
    buf (Q, Q_buf);
    not (QN, Q_{\text{buf}});
     specify
       (CDN \Rightarrow Q) = (0, 0);
       (CDN \Rightarrow QN) = (0, 0);
       (CP \Rightarrow Q) = (0, 0);
       (CP \Rightarrow QN) = (0, 0);
```

```
 $recovery(posedge CDN, posedge CP, 0, notifier);
        $hold(posedge CP , posedge CDN , 0, notifier);
        $setup(posedge D , posedge CP &&& CP_check , 0, notifier);
        $setup(negedge D , posedge CP &&& CP_check , 0, notifier);
        $hold(posedge CP,posedge D &&& CP_check , 0, notifier);
        $hold(posedge CP,negedge D &&& CP_check , 0, notifier);
        $width(posedge CP &&& CP_check, 0, 0, notifier);
        $width(negedge CP &&& CP_check, 0, 0, notifier);
        $width(posedge CDN, 0, 0, notifier);
        $width(negedge CDN, 0, 0, notifier);
     endspecify
endmodule
`endcelldefine
// TSMC Standard Cell Function Library Ver
// Model Type: DFCNTx , Mon Nov 24 11:09:03 CST 1997
`timescale 1ns / 10ps
`celldefine
module DFCNT1 (D, CP, CDN, OE, Q, Z);
     input D, CP, CDN, OE;
     output Q, Z;
    buf (CDN_i, CDN);
     reg notifier;
     pullup (SDN);
    and (CP_check, CDN_i, SDN);
     tsmc_dff (Q_buf, D, CP, CDN_i, SDN, notifier);
    buf (Q, Q) buf);
    bufif1 (Z, Q_buf, OE);
```

```
 always @(Z)
        begin
           if (!$test$plusargs("bus_conflict_off"))
             if (\text{soundrivers}(Z) \& (Z == 1'bx)) $display("%t ++BUS CONFLICT++ : %m", $realtime);
         end
     specify
        (CDN \Rightarrow Q) = (0, 0);
        (CDN \Rightarrow Z) = (0, 0);
        (CP \Rightarrow Q) = (0, 0);
        (CP \Rightarrow Z) = (0, 0);
        (0E \Rightarrow Z) = (0, 0, 0, 0, 0, 0);
         $recovery(posedge CDN, posedge CP, 0, notifier);
         $hold(posedge CP , posedge CDN, 0, notifier);
         $setup(posedge D, posedge CP &&& CP_check, 0, notifier);
         $setup(negedge D, posedge CP &&& CP_check, 0, notifier);
         $hold(posedge CP,posedge D &&& CP_check, 0, notifier);
         $hold(posedge CP,negedge D &&& CP_check, 0, notifier);
         $width(posedge CP &&& CP_check, 0, 0, notifier);
         $width(negedge CP &&& CP_check, 0, 0, notifier);
         $width(posedge CDN, 0, 0, notifier);
         $width(negedge CDN, 0, 0, notifier);
     endspecify
endmodule
`endcelldefine
// TSMC Standard Cell Function Library Ver
// Model Type: DFCNTx , Mon Nov 24 11:09:03 CST 1997
`timescale 1ns / 10ps
`celldefine
```

```
module DFCNT2 (D, CP, CDN, OE, Q, Z);
     input D, CP, CDN, OE;
     output Q, Z;
    buf (CDN i, CDN);
     reg notifier;
     pullup (SDN);
    and (CP_check, CDN_i, SDN);
     tsmc_dff (Q_buf, D, CP, CDN_i, SDN, notifier);
    buf (Q, Q_buf);
     bufif1 (Z, Q_buf, OE);
     always @(Z)
        begin
          if (!$test$plusargs("bus_conflict_off"))
             if (\text{\$countdrivers}(Z) \& (Z == 1'bx)) $display("%t ++BUS CONFLICT++ : %m", $realtime);
        end
     specify
       (CDN \Rightarrow Q) = (0, 0);
       (CDN \Rightarrow Z) = (0, 0);
       (CP \Rightarrow Q) = (0, 0);(CP \Rightarrow Z) = (0, 0);(OE \Rightarrow Z) = (0, 0, 0, 0, 0, 0);
        $recovery(posedge CDN, posedge CP, 0, notifier);
        $hold(posedge CP , posedge CDN, 0, notifier);
        $setup(posedge D, posedge CP &&& CP_check, 0, notifier);
        $setup(negedge D, posedge CP &&& CP_check, 0, notifier);
        $hold(posedge CP,posedge D &&& CP_check, 0, notifier);
```

```
 $hold(posedge CP,negedge D &&& CP_check, 0, notifier);
        $width(posedge CP &&& CP_check, 0, 0, notifier);
        $width(negedge CP &&& CP_check, 0, 0, notifier);
        $width(posedge CDN, 0, 0, notifier);
        $width(negedge CDN, 0, 0, notifier);
     endspecify
endmodule
`endcelldefine
// TSMC Standard Cell Function Library Ver
// Model Type: DFCSNx , Mon Nov 24 11:09:02 CST 1997
`timescale 1ns / 10ps
`celldefine
module DFCSN1 (D, CP, CDN, SDN, Q, QN);
     input D, CP, CDN, SDN;
     output Q, QN;
     reg notifier;
    buf (CDN i, CDN);
    buf (SDN i, SDN);
    and (CP_check, CDN_i, SDN_i);
     tsmc_dff (Q_buf, D, CP, CDN_i, SDN_i, notifier);
    buf (Q, Q_buf);
    not (QN buf, Q buf);
    and (QN, QN buf, SDN i);
     reg flag;
     always @(CDN_i or SDN_i) begin
      if (!$test$plusargs("cdn_sdn_check_off")) begin
     if (f \text{lag} == 1) begin
```

```
if (CDN i!==1'b0) begin
    \deltadisplay("%m > CDN is released at time %.2fns.", \deltarealtime):
     end
    if (SDN i!==1'b0) begin
    \frac{\delta}{\delta} $display("%m > SDN is released at time %.2fns.", \frac{\delta}{\delta} realtime);
     end
 end
```

```
flag = ((CDN_i == 1' b0) & (SDN_i == -1' b0));
```

```
if (f \mid ag == 1) begin
```
 $\frac{\delta}{\delta}$  \$display("%m > Both CDN and SDN are enabled at time %.2fns.", \$realtime);

 end end

end

specify

 $(CDN \Rightarrow Q) = (0, 0)$ ;  $(CDN \Rightarrow QN) = (0, 0)$ ;  $(CP \Rightarrow Q) = (0, 0)$ ;  $(CP \Rightarrow QN) = (0, 0)$ ;  $(SDN \Rightarrow Q) = (0, 0)$ ;  $(SDN \Rightarrow QN) = (0, 0)$ ; \$recovery(posedge CDN, posedge CP, 0, notifier); \$hold(posedge CP , posedge CDN, 0, notifier); \$recovery(posedge SDN, posedge CP, 0, notifier); \$hold(posedge CP , posedge SDN, 0, notifier); \$setup(posedge D , posedge CP &&& CP\_check , 0, notifier); \$setup(negedge D , posedge CP &&& CP\_check , 0, notifier); \$hold(posedge CP,posedge D &&& CP\_check , 0, notifier); \$hold(posedge CP,negedge D &&& CP\_check , 0, notifier); \$width(posedge CP &&& CP\_check, 0, 0, notifier);

```
 $width(negedge CP &&& CP_check, 0, 0, notifier);
        $width(posedge CDN, 0, 0, notifier);
        $width(negedge CDN, 0, 0, notifier);
        $width(posedge SDN, 0, 0, notifier);
        $width(negedge SDN, 0, 0, notifier);
     endspecify
endmodule
`endcelldefine
// TSMC Standard Cell Function Library Ver
// Model Type: DFCSNx , Mon Nov 24 11:09:02 CST 1997
`timescale 1ns / 10ps
`celldefine
module DFCSN2 (D, CP, CDN, SDN, Q, QN);
     input D, CP, CDN, SDN;
     output Q, QN;
     reg notifier;
    buf (CDN i, CDN);
    buf (SDN i, SDN);
    and (CP_check, CDN_i, SDN_i);
     tsmc_dff (Q_buf, D, CP, CDN_i, SDN_i, notifier);
    buf (Q, Q_buf);
    not (QN buf, Q buf);
    and (QN, QN buf, SDN i);
     reg flag;
     always @(CDN_i or SDN_i) begin
      if (!$test$plusargs("cdn_sdn_check_off")) begin
     if (f \text{lag} == 1) begin
```

```
if (CDN i!==1'b0) begin
    \deltadisplay("%m > CDN is released at time %.2fns.", \deltarealtime):
     end
    if (SDN i!==1'b0) begin
    \frac{\delta}{\delta} $display("%m > SDN is released at time %.2fns.", \frac{\delta}{\delta} realtime);
     end
 end
```

```
flag = ((CDN_i == 1' b0) & (SDN_i == -1' b0));
```

```
if (f \mid ag == 1) begin
```
 $\frac{\delta}{\delta}$  \$display("%m > Both CDN and SDN are enabled at time %.2fns.", \$realtime);

 end end

end

specify

 $(CDN \Rightarrow Q) = (0, 0)$ ;  $(CDN \Rightarrow QN) = (0, 0)$ ;  $(CP \Rightarrow Q) = (0, 0)$ ;  $(CP \Rightarrow QN) = (0, 0)$ ;  $(SDN \Rightarrow Q) = (0, 0)$ ;  $(SDN \Rightarrow QN) = (0, 0)$ ; \$recovery(posedge CDN, posedge CP, 0, notifier); \$hold(posedge CP , posedge CDN, 0, notifier); \$recovery(posedge SDN, posedge CP, 0, notifier); \$hold(posedge CP , posedge SDN, 0, notifier); \$setup(posedge D , posedge CP &&& CP\_check , 0, notifier); \$setup(negedge D , posedge CP &&& CP\_check , 0, notifier); \$hold(posedge CP,posedge D &&& CP\_check , 0, notifier); \$hold(posedge CP,negedge D &&& CP\_check , 0, notifier); \$width(posedge CP &&& CP\_check, 0, 0, notifier);

```
 $width(negedge CP &&& CP_check, 0, 0, notifier);
        $width(posedge CDN, 0, 0, notifier);
        $width(negedge CDN, 0, 0, notifier);
        $width(posedge SDN, 0, 0, notifier);
        $width(negedge SDN, 0, 0, notifier);
     endspecify
endmodule
`endcelldefine
// TSMC Standard Cell Function Library Ver
// Model Type: DFCSNx , Mon Nov 24 11:09:02 CST 1997
`timescale 1ns / 10ps
`celldefine
module DFCSN3 (D, CP, CDN, SDN, Q, QN);
     input D, CP, CDN, SDN;
     output Q, QN;
     reg notifier;
    buf (CDN i, CDN);
    buf (SDN i, SDN);
    and (CP_check, CDN_i, SDN_i);
     tsmc_dff (Q_buf, D, CP, CDN_i, SDN_i, notifier);
    buf (Q, Q_buf);
    not (QN buf, Q buf);
    and (QN, QN buf, SDN i);
     reg flag;
     always @(CDN_i or SDN_i) begin
      if (!$test$plusargs("cdn_sdn_check_off")) begin
     if (f \text{lag} == 1) begin
```

```
if (CDN i!==1'b0) begin
    \deltadisplay("%m > CDN is released at time %.2fns.", \deltarealtime):
     end
    if (SDN i!==1'b0) begin
    \frac{\delta}{\delta} $display("%m > SDN is released at time %.2fns.", \frac{\delta}{\delta} realtime);
     end
 end
```

```
flag = ((CDN_i == 1' b0) & (SDN_i == -1' b0));
```

```
if (f \mid ag == 1) begin
```
 $\frac{\delta}{\delta}$  \$display("%m > Both CDN and SDN are enabled at time %.2fns.", \$realtime);

 end end

end

specify

 $(CDN \Rightarrow Q) = (0, 0)$ ;  $(CDN \Rightarrow QN) = (0, 0)$ ;  $(CP \Rightarrow Q) = (0, 0)$ ;  $(CP \Rightarrow QN) = (0, 0)$ ;  $(SDN \Rightarrow Q) = (0, 0)$ ;  $(SDN \Rightarrow QN) = (0, 0)$ ; \$recovery(posedge CDN, posedge CP, 0, notifier); \$hold(posedge CP , posedge CDN, 0, notifier); \$recovery(posedge SDN, posedge CP, 0, notifier); \$hold(posedge CP , posedge SDN, 0, notifier); \$setup(posedge D , posedge CP &&& CP\_check , 0, notifier); \$setup(negedge D , posedge CP &&& CP\_check , 0, notifier); \$hold(posedge CP,posedge D &&& CP\_check , 0, notifier); \$hold(posedge CP,negedge D &&& CP\_check , 0, notifier); \$width(posedge CP &&& CP\_check, 0, 0, notifier);

```
 $width(negedge CP &&& CP_check, 0, 0, notifier);
        $width(posedge CDN, 0, 0, notifier);
        $width(negedge CDN, 0, 0, notifier);
        $width(posedge SDN, 0, 0, notifier);
        $width(negedge SDN, 0, 0, notifier);
     endspecify
endmodule
`endcelldefine
// TSMC Standard Cell Function Library Ver
// Model Type: DFCSNTx , Mon Nov 24 11:09:03 CST 1997
`timescale 1ns / 10ps
`celldefine
module DFCSNT1 (D, CP, CDN, SDN, OE, Q, Z);
     input D, CP, CDN, SDN, OE;
     output Q, Z;
    buf (CDN_i, CDN);
    buf (SDN i, SDN);
     reg notifier;
    and (CP_check, CDN_i, SDN_i);
     tsmc_dff (Q_buf, D, CP, CDN_i, SDN_i, notifier);
    buf (Q, Q_buf);
    bufifl (Z, Q) buf, OE);
     reg flag;
     always @(CDN_i or SDN_i) begin
       if (!$test$plusargs("cdn_sdn_check_off")) begin
      if (flag == 1) begin
         if (CDN_i!=1'b0) begin
```

```
\frac{\delta}{\delta} $display("%m > CDN is released at time %.2fns.", \frac{\delta}{\delta} realtime);
            end
            if (SDN_i!==1'b0) begin
            $display("%m > SDN is released at time %.2fns.", $realtime);
            end
        end
       flag = ((CDN_i == 1' b0) & (SDN_i == -1' b0));if (f \text{lag} == 1) begin
            $display("%m > Both CDN and SDN are enabled at time %.2fns.",
$realtime);
        end
     end
     end
     always @(Z)
         begin
            if (!$test$plusargs("bus_conflict_off"))
              if (\text{\$countdrivers}(Z) \& (Z == 1'bx)) $display("%t ++BUS CONFLICT++ : %m", $realtime);
         end
     specify
        (CDN \Rightarrow Q) = (0, 0);
        (CDN \Rightarrow Z) = (0, 0);
```

```
(CP \Rightarrow Q) = (0, 0);
(CP \Rightarrow Z) = (0, 0);
(OE \Rightarrow Z) = (0, 0, 0, 0, 0, 0);
(SDN \Rightarrow Q) = (0, 0);
(SDN \Rightarrow Z) = (0, 0);
 $recovery(posedge CDN, posedge CP, 0, notifier);
 $hold(posedge CP , posedge CDN, 0, notifier);
```

```
 $recovery(posedge SDN, posedge CP, 0, notifier);
        $hold(posedge CP , posedge SDN, 0, notifier);
        $setup(posedge D, posedge CP &&& CP_check, 0, notifier);
        $setup(negedge D, posedge CP &&& CP_check, 0, notifier);
        $hold(posedge CP ,posedge D &&& CP_check, 0, notifier);
        $hold(posedge CP ,negedge D &&& CP_check, 0, notifier);
        $width(posedge CP &&& CP_check, 0, 0, notifier);
        $width(negedge CP &&& CP_check, 0, 0, notifier);
        $width(posedge CDN, 0, 0, notifier);
        $width(negedge CDN, 0, 0, notifier);
        $width(posedge SDN, 0, 0, notifier);
        $width(negedge SDN, 0, 0, notifier);
     endspecify
endmodule
`endcelldefine
// TSMC Standard Cell Function Library Ver
// Model Type: DFCSNTx , Mon Nov 24 11:09:03 CST 1997
`timescale 1ns / 10ps
`celldefine
module DFCSNT2 (D, CP, CDN, SDN, OE, Q, Z);
     input D, CP, CDN, SDN, OE;
     output Q, Z;
    buf (CDN i, CDN);
    buf (SDN i, SDN);
     reg notifier;
    and (CP_check, CDN_i, SDN_i);
     tsmc_dff (Q_buf, D, CP, CDN_i, SDN_i, notifier);
    buf (Q, Q_buf);
```

```
bufifl (Z, Q) buf, OE);
```

```
 reg flag;
     always @(CDN_i or SDN_i) begin
       if (!$test$plusargs("cdn_sdn_check_off")) begin
      if (f \log == 1) begin
          if (DN_i !==1' b0) begin
          \frac{\delta}{\delta} $display("%m > CDN is released at time %.2fns.", \frac{\delta}{\delta} realtime);
           end
           if (SDN_i!==1'b0) begin
           $display("%m > SDN is released at time %.2fns.", $realtime);
           end
       end
      flag = ((CDN_i == 1' b0) & (SDN_i == 1' b0));if (flag == 1) begin
           $display("%m > Both CDN and SDN are enabled at time %.2fns.",
$realtime);
       end
     end
     end
     always @(Z)
        begin
           if (!$test$plusargs("bus_conflict_off"))
             if (\text{Scountdrivers}(Z) \& (Z == 1'bx)) $display("%t ++BUS CONFLICT++ : %m", $realtime);
        end
     specify
```

```
(CDN \Rightarrow Q) = (0, 0);
(CDN \Rightarrow Z) = (0, 0);
```

```
(CP \Rightarrow Q) = (0, 0);
       (CP \Rightarrow Z) = (0, 0);
       (OE \Rightarrow Z) = (0, 0, 0, 0, 0, 0);
        (SDN \Rightarrow Q) = (0, 0);
       (SDN \Rightarrow Z) = (0, 0);
        $recovery(posedge CDN, posedge CP, 0, notifier);
        $hold(posedge CP , posedge CDN, 0, notifier);
        $recovery(posedge SDN, posedge CP, 0, notifier);
        $hold(posedge CP , posedge SDN, 0, notifier);
        $setup(posedge D, posedge CP &&& CP_check, 0, notifier);
        $setup(negedge D, posedge CP &&& CP_check, 0, notifier);
        $hold(posedge CP ,posedge D &&& CP_check, 0, notifier);
        $hold(posedge CP ,negedge D &&& CP_check, 0, notifier);
        $width(posedge CP &&& CP_check, 0, 0, notifier);
        $width(negedge CP &&& CP_check, 0, 0, notifier);
        $width(posedge CDN, 0, 0, notifier);
        $width(negedge CDN, 0, 0, notifier);
        $width(posedge SDN, 0, 0, notifier);
        $width(negedge SDN, 0, 0, notifier);
     endspecify
endmodule
`endcelldefine
// TSMC Standard Cell Function Library Ver
// Model Type: DFFx , Mon Nov 24 11:09:01 CST 1997
`timescale 1ns / 10ps
`celldefine
module DFF1 (D, CP, Q, QN);
     input D, CP;
     output Q, QN;
```

```
 reg notifier;
     pullup (CDN);
    pullup (SDN);
     tsmc_dff (Q_buf, D, CP, CDN, SDN, notifier);
    buf (Q, Q_buf);not (QN, Q buf);
     specify
       (CP \Rightarrow Q) = (0, 0);
       (CP \Rightarrow QN) = (0, 0);
        $setup(posedge D , posedge CP, 0, notifier);
        $setup(negedge D , posedge CP, 0, notifier);
        $hold(posedge CP,posedge D , 0, notifier);
        $hold(posedge CP,negedge D , 0, notifier);
        $width(posedge CP, 0, 0, notifier);
        $width(negedge CP, 0, 0, notifier);
     endspecify
endmodule
`endcelldefine
// TSMC Standard Cell Function Library Ver
// Model Type: DFFx , Mon Nov 24 11:09:01 CST 1997
`timescale 1ns / 10ps
`celldefine
module DFF2 (D, CP, Q, QN);
     input D, CP;
     output Q, QN;
```
reg notifier;

```
 pullup (CDN);
    pullup (SDN):
     tsmc_dff (Q_buf, D, CP, CDN, SDN, notifier);
    buf (Q, Q_buf);not (QN, Q buf);
     specify
       (CP \Rightarrow Q) = (0, 0);(CP \Rightarrow QN) = (0, 0);
        $setup(posedge D , posedge CP, 0, notifier);
        $setup(negedge D , posedge CP, 0, notifier);
        $hold(posedge CP,posedge D , 0, notifier);
        $hold(posedge CP,negedge D , 0, notifier);
        $width(posedge CP, 0, 0, notifier);
        $width(negedge CP, 0, 0, notifier);
     endspecify
endmodule
`endcelldefine
// TSMC Standard Cell Function Library Ver
// Model Type: DFFx , Mon Nov 24 11:09:01 CST 1997
`timescale 1ns / 10ps
`celldefine
module DFF3 (D, CP, Q, QN);
     input D, CP;
     output Q, QN;
     reg notifier;
     pullup (CDN);
    pullup (SDN);
```

```
tsmc dff (Q buf, D, CP, CDN, SDN, notifier);
    buf (Q, Q) buf);
    not (QN, Q_buf);
     specify
       (CP \Rightarrow Q) = (0, 0);
       (CP \Rightarrow QN) = (0, 0);
        $setup(posedge D , posedge CP, 0, notifier);
        $setup(negedge D , posedge CP, 0, notifier);
        $hold(posedge CP,posedge D , 0, notifier);
        $hold(posedge CP,negedge D , 0, notifier);
        $width(posedge CP, 0, 0, notifier);
        $width(negedge CP, 0, 0, notifier);
     endspecify
endmodule
`endcelldefine
// TSMC Standard Cell Function Library Ver
// Model Type: DFSNx , Mon Nov 24 11:09:02 CST 1997
`timescale 1ns / 10ps
`celldefine
module DFSN1 (D, CP, SDN, Q, QN);
     input D, CP, SDN;
     output Q, QN;
    buf (SDN i, SDN);
     reg notifier;
     pullup (CDN);
    and (CP_check, CDN, SDN_i);
     tsmc_dff (Q_buf, D, CP, CDN, SDN_i, notifier);
```
buf  $(Q, Q)$  buf); not (QN, Q buf);

```
 specify
```
 $(CP \Rightarrow Q) = (0, 0)$ ;  $(CP \Rightarrow QN) = (0, 0)$ ;  $(SDN \Rightarrow Q) = (0, 0)$ ;  $(SDN \Rightarrow QN) = (0, 0)$ ; \$recovery(posedge SDN, posedge CP, 0, notifier); \$hold(posedge CP , posedge SDN, 0, notifier); \$setup(posedge D, posedge CP &&& CP\_check, 0, notifier); \$setup(negedge D, posedge CP &&& CP\_check, 0, notifier); \$hold(posedge CP,posedge D &&& CP\_check, 0, notifier); \$hold(posedge CP,negedge D &&& CP\_check, 0, notifier); \$width(posedge CP &&& CP\_check, 0, 0, notifier); \$width(negedge CP &&& CP\_check, 0, 0, notifier); \$width(posedge SDN, 0, 0, notifier); \$width(negedge SDN, 0, 0, notifier); endspecify

endmodule

`endcelldefine

```
// TSMC Standard Cell Function Library Ver
// Model Type: DFSNx , Mon Nov 24 11:09:02 CST 1997
`timescale 1ns / 10ps
`celldefine
module DFSN2 (D, CP, SDN, Q, QN);
```
 input D, CP, SDN; output Q, QN;

```
buf (SDN i, SDN);
 reg notifier;
 pullup (CDN);
and (CP_check, CDN, SDN_i);
 tsmc_dff (Q_buf, D, CP, CDN, SDN_i, notifier);
buf (Q, Q) buf);
not (QN, Q buf);
```
## specify

 $(CP \Rightarrow Q) = (0, 0)$ ;  $(CP \Rightarrow QN) = (0, 0)$ ;  $(SDN \Rightarrow Q) = (0, 0);$  $(SDN \Rightarrow QN) = (0, 0)$ ; \$recovery(posedge SDN, posedge CP, 0, notifier); \$hold(posedge CP , posedge SDN, 0, notifier); \$setup(posedge D, posedge CP &&& CP\_check, 0, notifier); \$setup(negedge D, posedge CP &&& CP\_check, 0, notifier); \$hold(posedge CP,posedge D &&& CP\_check, 0, notifier); \$hold(posedge CP,negedge D &&& CP\_check, 0, notifier); \$width(posedge CP &&& CP\_check, 0, 0, notifier); \$width(negedge CP &&& CP\_check, 0, 0, notifier); \$width(posedge SDN, 0, 0, notifier); \$width(negedge SDN, 0, 0, notifier); endspecify endmodule `endcelldefine // TSMC Standard Cell Function Library Ver

// Model Type: DFSNx , Mon Nov 24 11:09:02 CST 1997

```
`timescale 1ns / 10ps
```

```
`celldefine
```
module DFSN3 (D, CP, SDN, Q, QN);

```
 input D, CP, SDN;
 output Q, QN;
```

```
buf (SDN i, SDN);
 reg notifier;
 pullup (CDN);
and (CP_check, CDN, SDN_i);
 tsmc_dff (Q_buf, D, CP, CDN, SDN_i, notifier);
buf (Q, Q_buf);
not (QN, Q_buf);
```

```
 specify
```

```
(CP \Rightarrow Q) = (0, 0);
       (CP \Rightarrow QN) = (0, 0);
       (SDN \Rightarrow Q) = (0, 0);
       (SDN \Rightarrow QN) = (0, 0);
        $recovery(posedge SDN, posedge CP, 0, notifier);
        $hold(posedge CP , posedge SDN, 0, notifier);
        $setup(posedge D, posedge CP &&& CP_check, 0, notifier);
        $setup(negedge D, posedge CP &&& CP_check, 0, notifier);
        $hold(posedge CP,posedge D &&& CP_check, 0, notifier);
        $hold(posedge CP,negedge D &&& CP_check, 0, notifier);
        $width(posedge CP &&& CP_check, 0, 0, notifier);
        $width(negedge CP &&& CP_check, 0, 0, notifier);
        $width(posedge SDN, 0, 0, notifier);
        $width(negedge SDN, 0, 0, notifier);
     endspecify
endmodule
```

```
// TSMC Standard Cell Function Library Ver
// Model Type: DFSNTx , Mon Nov 24 11:09:03 CST 1997
`timescale 1ns / 10ps
`celldefine
module DFSNT1 (D, CP, SDN, OE, Q, Z);
     input D, CP, SDN, OE;
     output Q, Z;
    buf (SDN_i, SDN);
     reg notifier;
     pullup (CDN);
    and (CP_check, CDN, SDN_i);
     tsmc_dff (Q_buf, D, CP, CDN, SDN_i, notifier);
    buf (Q, Q buf);
     bufif1 (Z, Q_buf, OE);
     always @(Z)
        begin
          if (!$test$plusargs("bus_conflict_off"))
            if (\text{Scountdrivers}(Z) \& (Z == 1'bx)) $display("%t ++BUS CONFLICT++ : %m", $realtime);
        end
     specify
       (CP \Rightarrow Q) = (0, 0);
       (CP \Rightarrow Z) = (0, 0);
       (OE \Rightarrow Z) = (0, 0, 0, 0, 0, 0);
```

```
(SDN \Rightarrow Q) = (0, 0);(SDN \Rightarrow Z) = (0, 0);
```

```
 $recovery(posedge SDN, posedge CP, 0, notifier);
        $hold(posedge CP , posedge SDN, 0, notifier);
        $setup(posedge D, posedge CP &&& CP_check, 0, notifier);
        $setup(negedge D, posedge CP &&& CP_check, 0, notifier);
        $hold(posedge CP,posedge D &&& CP_check, 0, notifier);
        $hold(posedge CP,negedge D &&& CP_check, 0, notifier);
        $width(posedge CP &&& CP_check, 0, 0, notifier);
        $width(negedge CP &&& CP_check, 0, 0, notifier);
        $width(posedge SDN, 0, 0, notifier);
        $width(negedge SDN, 0, 0, notifier);
     endspecify
endmodule
`endcelldefine
// TSMC Standard Cell Function Library Ver
// Model Type: DFSNTx , Mon Nov 24 11:09:03 CST 1997
`timescale 1ns / 10ps
`celldefine
module DFSNT2 (D, CP, SDN, OE, Q, Z);
     input D, CP, SDN, OE;
     output Q, Z;
    buf (SDN_i, SDN);
     reg notifier;
     pullup (CDN);
    and (CP_check, CDN, SDN_i);
     tsmc_dff (Q_buf, D, CP, CDN, SDN_i, notifier);
    buf (Q, Q) buf);
    bufif1 (Z, Q_buf, OE);
```

```
 always @(Z)
        begin
           if (!$test$plusargs("bus_conflict_off"))
             if (\text{soundrivers}(Z) \& (Z == 1'bx)) $display("%t ++BUS CONFLICT++ : %m", $realtime);
         end
     specify
        (CP \Rightarrow Q) = (0, 0);
        (CP \Rightarrow Z) = (0, 0);
        (0E \Rightarrow Z) = (0, 0, 0, 0, 0, 0);
        (SDN \Rightarrow Q) = (0, 0);(SDN \Rightarrow Z) = (0, 0);
         $recovery(posedge SDN, posedge CP, 0, notifier);
         $hold(posedge CP , posedge SDN, 0, notifier);
         $setup(posedge D, posedge CP &&& CP_check, 0, notifier);
         $setup(negedge D, posedge CP &&& CP_check, 0, notifier);
         $hold(posedge CP,posedge D &&& CP_check, 0, notifier);
         $hold(posedge CP,negedge D &&& CP_check, 0, notifier);
         $width(posedge CP &&& CP_check, 0, 0, notifier);
         $width(negedge CP &&& CP_check, 0, 0, notifier);
         $width(posedge SDN, 0, 0, notifier);
         $width(negedge SDN, 0, 0, notifier);
     endspecify
endmodule
`endcelldefine
// TSMC Standard Cell Function Library Ver
// Model Type: DFTx , Mon Nov 24 11:09:03 CST 1997
`timescale 1ns / 10ps
`celldefine
```

```
module DFT1 (D, CP, OE, Q, Z);
     input D, CP, OE;
     output Q, Z;
     reg notifier;
     pullup (CDN);
     pullup (SDN);
    tsmc dff (Q buf, D, CP, CDN, SDN, notifier);
    buf (Q, Q buf);
     bufif1 (Z, Q_buf, OE);
     always @(Z)
        begin
          if (!$test$plusargs("bus_conflict_off"))
            if (\text{\$countdrivers}(Z) \& (Z == 1'bx)) $display("%t ++BUS CONFLICT++ : %m", $realtime);
        end
```

```
 specify
```

```
(CP \Rightarrow Q) = (0, 0);
        (CP \Rightarrow Z) = (0, 0);
        (0E \Rightarrow Z) = (0, 0, 0, 0, 0, 0);
         $setup(posedge D, posedge CP , 0, notifier);
         $setup(negedge D, posedge CP , 0, notifier);
         $hold(posedge CP ,posedge D, 0, notifier);
         $hold(posedge CP ,negedge D, 0, notifier);
         $width(posedge CP, 0, 0, notifier);
         $width(negedge CP, 0, 0, notifier);
     endspecify
endmodule
```

```
`endcelldefine
```

```
// TSMC Standard Cell Function Library Ver
// Model Type: DFTx , Mon Nov 24 11:09:03 CST 1997
`timescale 1ns / 10ps
`celldefine
module DFT2 (D, CP, OE, Q, Z);
     input D, CP, OE;
     output Q, Z;
     reg notifier;
     pullup (CDN);
     pullup (SDN);
     tsmc_dff (Q_buf, D, CP, CDN, SDN, notifier);
    buf (Q, Q buf);
    bufif1 (Z, Q_buf, OE);
     always @(Z)
        begin
          if (!$test$plusargs("bus_conflict_off"))
            if (\text{Scountdrivers}(Z) \& (Z == 1'bx)) $display("%t ++BUS CONFLICT++ : %m", $realtime);
        end
     specify
       (CP \Rightarrow Q) = (0, 0);
```

```
(CP \Rightarrow Z) = (0, 0);
(OE \Rightarrow Z) = (0, 0, 0, 0, 0, 0);
 $setup(posedge D, posedge CP , 0, notifier);
 $setup(negedge D, posedge CP , 0, notifier);
```
```
 $hold(posedge CP ,posedge D, 0, notifier);
       $hold(posedge CP ,negedge D, 0, notifier);
       $width(posedge CP, 0, 0, notifier);
       $width(negedge CP, 0, 0, notifier);
    endspecify
endmodule
`endcelldefine
// TSMC Standard Cell Function Library Ver
// Model Type: DFXx , Mon Nov 24 11:09:06 CST 1997
`timescale 1ns / 10ps
`celldefine
module DFX1 (DA, DB, SA, CP, Q, QN);
     input DA, DB, SA, CP;
    output Q, QN;
    reg notifier;
   pullup (CDN);
   pullup (SDN);
   not (SB, SA);
   and (DA_check, CDN, SDN, SA);
   and (DB_check, CDN, SDN, SB);
    tsmc_mux (D, DB, DA, SA);
    tsmc_dff (Q_buf, D, CP, CDN, SDN, notifier);
   buf (Q, Q_buf);
   not (QN, Q_buf);
```

```
 specify
```

```
(CP \Rightarrow Q) = (0, 0);
(CP \Rightarrow QN) = (0, 0);
```

```
 $setup(posedge DA, posedge CP &&& DA_check, 0, notifier);
        $setup(negedge DA, posedge CP &&& DA_check, 0, notifier);
        $hold(posedge CP,posedge DA &&& DA_check, 0, notifier);
        $hold(posedge CP,negedge DA &&& DA_check, 0, notifier);
        $setup(posedge DB, posedge CP &&& DB_check, 0, notifier);
        $setup(negedge DB, posedge CP &&& DB_check, 0, notifier);
        $hold(posedge CP,posedge DB &&& DB_check, 0, notifier);
        $hold(posedge CP,negedge DB &&& DB_check, 0, notifier);
        $setup(posedge SA, posedge CP, 0, notifier);
        $setup(negedge SA, posedge CP, 0, notifier);
        $hold(posedge CP,posedge SA, 0, notifier);
        $hold(posedge CP,negedge SA, 0, notifier);
        $width(posedge CP, 0, 0, notifier);
        $width(negedge CP, 0, 0, notifier);
     endspecify
endmodule
`endcelldefine
// TSMC Standard Cell Function Library Ver
// Model Type: DFXx , Mon Nov 24 11:09:06 CST 1997
`timescale 1ns / 10ps
`celldefine
module DFX2 (DA, DB, SA, CP, Q, QN);
     input DA, DB, SA, CP;
     output Q, QN;
     reg notifier;
    pullup (CDN);
    pullup (SDN);
    not (SB, SA);
```

```
and (DA_check, CDN, SDN, SA);
and (DB_check, CDN, SDN, SB);
 tsmc_mux (D, DB, DA, SA);
tsmc dff (Q buf, D, CP, CDN, SDN, notifier);
buf (Q, Q) buf);
not (QN, Q buf);
```

```
 specify
```
 $(CP \Rightarrow Q) = (0, 0)$ ;  $(CP \implies QN) = (0, 0)$ ;

 \$setup(posedge DA, posedge CP &&& DA\_check, 0, notifier); \$setup(negedge DA, posedge CP &&& DA\_check, 0, notifier); \$hold(posedge CP,posedge DA &&& DA\_check, 0, notifier); \$hold(posedge CP,negedge DA &&& DA\_check, 0, notifier); \$setup(posedge DB, posedge CP &&& DB\_check, 0, notifier); \$setup(negedge DB, posedge CP &&& DB\_check, 0, notifier); \$hold(posedge CP,posedge DB &&& DB\_check, 0, notifier); \$hold(posedge CP,negedge DB &&& DB\_check, 0, notifier); \$setup(posedge SA, posedge CP, 0, notifier); \$setup(negedge SA, posedge CP, 0, notifier); \$hold(posedge CP,posedge SA, 0, notifier); \$hold(posedge CP,negedge SA, 0, notifier); \$width(posedge CP, 0, 0, notifier); \$width(negedge CP, 0, 0, notifier);

```
 endspecify
```

```
endmodule
```

```
`endcelldefine
```
// TSMC Standard Cell Function Library Ver // Model Type: DFXx , Mon Nov 24 11:09:06 CST 1997 `timescale 1ns / 10ps

```
`celldefine
module DFX3 (DA, DB, SA, CP, Q, QN);
    input DA, DB, SA, CP;
    output Q, QN;
    reg notifier;
   pullup (CDN);
   pullup (SDN);
   not (SB, SA);
   and (DA_check, CDN, SDN, SA);
   and (DB_check, CDN, SDN, SB);
    tsmc_mux (D, DB, DA, SA);
    tsmc_dff (Q_buf, D, CP, CDN, SDN, notifier);
   buf (Q, Q) buf);
   not (QN, Q buf);
```
## specify

 $(CP \Rightarrow Q) = (0, 0);$ 

 $(CP \Rightarrow QN) = (0, 0)$ ;

 \$setup(posedge DA, posedge CP &&& DA\_check, 0, notifier); \$setup(negedge DA, posedge CP &&& DA\_check, 0, notifier); \$hold(posedge CP,posedge DA &&& DA\_check, 0, notifier); \$hold(posedge CP,negedge DA &&& DA\_check, 0, notifier); \$setup(posedge DB, posedge CP &&& DB\_check, 0, notifier); \$setup(negedge DB, posedge CP &&& DB\_check, 0, notifier); \$hold(posedge CP,posedge DB &&& DB\_check, 0, notifier); \$hold(posedge CP,negedge DB &&& DB\_check, 0, notifier); \$setup(posedge SA, posedge CP, 0, notifier); \$setup(negedge SA, posedge CP, 0, notifier); \$hold(posedge CP,posedge SA, 0, notifier);

```
 $hold(posedge CP,negedge SA, 0, notifier);
       $width(posedge CP, 0, 0, notifier);
       $width(negedge CP, 0, 0, notifier);
    endspecify
endmodule
`endcelldefine
// TSMC Standard Cell Function Library Ver
// Model Type: DFXCNx , Mon Nov 24 11:09:06 CST 1997
`timescale 1ns / 10ps
`celldefine
module DFXCN1 (DA, DB, SA, CP, CDN, Q, QN);
    input DA, DB, SA, CP, CDN;
    output Q, QN;
   buf (CDN i, CDN);
    reg notifier;
   pullup (SDN);
   not (SB, SA);
   and (CP_check, CDN_i, SDN);
   and (DA_check, CDN_i, SDN, SA);
   and (DB_check, CDN_i, SDN, SB);
    tsmc_mux (D, DB, DA, SA);
    tsmc_dff (Q_buf, D, CP, CDN_i, SDN, notifier);
   buf (Q, Q_buf);not (QN, Q_buf);
```

```
 specify
```

```
(CP \Rightarrow Q) = (0, 0);
(CP \Rightarrow QN) = (0, 0);
```
 $(CDN \Rightarrow Q) = (0, 0)$ ;  $(CDN \Rightarrow ON) = (0, 0)$ ; \$recovery(posedge CDN, posedge CP, 0, notifier); \$hold(posedge CP , posedge CDN, 0, notifier); \$setup(posedge DA, posedge CP &&& DA\_check, 0, notifier); \$setup(negedge DA, posedge CP &&& DA\_check, 0, notifier); \$hold(posedge CP,posedge DA &&& DA\_check, 0, notifier); \$hold(posedge CP,negedge DA &&& DA\_check, 0, notifier); \$setup(posedge DB, posedge CP &&& DB\_check, 0, notifier); \$setup(negedge DB, posedge CP &&& DB\_check, 0, notifier); \$hold(posedge CP,posedge DB &&& DB\_check, 0, notifier); \$hold(posedge CP,negedge DB &&& DB\_check, 0, notifier); \$setup(posedge SA, posedge CP &&& CP\_check, 0, notifier); \$setup(negedge SA, posedge CP &&& CP\_check, 0, notifier); \$hold(posedge CP,posedge SA &&& CP\_check, 0, notifier); \$hold(posedge CP,negedge SA &&& CP\_check, 0, notifier); \$width(posedge CP &&& CP\_check, 0, 0, notifier); \$width(negedge CP &&& CP\_check, 0, 0, notifier); \$width(posedge CDN, 0, 0, notifier); \$width(negedge CDN, 0, 0, notifier); endspecify endmodule `endcelldefine // TSMC Standard Cell Function Library Ver // Model Type: DFXCNx , Mon Nov 24 11:09:06 CST 1997 `timescale 1ns / 10ps `celldefine module DFXCN2 (DA, DB, SA, CP, CDN, Q, QN); input DA, DB, SA, CP, CDN;

output Q, QN;

```
buf (CDN_i, CDN);
 reg notifier;
pullup (SDN);
not (SB, SA);
and (CP_check, CDN_i, SDN);
and (DA_check, CDN_i, SDN, SA);
and (DB_check, CDN_i, SDN, SB);
tsmc mux (D, DB, DA, SA);
tsmc dff (Q buf, D, CP, CDN i, SDN, notifier);
buf (Q, Q_buf);not (QN, Q_buf);
```

```
 specify
```
 $(CP \Rightarrow Q) = (0, 0)$ ;  $(CP \Rightarrow QN) = (0, 0)$ ;  $(CDN \Rightarrow Q) = (0, 0)$ ;  $(CDN \Rightarrow QN) = (0, 0)$ ; \$recovery(posedge CDN, posedge CP, 0, notifier); \$hold(posedge CP , posedge CDN, 0, notifier); \$setup(posedge DA, posedge CP &&& DA\_check, 0, notifier); \$setup(negedge DA, posedge CP &&& DA\_check, 0, notifier); \$hold(posedge CP,posedge DA &&& DA\_check, 0, notifier); \$hold(posedge CP,negedge DA &&& DA\_check, 0, notifier); \$setup(posedge DB, posedge CP &&& DB\_check, 0, notifier); \$setup(negedge DB, posedge CP &&& DB\_check, 0, notifier); \$hold(posedge CP,posedge DB &&& DB\_check, 0, notifier); \$hold(posedge CP,negedge DB &&& DB\_check, 0, notifier); \$setup(posedge SA, posedge CP &&& CP\_check, 0, notifier); \$setup(negedge SA, posedge CP &&& CP\_check, 0, notifier);

```
 $hold(posedge CP,posedge SA &&& CP_check, 0, notifier);
        $hold(posedge CP,negedge SA &&& CP_check, 0, notifier);
        $width(posedge CP &&& CP_check, 0, 0, notifier);
        $width(negedge CP &&& CP_check, 0, 0, notifier);
        $width(posedge CDN, 0, 0, notifier);
        $width(negedge CDN, 0, 0, notifier);
     endspecify
endmodule
`endcelldefine
// TSMC Standard Cell Function Library Ver
// Model Type: DFXCSNx , Mon Nov 24 11:09:07 CST 1997
`timescale 1ns / 10ps
`celldefine
module DFXCSN1 (DA, DB, SA, CP, CDN, SDN, Q, QN);
     input DA, DB, SA, CP, CDN, SDN;
     output Q, QN;
    buf (CDN i, CDN);
    buf (SDN i, SDN);
     reg notifier;
    not (SB, SA);
    and (CP_{\text{c}}) CDP_{\text{c}}, CDN_{\text{c}}, SDN_{\text{c}});
    and (DA_check, CDN_i, SDN_i, SA);
    and (DB_check, CDN_i, SDN_i, SB);
    tsmc mux (D, DB, DA, SA);
     tsmc_dff (Q_buf, D, CP, CDN_i, SDN_i, notifier);
    buf (Q, Q buf);
    not (QN_buf, Q_buf);
    and (QN, QN_buf, SDN_i);
```

```
 reg flag;
     always @(CDN_i or SDN_i) begin
        if (!$test$plusargs("cdn_sdn_check_off")) begin
       if (f \text{lag} == 1) begin
          if (DN_i !==1' b0) begin
          \frac{\delta}{\delta} $display("%m > CDN is released at time %.2fns.", \frac{\delta}{\delta} realtime);
           end
          if (SDN i!==1'b0) begin
           $display("%m > SDN is released at time %.2fns.", $realtime);
           end
        end
       flag = ((CDN_i == 1' b0) & (SDN_i == -1' b0));if (flag == 1) begin
           $display("%m > Both CDN and SDN are enabled at time %.2fns.",
$realtime);
        end
     end
     end
     specify
        (CP \Rightarrow Q) = (0, 0);(CP \Rightarrow QN) = (0, 0);
        (CDN \Rightarrow Q) = (0, 0);
        (CDN \Rightarrow QN) = (0, 0);(SDN \Rightarrow Q) = (0, 0);
        (SDN \Rightarrow QN) = (0, 0);
         $recovery(posedge CDN, posedge CP, 0, notifier);
         $hold(posedge CP , posedge CDN, 0, notifier);
         $recovery(posedge SDN, posedge CP, 0, notifier);
         $hold(posedge CP , posedge SDN, 0, notifier);
```

```
 $setup(posedge DA, posedge CP &&& DA_check, 0, notifier);
        $setup(negedge DA, posedge CP &&& DA_check, 0, notifier);
        $hold(posedge CP,posedge DA &&& DA_check, 0, notifier);
        $hold(posedge CP,negedge DA &&& DA_check, 0, notifier);
        $setup(posedge DB, posedge CP &&& DB_check, 0, notifier);
        $setup(negedge DB, posedge CP &&& DB_check, 0, notifier);
        $hold(posedge CP,posedge DB &&& DB_check, 0, notifier);
        $hold(posedge CP,negedge DB &&& DB_check, 0, notifier);
        $setup(posedge SA, posedge CP &&& CP_check, 0, notifier);
        $setup(negedge SA, posedge CP &&& CP_check, 0, notifier);
        $hold(posedge CP,posedge SA &&& CP_check, 0, notifier);
        $hold(posedge CP,negedge SA &&& CP_check, 0, notifier);
        $width(posedge CP &&& CP_check, 0, 0, notifier);
        $width(negedge CP &&& CP_check, 0, 0, notifier);
        $width(posedge CDN, 0, 0, notifier);
        $width(negedge CDN, 0, 0, notifier);
        $width(posedge SDN, 0, 0, notifier);
        $width(negedge SDN, 0, 0, notifier);
     endspecify
endmodule
`endcelldefine
// TSMC Standard Cell Function Library Ver
// Model Type: DFXCSNx , Mon Nov 24 11:09:07 CST 1997
`timescale 1ns / 10ps
`celldefine
module DFXCSN2 (DA, DB, SA, CP, CDN, SDN, Q, QN);
     input DA, DB, SA, CP, CDN, SDN;
     output Q, QN;
```

```
buf (CDN i, CDN);
   buf (SDN i, SDN);
    reg notifier;
   not (SB, SA);
   and (CP_check, CDN_i, SDN_i);
   and (DA_check, CDN_i, SDN_i, SA);
   and (DB_check, CDN_i, SDN_i, SB);
   tsmc mux (D, DB, DA, SA);
    tsmc_dff (Q_buf, D, CP, CDN_i, SDN_i, notifier);
   buf (Q, Q_buf);
   not (QN_buf, Q_buf);
   and (QN, QN_buf, SDN_i); reg flag;
    always @(CDN_i or SDN_i) begin
      if (!$test$plusargs("cdn_sdn_check_off")) begin
     if (flag == 1) begin
         if (CDN_i!==1'b0) begin
         $display("%m > CDN is released at time %.2fns.", $realtime);
         end
        if (SDN i!==1'b0) begin
         $display("%m > SDN is released at time %.2fns.", $realtime);
         end
      end
     flag = ((CDN_i == 1' b0) & (SDN_i == -1' b0));if (f \text{lag} == 1) begin
         $display("%m > Both CDN and SDN are enabled at time %.2fns.",
$realtime);
      end
    end
```
end

 specify  $(CP \Rightarrow Q) = (0, 0);$  $(CP \Rightarrow QN) = (0, 0)$ ;  $(CDN \Rightarrow Q) = (0, 0)$ ;  $(CDN \implies QN) = (0, 0)$ ;  $(SDN \Rightarrow Q) = (0, 0)$ ;  $(SDN \Rightarrow QN) = (0, 0)$ ; \$recovery(posedge CDN, posedge CP, 0, notifier); \$hold(posedge CP , posedge CDN, 0, notifier); \$recovery(posedge SDN, posedge CP, 0, notifier); \$hold(posedge CP , posedge SDN, 0, notifier); \$setup(posedge DA, posedge CP &&& DA\_check, 0, notifier); \$setup(negedge DA, posedge CP &&& DA\_check, 0, notifier); \$hold(posedge CP,posedge DA &&& DA\_check, 0, notifier); \$hold(posedge CP,negedge DA &&& DA\_check, 0, notifier); \$setup(posedge DB, posedge CP &&& DB\_check, 0, notifier); \$setup(negedge DB, posedge CP &&& DB\_check, 0, notifier); \$hold(posedge CP,posedge DB &&& DB\_check, 0, notifier); \$hold(posedge CP,negedge DB &&& DB\_check, 0, notifier); \$setup(posedge SA, posedge CP &&& CP\_check, 0, notifier); \$setup(negedge SA, posedge CP &&& CP\_check, 0, notifier); \$hold(posedge CP,posedge SA &&& CP\_check, 0, notifier); \$hold(posedge CP,negedge SA &&& CP\_check, 0, notifier); \$width(posedge CP &&& CP\_check, 0, 0, notifier); \$width(negedge CP &&& CP\_check, 0, 0, notifier); \$width(posedge CDN, 0, 0, notifier); \$width(negedge CDN, 0, 0, notifier); \$width(posedge SDN, 0, 0, notifier); \$width(negedge SDN, 0, 0, notifier); endspecify

```
endmodule
`endcelldefine
// TSMC Standard Cell Function Library Ver
// Model Type: DFXSNx , Mon Nov 24 11:09:06 CST 1997
`timescale 1ns / 10ps
`celldefine
module DFXSN1 (DA, DB, SA, CP, SDN, Q, QN);
     input DA, DB, SA, CP, SDN;
     output Q, QN;
    buf (SDN_i, SDN);
     reg notifier;
    pullup (CDN);
    not (SB, SA);
    and (CP_check, CDN, SDN_i);
    and (DA_check, CDN, SDN_i, SA);
    and (DB_check, CDN, SDN_i, SB);
    tsmc mux (D, DB, DA, SA);
    tsmc dff (Q buf, D, CP, CDN, SDN i, notifier);
    buf (Q, Q_buf);
    not (QN, Q_buf);
     specify
       (CP \Rightarrow Q) = (0, 0);
       (CP \Rightarrow QN) = (0, 0);
       (SDN \Rightarrow Q) = (0, 0);
```
 \$recovery(posedge SDN, posedge CP, 0, notifier); \$hold(posedge CP , posedge SDN, 0, notifier);

 $(SDN \implies QN) = (0, 0)$ ;

```
 $setup(posedge DA, posedge CP &&& DA_check, 0, notifier);
        $setup(negedge DA, posedge CP &&& DA_check, 0, notifier);
        $hold(posedge CP,posedge DA &&& DA_check, 0, notifier);
        $hold(posedge CP,negedge DA &&& DA_check, 0, notifier);
        $setup(posedge DB, posedge CP &&& DB_check, 0, notifier);
        $setup(negedge DB, posedge CP &&& DB_check, 0, notifier);
        $hold(posedge CP,posedge DB &&& DB_check, 0, notifier);
        $hold(posedge CP,negedge DB &&& DB_check, 0, notifier);
        $setup(posedge SA, posedge CP &&& CP_check, 0, notifier);
        $setup(negedge SA, posedge CP &&& CP_check, 0, notifier);
        $hold(posedge CP,posedge SA &&& CP_check, 0, notifier);
        $hold(posedge CP,negedge SA &&& CP_check, 0, notifier);
        $width(posedge CP &&& CP_check, 0, 0, notifier);
        $width(negedge CP &&& CP_check, 0, 0, notifier);
        $width(posedge SDN, 0, 0, notifier);
        $width(negedge SDN, 0, 0, notifier);
     endspecify
endmodule
`endcelldefine
// TSMC Standard Cell Function Library Ver
// Model Type: DFXSNx , Mon Nov 24 11:09:06 CST 1997
`timescale 1ns / 10ps
`celldefine
module DFXSN2 (DA, DB, SA, CP, SDN, Q, QN);
     input DA, DB, SA, CP, SDN;
     output Q, QN;
    buf (SDN_i, SDN);
```
reg notifier;

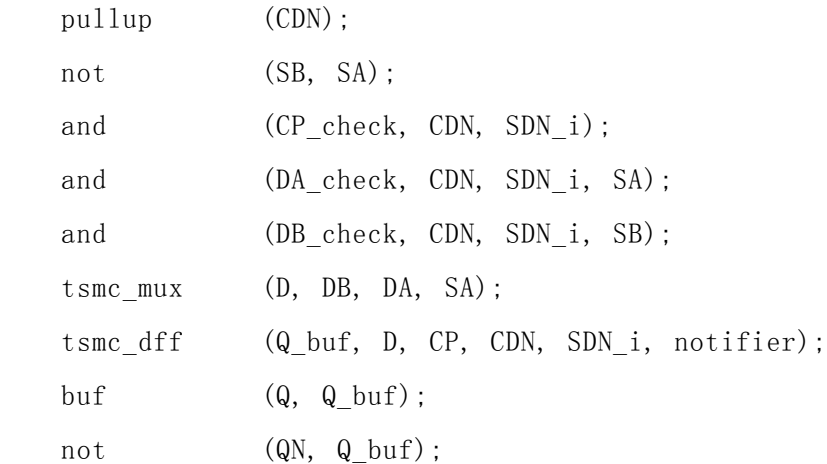

## specify

 $(CP \Rightarrow Q) = (0, 0);$  $(CP \Rightarrow QN) = (0, 0);$  $(SDN \Rightarrow Q) = (0, 0)$ ;  $(SDN \Rightarrow QN) = (0, 0)$ ; \$recovery(posedge SDN, posedge CP, 0, notifier); \$hold(posedge CP , posedge SDN, 0, notifier); \$setup(posedge DA, posedge CP &&& DA\_check, 0, notifier); \$setup(negedge DA, posedge CP &&& DA\_check, 0, notifier); \$hold(posedge CP,posedge DA &&& DA\_check, 0, notifier); \$hold(posedge CP,negedge DA &&& DA\_check, 0, notifier); \$setup(posedge DB, posedge CP &&& DB\_check, 0, notifier); \$setup(negedge DB, posedge CP &&& DB\_check, 0, notifier); \$hold(posedge CP,posedge DB &&& DB\_check, 0, notifier); \$hold(posedge CP,negedge DB &&& DB\_check, 0, notifier); \$setup(posedge SA, posedge CP &&& CP\_check, 0, notifier); \$setup(negedge SA, posedge CP &&& CP\_check, 0, notifier); \$hold(posedge CP,posedge SA &&& CP\_check, 0, notifier); \$hold(posedge CP,negedge SA &&& CP\_check, 0, notifier); \$width(posedge CP &&& CP\_check, 0, 0, notifier); \$width(negedge CP &&& CP\_check, 0, 0, notifier);

```
 $width(posedge SDN, 0, 0, notifier);
         $width(negedge SDN, 0, 0, notifier);
     endspecify
endmodule
`endcelldefine
// TSMC Standard Cell Function Library Ver
// Model Type: FA1Dx , Mon Nov 24 11:08:56 CST 1997
`timescale 1ns / 10ps
`celldefine
module FA1D1 (A, B, CI, S, CO);
     input A, B, CI;
     output S, CO;
     xor (S, A, B, CI);
     and (n2, A, B);
     and (n3, A, CI);
     and (n4, B, CI);
     or (CO, n2, n3, n4);
     specify
        (A \Rightarrow CO) = (0, 0);
        (A \Rightarrow S) = (0, 0);
        (B \Rightarrow CO) = (0, 0);
        (B \Rightarrow S) = (0, 0);
        (CI \Rightarrow C0) = (0, 0);
        (CI \Rightarrow S) = (0, 0); endspecify
endmodule
`endcelldefine
```

```
// TSMC Standard Cell Function Library Ver
// Model Type: FA1Dx , Mon Nov 24 11:08:56 CST 1997
`timescale 1ns / 10ps
`celldefine
module FA1D2 (A, B, CI, S, CO);
     input A, B, CI;
     output S, CO;
     xor (S, A, B, CI);
     and (n2, A, B);
     and (n3, A, CI);
     and (n4, B, CI);
     or (CO, n2, n3, n4);
     specify
        (A \Rightarrow CO) = (0, 0);
        (A \Rightarrow S) = (0, 0);
        (B \Rightarrow CO) = (0, 0);
        (B \Rightarrow S) = (0, 0);
        (CI \Rightarrow C0) = (0, 0);(CI \Rightarrow S) = (0, 0); endspecify
endmodule
`endcelldefine
// TSMC Standard Cell Function Library Ver
// Model Type: ICBx , Mon Nov 24 11:08:42 CST 1997
`timescale 1ns / 10ps
`celldefine
```

```
module ICB0 (C, CZ);
     input C;
     output CZ;
    buf (CZ, C);
     specify
       (C \Rightarrow CZ) = (0, 0);
     endspecify
endmodule
`endcelldefine
// TSMC Standard Cell Function Library Ver
// Model Type: ICBx , Mon Nov 24 11:08:42 CST 1997
`timescale 1ns / 10ps
`celldefine
module ICB1 (C, CZ);
     input C;
     output CZ;
    buf (CZ, C);
     specify
       (C \Rightarrow CZ) = (0, 0);
     endspecify
endmodule
`endcelldefine
// TSMC Standard Cell Function Library Ver
// Model Type: ICBx , Mon Nov 24 11:08:42 CST 1997
`timescale 1ns / 10ps
`celldefine
module ICB2 (C, CZ);
     input C;
     output CZ;
```

```
buf (CZ, C);
     specify
       (C \Rightarrow CZ) = (0, 0);
     endspecify
endmodule
`endcelldefine
// TSMC Standard Cell Function Library Ver
// Model Type: ICBSx , Mon Nov 24 11:08:43 CST 1997
`timescale 1ns / 10ps
`celldefine
module ICBS0 (C, CZ);
     input C;
     output CZ;
    buf (CZ, C);
     specify
       (C \Rightarrow CZ) = (0, 0);
     endspecify
endmodule
`endcelldefine
// TSMC Standard Cell Function Library Ver
// Model Type: ICBSx , Mon Nov 24 11:08:43 CST 1997
`timescale 1ns / 10ps
`celldefine
module ICBS1 (C, CZ);
     input C;
     output CZ;
    buf (CZ, C);
     specify
       (C \Rightarrow CZ) = (0, 0);
```

```
 endspecify
endmodule
`endcelldefine
// TSMC Standard Cell Function Library Ver
// Model Type: ICBSx , Mon Nov 24 11:08:43 CST 1997
`timescale 1ns / 10ps
`celldefine
module ICBS2 (C, CZ);
     input C;
     output CZ;
    buf (CZ, C);
     specify
       (C \Rightarrow CZ) = (0, 0);
     endspecify
endmodule
`endcelldefine
// TSMC Standard Cell Function Library Ver
// Model Type: IND2Dx , Mon Nov 24 11:08:55 CST 1997
`timescale 1ns / 10ps
`celldefine
module IND2D0 (A1, B1, ZN);
     input A1, B1;
     output ZN;
     not (A1N, A1);
    nand (ZN, A1N, B1);
     specify
```

```
(A1 \Rightarrow ZN) = (0, 0);
        (B1 \Rightarrow ZN) = (0, 0);
     endspecify
endmodule
`endcelldefine
// TSMC Standard Cell Function Library Ver
// Model Type: IND2Dx , Mon Nov 24 11:08:55 CST 1997
`timescale 1ns / 10ps
`celldefine
module IND2D1 (A1, B1, ZN);
     input A1, B1;
     output ZN;
     not (A1N, A1);
    nand (ZN, A1N, B1);
     specify
        (A1 \Rightarrow ZN) = (0, 0);
        (B1 \Rightarrow ZN) = (0, 0);
     endspecify
endmodule
`endcelldefine
// TSMC Standard Cell Function Library Ver
// Model Type: IND2Dx , Mon Nov 24 11:08:55 CST 1997
`timescale 1ns / 10ps
`celldefine
module IND2D2 (A1, B1, ZN);
```

```
 input A1, B1;
     output ZN;
     not (A1N, A1);
    nand (ZN, A1N, B1);
     specify
       (A1 \Rightarrow ZN) = (0, 0);
        (B1 \Rightarrow ZN) = (0, 0);
     endspecify
endmodule
`endcelldefine
// TSMC Standard Cell Function Library Ver
// Model Type: IND2Dx , Mon Nov 24 11:08:55 CST 1997
`timescale 1ns / 10ps
`celldefine
module IND2D3 (A1, B1, ZN);
     input A1, B1;
     output ZN;
     not (A1N, A1);
    nand (ZN, A1N, B1);
     specify
       (A1 \Rightarrow ZN) = (0, 0);
        (B1 \Rightarrow ZN) = (0, 0);
     endspecify
endmodule
`endcelldefine
```

```
// TSMC Standard Cell Function Library Ver
// Model Type: IND3Dx , Mon Nov 24 11:08:55 CST 1997
`timescale 1ns / 10ps
`celldefine
module IND3D0 (A1, B1, B2, ZN);
     input A1, B1, B2;
     output ZN;
     not (A1N, A1);
    nand (ZN, A1N, B1, B2);
     specify
       (A1 \Rightarrow ZN) = (0, 0);
       (B1 \Rightarrow ZN) = (0, 0);
       (B2 \Rightarrow ZN) = (0, 0);
     endspecify
endmodule
`endcelldefine
// TSMC Standard Cell Function Library Ver
// Model Type: IND3Dx , Mon Nov 24 11:08:55 CST 1997
`timescale 1ns / 10ps
`celldefine
module IND3D1 (A1, B1, B2, ZN);
     input A1, B1, B2;
     output ZN;
     not (A1N, A1);
```

```
nand (ZN, A1N, B1, B2);
     specify
        (A1 \Rightarrow ZN) = (0, 0);(B1 \Rightarrow ZN) = (0, 0);
        (B2 \Rightarrow ZN) = (0, 0);
     endspecify
endmodule
`endcelldefine
// TSMC Standard Cell Function Library Ver
// Model Type: IND3Dx , Mon Nov 24 11:08:55 CST 1997
`timescale 1ns / 10ps
`celldefine
module IND3D2 (A1, B1, B2, ZN);
     input A1, B1, B2;
     output ZN;
     not (A1N, A1);
    nand (ZN, A1N, B1, B2);
     specify
        (A1 \Rightarrow ZN) = (0, 0);
        (B1 \Rightarrow ZN) = (0, 0);
        (B2 \Rightarrow ZN) = (0, 0);
     endspecify
endmodule
`endcelldefine
```
// TSMC Standard Cell Function Library Ver

```
// Model Type: IND3Dx , Mon Nov 24 11:08:55 CST 1997
`timescale 1ns / 10ps
`celldefine
module IND3D3 (A1, B1, B2, ZN);
     input A1, B1, B2;
     output ZN;
     not (A1N, A1);
    nand (ZN, A1N, B1, B2);
     specify
       (A1 \Rightarrow ZN) = (0, 0);
       (B1 \Rightarrow ZN) = (0, 0);
       (B2 \implies ZN) = (0, 0);
     endspecify
endmodule
`endcelldefine
// TSMC Standard Cell Function Library Ver
// Model Type: INR2Dx , Mon Nov 24 11:08:56 CST 1997
`timescale 1ns / 10ps
`celldefine
module INR2D0 (A1, B1, ZN);
     input A1, B1;
     output ZN;
     not (A1N, A1);
     nor (ZN, A1N, B1);
```

```
 specify
        (A1 \Rightarrow ZN) = (0, 0);
        (B1 \Rightarrow ZN) = (0, 0);
     endspecify
endmodule
`endcelldefine
// TSMC Standard Cell Function Library Ver
// Model Type: INR2Dx , Mon Nov 24 11:08:56 CST 1997
`timescale 1ns / 10ps
`celldefine
module INR2D1 (A1, B1, ZN);
     input A1, B1;
     output ZN;
     not (A1N, A1);
     nor (ZN, A1N, B1);
     specify
        (A1 \Rightarrow ZN) = (0, 0);
        (B1 \Rightarrow ZN) = (0, 0);
     endspecify
endmodule
`endcelldefine
// TSMC Standard Cell Function Library Ver
// Model Type: INR2Dx , Mon Nov 24 11:08:56 CST 1997
`timescale 1ns / 10ps
`celldefine
module INR2D2 (A1, B1, ZN);
```

```
 input A1, B1;
     output ZN;
     not (A1N, A1);
     nor (ZN, A1N, B1);
     specify
        (A1 \Rightarrow ZN) = (0, 0);
        (B1 \Rightarrow ZN) = (0, 0);
     endspecify
endmodule
`endcelldefine
// TSMC Standard Cell Function Library Ver
// Model Type: INR2Dx , Mon Nov 24 11:08:56 CST 1997
`timescale 1ns / 10ps
`celldefine
module INR2D3 (A1, B1, ZN);
     input A1, B1;
     output ZN;
     not (A1N, A1);
     nor (ZN, A1N, B1);
     specify
        (A1 \Rightarrow ZN) = (0, 0);
        (B1 \Rightarrow ZN) = (0, 0);
     endspecify
endmodule
```

```
`endcelldefine
```

```
// TSMC Standard Cell Function Library Ver
// Model Type: INR3Dx , Mon Nov 24 11:08:56 CST 1997
`timescale 1ns / 10ps
`celldefine
module INR3D0 (A1, B1, B2, ZN);
     input A1, B1, B2;
     output ZN;
     not (A1N, A1);
    nor (ZN, A1N, B1, B2);
     specify
       (A1 \Rightarrow ZN) = (0, 0);
       (B1 \Rightarrow ZN) = (0, 0);
       (B2 \implies ZN) = (0, 0);
     endspecify
endmodule
`endcelldefine
// TSMC Standard Cell Function Library Ver
// Model Type: INR3Dx , Mon Nov 24 11:08:56 CST 1997
`timescale 1ns / 10ps
`celldefine
module INR3D1 (A1, B1, B2, ZN);
     input A1, B1, B2;
     output ZN;
```

```
 not (A1N, A1);
    nor (ZN, A1N, B1, B2);
     specify
        (A1 \Rightarrow ZN) = (0, 0);
        (B1 \Rightarrow ZN) = (0, 0);
        (B2 \implies ZN) = (0, 0);
     endspecify
endmodule
`endcelldefine
// TSMC Standard Cell Function Library Ver
// Model Type: INR3Dx , Mon Nov 24 11:08:56 CST 1997
`timescale 1ns / 10ps
`celldefine
module INR3D2 (A1, B1, B2, ZN);
     input A1, B1, B2;
     output ZN;
     not (A1N, A1);
    nor (ZN, A1N, B1, B2);
     specify
        (A1 \Rightarrow ZN) = (0, 0);
        (B1 \Rightarrow ZN) = (0, 0);
        (B2 \Rightarrow ZN) = (0, 0);
     endspecify
endmodule
`endcelldefine
```

```
// TSMC Standard Cell Function Library Ver
// Model Type: INR3Dx , Mon Nov 24 11:08:56 CST 1997
`timescale 1ns / 10ps
`celldefine
module INR3D3 (A1, B1, B2, ZN);
     input A1, B1, B2;
     output ZN;
     not (A1N, A1);
    nor (ZN, A1N, B1, B2);
     specify
       (A1 \Rightarrow ZN) = (0, 0);
       (B1 \Rightarrow ZN) = (0, 0);
       (B2 \implies ZN) = (0, 0);
     endspecify
endmodule
`endcelldefine
// TSMC Standard Cell Function Library Ver
// Model Type: INVx , Mon Nov 24 11:08:40 CST 1997
`timescale 1ns / 10ps
`celldefine
module INV0 (I, ZN);
     input I;
     output ZN;
    not (ZN, I);
```

```
 specify
    (I \Rightarrow ZN) = (0, 0);
 endspecify
```
endmodule

`endcelldefine

// TSMC Standard Cell Function Library Ver // Model Type: INVx , Mon Nov 24 11:08:40 CST 1997 `timescale 1ns / 10ps `celldefine module INV1 (I, ZN);

 input I; output ZN;

not (ZN, I);

 specify  $(I \Rightarrow ZN) = (0, 0)$ ; endspecify

```
endmodule
```

```
`endcelldefine
```
// TSMC Standard Cell Function Library Ver // Model Type: INVx , Mon Nov 24 11:08:40 CST 1997 `timescale 1ns / 10ps `celldefine module INV2 (I, ZN);

```
 input I;
     output ZN;
     not (ZN, I);
     specify
       (I \Rightarrow ZN) = (0, 0); endspecify
endmodule
`endcelldefine
// TSMC Standard Cell Function Library Ver
// Model Type: INVx , Mon Nov 24 11:08:40 CST 1997
`timescale 1ns / 10ps
`celldefine
module INV3 (I, ZN);
     input I;
     output ZN;
     not (ZN, I);
     specify
        (I \Rightarrow ZN) = (0, 0);
     endspecify
endmodule
`endcelldefine
```
// TSMC Standard Cell Function Library Ver

```
// Model Type: INVx , Mon Nov 24 11:08:40 CST 1997
`timescale 1ns / 10ps
`celldefine
module INV4 (I, ZN);
```

```
 input I;
 output ZN;
not (ZN, I); specify
   (I \Rightarrow ZN) = (0, 0);
 endspecify
```

```
endmodule
`endcelldefine
```

```
// TSMC Standard Cell Function Library Ver
// Model Type: INVx , Mon Nov 24 11:08:40 CST 1997
`timescale 1ns / 10ps
`celldefine
module INV5 (I, ZN);
     input I;
     output ZN;
    not (ZN, I);
```

```
 specify
    (I \Rightarrow ZN) = (0, 0); endspecify
```

```
endmodule
`endcelldefine
// TSMC Standard Cell Function Library Ver
// Model Type: INVx , Mon Nov 24 11:08:40 CST 1997
`timescale 1ns / 10ps
`celldefine
module INV6 (I, ZN);
     input I;
     output ZN;
     not (ZN, I);
     specify
       (I \Rightarrow ZN) = (0, 0);
     endspecify
endmodule
`endcelldefine
// TSMC Standard Cell Function Library Ver
// Model Type: INVTx , Mon Nov 24 11:08:40 CST 1997
`timescale 1ns / 10ps
`celldefine
module INVT0 (I, OE, ZN);
     input I, OE;
     output ZN;
```

```
 notif1 (ZN, I, OE);
     always @(ZN)
        begin
           if (!$test$plusargs("bus_conflict_off"))
             if (\text{Scountdrivers}(ZN) \& (ZN == 1'bx)) $display("%t ++BUS CONFLICT++ : %m", $realtime);
        end
     specify
        (I \Rightarrow ZN) = (0, 0);
        (OE \Rightarrow ZN) = (0, 0, 0, 0, 0, 0);
     endspecify
endmodule
`endcelldefine
// TSMC Standard Cell Function Library Ver
// Model Type: INVTx , Mon Nov 24 11:08:40 CST 1997
`timescale 1ns / 10ps
`celldefine
module INVT1 (I, OE, ZN);
     input I, OE;
     output ZN;
     notif1 (ZN, I, OE);
     always @(ZN)
        begin
           if (!$test$plusargs("bus_conflict_off"))
```

```
if (\text{Scountdrivers}(ZN) \& (ZN == 1'bx)) $display("%t ++BUS CONFLICT++ : %m", $realtime);
        end
     specify
        (I \Rightarrow ZN) = (0, 0);
        (OE \Rightarrow ZN) = (0, 0, 0, 0, 0, 0);
     endspecify
endmodule
`endcelldefine
// TSMC Standard Cell Function Library Ver
// Model Type: INVTx , Mon Nov 24 11:08:40 CST 1997
`timescale 1ns / 10ps
`celldefine
module INVT2 (I, OE, ZN);
     input I, OE;
     output ZN;
     notif1 (ZN, I, OE);
     always @(ZN)
        begin
           if (!$test$plusargs("bus_conflict_off"))
             if (\text{Scountdrivers}(ZN) \& (ZN == 1'bx)) $display("%t ++BUS CONFLICT++ : %m", $realtime);
        end
```
specify
$(I \Rightarrow ZN) = (0, 0)$ ;  $(OE \Rightarrow ZN) = (0, 0, 0, 0, 0, 0)$ ; endspecify

```
endmodule
```
`endcelldefine

// TSMC Standard Cell Function Library Ver // Model Type: INVTx , Mon Nov 24 11:08:41 CST 1997 `timescale 1ns / 10ps `celldefine module INVT3 (I, OE, ZN); input I, OE; output ZN; notif1 (ZN, I, OE); always @(ZN) begin if (!\$test\$plusargs("bus\_conflict\_off"))

```
if (\text{Scountdrivers}(ZN) \& (ZN == 1'bx)) $display("%t ++BUS CONFLICT++ : %m", $realtime);
```
end

```
 specify
    (I \Rightarrow ZN) = (0, 0);
    (OE \Rightarrow ZN) = (0, 0, 0, 0, 0, 0);
 endspecify
```
endmodule

```
`endcelldefine
```

```
// TSMC Standard Cell Function Library Ver
// Model Type: INVTx , Mon Nov 24 11:08:41 CST 1997
`timescale 1ns / 10ps
`celldefine
module INVT4 (I, OE, ZN);
     input I, OE;
     output ZN;
     notif1 (ZN, I, OE);
     always @(ZN)
         begin
           if (!$test$plusargs("bus_conflict_off"))
             if (\text{\text{\$countdrivers}}(ZN) \& (\text{ZN} == 1'bx)) $display("%t ++BUS CONFLICT++ : %m", $realtime);
         end
     specify
        (I \Rightarrow ZN) = (0, 0);
        (OE \Rightarrow ZN) = (0, 0, 0, 0, 0, 0);
     endspecify
endmodule
`endcelldefine
// TSMC Standard Cell Function Library Ver
// Model Type: INVTx , Mon Nov 24 11:08:41 CST 1997
`timescale 1ns / 10ps
```

```
`celldefine
module INVT5 (I, OE, ZN);
     input I, OE;
     output ZN;
     notif1 (ZN, I, OE);
     always @(ZN)
        begin
           if (!$test$plusargs("bus_conflict_off"))
             if (\text{\text{\$countdrivers}}(ZN) \& (\text{ZN} == 1'bx)) $display("%t ++BUS CONFLICT++ : %m", $realtime);
         end
     specify
        (I \Rightarrow ZN) = (0, 0);
        (OE \Rightarrow ZN) = (0, 0, 0, 0, 0, 0);
     endspecify
endmodule
`endcelldefine
// TSMC Standard Cell Function Library Ver
// Model Type: INVTNx , Mon Nov 24 11:08:41 CST 1997
`timescale 1ns / 10ps
`celldefine
module INVTN1 (I, OEN, ZN);
     input I, OEN;
     output ZN;
```

```
 notif0 (ZN, I, OEN);
     always @(ZN)
         begin
           if (!$test$plusargs("bus_conflict_off"))
             if (\text{\text{\$countdrivers}}(ZN) \& (ZN == 1'bx)) $display("%t ++BUS CONFLICT++ : %m", $realtime);
         end
     specify
        (I \Rightarrow ZN) = (0, 0);
        (OEN \Rightarrow ZN) = (0, 0, 0, 0, 0, 0);
     endspecify
endmodule
`endcelldefine
// TSMC Standard Cell Function Library Ver
// Model Type: INVTNx , Mon Nov 24 11:08:41 CST 1997
`timescale 1ns / 10ps
`celldefine
module INVTN2 (I, OEN, ZN);
     input I, OEN;
     output ZN;
     notif0 (ZN, I, OEN);
     always @(ZN)
        begin
```

```
 if (!$test$plusargs("bus_conflict_off"))
             if (\text{Scountdrivers}(ZN) \& (ZN == 1'bx)) $display("%t ++BUS CONFLICT++ : %m", $realtime);
         end
     specify
        (I \Rightarrow ZN) = (0, 0);
        (OEN \Rightarrow ZN) = (0, 0, 0, 0, 0, 0);
     endspecify
endmodule
`endcelldefine
// TSMC Standard Cell Function Library Ver
// Model Type: INVTNx , Mon Nov 24 11:08:41 CST 1997
`timescale 1ns / 10ps
`celldefine
module INVTN3 (I, OEN, ZN);
     input I, OEN;
     output ZN;
     notif0 (ZN, I, OEN);
     always @(ZN)
         begin
           if (!$test$plusargs("bus_conflict_off"))
             if (\text{\text{\$countdrivers}}(ZN) \& (\text{ZN} == 1'bx)) $display("%t ++BUS CONFLICT++ : %m", $realtime);
         end
```

```
 specify
    (I \Rightarrow ZN) = (0, 0);
    (OEN \Rightarrow ZN) = (0, 0, 0, 0, 0, 0);
 endspecify
```

```
endmodule
```

```
`endcelldefine
```

```
// TSMC Standard Cell Function Library Ver
// Model Type: INVTNx , Mon Nov 24 11:08:41 CST 1997
`timescale 1ns / 10ps
`celldefine
module INVTN4 (I, OEN, ZN);
     input I, OEN;
     output ZN;
     notif0 (ZN, I, OEN);
     always @(ZN)
        begin
           if (!$test$plusargs("bus_conflict_off"))
             if (\text{\$countdrivers}(ZN) \& (\text{ZN} == 1'bx)) $display("%t ++BUS CONFLICT++ : %m", $realtime);
        end
```

```
 specify
```

```
(I \Rightarrow ZN) = (0, 0);
    (OEN \Rightarrow ZN) = (0, 0, 0, 0, 0, 0);
 endspecify
```

```
endmodule
`endcelldefine
// TSMC Standard Cell Function Library Ver
// Model Type: INVTNx , Mon Nov 24 11:08:41 CST 1997
`timescale 1ns / 10ps
`celldefine
module INVTN5 (I, OEN, ZN);
     input I, OEN;
     output ZN;
     notif0 (ZN, I, OEN);
     always @(ZN)
        begin
           if (!$test$plusargs("bus_conflict_off"))
             if (\text{\text{\$countdrivers}}(ZN) \& (ZN == 1'bx)) $display("%t ++BUS CONFLICT++ : %m", $realtime);
         end
     specify
        (I \Rightarrow ZN) = (0, 0);
        (OEN \Rightarrow ZN) = (0, 0, 0, 0, 0, 0);
     endspecify
endmodule
`endcelldefine
```
// TSMC Standard Cell Function Library Ver // Model Type: ITBx , Mon Nov 24 11:08:43 CST 1997

```
`timescale 1ns / 10ps
`celldefine
module ITB0 (C, CZ);
     input C;
     output CZ;
    buf (CZ, C);
     specify
       (C \Rightarrow CZ) = (0, 0);
     endspecify
endmodule
`endcelldefine
// TSMC Standard Cell Function Library Ver
// Model Type: ITBx , Mon Nov 24 11:08:43 CST 1997
`timescale 1ns / 10ps
`celldefine
module ITB1 (C, CZ);
     input C;
     output CZ;
    buf (CZ, C);
     specify
       (C \Rightarrow CZ) = (0, 0);
     endspecify
```

```
endmodule
`endcelldefine
// TSMC Standard Cell Function Library Ver
// Model Type: ITBx , Mon Nov 24 11:08:43 CST 1997
`timescale 1ns / 10ps
`celldefine
module ITB2 (C, CZ);
     input C;
     output CZ;
    buf (CZ, C);
     specify
       (C \Rightarrow CZ) = (0, 0);
     endspecify
endmodule
`endcelldefine
// TSMC Standard Cell Function Library Ver
// Model Type: ITBSx , Mon Nov 24 11:08:43 CST 1997
`timescale 1ns / 10ps
`celldefine
module ITBS0 (C, CZ);
     input C;
     output CZ;
    buf (CZ, C);
```

```
 specify
       (C \Rightarrow CZ) = (0, 0);
     endspecify
endmodule
`endcelldefine
// TSMC Standard Cell Function Library Ver
// Model Type: ITBSx , Mon Nov 24 11:08:43 CST 1997
`timescale 1ns / 10ps
`celldefine
module ITBS1 (C, CZ);
     input C;
     output CZ;
    buf (CZ, C);
     specify
       (C \Rightarrow CZ) = (0, 0);
     endspecify
endmodule
`endcelldefine
// TSMC Standard Cell Function Library Ver
// Model Type: ITBSx , Mon Nov 24 11:08:43 CST 1997
`timescale 1ns / 10ps
`celldefine
module ITBS2 (C, CZ);
```

```
 input C;
 output CZ;
buf (CZ, C);
 specify
   (C \Rightarrow CZ) = (0, 0);
 endspecify
```

```
endmodule
```

```
`endcelldefine
```

```
// TSMC Standard Cell Function Library Ver
// Model Type: JKFx , Mon Nov 24 11:09:04 CST 1997
`timescale 1ns / 10ps
`celldefine
module JKF1 (J, K, CP, Q, QN);
```

```
 input J, K, CP;
 output Q, QN;
 reg notifier;
```

```
pullup (CDN);
pullup (SDN);
nand (KQ, K, Q_buf);
or (JQ, J, Q_buf);
not (JN, J);
nand (JNK, JN, K);
and (D, JNK, JQ, KQ);
 tsmc_dff (Q_buf, D, CP, CDN, SDN, notifier);
```
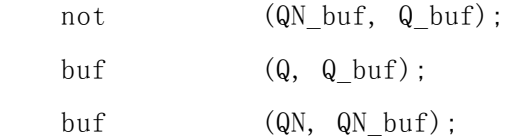

## specify

 $(CP \Rightarrow Q) = (0, 0)$ ;  $(CP \implies QN) = (0, 0)$ ; \$setup(posedge J, posedge CP , 0, notifier); \$setup(negedge J, posedge CP , 0, notifier); \$hold(posedge CP ,posedge J, 0, notifier); \$hold(posedge CP ,negedge J, 0, notifier); \$setup(posedge K, posedge CP , 0, notifier); \$setup(negedge K, posedge CP , 0, notifier); \$hold(posedge CP,posedge K, 0, notifier); \$hold(posedge CP,negedge K, 0, notifier); \$width(posedge CP, 0, 0, notifier); \$width(negedge CP, 0, 0, notifier); endspecify

endmodule

`endcelldefine

```
// TSMC Standard Cell Function Library Ver
// Model Type: JKFx , Mon Nov 24 11:09:04 CST 1997
`timescale 1ns / 10ps
`celldefine
module JKF2 (J, K, CP, Q, QN);
```
 input J, K, CP; output Q, QN; reg notifier;

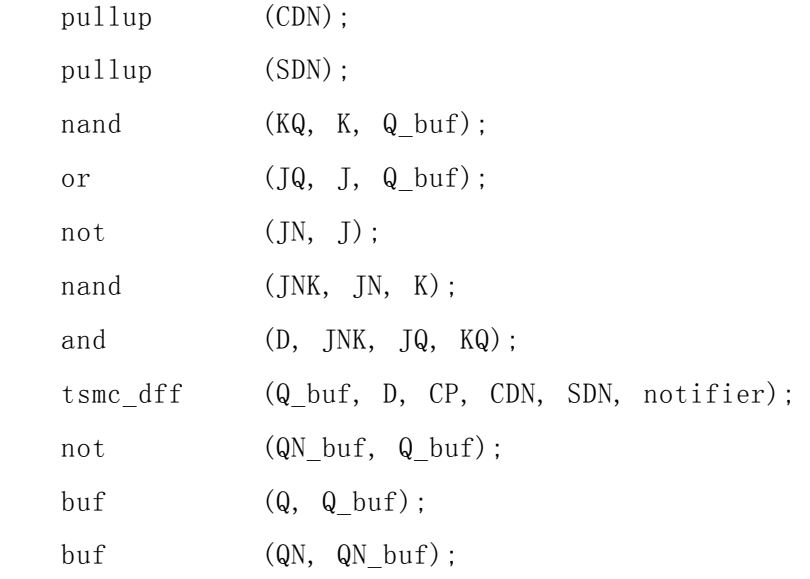

specify

 $(CP \Rightarrow Q) = (0, 0)$ ;  $(CP \Rightarrow QN) = (0, 0)$ ; \$setup(posedge J, posedge CP , 0, notifier); \$setup(negedge J, posedge CP , 0, notifier); \$hold(posedge CP ,posedge J, 0, notifier); \$hold(posedge CP ,negedge J, 0, notifier); \$setup(posedge K, posedge CP , 0, notifier); \$setup(negedge K, posedge CP , 0, notifier); \$hold(posedge CP,posedge K, 0, notifier); \$hold(posedge CP,negedge K, 0, notifier); \$width(posedge CP, 0, 0, notifier); \$width(negedge CP, 0, 0, notifier); endspecify

endmodule

`endcelldefine

```
// TSMC Standard Cell Function Library Ver
// Model Type: JKFCNx , Mon Nov 24 11:09:04 CST 1997
`timescale 1ns / 10ps
`celldefine
module JKFCN1 (J, K, CP, CDN, Q, QN);
```
 input J, K, CP, CDN; output Q, QN; reg notifier;

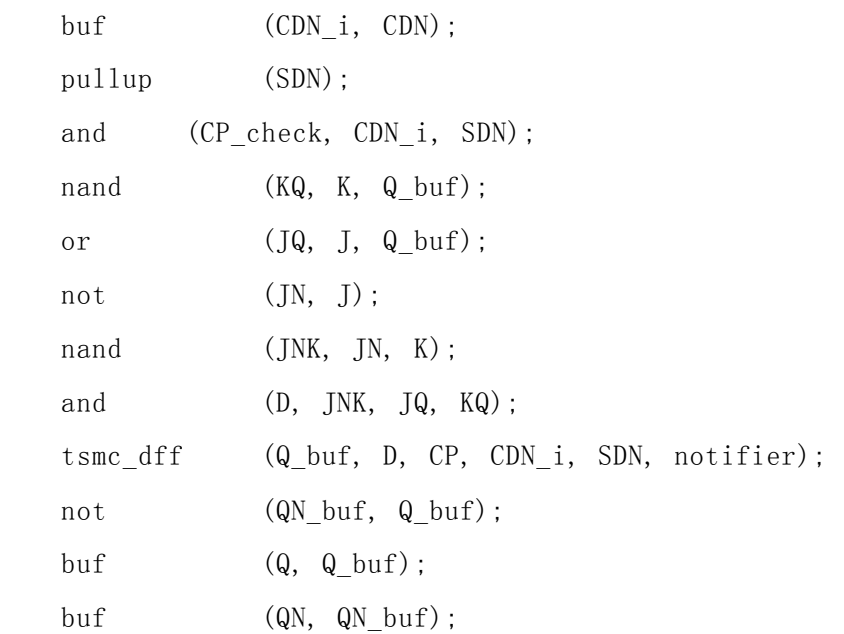

## specify

 $(CDN \Rightarrow Q) = (0, 0)$ ;  $(CDN \Rightarrow QN) = (0, 0)$ ;  $(CP \Rightarrow Q) = (0, 0)$ ;  $(CP \Rightarrow QN) = (0, 0)$ ; \$recovery(posedge CDN, posedge CP, 0, notifier); \$hold(posedge CP , posedge CDN, 0, notifier); \$setup(posedge J, posedge CP &&& CP\_check, 0, notifier);

```
 $setup(negedge J, posedge CP &&& CP_check, 0, notifier);
        $hold(posedge CP ,posedge J &&& CP_check, 0, notifier);
        $hold(posedge CP ,negedge J &&& CP_check, 0, notifier);
        $setup(posedge K, posedge CP &&& CP_check, 0, notifier);
        $setup(negedge K, posedge CP &&& CP_check, 0, notifier);
        $hold(posedge CP ,posedge K &&& CP_check, 0, notifier);
        $hold(posedge CP ,negedge K &&& CP_check, 0, notifier);
        $width(posedge CDN, 0, 0, notifier);
        $width(negedge CDN, 0, 0, notifier);
        $width(posedge CP &&& CP_check, 0, 0, notifier);
        $width(negedge CP &&& CP_check, 0, 0, notifier);
    endspecify
endmodule
`endcelldefine
// TSMC Standard Cell Function Library Ver
// Model Type: JKFCNx , Mon Nov 24 11:09:04 CST 1997
`timescale 1ns / 10ps
`celldefine
module JKFCN2 (J, K, CP, CDN, Q, QN);
     input J, K, CP, CDN;
    output Q, QN;
    reg notifier;
   buf (CDN i, CDN);
   pullup (SDN);
   and (CP_check, CDN_i, SDN);
   nand (KQ, K, Q buf);
   or (JQ, J, Q_buf);not (JN, J);
```
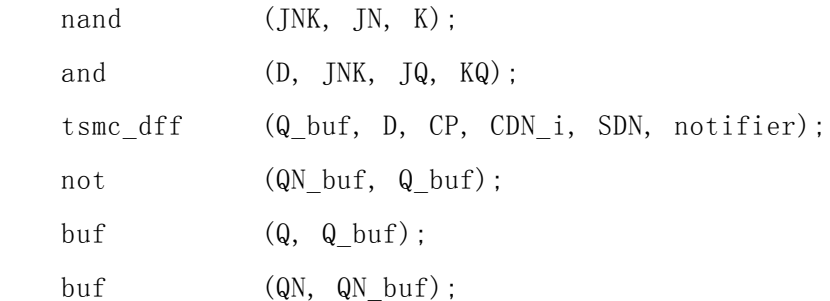

```
 specify
```
 $(CDN \Rightarrow Q) = (0, 0)$ ;  $(CDN \Rightarrow QN) = (0, 0)$ ;  $(CP \Rightarrow Q) = (0, 0)$ ;  $(CP \Rightarrow QN) = (0, 0);$  \$recovery(posedge CDN, posedge CP, 0, notifier); \$hold(posedge CP , posedge CDN, 0, notifier); \$setup(posedge J, posedge CP &&& CP\_check, 0, notifier); \$setup(negedge J, posedge CP &&& CP\_check, 0, notifier); \$hold(posedge CP ,posedge J &&& CP\_check, 0, notifier); \$hold(posedge CP ,negedge J &&& CP\_check, 0, notifier); \$setup(posedge K, posedge CP &&& CP\_check, 0, notifier); \$setup(negedge K, posedge CP &&& CP\_check, 0, notifier); \$hold(posedge CP ,posedge K &&& CP\_check, 0, notifier); \$hold(posedge CP ,negedge K &&& CP\_check, 0, notifier); \$width(posedge CDN, 0, 0, notifier); \$width(negedge CDN, 0, 0, notifier); \$width(posedge CP &&& CP\_check, 0, 0, notifier); \$width(negedge CP &&& CP\_check, 0, 0, notifier); endspecify

endmodule

`endcelldefine

// TSMC Standard Cell Function Library Ver

```
// Model Type: JKFCSNx , Mon Nov 24 11:09:04 CST 1997
`timescale 1ns / 10ps
`celldefine
module JKFCSN1 (J, K, CP, CDN, SDN, Q, QN);
```
 input J, K, CP, CDN, SDN; output Q, QN; reg notifier;

buf (CDN i, CDN); buf (SDN\_i, SDN); and (CP\_check, CDN\_i, SDN\_i); nand  $(KQ, K, Q_buf);$  or (JQ, J, Q\_buf); not  $(JN, J)$ ; nand (JNK, JN, K); and (D, JNK, JQ, KQ); tsmc\_dff (Q\_buf, D, CP, CDN\_i, SDN\_i, notifier); buf (Q, Q\_buf); not (QN buf, Q buf); and (QN, QN buf, SDN i);

```
 reg flag;
 always @(CDN_i or SDN_i) begin
   if (!$test$plusargs("cdn_sdn_check_off")) begin
  if (f \text{lag} == 1) begin
      if (CDN_i!==1'b0) begin
     \deltadisplay("%m > CDN is released at time %.2fns.", \deltarealtime);
      end
     if (SDN_i !==1'b0) begin
      $display("%m > SDN is released at time %.2fns.", $realtime);
```
end

```
 end
       flag = ((CDN_i == 1' b0) & (SDN_i == -1' b0));if (f \text{lag} == 1) begin
           \frac{\delta}{\delta} $display("%m > Both CDN and SDN are enabled at time %.2fns.",
$realtime);
        end
```
end

end

```
 specify
```
 $(CDN \Rightarrow Q) = (0, 0)$ ;  $(CDN \Rightarrow QN) = (0, 0)$ ;  $(CP \Rightarrow Q) = (0, 0)$ ;  $(CP \Rightarrow QN) = (0, 0)$ ;  $(SDN \Rightarrow Q) = (0, 0)$ ;  $(SDN \Rightarrow QN) = (0, 0)$ ; \$recovery(posedge CDN, posedge CP, 0, notifier); \$recovery(posedge SDN, posedge CP, 0, notifier); \$hold(posedge CP , posedge SDN, 0, notifier); \$hold(posedge CP , posedge CDN, 0, notifier); \$setup(posedge J, posedge CP &&& CP\_check, 0, notifier); \$setup(negedge J, posedge CP &&& CP\_check, 0, notifier); \$hold(posedge CP ,posedge J &&& CP\_check, 0, notifier); \$hold(posedge CP ,negedge J &&& CP\_check, 0, notifier); \$setup(posedge K, posedge CP &&& CP\_check, 0, notifier); \$setup(negedge K, posedge CP &&& CP\_check, 0, notifier); \$hold(posedge CP ,posedge K &&& CP\_check, 0, notifier); \$hold(posedge CP ,negedge K &&& CP\_check, 0, notifier); \$width(posedge CP &&& CP\_check, 0, 0, notifier); \$width(negedge CP &&& CP\_check, 0, 0, notifier);

```
 $width(posedge CDN, 0, 0, notifier);
       $width(negedge CDN, 0, 0, notifier);
       $width(posedge SDN, 0, 0, notifier);
       $width(negedge SDN, 0, 0, notifier);
    endspecify
endmodule
`endcelldefine
// TSMC Standard Cell Function Library Ver
// Model Type: JKFCSNx , Mon Nov 24 11:09:04 CST 1997
`timescale 1ns / 10ps
`celldefine
module JKFCSN2 (J, K, CP, CDN, SDN, Q, QN);
    input J, K, CP, CDN, SDN;
    output Q, QN;
    reg notifier;
   buf (CDN_i, CDN);
   buf (SDN i, SDN);
   and (CP_check, CDN_i, SDN_i);
   nand (KQ, K, Q_buf);
   or (JQ, J, Q_buf);not (JN, J);nand (JNK, JN, K);
   and (D, JNK, JQ, KQ);
    tsmc_dff (Q_buf, D, CP, CDN_i, SDN_i, notifier);
   buf (Q, Q_buf);
   not (QN buf, Q buf);
   and (QN, QN_buf, SDN_i);
```

```
 reg flag;
     always @(CDN_i or SDN_i) begin
        if (!$test$plusargs("cdn_sdn_check_off")) begin
       if (f \text{lag} == 1) begin
          if (DN_i !==1' b0) begin
          \deltadisplay("%m > CDN is released at time %.2fns.", \deltarealtime);
           end
           if (SDN_i!==1'b0) begin
          \frac{\delta}{\delta} $display("%m > SDN is released at time %.2fns.", \frac{\delta}{\delta} realtime);
           end
        end
       flag = ((CDN_i == 1' b0) & (SDN_i == -1' b0)); if (flag == 1) begin
           $display("%m > Both CDN and SDN are enabled at time %.2fns.",
$realtime);
        end
     end
     end
     specify
        (CDN \Rightarrow Q) = (0, 0);
        (CDN \Rightarrow QN) = (0, 0);
        (CP \Rightarrow Q) = (0, 0);
        (CP \Rightarrow QN) = (0, 0);(SDN \Rightarrow Q) = (0, 0);
        (SDN \implies QN) = (0, 0);
         $recovery(posedge CDN, posedge CP, 0, notifier);
         $recovery(posedge SDN, posedge CP, 0, notifier);
         $hold(posedge CP , posedge SDN, 0, notifier);
         $hold(posedge CP , posedge CDN, 0, notifier);
         $setup(posedge J, posedge CP &&& CP_check, 0, notifier);
```

```
 $setup(negedge J, posedge CP &&& CP_check, 0, notifier);
        $hold(posedge CP ,posedge J &&& CP_check, 0, notifier);
        $hold(posedge CP ,negedge J &&& CP_check, 0, notifier);
        $setup(posedge K, posedge CP &&& CP_check, 0, notifier);
        $setup(negedge K, posedge CP &&& CP_check, 0, notifier);
        $hold(posedge CP ,posedge K &&& CP_check, 0, notifier);
        $hold(posedge CP ,negedge K &&& CP_check, 0, notifier);
        $width(posedge CP &&& CP_check, 0, 0, notifier);
        $width(negedge CP &&& CP_check, 0, 0, notifier);
        $width(posedge CDN, 0, 0, notifier);
        $width(negedge CDN, 0, 0, notifier);
        $width(posedge SDN, 0, 0, notifier);
        $width(negedge SDN, 0, 0, notifier);
     endspecify
endmodule
`endcelldefine
// TSMC Standard Cell Function Library Ver
// Model Type: LHx , Mon Nov 24 11:09:07 CST 1997
`timescale 1ns / 10ps
`celldefine
module LH1 (D, E, Q, QN);
     input D, E;
     output Q, QN;
     reg notifier;
     pullup (CDN);
     pullup (SDN);
     tsmc_dla (Q_buf, D, E, CDN, SDN, notifier);
    buf (Q, Q_buf);
```

```
not (QN, Q buf);
     specify
       (D \Rightarrow Q) = (0, 0);
       (D \Rightarrow QN) = (0, 0);
        (E \Rightarrow Q) = (0, 0);
       (E \Rightarrow QN) = (0, 0);
        $setup(posedge D, negedge E , 0, notifier);
        $setup(negedge D, negedge E , 0, notifier);
        $hold(negedge E ,posedge D, 0, notifier);
        $hold(negedge E ,negedge D, 0, notifier);
        $width(posedge E, 0, 0, notifier);
        $width(negedge E, 0, 0, notifier);
     endspecify
endmodule
`endcelldefine
// TSMC Standard Cell Function Library Ver
// Model Type: LHx , Mon Nov 24 11:09:07 CST 1997
`timescale 1ns / 10ps
`celldefine
module LH2 (D, E, Q, QN);
     input D, E;
     output Q, QN;
     reg notifier;
     pullup (CDN);
     pullup (SDN);
     tsmc_dla (Q_buf, D, E, CDN, SDN, notifier);
    buf (Q, Q_buf);
```

```
not (QN, Q buf);
     specify
        (D \Rightarrow Q) = (0, 0);
        (D \Rightarrow QN) = (0, 0);
        (E \Rightarrow Q) = (0, 0);
        (E \Rightarrow QN) = (0, 0);
         $setup(posedge D, negedge E , 0, notifier);
         $setup(negedge D, negedge E , 0, notifier);
         $hold(negedge E ,posedge D, 0, notifier);
         $hold(negedge E ,negedge D, 0, notifier);
         $width(posedge E, 0, 0, notifier);
         $width(negedge E, 0, 0, notifier);
     endspecify
endmodule
`endcelldefine
// TSMC Standard Cell Function Library Ver
// Model Type: LHCNx , Mon Nov 24 11:09:07 CST 1997
`timescale 1ns / 10ps
`celldefine
module LHCN1 (D, E, CDN, Q, QN);
     input D, E, CDN;
     output Q, QN;
    buf (CDN i, CDN);
     reg notifier;
     pullup (SDN);
    and (E_{\text{c}} \text{heck}, \text{CDN}_i, \text{SDN});
     tsmc_dla (Q_buf, D, E, CDN_i, SDN, notifier);
```
buf  $(Q, Q)$  buf); not (QN, Q buf); specify  $(CDN \Rightarrow Q) = (0, 0)$ ;  $(CDN \Rightarrow QN) = (0, 0)$ ;  $(D \Rightarrow Q) = (0, 0)$ ;  $(D \Rightarrow QN) = (0, 0)$ ;  $(E \Rightarrow Q) = (0, 0)$ ;  $(E \Rightarrow QN) = (0, 0)$ ; \$recovery(posedge CDN, negedge E, 0, notifier); \$hold(negedge E , posedge CDN, 0, notifier); \$setup(posedge D, negedge E &&& E\_check, 0, notifier); \$setup(negedge D, negedge E &&& E\_check, 0, notifier); \$hold(negedge E ,posedge D &&& E\_check, 0, notifier); \$hold(negedge E ,negedge D &&& E\_check, 0, notifier); \$width(posedge E &&& E\_check, 0, 0, notifier); \$width(negedge E &&& E\_check, 0, 0, notifier); \$width(posedge CDN, 0, 0, notifier); \$width(negedge CDN, 0, 0, notifier); endspecify endmodule `endcelldefine // TSMC Standard Cell Function Library Ver // Model Type: LHCNx , Mon Nov 24 11:09:07 CST 1997 `timescale 1ns / 10ps `celldefine module LHCN2 (D, E, CDN, Q, QN); input D, E, CDN;

```
 output Q, QN;
buf (CDN_i, CDN);
 reg notifier;
 pullup (SDN);
and (E_{\text{c}} \text{heck}, \text{CDN}_i, \text{SDN});
tsmc_dla (Q_buf, D, E, CDN_i, SDN, notifier);
buf (Q, Q buf);
not (QN, Q_{\text{buf}});
```

```
 specify
```
 $(CDN \Rightarrow Q) = (0, 0);$  $(CDN \Rightarrow QN) = (0, 0)$ ;  $(D \Rightarrow Q) = (0, 0)$ ;  $(D \Rightarrow QN) = (0, 0)$ ;  $(E \Rightarrow Q) = (0, 0)$ ;  $(E \Rightarrow QN) = (0, 0)$ ; \$recovery(posedge CDN, negedge E, 0, notifier); \$hold(negedge E , posedge CDN, 0, notifier); \$setup(posedge D, negedge E &&& E\_check, 0, notifier); \$setup(negedge D, negedge E &&& E\_check, 0, notifier); \$hold(negedge E ,posedge D &&& E\_check, 0, notifier); \$hold(negedge E ,negedge D &&& E\_check, 0, notifier); \$width(posedge E &&& E\_check, 0, 0, notifier); \$width(negedge E &&& E\_check, 0, 0, notifier); \$width(posedge CDN, 0, 0, notifier); \$width(negedge CDN, 0, 0, notifier); endspecify

endmodule

`endcelldefine

```
// TSMC Standard Cell Function Library Ver
// Model Type: LHCNx , Mon Nov 24 11:09:07 CST 1997
`timescale 1ns / 10ps
`celldefine
module LHCN3 (D, E, CDN, Q, QN);
     input D, E, CDN;
     output Q, QN;
    buf (CDN i, CDN);
     reg notifier;
     pullup (SDN);
    and (E_{\text{c}} \text{heck}, \text{CDN}_i, \text{SDN});
     tsmc_dla (Q_buf, D, E, CDN_i, SDN, notifier);
    buf (Q, Q_buf);not (QN, Q buf);
     specify
        (CDN \Rightarrow Q) = (0, 0);(CDN \Rightarrow ON) = (0, 0);
        (D \Rightarrow Q) = (0, 0);
        (D \Rightarrow QN) = (0, 0);
        (E \Rightarrow Q) = (0, 0);
        (E \Rightarrow QN) = (0, 0);
         $recovery(posedge CDN, negedge E, 0, notifier);
         $hold(negedge E , posedge CDN, 0, notifier);
         $setup(posedge D, negedge E &&& E_check, 0, notifier);
         $setup(negedge D, negedge E &&& E_check, 0, notifier);
         $hold(negedge E ,posedge D &&& E_check, 0, notifier);
         $hold(negedge E ,negedge D &&& E_check, 0, notifier);
         $width(posedge E &&& E_check, 0, 0, notifier);
```

```
 $width(negedge E &&& E_check, 0, 0, notifier);
        $width(posedge CDN, 0, 0, notifier);
        $width(negedge CDN, 0, 0, notifier);
     endspecify
endmodule
`endcelldefine
// TSMC Standard Cell Function Library Ver
// Model Type: LHTx , Mon Nov 24 11:09:10 CST 1997
`timescale 1ns / 10ps
`celldefine
module LHT1 (D, E, OE, Z);
     input D, E, OE;
     output Z;
     reg notifier;
     pullup (CDN);
     pullup (SDN);
    tsmc_dla (Q_buf, D, E, CDN, SDN, notifier);
    bufif1 (Z, Q) buf, OE);
     specify
       (D \Rightarrow Z) = (0, 0);
        (E \Rightarrow Z) = (0, 0);
        (OE \Rightarrow Z) = (0, 0, 0, 0, 0, 0);
        $setup(posedge D, negedge E, 0, notifier);
        $setup(negedge D, negedge E, 0, notifier);
        $hold(negedge E ,posedge D, 0, notifier);
        $hold(negedge E ,negedge D, 0, notifier);
        $width(posedge E, 0, 0, notifier);
```

```
 $width(negedge E, 0, 0, notifier);
     endspecify
endmodule
`endcelldefine
// TSMC Standard Cell Function Library Ver
// Model Type: LNx , Mon Nov 24 11:09:08 CST 1997
`timescale 1ns / 10ps
`celldefine
module LN1 (D, EN, Q, QN);
     input D, EN;
     output Q, QN;
     reg notifier;
     pullup (CDN);
     pullup (SDN);
     not (E, EN);
     tsmc_dla (Q_buf, D, E, CDN, SDN, notifier);
    buf (Q, Q) buf);
    not (QN, Q buf);
     specify
       (D \Rightarrow Q) = (0, 0);
        (D \Rightarrow QN) = (0, 0);
        (EN \Rightarrow Q) = (0, 0);
        (EN \implies QN) = (0, 0);
        $setup(posedge D, posedge EN , 0, notifier);
        $setup(negedge D, posedge EN , 0, notifier);
        $hold(posedge EN ,posedge D, 0, notifier);
        $hold(posedge EN ,negedge D, 0, notifier);
```

```
 $width(posedge EN, 0, 0, notifier);
        $width(negedge EN, 0, 0, notifier);
     endspecify
endmodule
`endcelldefine
// TSMC Standard Cell Function Library Ver
// Model Type: LNx , Mon Nov 24 11:09:09 CST 1997
`timescale 1ns / 10ps
`celldefine
module LN2 (D, EN, Q, QN);
     input D, EN;
     output Q, QN;
     reg notifier;
     pullup (CDN);
     pullup (SDN);
     not (E, EN);
    tsmc_dla (Q_buf, D, E, CDN, SDN, notifier);
    buf (Q, Q buf);
    not (QN, Q_buf);
     specify
        (D \Rightarrow Q) = (0, 0);
        (D \Rightarrow QN) = (0, 0);
        (EN \Rightarrow Q) = (0, 0);
        (EN \implies QN) = (0, 0);
        $setup(posedge D, posedge EN , 0, notifier);
        $setup(negedge D, posedge EN , 0, notifier);
        $hold(posedge EN ,posedge D, 0, notifier);
```

```
 $hold(posedge EN ,negedge D, 0, notifier);
        $width(posedge EN, 0, 0, notifier);
        $width(negedge EN, 0, 0, notifier);
     endspecify
endmodule
`endcelldefine
// TSMC Standard Cell Function Library Ver
// Model Type: LNx , Mon Nov 24 11:09:09 CST 1997
`timescale 1ns / 10ps
`celldefine
module LN3 (D, EN, Q, QN);
     input D, EN;
     output Q, QN;
     reg notifier;
     pullup (CDN);
     pullup (SDN);
    not (E, EN):
    tsmc_dla (Q_buf, D, E, CDN, SDN, notifier);
    buf (Q, Q_buf);
    not (QN, Q_buf);
     specify
        (D \Rightarrow Q) = (0, 0);
        (D \Rightarrow QN) = (0, 0);
        (EN \Rightarrow Q) = (0, 0);(EN \implies QN) = (0, 0);
        $setup(posedge D, posedge EN , 0, notifier);
        $setup(negedge D, posedge EN , 0, notifier);
```

```
 $hold(posedge EN ,posedge D, 0, notifier);
        $hold(posedge EN ,negedge D, 0, notifier);
        $width(posedge EN, 0, 0, notifier);
        $width(negedge EN, 0, 0, notifier);
     endspecify
endmodule
`endcelldefine
// TSMC Standard Cell Function Library Ver
// Model Type: LNCNx , Mon Nov 24 11:09:09 CST 1997
`timescale 1ns / 10ps
`celldefine
module LNCN1 (D, EN, CDN, Q, QN);
     input D, EN, CDN;
     output Q, QN;
     reg notifier;
    buf (CDN_i, CDN);
    pullup (SDN):
    and (EN\_check, CDN_i, SDN);not (E, EN);
     tsmc_dla (Q_buf, D, E, CDN_i, SDN, notifier);
    buf (Q, Q_buf);
    not (QN, Q_buf); specify
       (CDN \Rightarrow Q) = (0, 0);
       (CDN \implies QN) = (0, 0);
       (D \Rightarrow Q) = (0, 0);
       (D \Rightarrow QN) = (0, 0);
```

```
(EN \Rightarrow Q) = (0, 0);
       (EN \implies QN) = (0, 0);
        $recovery(posedge CDN, posedge EN, 0, notifier);
        $hold(posedge EN , posedge CDN, 0, notifier);
        $setup(posedge D, posedge EN &&& EN_check, 0, notifier);
        $setup(negedge D, posedge EN &&& EN_check, 0, notifier);
        $hold(posedge EN,posedge D &&& EN_check, 0, notifier);
        $hold(posedge EN,negedge D &&& EN_check, 0, notifier);
        $width(posedge EN &&& EN_check, 0, 0, notifier);
        $width(negedge EN &&& EN_check, 0, 0, notifier);
        $width(posedge CDN, 0, 0, notifier);
        $width(negedge CDN, 0, 0, notifier);
     endspecify
endmodule
`endcelldefine
// TSMC Standard Cell Function Library Ver
// Model Type: LNCNx , Mon Nov 24 11:09:09 CST 1997
`timescale 1ns / 10ps
`celldefine
module LNCN2 (D, EN, CDN, Q, QN);
     input D, EN, CDN;
     output Q, QN;
     reg notifier;
    buf (CDN i, CDN);
    pullup (SDN);
    and (EN_check, CDN_i, SDN);
    not (E, EN);
     tsmc_dla (Q_buf, D, E, CDN_i, SDN, notifier);
```
buf  $(Q, Q)$  buf); not (QN, Q buf); specify  $(CDN \Rightarrow Q) = (0, 0)$ ;  $(CDN \Rightarrow QN) = (0, 0)$ ;  $(D \Rightarrow Q) = (0, 0)$ ;  $(D \Rightarrow QN) = (0, 0)$ ;  $(EN \Rightarrow Q) = (0, 0)$ ;  $(EN \implies QN) = (0, 0)$ ; \$recovery(posedge CDN, posedge EN, 0, notifier); \$hold(posedge EN , posedge CDN, 0, notifier); \$setup(posedge D, posedge EN &&& EN\_check, 0, notifier); \$setup(negedge D, posedge EN &&& EN\_check, 0, notifier); \$hold(posedge EN,posedge D &&& EN\_check, 0, notifier); \$hold(posedge EN,negedge D &&& EN\_check, 0, notifier); \$width(posedge EN &&& EN\_check, 0, 0, notifier); \$width(negedge EN &&& EN\_check, 0, 0, notifier); \$width(posedge CDN, 0, 0, notifier); \$width(negedge CDN, 0, 0, notifier); endspecify endmodule `endcelldefine // TSMC Standard Cell Function Library Ver // Model Type: LNCNx , Mon Nov 24 11:09:09 CST 1997 `timescale 1ns / 10ps `celldefine module LNCN3 (D, EN, CDN, Q, QN); input D, EN, CDN;

```
 output Q, QN;
     reg notifier;
    buf (CDN i, CDN);
    pullup (SDN);
    and (EN\_check, CDN_i, SDN);not (E, EN);
    tsmc_dla (Q_buf, D, E, CDN_i, SDN, notifier);
    buf (Q, Q) buf);
    not (QN, Q buf);
     specify
       (CDN \Rightarrow Q) = (0, 0);(CDN \Rightarrow QN) = (0, 0);
       (D \Rightarrow Q) = (0, 0);
       (D \Rightarrow QN) = (0, 0);
       (EN \implies Q) = (0, 0);
       (EN \Rightarrow QN) = (0, 0); $recovery(posedge CDN, posedge EN, 0, notifier);
        $hold(posedge EN , posedge CDN, 0, notifier);
        $setup(posedge D, posedge EN &&& EN_check, 0, notifier);
        $setup(negedge D, posedge EN &&& EN_check, 0, notifier);
        $hold(posedge EN,posedge D &&& EN_check, 0, notifier);
        $hold(posedge EN,negedge D &&& EN_check, 0, notifier);
        $width(posedge EN &&& EN_check, 0, 0, notifier);
        $width(negedge EN &&& EN_check, 0, 0, notifier);
        $width(posedge CDN, 0, 0, notifier);
        $width(negedge CDN, 0, 0, notifier);
     endspecify
endmodule
```
`endcelldefine

```
// TSMC Standard Cell Function Library Ver
// Model Type: LNCSNx , Mon Nov 24 11:09:10 CST 1997
`timescale 1ns / 10ps
`celldefine
module LNCSN1 (D, EN, CDN, SDN, Q, QN);
    input D, EN, CDN, SDN;
    output Q, QN;
    reg notifier;
    buf (CDN_i, CDN);
    buf (SDN_i, SDN);
   and (EN\_check, CDN_i, SDN_i);not (E, EN);
    tsmc_dla(Q_buf, D, E, CDN_i, SDN_i, notifier);
   buf (Q, Q buf);
   not (QN_buf, Q_buf);
   and (QN, QN_buf, SDN_i);
     reg flag;
     always @(CDN_i or SDN_i) begin
       if (!$test$plusargs("cdn_sdn_check_off")) begin
       if (flag == 1) begin
          if (CDN_i!==1'b0) begin
         \frac{\delta}{\delta} $display("%m > CDN is released at time %.2fns.", \frac{\delta}{\delta} realtime);
          end
          if (SDN_i!==1'b0) begin
          $display("%m > SDN is released at time %.2fns.", $realtime);
          end
       end
      flag = ((CDN_i == 1' b0) & (SDN_i == -1' b0));
```

```
if (f \text{lag} == 1) begin
          \frac{\delta}{\delta} $display("\m > Both CDN and SDN are enabled at time \%.2fns.",
$realtime);
       end
     end
     end
    specify
       (CDN \Rightarrow Q) = (0, 0);
       (CDN \Rightarrow QN) = (0, 0);
       (D \Rightarrow Q) = (0, 0);
       (D \Rightarrow QN) = (0, 0);(EN \implies Q) = (0, 0);
       (EN \implies QN) = (0, 0);
       (SDN \Rightarrow Q) = (0, 0);
       (SDN \Rightarrow QN) = (0, 0);
         $recovery(posedge CDN, posedge EN, 0, notifier);
         $hold(posedge EN , posedge CDN, 0, notifier);
         $recovery(posedge SDN, posedge EN, 0, notifier);
         $hold(posedge EN , posedge SDN, 0, notifier);
         $setup(posedge D, posedge EN &&& EN_check , 0, notifier);
         $setup(negedge D, posedge EN &&& EN_check , 0, notifier);
         $hold(posedge EN,posedge D &&& EN_check, 0, notifier);
         $hold(posedge EN,negedge D &&& EN_check, 0, notifier);
         $width(posedge EN &&& EN_check, 0, 0, notifier);
         $width(negedge EN &&& EN_check, 0, 0, notifier);
         $width(posedge CDN, 0, 0, notifier);
         $width(negedge CDN, 0, 0, notifier);
         $width(posedge SDN, 0, 0, notifier);
         $width(negedge SDN, 0, 0, notifier);
    endspecify
```
```
endmodule
`endcelldefine
// TSMC Standard Cell Function Library Ver
// Model Type: LNCSNx , Mon Nov 24 11:09:10 CST 1997
`timescale 1ns / 10ps
`celldefine
module LNCSN2 (D, EN, CDN, SDN, Q, QN);
    input D, EN, CDN, SDN;
    output Q, QN;
    reg notifier;
    buf (CDN_i, CDN);
    buf (SDN_i, SDN);
   and (EN\_check, CDN_i, SDN_i);not (E, EN);
    tsmc_dla(Q_buf, D, E, CDN_i, SDN_i, notifier);
   buf (Q, Q) buf);
   not (QN_buf, Q_buf);
   and (QN, QN buf, SDN i);
     reg flag;
     always @(CDN_i or SDN_i) begin
       if (!$test$plusargs("cdn_sdn_check_off")) begin
      if (f \text{lag} == 1) begin
         if (DN_i !==1' b0) begin
         \frac{\delta}{\delta} $display("%m > CDN is released at time %.2fns.", \frac{\delta}{\delta} realtime);
          end
          if (SDN_i!==1'b0) begin
          $display("%m > SDN is released at time %.2fns.", $realtime);
          end
```

```
 end
```

```
flag = ((CDN_i == 1' b0) & (SDN_i == -1' b0));
```
if  $(flag == 1)$  begin

 $\frac{\delta}{\delta}$  \$display("%m > Both CDN and SDN are enabled at time %.2fns.", \$realtime);

 end end end

```
 specify
```
 $(CDN \Rightarrow Q) = (0, 0)$ ;  $(CDN \Rightarrow QN) = (0, 0)$ ;  $(D \Rightarrow Q) = (0, 0)$ ;  $(D \Rightarrow QN) = (0, 0)$ ;  $(EN \implies Q) = (0, 0)$ ;  $(EN \Rightarrow QN) = (0, 0);$  $(SDN \Rightarrow Q) = (0, 0)$ ;  $(SDN \Rightarrow QN) = (0, 0)$ ; \$recovery(posedge CDN, posedge EN, 0, notifier); \$hold(posedge EN , posedge CDN, 0, notifier); \$recovery(posedge SDN, posedge EN, 0, notifier); \$hold(posedge EN , posedge SDN, 0, notifier); \$setup(posedge D, posedge EN &&& EN\_check , 0, notifier); \$setup(negedge D, posedge EN &&& EN\_check , 0, notifier); \$hold(posedge EN,posedge D &&& EN\_check, 0, notifier); \$hold(posedge EN,negedge D &&& EN\_check, 0, notifier); \$width(posedge EN &&& EN\_check, 0, 0, notifier); \$width(negedge EN &&& EN\_check, 0, 0, notifier); \$width(posedge CDN, 0, 0, notifier); \$width(negedge CDN, 0, 0, notifier); \$width(posedge SDN, 0, 0, notifier);

```
 $width(negedge SDN, 0, 0, notifier);
    endspecify
endmodule
`endcelldefine
// TSMC Standard Cell Function Library Ver
// Model Type: LNCSNx , Mon Nov 24 11:09:10 CST 1997
`timescale 1ns / 10ps
`celldefine
module LNCSN3 (D, EN, CDN, SDN, Q, QN);
    input D, EN, CDN, SDN;
    output Q, QN;
    reg notifier;
    buf (CDN_i, CDN);
    buf (SDN i, SDN);
   and (EN\_check, CDN_i, SDN_i);not (E, EN);
    tsmc_dla(Q_buf, D, E, CDN_i, SDN_i, notifier);
   buf (Q, Q) buf);
   not (QN buf, Q buf);
   and (QN, QN_buf, SDN_i);
     reg flag;
     always @(CDN_i or SDN_i) begin
      if (!$test$plusargs("cdn_sdn_check_off")) begin
     if (f \log == 1) begin
          if (CDN_i!==1'b0) begin
          $display("%m > CDN is released at time %.2fns.", $realtime);
          end
         if (SDN_i !==1'b0) begin
```

```
\frac{\delta}{\delta} $display("%m > SDN is released at time %.2fns.", \frac{\delta}{\delta} realtime);
           end
        end
       flag = ((CDN_i == 1' b0) & (SDN_i == -1' b0));if (f \text{lag} == 1) begin
          \frac{\delta}{\delta} $display("%m > Both CDN and SDN are enabled at time %.2fns.",
$realtime);
        end
     end
     end
    specify
       (CDN \Rightarrow Q) = (0, 0);(CDN \Rightarrow QN) = (0, 0);
       (D \Rightarrow Q) = (0, 0);
       (D \Rightarrow QN) = (0, 0);
       (EN \Rightarrow Q) = (0, 0);
       (EN \Rightarrow QN) = (0, 0);(SDN \Rightarrow Q) = (0, 0);(SDN \implies QN) = (0, 0);
         $recovery(posedge CDN, posedge EN, 0, notifier);
         $hold(posedge EN , posedge CDN, 0, notifier);
         $recovery(posedge SDN, posedge EN, 0, notifier);
         $hold(posedge EN , posedge SDN, 0, notifier);
         $setup(posedge D, posedge EN &&& EN_check , 0, notifier);
         $setup(negedge D, posedge EN &&& EN_check , 0, notifier);
         $hold(posedge EN,posedge D &&& EN_check, 0, notifier);
         $hold(posedge EN,negedge D &&& EN_check, 0, notifier);
         $width(posedge EN &&& EN_check, 0, 0, notifier);
         $width(negedge EN &&& EN_check, 0, 0, notifier);
         $width(posedge CDN, 0, 0, notifier);
```

```
 $width(negedge CDN, 0, 0, notifier);
        $width(posedge SDN, 0, 0, notifier);
        $width(negedge SDN, 0, 0, notifier);
    endspecify
endmodule
`endcelldefine
// TSMC Standard Cell Function Library Ver
// Model Type: MAOI222Dx , Mon Nov 24 11:09:27 CST 1997
`timescale 1ns / 10ps
`celldefine
module MAOI222D0 (A, B, C, ZN);
     input A, B, C;
     output ZN;
     and (AB, A, B);
     and (AC, A, C);
    and (BC, B, C);
    nor (ZN, AB, AC, BC);
     specify
       (A \Rightarrow ZN) = (0, 0);
       (B \Rightarrow ZN) = (0, 0);
       (C \Rightarrow ZN) = (0, 0);
     endspecify
endmodule
`endcelldefine
// TSMC Standard Cell Function Library Ver
```
// Model Type: MAOI222Dx , Mon Nov 24 11:09:27 CST 1997

```
`timescale 1ns / 10ps
`celldefine
module MAOI222D1 (A, B, C, ZN);
     input A, B, C;
     output ZN;
     and (AB, A, B);
     and (AC, A, C);
     and (BC, B, C);
    nor (ZN, AB, AC, BC);
     specify
       (A \Rightarrow ZN) = (0, 0);
       (B \Rightarrow ZN) = (0, 0);
       (C \Rightarrow ZN) = (0, 0);
     endspecify
endmodule
`endcelldefine
// TSMC Standard Cell Function Library Ver
// Model Type: MAOI222Dx , Mon Nov 24 11:09:27 CST 1997
`timescale 1ns / 10ps
`celldefine
module MAOI222D2 (A, B, C, ZN);
     input A, B, C;
     output ZN;
     and (AB, A, B);
     and (AC, A, C);
```

```
 and (BC, B, C);
    nor (ZN, AB, AC, BC);
     specify
        (A \Rightarrow ZN) = (0, 0);
        (B \Rightarrow ZN) = (0, 0);
        (C \implies ZN) = (0, 0);
     endspecify
endmodule
`endcelldefine
// TSMC Standard Cell Function Library Ver
// Model Type: MAOI22Dx , Mon Nov 24 11:09:28 CST 1997
`timescale 1ns / 10ps
`celldefine
module MAOI22D0 (A1, A2, B1, B2, ZN);
     input A1, A2, B1, B2;
     output ZN;
     and (A, A1, A2);
     nor (B, B1, B2);
     nor (ZN, A, B);
     specify
        (A1 \Rightarrow ZN) = (0, 0);
        (A2 \Rightarrow ZN) = (0, 0);
        (B1 \Rightarrow ZN) = (0, 0);
        (B2 \implies ZN) = (0, 0);
     endspecify
endmodule
```

```
`endcelldefine
```

```
// TSMC Standard Cell Function Library Ver
// Model Type: MAOI22Dx , Mon Nov 24 11:09:28 CST 1997
`timescale 1ns / 10ps
`celldefine
module MAOI22D1 (A1, A2, B1, B2, ZN);
     input A1, A2, B1, B2;
     output ZN;
     and (A, A1, A2);
     nor (B, B1, B2);
     nor (ZN, A, B);
     specify
        (A1 \Rightarrow ZN) = (0, 0);
        (A2 \Rightarrow ZN) = (0, 0);
        (B1 \Rightarrow ZN) = (0, 0);
        (B2 \implies ZN) = (0, 0);
     endspecify
endmodule
`endcelldefine
// TSMC Standard Cell Function Library Ver
// Model Type: MAOI22Dx , Mon Nov 24 11:09:28 CST 1997
`timescale 1ns / 10ps
`celldefine
module MAOI22D2 (A1, A2, B1, B2, ZN);
```
input A1, A2, B1, B2;

```
 output ZN;
     and (A, A1, A2);
     nor (B, B1, B2);
     nor (ZN, A, B);
     specify
        (A1 \Rightarrow ZN) = (0, 0);
        (A2 \Rightarrow ZN) = (0, 0);
        (B1 \Rightarrow ZN) = (0, 0);(B2 \Rightarrow ZN) = (0, 0);
     endspecify
endmodule
`endcelldefine
// TSMC Standard Cell Function Library Ver
// Model Type: MOAI22Dx , Mon Nov 24 11:09:28 CST 1997
`timescale 1ns / 10ps
`celldefine
module MOAI22D0 (A1, A2, B1, B2, ZN);
     input A1, A2, B1, B2;
     output ZN;
     or (A, A1, A2);
    nand (B, B1, B2);
    nand (ZN, A, B);
     specify
        (A1 \Rightarrow ZN) = (0, 0);(A2 \Rightarrow ZN) = (0, 0);
```

```
(B1 \Rightarrow ZN) = (0, 0);
        (B2 \implies ZN) = (0, 0);
     endspecify
endmodule
`endcelldefine
// TSMC Standard Cell Function Library Ver
// Model Type: MOAI22Dx , Mon Nov 24 11:09:28 CST 1997
`timescale 1ns / 10ps
`celldefine
module MOAI22D1 (A1, A2, B1, B2, ZN);
     input A1, A2, B1, B2;
     output ZN;
     or (A, A1, A2);
    nand (B, B1, B2);
    nand (ZN, A, B);
     specify
        (A1 \Rightarrow ZN) = (0, 0);
        (A2 \Rightarrow ZN) = (0, 0);
        (B1 \Rightarrow ZN) = (0, 0);
        (B2 \Rightarrow ZN) = (0, 0);
     endspecify
endmodule
`endcelldefine
// TSMC Standard Cell Function Library Ver
// Model Type: MOAI22Dx , Mon Nov 24 11:09:28 CST 1997
`timescale 1ns / 10ps
```

```
`celldefine
module MOAI22D2 (A1, A2, B1, B2, ZN);
     input A1, A2, B1, B2;
     output ZN;
     or (A, A1, A2);
    nand (B, B1, B2);
    nand (ZN, A, B);
     specify
       (A1 \Rightarrow ZN) = (0, 0);
       (A2 \Rightarrow ZN) = (0, 0);
       (B1 \Rightarrow ZN) = (0, 0);
       (B2 \Rightarrow ZN) = (0, 0);
     endspecify
endmodule
`endcelldefine
// TSMC Standard Cell Function Library Ver
// Model Type: MUX2Dx , Wed Sep 23 08:57:35 CST 1998
`timescale 1ns / 10ps
`celldefine
module MUX2D1 (I0, I1, S, Z);
     input I0, I1, S;
     output Z;
    tsmc mux (Z buf, I0, I1, S);
    buf (Z, Z_buf);
```

```
 specify
        (10 \Rightarrow Z) = (0, 0);
        (I1 \Rightarrow Z) = (0, 0);(S \Rightarrow Z) = (0, 0);
     endspecify
endmodule
`endcelldefine
// TSMC Standard Cell Function Library Ver
// Model Type: MUX2Dx , Wed Sep 23 08:57:35 CST 1998
`timescale 1ns / 10ps
`celldefine
module MUX2D2 (I0, I1, S, Z);
     input I0, I1, S;
     output Z;
     tsmc_mux (Z_buf, I0, I1, S);
    buf (Z, Z_buf); specify
        (10 \Rightarrow Z) = (0, 0);
        (I1 \Rightarrow Z) = (0, 0);
        (S \Rightarrow Z) = (0, 0);
     endspecify
endmodule
`endcelldefine
// TSMC Standard Cell Function Library Ver
// Model Type: MUX4Dx , Wed Sep 23 08:57:35 CST 1998
`timescale 1ns / 10ps
```

```
`celldefine
module MUX4D1 (I0, I1, I2, I3, S0, S1, Z);
     input I0, I1, I2, I3, S0, S1;
     output Z;
     tsmc_mux (Z0, I0, I1, S0);
    tsmc mux (Z1, I2, I3, S0);
    tsmc mux (Z buf, Z0, Z1, S1);
    buf (Z, Z_buf); specify
         (10 \Rightarrow Z) = (0, 0);
         (I1 \Rightarrow Z) = (0, 0);(I2 \Rightarrow Z) = (0, 0);
         (13 \Rightarrow Z) = (0, 0);
         (S0 \Rightarrow Z) = (0, 0);
         (S1 \Rightarrow Z) = (0, 0);
     endspecify
endmodule
`endcelldefine
// TSMC Standard Cell Function Library Ver
// Model Type: MUX4Dx , Wed Sep 23 08:57:35 CST 1998
`timescale 1ns / 10ps
`celldefine
module MUX4D2 (I0, I1, I2, I3, S0, S1, Z);
     input I0, I1, I2, I3, S0, S1;
     output Z;
```

```
tsmc mux (Z0, I0, I1, S0);
    tsmc mux (Z1, I2, I3, S0);
     tsmc_mux (Z_buf, Z0, Z1, S1);
    buf (Z, Z_buf); specify
         (10 \Rightarrow Z) = (0, 0);
         (I1 \Rightarrow Z) = (0, 0);
         (12 \Rightarrow Z) = (0, 0);
         (13 \Rightarrow Z) = (0, 0);
         (S0 \Rightarrow Z) = (0, 0);
         (S1 \Rightarrow Z) = (0, 0);
     endspecify
endmodule
`endcelldefine
// TSMC Standard Cell Function Library Ver
// Model Type: MUX8Dx , Wed Sep 23 08:57:35 CST 1998
`timescale 1ns / 10ps
`celldefine
module MUX8D1 (I0, I1, I2, I3, I4, I5, I6, I7, S0, S1, S2, Z);
     input I0, I1, I2, I3, I4, I5, I6, I7, S0, S1, S2;
     output Z;
     tsmc_mux (Z0, I0, I1, S0);
    tsmc mux (Z1, I2, I3, S0);
     tsmc_mux (Z2, I4, I5, S0);
    tsmc mux (Z3, I6, I7, S0);
     tsmc_mux (ZZ0, Z0, Z1, S1);
     tsmc_mux (ZZ1, Z2, Z3, S1);
```

```
tsmc mux (Z buf, ZZ0, ZZ1, S2);
     buf (Z, Z buf);
      specify
         (10 \Rightarrow Z) = (0, 0);
         (I1 \Rightarrow Z) = (0, 0);
         (12 \Rightarrow Z) = (0, 0);
         (13 \Rightarrow Z) = (0, 0);
         (I4 \Rightarrow Z) = (0, 0);
         (I5 \Rightarrow Z) = (0, 0);
        (I6 \Rightarrow Z) = (0, 0);(I7 \Rightarrow Z) = (0, 0);
         (S0 \Rightarrow Z) = (0, 0);(S1 \Rightarrow Z) = (0, 0);
         (S2 \Rightarrow Z) = (0, 0);
      endspecify
endmodule
`endcelldefine
// TSMC Standard Cell Function Library Ver
// Model Type: MUX8Dx , Wed Sep 23 08:57:35 CST 1998
`timescale 1ns / 10ps
`celldefine
module MUX8D2 (I0, I1, I2, I3, I4, I5, I6, I7, S0, S1, S2, Z);
      input I0, I1, I2, I3, I4, I5, I6, I7, S0, S1, S2;
      output Z;
     tsmc mux (Z0, I0, I1, S0);
      tsmc_mux (Z1, I2, I3, S0);
      tsmc_mux (Z2, I4, I5, S0);
```
tsmc mux (Z3, I6, I7, S0); tsmc mux (ZZ0, Z0, Z1, S1); tsmc\_mux (ZZ1, Z2, Z3, S1); tsmc\_mux (Z\_buf, ZZ0, ZZ1, S2); buf  $(Z, Z$  buf);

specify

 $(10 \Rightarrow Z) = (0, 0)$ ;  $(I1 \Rightarrow Z) = (0, 0)$ ;  $(I2 \Rightarrow Z) = (0, 0)$ ;  $(13 \Rightarrow Z) = (0, 0)$ ;  $(I4 \Rightarrow Z) = (0, 0)$ ;  $(15 \Rightarrow Z) = (0, 0)$ ;  $(I6 \Rightarrow Z) = (0, 0);$  $(T7 \Rightarrow Z) = (0, 0)$ ;  $(S0 \Rightarrow Z) = (0, 0)$ ;  $(S1 \Rightarrow Z) = (0, 0)$ ;  $(S2 \Rightarrow Z) = (0, 0)$ ;

endspecify

endmodule

```
// TSMC Standard Cell Function Library Ver
// Model Type: MUXN4Dx , Wed Sep 23 08:57:35 CST 1998
`timescale 1ns / 10ps
`celldefine
module MUXN4D1 (I0, I1, I2, I3, S0, S1, EN, Z);
     input I0, I1, I2, I3, S0, S1, EN;
     output Z;
```

```
not (ENB, EN);
tsmc mux (Z0, I0, I1, S0);
 tsmc_mux (Z1, I2, I3, S0);
 tsmc_mux (Z_buf, Z0, Z1, S1);
and (Z, Z_buf, ENB);
```

```
 specify
```
 $(10 \Rightarrow Z) = (0, 0)$ ;  $(I1 \Rightarrow Z) = (0, 0)$ ;  $(I2 \Rightarrow Z) = (0, 0)$ ;  $(13 \Rightarrow Z) = (0, 0)$ ;  $(S0 \Rightarrow Z) = (0, 0)$ ;  $(S1 \Rightarrow Z) = (0, 0);$  $(EN \Rightarrow Z) = (0, 0)$ ;

endspecify

endmodule

```
`endcelldefine
```

```
// TSMC Standard Cell Function Library Ver
// Model Type: ND2Dx , Mon Nov 24 11:08:46 CST 1997
`timescale 1ns / 10ps
`celldefine
module ND2D0 (A1, A2, ZN);
     input A1, A2;
     output ZN;
    nand (ZN, A1, A2);
     specify
       (A1 \Rightarrow ZN) = (0, 0);
       (A2 \implies ZN) = (0, 0);
     endspecify
endmodule
```

```
// TSMC Standard Cell Function Library Ver
// Model Type: ND2Dx , Mon Nov 24 11:08:46 CST 1997
`timescale 1ns / 10ps
`celldefine
module ND2D1 (A1, A2, ZN);
     input A1, A2;
     output ZN;
    nand (ZN, A1, A2);
     specify
        (A1 \Rightarrow ZN) = (0, 0);
        (A2 \Rightarrow ZN) = (0, 0);
     endspecify
endmodule
`endcelldefine
// TSMC Standard Cell Function Library Ver
// Model Type: ND2Dx , Mon Nov 24 11:08:46 CST 1997
`timescale 1ns / 10ps
`celldefine
module ND2D1H (A1, A2, ZN);
     input A1, A2;
     output ZN;
    nand (ZN, A1, A2);
     specify
       (A1 \Rightarrow ZN) = (0, 0);
        (A2 \Rightarrow ZN) = (0, 0);
     endspecify
endmodule
`endcelldefine
```

```
// TSMC Standard Cell Function Library Ver
// Model Type: ND2Dx , Mon Nov 24 11:08:46 CST 1997
`timescale 1ns / 10ps
`celldefine
module ND2D2 (A1, A2, ZN);
     input A1, A2;
     output ZN;
    nand (ZN, A1, A2);
     specify
        (A1 \Rightarrow ZN) = (0, 0);
       (A2 \Rightarrow ZN) = (0, 0);
     endspecify
endmodule
`endcelldefine
// TSMC Standard Cell Function Library Ver
// Model Type: ND2Dx , Mon Nov 24 11:08:46 CST 1997
`timescale 1ns / 10ps
`celldefine
module ND2D3 (A1, A2, ZN);
     input A1, A2;
     output ZN;
    nand (ZN, A1, A2);
     specify
       (A1 \Rightarrow ZN) = (0, 0);
       (A2 \Rightarrow ZN) = (0, 0);
     endspecify
endmodule
`endcelldefine
```

```
// TSMC Standard Cell Function Library Ver
// Model Type: ND3Dx , Mon Nov 24 11:08:46 CST 1997
`timescale 1ns / 10ps
`celldefine
module ND3D0 (A1, A2, A3, ZN);
     input A1, A2, A3;
     output ZN;
    nand (ZN, A1, A2, A3);
     specify
        (A1 \Rightarrow ZN) = (0, 0);
        (A2 \Rightarrow ZN) = (0, 0);
        (A3 \Rightarrow ZN) = (0, 0);
     endspecify
endmodule
`endcelldefine
// TSMC Standard Cell Function Library Ver
// Model Type: ND3Dx , Mon Nov 24 11:08:46 CST 1997
`timescale 1ns / 10ps
`celldefine
module ND3D1 (A1, A2, A3, ZN);
     input A1, A2, A3;
     output ZN;
    nand (ZN, A1, A2, A3);
     specify
        (A1 \Rightarrow ZN) = (0, 0);
        (A2 \Rightarrow ZN) = (0, 0);
        (A3 \Rightarrow ZN) = (0, 0);
     endspecify
endmodule
`endcelldefine
```

```
// TSMC Standard Cell Function Library Ver
// Model Type: ND3Dx , Mon Nov 24 11:08:46 CST 1997
`timescale 1ns / 10ps
`celldefine
module ND3D1H (A1, A2, A3, ZN);
     input A1, A2, A3;
     output ZN;
    nand (ZN, A1, A2, A3);
     specify
        (A1 \Rightarrow ZN) = (0, 0);
        (A2 \Rightarrow ZN) = (0, 0);
        (A3 \Rightarrow ZN) = (0, 0);
     endspecify
endmodule
`endcelldefine
// TSMC Standard Cell Function Library Ver
// Model Type: ND3Dx , Mon Nov 24 11:08:46 CST 1997
`timescale 1ns / 10ps
`celldefine
module ND3D2 (A1, A2, A3, ZN);
     input A1, A2, A3;
     output ZN;
    nand (ZN, A1, A2, A3);
     specify
        (A1 \Rightarrow ZN) = (0, 0);
        (A2 \Rightarrow ZN) = (0, 0);
        (A3 \Rightarrow ZN) = (0, 0);
     endspecify
endmodule
```

```
// TSMC Standard Cell Function Library Ver
// Model Type: ND3Dx , Mon Nov 24 11:08:46 CST 1997
`timescale 1ns / 10ps
`celldefine
module ND3D3 (A1, A2, A3, ZN);
     input A1, A2, A3;
     output ZN;
    nand (ZN, A1, A2, A3);
     specify
        (A1 \Rightarrow ZN) = (0, 0);
        (A2 \Rightarrow ZN) = (0, 0);
        (A3 \Rightarrow ZN) = (0, 0);
     endspecify
endmodule
`endcelldefine
// TSMC Standard Cell Function Library Ver
// Model Type: ND4Dx , Mon Nov 24 11:08:46 CST 1997
`timescale 1ns / 10ps
`celldefine
module ND4D0 (A1, A2, A3, A4, ZN);
     input A1, A2, A3, A4;
     output ZN;
    nand (ZN, A1, A2, A3, A4);
     specify
        (A1 \Rightarrow ZN) = (0, 0);
        (A2 \implies ZN) = (0, 0);
        (A3 \Rightarrow ZN) = (0, 0);
        (A4 \Rightarrow ZN) = (0, 0);
```

```
 endspecify
endmodule
`endcelldefine
// TSMC Standard Cell Function Library Ver
// Model Type: ND4Dx , Mon Nov 24 11:08:46 CST 1997
`timescale 1ns / 10ps
`celldefine
module ND4D1 (A1, A2, A3, A4, ZN);
     input A1, A2, A3, A4;
     output ZN;
    nand (ZN, A1, A2, A3, A4);
     specify
       (A1 \Rightarrow ZN) = (0, 0);
        (A2 \implies ZN) = (0, 0);
        (A3 \Rightarrow ZN) = (0, 0);
        (A4 \Rightarrow ZN) = (0, 0);
     endspecify
endmodule
`endcelldefine
// TSMC Standard Cell Function Library Ver
// Model Type: ND4Dx , Mon Nov 24 11:08:47 CST 1997
`timescale 1ns / 10ps
`celldefine
module ND4D1H (A1, A2, A3, A4, ZN);
     input A1, A2, A3, A4;
     output ZN;
    nand (ZN, A1, A2, A3, A4);
     specify
        (A1 \Rightarrow ZN) = (0, 0);
```

```
(A2 \implies ZN) = (0, 0);
    (A3 \Rightarrow ZN) = (0, 0);
    (A4 \Rightarrow ZN) = (0, 0);
 endspecify
```

```
endmodule
```

```
`endcelldefine
```

```
// TSMC Standard Cell Function Library Ver
// Model Type: ND4Dx , Mon Nov 24 11:08:46 CST 1997
`timescale 1ns / 10ps
`celldefine
module ND4D2 (A1, A2, A3, A4, ZN);
     input A1, A2, A3, A4;
     output ZN;
    nand (ZN, A1, A2, A3, A4);
     specify
       (A1 \Rightarrow ZN) = (0, 0);
        (A2 \Rightarrow ZN) = (0, 0);
       (A3 \Rightarrow ZN) = (0, 0);
        (A4 \Rightarrow ZN) = (0, 0);
     endspecify
endmodule
`endcelldefine
// TSMC Standard Cell Function Library Ver
// Model Type: ND4Dx , Mon Nov 24 11:08:46 CST 1997
`timescale 1ns / 10ps
`celldefine
module ND4D3 (A1, A2, A3, A4, ZN);
     input A1, A2, A3, A4;
     output ZN;
```

```
nand (ZN, A1, A2, A3, A4);
     specify
        (A1 \Rightarrow ZN) = (0, 0);
        (A2 \Rightarrow ZN) = (0, 0);
        (A3 \Rightarrow ZN) = (0, 0);
        (A4 \Rightarrow ZN) = (0, 0);
     endspecify
endmodule
`endcelldefine
// TSMC Standard Cell Function Library Ver
// Model Type: ND5Dx , Mon Nov 24 11:08:47 CST 1997
`timescale 1ns / 10ps
`celldefine
module ND5D1 (A1, A2, A3, A4, A5, ZN);
      input A1, A2, A3, A4, A5;
     output ZN;
    nand (ZN, A1, A2, A3, A4, A5);
     specify
        (A1 \Rightarrow ZN) = (0, 0):
        (A2 \implies ZN) = (0, 0);
        (A3 \Rightarrow ZN) = (0, 0);
        (A4 \Rightarrow ZN) = (0, 0);
        (A5 \Rightarrow ZN) = (0, 0);
     endspecify
endmodule
`endcelldefine
// TSMC Standard Cell Function Library Ver
// Model Type: ND5Dx , Mon Nov 24 11:08:47 CST 1997
`timescale 1ns / 10ps
```

```
`celldefine
module ND5D2 (A1, A2, A3, A4, A5, ZN);
      input A1, A2, A3, A4, A5;
      output ZN;
     nand (ZN, A1, A2, A3, A4, A5);
      specify
        (A1 \Rightarrow ZN) = (0, 0);
        (A2 \Rightarrow ZN) = (0, 0);
        (A3 \Rightarrow ZN) = (0, 0);
        (A4 \Rightarrow ZN) = (0, 0);
        (A5 \Rightarrow ZN) = (0, 0);
      endspecify
endmodule
`endcelldefine
// TSMC Standard Cell Function Library Ver
// Model Type: ND5Dx , Mon Nov 24 11:08:47 CST 1997
`timescale 1ns / 10ps
`celldefine
module ND5D3 (A1, A2, A3, A4, A5, ZN);
      input A1, A2, A3, A4, A5;
      output ZN;
     nand (ZN, A1, A2, A3, A4, A5);
      specify
        (A1 \Rightarrow ZN) = (0, 0);
        (A2 \Rightarrow ZN) = (0, 0);
        (A3 \Rightarrow ZN) = (0, 0);
        (A4 \Rightarrow ZN) = (0, 0);
        (A5 \implies ZN) = (0, 0);
      endspecify
```
endmodule

```
// TSMC Standard Cell Function Library Ver
// Model Type: ND6Dx , Mon Nov 24 11:08:47 CST 1997
`timescale 1ns / 10ps
`celldefine
module ND6D1 (A1, A2, A3, A4, A5, A6, ZN);
     input A1, A2, A3, A4, A5, A6;
     output ZN;
    nand (ZN, A1, A2, A3, A4, A5, A6);
     specify
        (A1 \Rightarrow ZN) = (0, 0);
        (A2 \Rightarrow ZN) = (0, 0);
        (A3 \Rightarrow ZN) = (0, 0);
        (A4 \Rightarrow ZN) = (0, 0);
        ( A5 \implies ZN ) = (0, 0);
        (AG \Rightarrow ZN) = (0, 0);
     endspecify
endmodule
`endcelldefine
// TSMC Standard Cell Function Library Ver
// Model Type: ND6Dx , Mon Nov 24 11:08:47 CST 1997
`timescale 1ns / 10ps
`celldefine
module ND6D2 (A1, A2, A3, A4, A5, A6, ZN);
     input A1, A2, A3, A4, A5, A6;
     output ZN;
    nand (ZN, A1, A2, A3, A4, A5, A6);
     specify
        (A1 \Rightarrow ZN) = (0, 0);
```

```
(A2 \implies ZN) = (0, 0);
        (A3 \Rightarrow ZN) = (0, 0);
        (A4 \Rightarrow ZN) = (0, 0);
        (A5 \Rightarrow ZN) = (0, 0);
        (AG \Rightarrow ZN) = (0, 0);
      endspecify
endmodule
`endcelldefine
// TSMC Standard Cell Function Library Ver
// Model Type: ND6Dx , Mon Nov 24 11:08:47 CST 1997
`timescale 1ns / 10ps
`celldefine
module ND6D3 (A1, A2, A3, A4, A5, A6, ZN);
      input A1, A2, A3, A4, A5, A6;
      output ZN;
     nand (ZN, A1, A2, A3, A4, A5, A6);
      specify
        (A1 \Rightarrow ZN) = (0, 0);
        (A2 \implies ZN) = (0, 0):
        (A3 \Rightarrow ZN) = (0, 0);
        (A4 \Rightarrow ZN) = (0, 0);
        ( A5 \implies ZN ) = (0, 0);
        (AG \Rightarrow ZN) = (0, 0);
      endspecify
endmodule
`endcelldefine
// TSMC Standard Cell Function Library Ver
// Model Type: ND7Dx , Mon Nov 24 11:08:47 CST 1997
`timescale 1ns / 10ps
```

```
`celldefine
module ND7D1 (A1, A2, A3, A4, A5, A6, A7, ZN);
      input A1, A2, A3, A4, A5, A6, A7;
      output ZN;
     nand (ZN, A1, A2, A3, A4, A5, A6, A7);
      specify
        (A1 \Rightarrow ZN) = (0, 0);
        (A2 \implies ZN) = (0, 0);
        (A3 \Rightarrow ZN) = (0, 0);
        (A4 \Rightarrow ZN) = (0, 0);
        ( A5 \implies ZN ) = (0, 0);
        (AG \Rightarrow ZN) = (0, 0);
        (A7 \Rightarrow ZN) = (0, 0);
      endspecify
endmodule
`endcelldefine
// TSMC Standard Cell Function Library Ver
// Model Type: ND7Dx , Mon Nov 24 11:08:48 CST 1997
`timescale 1ns / 10ps
`celldefine
module ND7D2 (A1, A2, A3, A4, A5, A6, A7, ZN);
      input A1, A2, A3, A4, A5, A6, A7;
      output ZN;
     nand (ZN, A1, A2, A3, A4, A5, A6, A7);
      specify
        (A1 \Rightarrow ZN) = (0, 0);
        (A2 \implies ZN) = (0, 0);
        (A3 \Rightarrow ZN) = (0, 0);
        (A4 \Rightarrow ZN) = (0, 0);
        ( A5 \implies ZN) = (0, 0);
```

```
(AG \implies ZN) = (0, 0);
        (A7 \Rightarrow ZN) = (0, 0);
     endspecify
endmodule
`endcelldefine
// TSMC Standard Cell Function Library Ver
// Model Type: ND7Dx , Mon Nov 24 11:08:48 CST 1997
`timescale 1ns / 10ps
`celldefine
module ND7D3 (A1, A2, A3, A4, A5, A6, A7, ZN);
     input A1, A2, A3, A4, A5, A6, A7;
     output ZN;
    nand (ZN, A1, A2, A3, A4, A5, A6, A7);
     specify
        (A1 \Rightarrow ZN) = (0, 0);
        (A2 \Rightarrow ZN) = (0, 0);
        (A3 \Rightarrow ZN) = (0, 0);
        (A4 \Rightarrow ZN) = (0, 0);
        (A5 \implies ZN) = (0, 0):
        ( A6 \implies ZN) = (0, 0);
        (A7 \Rightarrow ZN) = (0, 0);
     endspecify
endmodule
`endcelldefine
// TSMC Standard Cell Function Library Ver
// Model Type: ND8Dx , Mon Nov 24 11:08:48 CST 1997
`timescale 1ns / 10ps
`celldefine
module ND8D1 (A1, A2, A3, A4, A5, A6, A7, A8, ZN);
```

```
 input A1, A2, A3, A4, A5, A6, A7, A8;
      output ZN;
     nand (ZN, A1, A2, A3, A4, A5, A6, A7, A8);
      specify
         (A1 \Rightarrow ZN) = (0, 0);
         (A2 \Rightarrow ZN) = (0, 0);
         (A3 \Rightarrow ZN) = (0, 0);
         (A4 \Rightarrow ZN) = (0, 0);
         (A5 \Rightarrow ZN) = (0, 0);
         ( A6 \implies ZN) = (0, 0);
         (A7 \Rightarrow ZN) = (0, 0);
         (AB \Rightarrow ZN) = (0, 0);
      endspecify
endmodule
`endcelldefine
// TSMC Standard Cell Function Library Ver
// Model Type: ND8Dx , Mon Nov 24 11:08:48 CST 1997
`timescale 1ns / 10ps
`celldefine
module ND8D2 (A1, A2, A3, A4, A5, A6, A7, A8, ZN);
      input A1, A2, A3, A4, A5, A6, A7, A8;
      output ZN;
     nand (ZN, A1, A2, A3, A4, A5, A6, A7, A8);
      specify
         (A1 \Rightarrow ZN) = (0, 0);
         (A2 \Rightarrow ZN) = (0, 0);
         (A3 \Rightarrow ZN) = (0, 0);
         (A4 \Rightarrow ZN) = (0, 0);
         (A5 \Rightarrow ZN) = (0, 0);
         (AG \Rightarrow ZN) = (0, 0);
```

```
(A7 \Rightarrow ZN) = (0, 0);
        (AB \Rightarrow ZN) = (0, 0):
     endspecify
endmodule
`endcelldefine
// TSMC Standard Cell Function Library Ver
// Model Type: ND8Dx , Mon Nov 24 11:08:48 CST 1997
`timescale 1ns / 10ps
`celldefine
module ND8D3 (A1, A2, A3, A4, A5, A6, A7, A8, ZN);
     input A1, A2, A3, A4, A5, A6, A7, A8;
     output ZN;
    nand (ZN, A1, A2, A3, A4, A5, A6, A7, A8);
     specify
        (A1 \Rightarrow ZN) = (0, 0);
        (A2 \Rightarrow ZN) = (0, 0);
        (A3 \Rightarrow ZN) = (0, 0);
        (A4 \Rightarrow ZN) = (0, 0);
        (A5 \implies ZN) = (0, 0):
        ( A6 \implies ZN) = (0, 0);
        (A7 \Rightarrow ZN) = (0, 0);
        (AB \Rightarrow ZN) = (0, 0);
     endspecify
endmodule
`endcelldefine
// TSMC Standard Cell Function Library Ver
// Model Type: NDLx , Mon Nov 24 11:09:05 CST 1997
`timescale 1ns / 10ps
`celldefine
```
module NDL1 (RN, SN, Q, QN);

 input RN, SN; output Q, QN; reg notifier;

tsmc\_ndla (Q\_buf, RN, SN, notifier); tsmc\_ndla (QN\_buf, SN, RN, notifier); not (Q, QN buf); not (QN, Q\_buf);

## specify

```
(RN \Rightarrow Q) = (0, 0);(RN \implies QN) = (0, 0);
        (SN \implies Q) = (0, 0);
        (SN \implies QN) = (0, 0);
        $setup(posedge RN, posedge SN , 0, notifier);
        $hold(posedge SN , posedge RN, 0, notifier);
        $setup(posedge SN, posedge RN , 0, notifier);
        $hold(posedge RN , posedge SN, 0, notifier);
        $width(posedge RN, 0, 0, notifier);
        $width(negedge RN, 0, 0, notifier);
        $width(posedge SN, 0, 0, notifier);
        $width(negedge SN, 0, 0, notifier);
     endspecify
endmodule
```

```
// TSMC Standard Cell Function Library Ver
// Model Type: NDLx , Mon Nov 24 11:09:05 CST 1997
`timescale 1ns / 10ps
```

```
`celldefine
module NDL2 (RN, SN, Q, QN);
     input RN, SN;
     output Q, QN;
     reg notifier;
    tsmc_ndla (Q_buf, RN, SN, notifier);
```
tsmc\_ndla (QN\_buf, SN, RN, notifier); not (Q, QN\_buf); not (QN, Q\_buf);

```
 specify
```
 $(RN \implies Q) = (0, 0)$ ;  $(RN \implies QN) = (0, 0)$ ;  $(SN \Rightarrow Q) = (0, 0)$ ;  $(SN \implies QN) = (0, 0)$ ; \$setup(posedge RN, posedge SN , 0, notifier); \$hold(posedge SN , posedge RN, 0, notifier); \$setup(posedge SN, posedge RN , 0, notifier); \$hold(posedge RN , posedge SN, 0, notifier); \$width(posedge RN, 0, 0, notifier); \$width(negedge RN, 0, 0, notifier); \$width(posedge SN, 0, 0, notifier); \$width(negedge SN, 0, 0, notifier); endspecify endmodule

```
// TSMC Standard Cell Function Library Ver
```

```
// Model Type: NR2Dx , Mon Nov 24 11:08:48 CST 1997
```

```
`timescale 1ns / 10ps
`celldefine
module NR2D0 (A1, A2, ZN);
     input A1, A2;
     output ZN;
    nor (ZN, A1, A2);
     specify
       (A1 \Rightarrow ZN) = (0, 0);
        (A2 \implies ZN) = (0, 0);
     endspecify
endmodule
`endcelldefine
// TSMC Standard Cell Function Library Ver
// Model Type: NR2Dx , Mon Nov 24 11:08:48 CST 1997
`timescale 1ns / 10ps
`celldefine
module NR2D1 (A1, A2, ZN);
     input A1, A2;
     output ZN;
    nor (ZN, A1, A2);
     specify
        (A1 \Rightarrow ZN) = (0, 0);
        (A2 \Rightarrow ZN) = (0, 0);
     endspecify
endmodule
`endcelldefine
// TSMC Standard Cell Function Library Ver
// Model Type: NR2Dx , Mon Nov 24 11:08:48 CST 1997
`timescale 1ns / 10ps
```

```
`celldefine
module NR2D1H (A1, A2, ZN);
     input A1, A2;
     output ZN;
    nor (ZN, A1, A2);
     specify
       (A1 \Rightarrow ZN) = (0, 0);
        (A2 \Rightarrow ZN) = (0, 0);
     endspecify
endmodule
`endcelldefine
// TSMC Standard Cell Function Library Ver
// Model Type: NR2Dx , Mon Nov 24 11:08:48 CST 1997
`timescale 1ns / 10ps
`celldefine
module NR2D2 (A1, A2, ZN);
     input A1, A2;
     output ZN;
    nor (ZN, A1, A2);
     specify
        (A1 \Rightarrow ZN) = (0, 0);
        (A2 \Rightarrow ZN) = (0, 0);
     endspecify
endmodule
`endcelldefine
// TSMC Standard Cell Function Library Ver
// Model Type: NR2Dx , Mon Nov 24 11:08:48 CST 1997
`timescale 1ns / 10ps
`celldefine
```
```
module NR2D3 (A1, A2, ZN);
     input A1, A2;
     output ZN;
    nor (ZN, A1, A2);
     specify
        (A1 \Rightarrow ZN) = (0, 0);
        (A2 \Rightarrow ZN) = (0, 0);
     endspecify
endmodule
`endcelldefine
// TSMC Standard Cell Function Library Ver
// Model Type: NR3Dx , Mon Nov 24 11:08:48 CST 1997
`timescale 1ns / 10ps
`celldefine
module NR3D0 (A1, A2, A3, ZN);
     input A1, A2, A3;
     output ZN;
    nor (ZN, A1, A2, A3);
     specify
        (A1 \Rightarrow ZN) = (0, 0);
        (A2 \Rightarrow ZN) = (0, 0);
        (A3 \Rightarrow ZN) = (0, 0);
     endspecify
endmodule
`endcelldefine
// TSMC Standard Cell Function Library Ver
// Model Type: NR3Dx , Mon Nov 24 11:08:48 CST 1997
`timescale 1ns / 10ps
`celldefine
```

```
module NR3D1 (A1, A2, A3, ZN);
     input A1, A2, A3;
     output ZN;
    nor (ZN, A1, A2, A3);
     specify
        (A1 \Rightarrow ZN) = (0, 0);
        (A2 \Rightarrow ZN) = (0, 0);
        (A3 \Rightarrow ZN) = (0, 0);
     endspecify
endmodule
`endcelldefine
// TSMC Standard Cell Function Library Ver
// Model Type: NR3Dx , Mon Nov 24 11:08:49 CST 1997
`timescale 1ns / 10ps
`celldefine
module NR3D1H (A1, A2, A3, ZN);
     input A1, A2, A3;
     output ZN;
    nor (ZN, A1, A2, A3);
     specify
        (A1 \Rightarrow ZN) = (0, 0);
        (A2 \Rightarrow ZN) = (0, 0);
        (A3 \Rightarrow ZN) = (0, 0);
     endspecify
endmodule
`endcelldefine
// TSMC Standard Cell Function Library Ver
// Model Type: NR3Dx , Mon Nov 24 11:08:48 CST 1997
`timescale 1ns / 10ps
```

```
`celldefine
module NR3D2 (A1, A2, A3, ZN);
     input A1, A2, A3;
     output ZN;
    nor (ZN, A1, A2, A3);
     specify
        (A1 \Rightarrow ZN) = (0, 0);
        (A2 \Rightarrow ZN) = (0, 0);
        (A3 \Rightarrow ZN) = (0, 0);
     endspecify
endmodule
`endcelldefine
// TSMC Standard Cell Function Library Ver
// Model Type: NR3Dx , Mon Nov 24 11:08:49 CST 1997
`timescale 1ns / 10ps
`celldefine
module NR3D3 (A1, A2, A3, ZN);
     input A1, A2, A3;
     output ZN;
    nor (ZN, A1, A2, A3);
     specify
        (A1 \Rightarrow ZN) = (0, 0);
        (A2 \Rightarrow ZN) = (0, 0);
        (A3 \Rightarrow ZN) = (0, 0);
     endspecify
endmodule
`endcelldefine
// TSMC Standard Cell Function Library Ver
```
// Model Type: NR4Dx , Mon Nov 24 11:08:49 CST 1997

```
`timescale 1ns / 10ps
`celldefine
module NR4D0 (A1, A2, A3, A4, ZN);
     input A1, A2, A3, A4;
     output ZN;
    nor (ZN, A1, A2, A3, A4);
     specify
        (A1 \Rightarrow ZN) = (0, 0);
        (A2 \implies ZN) = (0, 0);
        (A3 \Rightarrow ZN) = (0, 0);
        (A4 \Rightarrow ZN) = (0, 0);
     endspecify
endmodule
`endcelldefine
// TSMC Standard Cell Function Library Ver
// Model Type: NR4Dx , Mon Nov 24 11:08:49 CST 1997
`timescale 1ns / 10ps
`celldefine
module NR4D1 (A1, A2, A3, A4, ZN);
     input A1, A2, A3, A4;
     output ZN;
    nor (ZN, A1, A2, A3, A4);
     specify
        (A1 \Rightarrow ZN) = (0, 0);
        (A2 \Rightarrow ZN) = (0, 0);
        (A3 \Rightarrow ZN) = (0, 0);
        (A4 \Rightarrow ZN) = (0, 0);
     endspecify
endmodule
`endcelldefine
```

```
// TSMC Standard Cell Function Library Ver
// Model Type: NR4Dx , Mon Nov 24 11:08:49 CST 1997
`timescale 1ns / 10ps
`celldefine
module NR4D1H (A1, A2, A3, A4, ZN);
     input A1, A2, A3, A4;
     output ZN;
    nor (ZN, A1, A2, A3, A4);
     specify
        (A1 \Rightarrow ZN) = (0, 0);
        (A2 \Rightarrow ZN) = (0, 0);
        (A3 \Rightarrow ZN) = (0, 0);
        (A4 \Rightarrow ZN) = (0, 0);
     endspecify
endmodule
`endcelldefine
// TSMC Standard Cell Function Library Ver
// Model Type: NR4Dx , Mon Nov 24 11:08:49 CST 1997
`timescale 1ns / 10ps
`celldefine
module NR4D2 (A1, A2, A3, A4, ZN);
     input A1, A2, A3, A4;
     output ZN;
    nor (ZN, A1, A2, A3, A4);
     specify
        (A1 \Rightarrow ZN) = (0, 0);
        (A2 \implies ZN) = (0, 0);
        (A3 \Rightarrow ZN) = (0, 0);
        (A4 \Rightarrow ZN) = (0, 0);
```

```
 endspecify
endmodule
`endcelldefine
// TSMC Standard Cell Function Library Ver
// Model Type: NR4Dx , Mon Nov 24 11:08:49 CST 1997
`timescale 1ns / 10ps
`celldefine
module NR4D3 (A1, A2, A3, A4, ZN);
     input A1, A2, A3, A4;
     output ZN;
    nor (ZN, A1, A2, A3, A4);
     specify
        (A1 \Rightarrow ZN) = (0, 0);
        (A2 \Rightarrow ZN) = (0, 0);
        (A3 \Rightarrow ZN) = (0, 0);
        (A4 \Rightarrow ZN) = (0, 0);
     endspecify
endmodule
`endcelldefine
// TSMC Standard Cell Function Library Ver
// Model Type: NR5Dx , Mon Nov 24 11:08:49 CST 1997
`timescale 1ns / 10ps
`celldefine
module NR5D1 (A1, A2, A3, A4, A5, ZN);
     input A1, A2, A3, A4, A5;
     output ZN;
    nor (ZN, A1, A2, A3, A4, A5);
     specify
        (A1 \Rightarrow ZN) = (0, 0);
```

```
(A2 \Rightarrow ZN) = (0, 0);
        (A3 \Rightarrow ZN) = (0, 0);
        (A4 \Rightarrow ZN) = (0, 0);
        (A5 \Rightarrow ZN) = (0, 0);
     endspecify
endmodule
`endcelldefine
// TSMC Standard Cell Function Library Ver
// Model Type: NR5Dx , Mon Nov 24 11:08:49 CST 1997
`timescale 1ns / 10ps
`celldefine
module NR5D2 (A1, A2, A3, A4, A5, ZN);
     input A1, A2, A3, A4, A5;
     output ZN;
    nor (ZN, A1, A2, A3, A4, A5);
     specify
        (A1 \Rightarrow ZN) = (0, 0);
        (A2 \Rightarrow ZN) = (0, 0);
        (A3 \implies ZN) = (0, 0):
        (A4 \Rightarrow ZN) = (0, 0);
        (A5 \Rightarrow ZN) = (0, 0);
     endspecify
endmodule
`endcelldefine
// TSMC Standard Cell Function Library Ver
// Model Type: NR5Dx , Mon Nov 24 11:08:49 CST 1997
`timescale 1ns / 10ps
`celldefine
module NR5D3 (A1, A2, A3, A4, A5, ZN);
```

```
 input A1, A2, A3, A4, A5;
      output ZN;
      nor (ZN, A1, A2, A3, A4, A5);
      specify
         (A1 \Rightarrow ZN) = (0, 0);
         (A2 \Rightarrow ZN) = (0, 0);
         (A3 \Rightarrow ZN) = (0, 0);
         (A4 \Rightarrow ZN) = (0, 0);
         (A5 \Rightarrow ZN) = (0, 0);
      endspecify
endmodule
`endcelldefine
// TSMC Standard Cell Function Library Ver
// Model Type: NR6Dx , Mon Nov 24 11:08:49 CST 1997
`timescale 1ns / 10ps
`celldefine
module NR6D1 (A1, A2, A3, A4, A5, A6, ZN);
      input A1, A2, A3, A4, A5, A6;
      output ZN;
      nor (ZN, A1, A2, A3, A4, A5, A6);
      specify
         (A1 \Rightarrow ZN) = (0, 0);
         (A2 \Rightarrow ZN) = (0, 0);
         (A3 \Rightarrow ZN) = (0, 0);
         (A4 \Rightarrow ZN) = (0, 0);
         ( A5 \implies ZN ) = (0, 0);
         ( A6 \Rightarrow ZN) = (0, 0); endspecify
endmodule
`endcelldefine
```

```
// TSMC Standard Cell Function Library Ver
// Model Type: NR6Dx , Mon Nov 24 11:08:49 CST 1997
`timescale 1ns / 10ps
`celldefine
module NR6D2 (A1, A2, A3, A4, A5, A6, ZN);
     input A1, A2, A3, A4, A5, A6;
     output ZN;
    nor (ZN, A1, A2, A3, A4, A5, A6);
     specify
        (A1 \Rightarrow ZN) = (0, 0);
        (A2 \Rightarrow ZN) = (0, 0);
        (A3 \Rightarrow ZN) = (0, 0);
        (A4 \Rightarrow ZN) = (0, 0);
        (A5 \Rightarrow ZN) = (0, 0);
        (AG \Rightarrow ZN) = (0, 0);
     endspecify
endmodule
`endcelldefine
// TSMC Standard Cell Function Library Ver
// Model Type: NR6Dx , Mon Nov 24 11:08:49 CST 1997
`timescale 1ns / 10ps
`celldefine
module NR6D3 (A1, A2, A3, A4, A5, A6, ZN);
     input A1, A2, A3, A4, A5, A6;
     output ZN;
     nor (ZN, A1, A2, A3, A4, A5, A6);
     specify
        (A1 \Rightarrow ZN) = (0, 0);
        (A2 \Rightarrow ZN) = (0, 0);
```

```
(A3 \Rightarrow ZN) = (0, 0);
        (A4 \Rightarrow ZN) = (0, 0);
        (A5 \Rightarrow ZN) = (0, 0);
        (AG \Rightarrow ZN) = (0, 0);
      endspecify
endmodule
`endcelldefine
// TSMC Standard Cell Function Library Ver
// Model Type: NR7Dx , Mon Nov 24 11:08:50 CST 1997
`timescale 1ns / 10ps
`celldefine
module NR7D1 (A1, A2, A3, A4, A5, A6, A7, ZN);
      input A1, A2, A3, A4, A5, A6, A7;
      output ZN;
     nor (ZN, A1, A2, A3, A4, A5, A6, A7);
      specify
        (A1 \Rightarrow ZN) = (0, 0);
        (A2 \Rightarrow ZN) = (0, 0);
        (A3 \implies ZN) = (0, 0):
        (A4 \Rightarrow ZN) = (0, 0);
        (A5 \Rightarrow ZN) = (0, 0);
        (AG \Rightarrow ZN) = (0, 0);
        (A7 \Rightarrow ZN) = (0, 0);
      endspecify
endmodule
`endcelldefine
// TSMC Standard Cell Function Library Ver
// Model Type: NR7Dx , Mon Nov 24 11:08:50 CST 1997
`timescale 1ns / 10ps
```

```
`celldefine
module NR7D2 (A1, A2, A3, A4, A5, A6, A7, ZN);
      input A1, A2, A3, A4, A5, A6, A7;
      output ZN;
     nor (ZN, A1, A2, A3, A4, A5, A6, A7);
      specify
        (A1 \Rightarrow ZN) = (0, 0);
        (A2 \implies ZN) = (0, 0);
        (A3 \Rightarrow ZN) = (0, 0);
        (A4 \Rightarrow ZN) = (0, 0);
        (A5 \Rightarrow ZN) = (0, 0);
        (AG \Rightarrow ZN) = (0, 0);(A7 \Rightarrow ZN) = (0, 0);
      endspecify
endmodule
`endcelldefine
// TSMC Standard Cell Function Library Ver
// Model Type: NR7Dx , Mon Nov 24 11:08:50 CST 1997
`timescale 1ns / 10ps
`celldefine
module NR7D3 (A1, A2, A3, A4, A5, A6, A7, ZN);
      input A1, A2, A3, A4, A5, A6, A7;
      output ZN;
     nor (ZN, A1, A2, A3, A4, A5, A6, A7);
      specify
        (A1 \Rightarrow ZN) = (0, 0);
         (A2 \Rightarrow ZN) = (0, 0);
         (A3 \Rightarrow ZN) = (0, 0);
         (A4 \Rightarrow ZN) = (0, 0);
         ( A5 \implies ZN) = (0, 0);
```

```
(AG \implies ZN) = (0, 0);
        (A7 \Rightarrow ZN) = (0, 0):
     endspecify
endmodule
`endcelldefine
// TSMC Standard Cell Function Library Ver
// Model Type: NR8Dx , Mon Nov 24 11:08:50 CST 1997
`timescale 1ns / 10ps
`celldefine
module NR8D1 (A1, A2, A3, A4, A5, A6, A7, A8, ZN);
     input A1, A2, A3, A4, A5, A6, A7, A8;
     output ZN;
    nor (ZN, A1, A2, A3, A4, A5, A6, A7, A8);
     specify
        (A1 \Rightarrow ZN) = (0, 0);
        (A2 \Rightarrow ZN) = (0, 0);
        (A3 \Rightarrow ZN) = (0, 0);
        (A4 \Rightarrow ZN) = (0, 0);
        (A5 \implies ZN) = (0, 0):
        ( A6 \implies ZN) = (0, 0);
        (A7 \Rightarrow ZN) = (0, 0);
        (AB \Rightarrow ZN) = (0, 0);
     endspecify
endmodule
`endcelldefine
// TSMC Standard Cell Function Library Ver
// Model Type: NR8Dx , Mon Nov 24 11:08:50 CST 1997
`timescale 1ns / 10ps
`celldefine
```

```
module NR8D2 (A1, A2, A3, A4, A5, A6, A7, A8, ZN);
      input A1, A2, A3, A4, A5, A6, A7, A8;
      output ZN;
     nor (ZN, A1, A2, A3, A4, A5, A6, A7, A8);
      specify
         (A1 \Rightarrow ZN) = (0, 0);
         (A2 \Rightarrow ZN) = (0, 0);
         (A3 \Rightarrow ZN) = (0, 0);
         (A4 \Rightarrow ZN) = (0, 0);
         (A5 \Rightarrow ZN) = (0, 0);
         (AG \Rightarrow ZN) = (0, 0);
         (A7 \Rightarrow ZN) = (0, 0);
         (AB \Rightarrow ZN) = (0, 0);
      endspecify
endmodule
`endcelldefine
// TSMC Standard Cell Function Library Ver
// Model Type: NR8Dx , Mon Nov 24 11:08:50 CST 1997
`timescale 1ns / 10ps
`celldefine
module NR8D3 (A1, A2, A3, A4, A5, A6, A7, A8, ZN);
      input A1, A2, A3, A4, A5, A6, A7, A8;
      output ZN;
     nor (ZN, A1, A2, A3, A4, A5, A6, A7, A8);
      specify
         (A1 \Rightarrow ZN) = (0, 0);
         (A2 \Rightarrow ZN) = (0, 0);
         (A3 \Rightarrow ZN) = (0, 0);
         (A4 \Rightarrow ZN) = (0, 0);
         ( A5 \implies ZN) = (0, 0);
```

```
(AG \Rightarrow ZN) = (0, 0);
    (A7 \Rightarrow ZN) = (0, 0);
     (AB \Rightarrow ZN) = (0, 0); endspecify
```

```
endmodule
```

```
`endcelldefine
```
// TSMC Standard Cell Function Library Ver // Model Type: NRLx , Mon Nov 24 11:09:06 CST 1997 `timescale 1ns / 10ps `celldefine module NRL1 (R, S, Q, QN);

 input R, S; output Q, QN; reg notifier;

 tsmc\_nrla (Q\_buf, R, S, notifier); tsmc\_nrla (QN\_buf, S, R, notifier); not  $(Q, QN$  buf); not (QN, Q buf);

## specify

```
(R \Rightarrow Q) = (0, 0);
(R \Rightarrow QN) = (0, 0);
(S \Rightarrow Q) = (0, 0);
(S \Rightarrow QN) = (0, 0);
 $setup(negedge R, negedge S , 0, notifier);
 $hold(negedge S , negedge R, 0, notifier);
 $setup(negedge S, negedge R , 0, notifier);
 $hold(negedge R , negedge S, 0, notifier);
```

```
 $width(posedge R, 0, 0, notifier);
        $width(negedge R, 0, 0, notifier);
        $width(posedge S, 0, 0, notifier);
        $width(negedge S, 0, 0, notifier);
     endspecify
endmodule
`endcelldefine
// TSMC Standard Cell Function Library Ver
// Model Type: NRLx , Mon Nov 24 11:09:06 CST 1997
`timescale 1ns / 10ps
`celldefine
module NRL2 (R, S, Q, QN);
     input R, S;
     output Q, QN;
     reg notifier;
     tsmc_nrla (Q_buf, R, S, notifier);
    tsmc_nrla (QN_buf, S, R, notifier);
    not (Q, QN buf);
    not (QN, Q_buf);
     specify
        (R \Rightarrow Q) = (0, 0);
        (R \Rightarrow QN) = (0, 0);
        (S \Rightarrow Q) = (0, 0);
       (S = > QN) = (0, 0); $setup(negedge R, negedge S , 0, notifier);
        $hold(negedge S , negedge R, 0, notifier);
        $setup(negedge S, negedge R , 0, notifier);
```

```
 $hold(negedge R , negedge S, 0, notifier);
        $width(posedge R, 0, 0, notifier);
        $width(negedge R, 0, 0, notifier);
        $width(posedge S, 0, 0, notifier);
        $width(negedge S, 0, 0, notifier);
     endspecify
endmodule
`endcelldefine
// TSMC Standard Cell Function Library Ver
// Model Type: OAI211Dx , Mon Nov 24 11:09:25 CST 1997
`timescale 1ns / 10ps
`celldefine
module OAI211D0 (A1, A2, B, C, ZN);
     input A1, A2, B, C;
     output ZN;
     or (A, A1, A2);
    nand (ZN, A, B, C);
     specify
        (A1 \Rightarrow ZN) = (0, 0);
        (A2 \Rightarrow ZN) = (0, 0);
        (B \Rightarrow ZN) = (0, 0);
        (C \Rightarrow ZN) = (0, 0);
     endspecify
endmodule
`endcelldefine
```
// TSMC Standard Cell Function Library Ver

```
// Model Type: OAI211Dx , Mon Nov 24 11:09:25 CST 1997
`timescale 1ns / 10ps
`celldefine
module OAI211D1 (A1, A2, B, C, ZN);
     input A1, A2, B, C;
     output ZN;
     or (A, A1, A2);
    nand (ZN, A, B, C);
     specify
       (A1 \Rightarrow ZN) = (0, 0);(A2 \Rightarrow ZN) = (0, 0);
       (B \Rightarrow ZN) = (0, 0);
       (C \Rightarrow ZN) = (0, 0);
     endspecify
endmodule
`endcelldefine
// TSMC Standard Cell Function Library Ver
// Model Type: OAI211Dx , Mon Nov 24 11:09:25 CST 1997
`timescale 1ns / 10ps
`celldefine
module OAI211D1H (A1, A2, B, C, ZN);
     input A1, A2, B, C;
     output ZN;
     or (A, A1, A2);
    nand (ZN, A, B, C);
```

```
 specify
        (A1 \Rightarrow ZN) = (0, 0);
        (A2 \Rightarrow ZN) = (0, 0);
        (B \Rightarrow ZN) = (0, 0);
        (C \Rightarrow ZN) = (0, 0);
      endspecify
endmodule
`endcelldefine
// TSMC Standard Cell Function Library Ver
// Model Type: OAI211Dx , Mon Nov 24 11:09:25 CST 1997
`timescale 1ns / 10ps
`celldefine
module OAI211D2 (A1, A2, B, C, ZN);
      input A1, A2, B, C;
      output ZN;
      or (A, A1, A2);
     nand (ZN, A, B, C);
      specify
        (A1 \Rightarrow ZN) = (0, 0);
        (A2 \Rightarrow ZN) = (0, 0);
        (B \Rightarrow ZN) = (0, 0);
        (C \Rightarrow ZN) = (0, 0);
      endspecify
endmodule
`endcelldefine
```

```
// TSMC Standard Cell Function Library Ver
// Model Type: OAI211Dx , Mon Nov 24 11:09:25 CST 1997
`timescale 1ns / 10ps
`celldefine
module OAI211D3 (A1, A2, B, C, ZN);
     input A1, A2, B, C;
     output ZN;
     or (A, A1, A2);
    nand (ZN, A, B, C);
     specify
       (A1 \Rightarrow ZN) = (0, 0);(A2 \implies ZN) = (0, 0);
       (B \Rightarrow ZN) = (0, 0);
       (C \Rightarrow ZN) = (0, 0);
     endspecify
endmodule
`endcelldefine
// TSMC Standard Cell Function Library Ver
// Model Type: OAI21Dx , Mon Nov 24 11:09:26 CST 1997
`timescale 1ns / 10ps
`celldefine
module OAI21D0 (A1, A2, B, ZN);
     input A1, A2, B;
     output ZN;
     or (A, A1, A2);
    nand (ZN, A, B);
```

```
 specify
        (A1 \Rightarrow ZN) = (0, 0);
        (A2 \Rightarrow ZN) = (0, 0);
        (B \Rightarrow ZN) = (0, 0);
     endspecify
endmodule
`endcelldefine
// TSMC Standard Cell Function Library Ver
// Model Type: OAI21Dx , Mon Nov 24 11:09:26 CST 1997
`timescale 1ns / 10ps
`celldefine
module 0A121D1 (A1, A2, B, ZN);
     input A1, A2, B;
     output ZN;
     or (A, A1, A2);
    nand (ZN, A, B);
     specify
        (A1 \Rightarrow ZN) = (0, 0);
        (A2 \Rightarrow ZN) = (0, 0);
        (B \Rightarrow ZN) = (0, 0);
     endspecify
endmodule
`endcelldefine
// TSMC Standard Cell Function Library Ver
// Model Type: OAI21Dx , Mon Nov 24 11:09:26 CST 1997
`timescale 1ns / 10ps
`celldefine
module OAI21D1H (A1, A2, B, ZN);
```

```
 input A1, A2, B;
 output ZN;
 or (A, A1, A2);
nand (ZN, A, B);
```
 specify  $(A1 \Rightarrow ZN) = (0, 0)$ ;  $(A2 \Rightarrow ZN) = (0, 0)$ ;  $(B \Rightarrow ZN) = (0, 0)$ ;

```
 endspecify
```

```
endmodule
```

```
`endcelldefine
```

```
// TSMC Standard Cell Function Library Ver
// Model Type: OAI21Dx , Mon Nov 24 11:09:26 CST 1997
`timescale 1ns / 10ps
`celldefine
module OAI21D2 (A1, A2, B, ZN);
     input A1, A2, B;
     output ZN;
     or (A, A1, A2);
    nand (ZN, A, B);
     specify
```

```
(A1 \Rightarrow ZN) = (0, 0);
(A2 \Rightarrow ZN) = (0, 0);
(B \Rightarrow ZN) = (0, 0);
```

```
 endspecify
```
endmodule

```
`endcelldefine
```

```
// TSMC Standard Cell Function Library Ver
// Model Type: OAI21Dx , Mon Nov 24 11:09:26 CST 1997
`timescale 1ns / 10ps
`celldefine
module OAI21D3 (A1, A2, B, ZN);
     input A1, A2, B;
     output ZN;
     or (A, A1, A2);
    nand (ZN, A, B);
     specify
       (A1 \Rightarrow ZN) = (0, 0);
       (A2 \Rightarrow ZN) = (0, 0);
       (B \Rightarrow ZN) = (0, 0);
     endspecify
endmodule
`endcelldefine
// TSMC Standard Cell Function Library Ver
// Model Type: OAI221Dx , Mon Nov 24 11:09:25 CST 1997
`timescale 1ns / 10ps
`celldefine
module OAI221D1 (A1, A2, B1, B2, C, ZN);
     input A1, A2, B1, B2, C;
     output ZN;
     or (A, A1, A2);
     or (B, B1, B2);
    nand (ZN, A, B, C);
     specify
```

```
(A1 \Rightarrow ZN) = (0, 0);
        (A2 \Rightarrow ZN) = (0, 0);
        (B1 \Rightarrow ZN) = (0, 0);
        (B2 \Rightarrow ZN) = (0, 0);
        (C \Rightarrow ZN) = (0, 0);
      endspecify
endmodule
`endcelldefine
// TSMC Standard Cell Function Library Ver
// Model Type: OAI221Dx , Mon Nov 24 11:09:25 CST 1997
`timescale 1ns / 10ps
`celldefine
module OAI221D1H (A1, A2, B1, B2, C, ZN);
      input A1, A2, B1, B2, C;
      output ZN;
      or (A, A1, A2);
      or (B, B1, B2);
     nand (ZN, A, B, C);
      specify
        (A1 \Rightarrow ZN) = (0, 0);
        (A2 \Rightarrow ZN) = (0, 0);
        (B1 \Rightarrow ZN) = (0, 0);
        (B2 \Rightarrow ZN) = (0, 0);
        (C \Rightarrow ZN) = (0, 0);
      endspecify
endmodule
`endcelldefine
```

```
// TSMC Standard Cell Function Library Ver
// Model Type: OAI221Dx , Mon Nov 24 11:09:25 CST 1997
`timescale 1ns / 10ps
`celldefine
module OAI221D2 (A1, A2, B1, B2, C, ZN);
     input A1, A2, B1, B2, C;
     output ZN;
     or (A, A1, A2);
     or (B, B1, B2);
    nand (ZN, A, B, C);
     specify
       (A1 \Rightarrow ZN) = (0, 0);
        (A2 \implies ZN) = (0, 0);
        (B1 \Rightarrow ZN) = (0, 0);
        (B2 \Rightarrow ZN) = (0, 0);
        (C \Rightarrow ZN) = (0, 0);
     endspecify
endmodule
`endcelldefine
// TSMC Standard Cell Function Library Ver
// Model Type: OAI221Dx , Mon Nov 24 11:09:25 CST 1997
`timescale 1ns / 10ps
`celldefine
module OAI221D3 (A1, A2, B1, B2, C, ZN);
     input A1, A2, B1, B2, C;
     output ZN;
```
 or (A, A1, A2); or (B, B1, B2); nand (ZN, A, B, C); specify  $(A1 \Rightarrow ZN) = (0, 0)$ ;  $(A2 \Rightarrow ZN) = (0, 0)$ ;  $(B1 \Rightarrow ZN) = (0, 0)$ ;  $(B2 \Rightarrow ZN) = (0, 0)$ ;  $(C \Rightarrow ZN) = (0, 0)$ ; endspecify endmodule `endcelldefine // TSMC Standard Cell Function Library Ver // Model Type: OAI222Dx , Mon Nov 24 11:09:25 CST 1997 `timescale 1ns / 10ps `celldefine module OAI222D1 (A1, A2, B1, B2, C1, C2, ZN); input A1, A2, B1, B2, C1, C2; output ZN; or (A, A1, A2); or (B, B1, B2); or (C, C1, C2); nand (ZN, A, B, C); specify  $(A1 \Rightarrow ZN) = (0, 0)$ ;  $(A2 \Rightarrow ZN) = (0, 0)$ ;  $(B1 \Rightarrow ZN) = (0, 0)$ ;

```
(B2 \implies ZN) = (0, 0);
    (C1 \Rightarrow ZN) = (0, 0);
    (C2 \implies ZN) = (0, 0);
 endspecify
```

```
endmodule
```

```
`endcelldefine
```
// TSMC Standard Cell Function Library Ver // Model Type: OAI222Dx , Mon Nov 24 11:09:26 CST 1997 `timescale 1ns / 10ps `celldefine module OAI222D1H (A1, A2, B1, B2, C1, C2, ZN);

 input A1, A2, B1, B2, C1, C2; output ZN;

```
 or (A, A1, A2);
 or (B, B1, B2);
 or (C, C1, C2);
nand (ZN, A, B, C);
```
specify

 $(A1 \Rightarrow ZN) = (0, 0)$ ;  $(A2 \Rightarrow ZN) = (0, 0)$ ;  $(B1 \Rightarrow ZN) = (0, 0)$ ;  $(B2 \Rightarrow ZN) = (0, 0)$ ;  $(C1 \Rightarrow ZN) = (0, 0)$ ;  $(C2 \Rightarrow ZN) = (0, 0)$ ;

endspecify

endmodule

`endcelldefine

```
// TSMC Standard Cell Function Library Ver
// Model Type: OAI222Dx , Mon Nov 24 11:09:25 CST 1997
`timescale 1ns / 10ps
`celldefine
module OAI222D2 (A1, A2, B1, B2, C1, C2, ZN);
     input A1, A2, B1, B2, C1, C2;
     output ZN;
     or (A, A1, A2);
     or (B, B1, B2);
     or (C, C1, C2);
    nand (ZN, A, B, C);
     specify
        (A1 \Rightarrow ZN) = (0, 0);
        (A2 \Rightarrow ZN) = (0, 0);
        (B1 \Rightarrow ZN) = (0, 0);
        (B2 \implies ZN) = (0, 0);
        (C1 \Rightarrow ZN) = (0, 0);
        (C2 \Rightarrow ZN) = (0, 0);
     endspecify
endmodule
`endcelldefine
// TSMC Standard Cell Function Library Ver
// Model Type: OAI222Dx , Mon Nov 24 11:09:26 CST 1997
`timescale 1ns / 10ps
`celldefine
module OAI222D3 (A1, A2, B1, B2, C1, C2, ZN);
```

```
 input A1, A2, B1, B2, C1, C2;
 output ZN;
 or (A, A1, A2);
 or (B, B1, B2);
 or (C, C1, C2);
nand (ZN, A, B, C);
```
specify

 $(A1 \Rightarrow ZN) = (0, 0)$ ;  $(A2 \Rightarrow ZN) = (0, 0)$ ;  $(B1 \Rightarrow ZN) = (0, 0)$ ;  $(B2 \Rightarrow ZN) = (0, 0)$ ;  $(C1 \Rightarrow ZN) = (0, 0)$ ;  $(C2 \Rightarrow ZN) = (0, 0)$ ;

endspecify

endmodule

```
`endcelldefine
```
// TSMC Standard Cell Function Library Ver // Model Type: OAI22Dx , Mon Nov 24 11:09:26 CST 1997 `timescale 1ns / 10ps `celldefine module OAI22D0 (A1, A2, B1, B2, ZN); input A1, A2, B1, B2;

output ZN;

 or (A, A1, A2); or (B, B1, B2);

```
nand (ZN, A, B);
     specify
        (A1 \Rightarrow ZN) = (0, 0);
        (A2 \Rightarrow ZN) = (0, 0);
        (B1 \Rightarrow ZN) = (0, 0);
        (B2 \implies ZN) = (0, 0);
     endspecify
endmodule
`endcelldefine
// TSMC Standard Cell Function Library Ver
// Model Type: OAI22Dx , Mon Nov 24 11:09:26 CST 1997
`timescale 1ns / 10ps
`celldefine
module OAI22D1 (A1, A2, B1, B2, ZN);
     input A1, A2, B1, B2;
     output ZN;
     or (A, A1, A2);
     or (B, B1, B2);
    nand (ZN, A, B);
     specify
        (A1 \Rightarrow ZN) = (0, 0);
        (A2 \Rightarrow ZN) = (0, 0);
        (B1 \Rightarrow ZN) = (0, 0);
        (B2 \implies ZN) = (0, 0);
     endspecify
endmodule
```

```
`endcelldefine
```

```
// TSMC Standard Cell Function Library Ver
// Model Type: OAI22Dx , Mon Nov 24 11:09:26 CST 1997
`timescale 1ns / 10ps
`celldefine
module OAI22D1H (A1, A2, B1, B2, ZN);
     input A1, A2, B1, B2;
     output ZN;
     or (A, A1, A2);
     or (B, B1, B2);
    nand (ZN, A, B);
     specify
       (A1 \Rightarrow ZN) = (0, 0);
       (A2 \Rightarrow ZN) = (0, 0);
       (B1 \Rightarrow ZN) = (0, 0);
       (B2 \implies ZN) = (0, 0);
     endspecify
endmodule
`endcelldefine
// TSMC Standard Cell Function Library Ver
// Model Type: OAI22Dx , Mon Nov 24 11:09:26 CST 1997
`timescale 1ns / 10ps
`celldefine
module OAI22D2 (A1, A2, B1, B2, ZN);
```
input A1, A2, B1, B2;

```
 output ZN;
     or (A, A1, A2);
     or (B, B1, B2);
    nand (ZN, A, B);
     specify
        (A1 \Rightarrow ZN) = (0, 0);
        (A2 \Rightarrow ZN) = (0, 0);
        (B1 \Rightarrow ZN) = (0, 0);
        (B2 \Rightarrow ZN) = (0, 0);
     endspecify
endmodule
`endcelldefine
// TSMC Standard Cell Function Library Ver
// Model Type: OAI22Dx , Mon Nov 24 11:09:26 CST 1997
`timescale 1ns / 10ps
`celldefine
module OAI22D3 (A1, A2, B1, B2, ZN);
     input A1, A2, B1, B2;
     output ZN;
     or (A, A1, A2);
     or (B, B1, B2);
    nand (ZN, A, B);
     specify
        (A1 \Rightarrow ZN) = (0, 0);
        (A2 \Rightarrow ZN) = (0, 0);
```

```
(B1 \Rightarrow ZN) = (0, 0);
        (B2 \implies ZN) = (0, 0);
     endspecify
endmodule
`endcelldefine
// TSMC Standard Cell Function Library Ver
// Model Type: OAI31Dx , Mon Nov 24 11:09:26 CST 1997
`timescale 1ns / 10ps
`celldefine
module OAI31D0 (A1, A2, A3, B, ZN);
     input A1, A2, A3, B;
     output ZN;
     or (A, A1, A2, A3);
    nand (ZN, A, B);
     specify
        (A1 \Rightarrow ZN) = (0, 0);
        (A2 \Rightarrow ZN) = (0, 0);
        (A3 \Rightarrow ZN) = (0, 0);
        (B \Rightarrow ZN) = (0, 0);
     endspecify
endmodule
`endcelldefine
// TSMC Standard Cell Function Library Ver
// Model Type: OAI31Dx , Mon Nov 24 11:09:26 CST 1997
`timescale 1ns / 10ps
`celldefine
```
module OAI31D1 (A1, A2, A3, B, ZN);

```
 input A1, A2, A3, B;
 output ZN;
```
 or (A, A1, A2, A3); nand  $(ZN, A, B)$ ;

specify

 $(A1 \Rightarrow ZN) = (0, 0)$ ;  $(A2 \Rightarrow ZN) = (0, 0)$ ;  $(A3 \Rightarrow ZN) = (0, 0)$ ;  $(B = > ZN) = (0, 0);$ 

endspecify

endmodule

```
`endcelldefine
```

```
// TSMC Standard Cell Function Library Ver
// Model Type: OAI31Dx , Mon Nov 24 11:09:27 CST 1997
`timescale 1ns / 10ps
`celldefine
module OAI31D1H (A1, A2, A3, B, ZN);
     input A1, A2, A3, B;
```
output ZN;

```
 or (A, A1, A2, A3);
nand (ZN, A, B);
```
specify

 $(A1 \Rightarrow ZN) = (0, 0)$ ;

```
(A2 \implies ZN) = (0, 0);
    (A3 \Rightarrow ZN) = (0, 0);
    (B \Rightarrow ZN) = (0, 0);
 endspecify
```

```
endmodule
```

```
`endcelldefine
```

```
// TSMC Standard Cell Function Library Ver
// Model Type: OAI31Dx , Mon Nov 24 11:09:27 CST 1997
`timescale 1ns / 10ps
`celldefine
module OAI31D2 (A1, A2, A3, B, ZN);
```
 input A1, A2, A3, B; output ZN;

 or (A, A1, A2, A3); nand  $(ZN, A, B)$ ;

```
 specify
     (A1 \Rightarrow ZN) = (0, 0);
     (A2 \Rightarrow ZN) = (0, 0);
     (A3 \Rightarrow ZN) = (0, 0);
     (B \Rightarrow ZN) = (0, 0);
```
endspecify

endmodule

```
`endcelldefine
```

```
// TSMC Standard Cell Function Library Ver
// Model Type: OAI31Dx , Mon Nov 24 11:09:27 CST 1997
`timescale 1ns / 10ps
```

```
`celldefine
module OAI31D3 (A1, A2, A3, B, ZN);
     input A1, A2, A3, B;
     output ZN;
     or (A, A1, A2, A3);
    nand (ZN, A, B);
     specify
       (A1 \Rightarrow ZN) = (0, 0);
       (A2 \Rightarrow ZN) = (0, 0);
       (A3 \Rightarrow ZN) = (0, 0);
       (B \Rightarrow ZN) = (0, 0);
     endspecify
endmodule
`endcelldefine
// TSMC Standard Cell Function Library Ver
// Model Type: OAI32Dx , Mon Nov 24 11:09:27 CST 1997
`timescale 1ns / 10ps
`celldefine
module OAI32D0 (A1, A2, A3, B1, B2, ZN);
     input A1, A2, A3, B1, B2;
     output ZN;
     or (A, A1, A2, A3);
     or (B, B1, B2);
    nand (ZN, A, B);
```

```
 specify
        (A1 \Rightarrow ZN) = (0, 0);
        (A2 \Rightarrow ZN) = (0, 0);
        (A3 \Rightarrow ZN) = (0, 0);
        (B1 \Rightarrow ZN) = (0, 0);
        (B2 \implies ZN) = (0, 0);
      endspecify
endmodule
`endcelldefine
// TSMC Standard Cell Function Library Ver
// Model Type: OAI32Dx , Mon Nov 24 11:09:27 CST 1997
`timescale 1ns / 10ps
`celldefine
module OAI32D1 (A1, A2, A3, B1, B2, ZN);
      input A1, A2, A3, B1, B2;
      output ZN;
      or (A, A1, A2, A3);
      or (B, B1, B2);
     nand (ZN, A, B);
      specify
        (A1 \Rightarrow ZN) = (0, 0);
        (A2 \Rightarrow ZN) = (0, 0);
        (A3 \Rightarrow ZN) = (0, 0);
        (B1 \Rightarrow ZN) = (0, 0);
        (B2 \implies ZN) = (0, 0);
      endspecify
endmodule
```
```
`endcelldefine
```

```
// TSMC Standard Cell Function Library Ver
// Model Type: OAI32Dx , Mon Nov 24 11:09:27 CST 1997
`timescale 1ns / 10ps
`celldefine
module OAI32D1H (A1, A2, A3, B1, B2, ZN);
     input A1, A2, A3, B1, B2;
     output ZN;
     or (A, A1, A2, A3);
     or (B, B1, B2);
    nand (ZN, A, B);
     specify
        (A1 \Rightarrow ZN) = (0, 0);
        (A2 \Rightarrow ZN) = (0, 0);
        (A3 \Rightarrow ZN) = (0, 0);
        (B1 \Rightarrow ZN) = (0, 0);
        (B2 \implies ZN) = (0, 0);
     endspecify
endmodule
`endcelldefine
// TSMC Standard Cell Function Library Ver
// Model Type: OAI32Dx , Mon Nov 24 11:09:27 CST 1997
`timescale 1ns / 10ps
`celldefine
module OAI32D2 (A1, A2, A3, B1, B2, ZN);
```

```
 input A1, A2, A3, B1, B2;
     output ZN;
     or (A, A1, A2, A3);
     or (B, B1, B2);
    nand (ZN, A, B);
     specify
        (A1 \Rightarrow ZN) = (0, 0);
        (A2 \Rightarrow ZN) = (0, 0);
        (A3 \Rightarrow ZN) = (0, 0);
        (B1 \Rightarrow ZN) = (0, 0);
        (B2 \Rightarrow ZN) = (0, 0);
     endspecify
endmodule
`endcelldefine
// TSMC Standard Cell Function Library Ver
// Model Type: OAI32Dx , Mon Nov 24 11:09:27 CST 1997
`timescale 1ns / 10ps
`celldefine
module OAI32D3 (A1, A2, A3, B1, B2, ZN);
     input A1, A2, A3, B1, B2;
     output ZN;
     or (A, A1, A2, A3);
     or (B, B1, B2);
    nand (ZN, A, B);
     specify
```

```
(A1 \Rightarrow ZN) = (0, 0);
         (A2 \Rightarrow ZN) = (0, 0);
         (A3 \Rightarrow ZN) = (0, 0);
         (B1 \Rightarrow ZN) = (0, 0);
         (B2 \implies ZN) = (0, 0);
      endspecify
endmodule
`endcelldefine
// TSMC Standard Cell Function Library Ver
// Model Type: OAI33Dx , Mon Nov 24 11:09:27 CST 1997
`timescale 1ns / 10ps
`celldefine
module OAI33D0 (A1, A2, A3, B1, B2, B3, ZN);
      input A1, A2, A3, B1, B2, B3;
      output ZN;
      or (A, A1, A2, A3);
      or (B, B1, B2, B3);
     nand (ZN, A, B);
      specify
         (A1 \Rightarrow ZN) = (0, 0);
         (A2 \Rightarrow ZN) = (0, 0);
         (A3 \Rightarrow ZN) = (0, 0);
         (B1 \Rightarrow ZN) = (0, 0);
         (B2 \Rightarrow ZN) = (0, 0);
         (B3 \Rightarrow ZN) = (0, 0);
      endspecify
endmodule
```

```
`endcelldefine
```

```
// TSMC Standard Cell Function Library Ver
// Model Type: OAI33Dx , Mon Nov 24 11:09:27 CST 1997
`timescale 1ns / 10ps
`celldefine
module OAI33D1 (A1, A2, A3, B1, B2, B3, ZN);
     input A1, A2, A3, B1, B2, B3;
     output ZN;
     or (A, A1, A2, A3);
     or (B, B1, B2, B3);
    nand (ZN, A, B);
     specify
        (A1 \Rightarrow ZN) = (0, 0);
        (A2 \Rightarrow ZN) = (0, 0);
        (A3 \Rightarrow ZN) = (0, 0);
        (B1 \Rightarrow ZN) = (0, 0);
        (B2 \implies ZN) = (0, 0);
        (B3 \Rightarrow ZN) = (0, 0);
     endspecify
endmodule
`endcelldefine
// TSMC Standard Cell Function Library Ver
// Model Type: OAI33Dx , Mon Nov 24 11:09:27 CST 1997
`timescale 1ns / 10ps
`celldefine
module OAI33D1H (A1, A2, A3, B1, B2, B3, ZN);
```

```
 input A1, A2, A3, B1, B2, B3;
 output ZN;
```
 or (A, A1, A2, A3); or (B, B1, B2, B3); nand  $(ZN, A, B)$ ;

specify

 $(A1 \Rightarrow ZN) = (0, 0)$ ;  $(A2 \Rightarrow ZN) = (0, 0)$ ;  $(A3 \Rightarrow ZN) = (0, 0)$ ;  $(B1 \Rightarrow ZN) = (0, 0)$ ;  $(B2 \Rightarrow ZN) = (0, 0)$ ;  $(B3 \Rightarrow ZN) = (0, 0)$ ;

endspecify

```
endmodule
```

```
`endcelldefine
```

```
// TSMC Standard Cell Function Library Ver
// Model Type: OAI33Dx , Mon Nov 24 11:09:27 CST 1997
`timescale 1ns / 10ps
`celldefine
module OAI33D2 (A1, A2, A3, B1, B2, B3, ZN);
```
 input A1, A2, A3, B1, B2, B3; output ZN;

 or (A, A1, A2, A3); or (B, B1, B2, B3); nand  $(ZN, A, B)$ ;

```
 specify
         (A1 \Rightarrow ZN) = (0, 0);
         (A2 \Rightarrow ZN) = (0, 0);
         (A3 \Rightarrow ZN) = (0, 0);
         (B1 \Rightarrow ZN) = (0, 0);
         (B2 \Rightarrow ZN) = (0, 0);
         (B3 \Rightarrow ZN) = (0, 0);
      endspecify
endmodule
`endcelldefine
// TSMC Standard Cell Function Library Ver
// Model Type: OAI33Dx , Mon Nov 24 11:09:27 CST 1997
`timescale 1ns / 10ps
`celldefine
module OAI33D3 (A1, A2, A3, B1, B2, B3, ZN);
      input A1, A2, A3, B1, B2, B3;
      output ZN;
      or (A, A1, A2, A3);
      or (B, B1, B2, B3);
     nand (ZN, A, B);
      specify
         (A1 \Rightarrow ZN) = (0, 0);
         (A2 \Rightarrow ZN) = (0, 0);
         (A3 \Rightarrow ZN) = (0, 0);
         (B1 \Rightarrow ZN) = (0, 0);
         (B2 \Rightarrow ZN) = (0, 0);
```

```
(B3 \implies ZN) = (0, 0);
     endspecify
endmodule
`endcelldefine
// TSMC Standard Cell Function Library Ver
// Model Type: OR2Dx , Mon Nov 24 11:08:50 CST 1997
`timescale 1ns / 10ps
`celldefine
module OR2D1 (A1, A2, Z);
     input A1, A2;
     output Z;
     or (Z, A1, A2);
     specify
        (A1 \Rightarrow Z) = (0, 0);
        (A2 \Rightarrow Z) = (0, 0);
     endspecify
endmodule
`endcelldefine
// TSMC Standard Cell Function Library Ver
// Model Type: OR2Dx , Mon Nov 24 11:08:50 CST 1997
`timescale 1ns / 10ps
`celldefine
module OR2D2 (A1, A2, Z);
     input A1, A2;
     output Z;
     or (Z, A1, A2);
     specify
        (A1 \Rightarrow Z) = (0, 0);
        (A2 \Rightarrow Z) = (0, 0);
```

```
 endspecify
endmodule
`endcelldefine
// TSMC Standard Cell Function Library Ver
// Model Type: OR2Dx , Mon Nov 24 11:08:51 CST 1997
`timescale 1ns / 10ps
`celldefine
module OR2D3 (A1, A2, Z);
     input A1, A2;
     output Z;
     or (Z, A1, A2);
     specify
       (A1 \Rightarrow Z) = (0, 0);
        (A2 \implies Z) = (0, 0);
     endspecify
endmodule
`endcelldefine
// TSMC Standard Cell Function Library Ver
// Model Type: OR3Dx , Mon Nov 24 11:08:51 CST 1997
`timescale 1ns / 10ps
`celldefine
module OR3D1 (A1, A2, A3, Z);
     input A1, A2, A3;
     output Z;
     or (Z, A1, A2, A3);
     specify
        (A1 \Rightarrow Z) = (0, 0);
        (A2 \Rightarrow Z) = (0, 0);
        (A3 \Rightarrow Z) = (0, 0);
```

```
 endspecify
endmodule
`endcelldefine
// TSMC Standard Cell Function Library Ver
// Model Type: OR3Dx , Mon Nov 24 11:08:51 CST 1997
`timescale 1ns / 10ps
`celldefine
module OR3D2 (A1, A2, A3, Z);
     input A1, A2, A3;
     output Z;
     or (Z, A1, A2, A3);
     specify
        (A1 \Rightarrow Z) = (0, 0);
        (A2 \implies Z) = (0, 0);
        (A3 \Rightarrow Z) = (0, 0);
     endspecify
endmodule
`endcelldefine
// TSMC Standard Cell Function Library Ver
// Model Type: OR3Dx , Mon Nov 24 11:08:51 CST 1997
`timescale 1ns / 10ps
`celldefine
module OR3D3 (A1, A2, A3, Z);
     input A1, A2, A3;
     output Z;
     or (Z, A1, A2, A3);
     specify
        (A1 \Rightarrow Z) = (0, 0);
        (A2 \Rightarrow Z) = (0, 0);
```

```
(A3 \Rightarrow Z) = (0, 0);
     endspecify
endmodule
`endcelldefine
// TSMC Standard Cell Function Library Ver
// Model Type: OR4Dx , Mon Nov 24 11:08:51 CST 1997
`timescale 1ns / 10ps
`celldefine
module OR4D1 (A1, A2, A3, A4, Z);
     input A1, A2, A3, A4;
     output Z;
    or (Z, A1, A2, A3, A4);
     specify
        (A1 \Rightarrow Z) = (0, 0);
        (A2 \Rightarrow Z) = (0, 0);
        (A3 \Rightarrow Z) = (0, 0);
        (A4 \Rightarrow Z) = (0, 0);
     endspecify
endmodule
`endcelldefine
// TSMC Standard Cell Function Library Ver
// Model Type: OR4Dx , Mon Nov 24 11:08:51 CST 1997
`timescale 1ns / 10ps
`celldefine
module OR4D2 (A1, A2, A3, A4, Z);
     input A1, A2, A3, A4;
     output Z;
    or (Z, A1, A2, A3, A4);
     specify
```

```
(A1 \Rightarrow Z) = (0, 0);
        (A2 \Rightarrow Z) = (0, 0);
        (A3 \Rightarrow Z) = (0, 0);
        (A4 \Rightarrow Z) = (0, 0);
     endspecify
endmodule
`endcelldefine
// TSMC Standard Cell Function Library Ver
// Model Type: OR4Dx , Mon Nov 24 11:08:51 CST 1997
`timescale 1ns / 10ps
`celldefine
module OR4D3 (A1, A2, A3, A4, Z);
     input A1, A2, A3, A4;
     output Z;
     or (Z, A1, A2, A3, A4);
     specify
        (A1 \Rightarrow Z) = (0, 0);
        (A2 \Rightarrow Z) = (0, 0);
        (A3 \Rightarrow Z) = (0, 0);
        (A4 \Rightarrow Z) = (0, 0);
     endspecify
endmodule
`endcelldefine
// TSMC Standard Cell Function Library Ver
// Model Type: OR5Dx , Mon Nov 24 11:08:52 CST 1997
`timescale 1ns / 10ps
`celldefine
module OR5D1 (A1, A2, A3, A4, A5, Z);
     input A1, A2, A3, A4, A5;
```

```
 output Z;
      or (Z, A1, A2, A3, A4, A5);
      specify
        (A1 \Rightarrow Z) = (0, 0);
         (A2 \Rightarrow Z) = (0, 0);
         (A3 \Rightarrow Z) = (0, 0);
         (A4 \Rightarrow Z) = (0, 0);
         (A5 \Rightarrow Z) = (0, 0);
      endspecify
endmodule
`endcelldefine
// TSMC Standard Cell Function Library Ver
// Model Type: OR5Dx , Mon Nov 24 11:08:52 CST 1997
`timescale 1ns / 10ps
`celldefine
module OR5D2 (A1, A2, A3, A4, A5, Z);
      input A1, A2, A3, A4, A5;
      output Z;
      or (Z, A1, A2, A3, A4, A5);
      specify
         (A1 \Rightarrow Z) = (0, 0);
         (A2 \implies Z) = (0, 0);
         (A3 \Rightarrow Z) = (0, 0);
         (A4 \Rightarrow Z) = (0, 0);
         (A5 \Rightarrow Z) = (0, 0);
      endspecify
endmodule
`endcelldefine
```
// TSMC Standard Cell Function Library Ver

```
// Model Type: OR5Dx , Mon Nov 24 11:08:52 CST 1997
`timescale 1ns / 10ps
`celldefine
module OR5D3 (A1, A2, A3, A4, A5, Z);
      input A1, A2, A3, A4, A5;
     output Z;
     or (Z, A1, A2, A3, A4, A5);
     specify
        (A1 \Rightarrow Z) = (0, 0);
        (A2 \implies Z) = (0, 0);
        (A3 \Rightarrow Z) = (0, 0);
        (A4 \Rightarrow Z) = (0, 0);
        (A5 \Rightarrow Z) = (0, 0);
     endspecify
endmodule
`endcelldefine
// TSMC Standard Cell Function Library Ver
// Model Type: OR6Dx , Mon Nov 24 11:08:52 CST 1997
`timescale 1ns / 10ps
`celldefine
module OR6D1 (A1, A2, A3, A4, A5, A6, Z);
     input A1, A2, A3, A4, A5, A6;
     output Z;
     or (Z, A1, A2, A3, A4, A5, A6);
     specify
        (A1 \Rightarrow Z) = (0, 0);
        (A2 \implies Z) = (0, 0);
        (A3 \Rightarrow Z) = (0, 0);
        (A4 \Rightarrow Z) = (0, 0);
        (A5 \Rightarrow Z) = (0, 0);
```

```
(A6 \Rightarrow Z) = (0, 0);
     endspecify
endmodule
`endcelldefine
// TSMC Standard Cell Function Library Ver
// Model Type: OR6Dx , Mon Nov 24 11:08:52 CST 1997
`timescale 1ns / 10ps
`celldefine
module OR6D2 (A1, A2, A3, A4, A5, A6, Z);
     input A1, A2, A3, A4, A5, A6;
     output Z;
     or (Z, A1, A2, A3, A4, A5, A6);
     specify
        (A1 \Rightarrow Z) = (0, 0);
        (A2 \Rightarrow Z) = (0, 0);
        (A3 \Rightarrow Z) = (0, 0);
        (A4 \Rightarrow Z) = (0, 0);
        (A5 \Rightarrow Z) = (0, 0);
        (A6 \Rightarrow Z) = (0, 0);
     endspecify
endmodule
`endcelldefine
// TSMC Standard Cell Function Library Ver
// Model Type: OR6Dx , Mon Nov 24 11:08:52 CST 1997
`timescale 1ns / 10ps
`celldefine
module OR6D3 (A1, A2, A3, A4, A5, A6, Z);
     input A1, A2, A3, A4, A5, A6;
     output Z;
```

```
 or (Z, A1, A2, A3, A4, A5, A6);
      specify
         (A1 \Rightarrow Z) = (0, 0);
         (A2 \Rightarrow Z) = (0, 0);
         (A3 \Rightarrow Z) = (0, 0);
         (A4 \Rightarrow Z) = (0, 0);
         (A5 \Rightarrow Z) = (0, 0);
         ( A6 \Rightarrow Z) = (0, 0); endspecify
endmodule
`endcelldefine
// TSMC Standard Cell Function Library Ver
// Model Type: OR7Dx , Mon Nov 24 11:08:52 CST 1997
`timescale 1ns / 10ps
`celldefine
module OR7D1 (A1, A2, A3, A4, A5, A6, A7, Z);
      input A1, A2, A3, A4, A5, A6, A7;
      output Z;
      or (Z, A1, A2, A3, A4, A5, A6, A7);
      specify
         (A1 \Rightarrow Z) = (0, 0);
         (A2 \implies Z) = (0, 0);
         (A3 \Rightarrow Z) = (0, 0);
         (A4 \Rightarrow Z) = (0, 0);
         (A5 \Rightarrow Z) = (0, 0);
         (A6 \Rightarrow Z) = (0, 0);
         (A7 \Rightarrow Z) = (0, 0);
      endspecify
endmodule
`endcelldefine
```

```
// TSMC Standard Cell Function Library Ver
// Model Type: OR7Dx , Mon Nov 24 11:08:52 CST 1997
`timescale 1ns / 10ps
`celldefine
module OR7D2 (A1, A2, A3, A4, A5, A6, A7, Z);
     input A1, A2, A3, A4, A5, A6, A7;
     output Z;
     or (Z, A1, A2, A3, A4, A5, A6, A7);
     specify
        (A1 \Rightarrow Z) = (0, 0);
        (A2 \Rightarrow Z) = (0, 0);
        (A3 \Rightarrow Z) = (0, 0);
        (A4 \Rightarrow Z) = (0, 0);
        (A5 \Rightarrow Z) = (0, 0);
        (A6 \Rightarrow Z) = (0, 0);
        (A7 \Rightarrow Z) = (0, 0);
     endspecify
endmodule
`endcelldefine
// TSMC Standard Cell Function Library Ver
// Model Type: OR7Dx , Mon Nov 24 11:08:52 CST 1997
`timescale 1ns / 10ps
`celldefine
module OR7D3 (A1, A2, A3, A4, A5, A6, A7, Z);
     input A1, A2, A3, A4, A5, A6, A7;
     output Z;
     or (Z, A1, A2, A3, A4, A5, A6, A7);
     specify
        (A1 \Rightarrow Z) = (0, 0);
```

```
(A2 \implies Z) = (0, 0);
         (A3 \Rightarrow Z) = (0, 0);
         (A4 \Rightarrow Z) = (0, 0);
         (A5 \Rightarrow Z) = (0, 0);
         (A6 \Rightarrow Z) = (0, 0);
         (A7 \Rightarrow Z) = (0, 0);
      endspecify
endmodule
`endcelldefine
// TSMC Standard Cell Function Library Ver
// Model Type: OR8Dx , Mon Nov 24 11:08:53 CST 1997
`timescale 1ns / 10ps
`celldefine
module OR8D1 (A1, A2, A3, A4, A5, A6, A7, A8, Z);
      input A1, A2, A3, A4, A5, A6, A7, A8;
      output Z;
      or (Z, A1, A2, A3, A4, A5, A6, A7, A8);
      specify
         (A1 \Rightarrow Z) = (0, 0);
         (A2 \Rightarrow Z) = (0, 0);
         (A3 \Rightarrow Z) = (0, 0);
         (A4 \Rightarrow Z) = (0, 0);
         (A5 \Rightarrow Z) = (0, 0);
         (A6 \Rightarrow Z) = (0, 0);(A7 \Rightarrow Z) = (0, 0);
         (AB \Rightarrow Z) = (0, 0);
      endspecify
endmodule
```
`endcelldefine

```
// TSMC Standard Cell Function Library Ver
// Model Type: OR8Dx , Mon Nov 24 11:08:53 CST 1997
`timescale 1ns / 10ps
`celldefine
module OR8D2 (A1, A2, A3, A4, A5, A6, A7, A8, Z);
      input A1, A2, A3, A4, A5, A6, A7, A8;
     output Z;
     or (Z, A1, A2, A3, A4, A5, A6, A7, A8);
     specify
        (A1 \Rightarrow Z) = (0, 0);
        (A2 \Rightarrow Z) = (0, 0);
        (A3 \Rightarrow Z) = (0, 0);
        (A4 \Rightarrow Z) = (0, 0);
        (A5 \Rightarrow Z) = (0, 0);
        (A6 \Rightarrow Z) = (0, 0);
        (A7 \Rightarrow Z) = (0, 0);
        (AB \Rightarrow Z) = (0, 0);
     endspecify
endmodule
`endcelldefine
// TSMC Standard Cell Function Library Ver
// Model Type: OR8Dx , Mon Nov 24 11:08:53 CST 1997
`timescale 1ns / 10ps
`celldefine
module OR8D3 (A1, A2, A3, A4, A5, A6, A7, A8, Z);
     input A1, A2, A3, A4, A5, A6, A7, A8;
     output Z;
     or (Z, A1, A2, A3, A4, A5, A6, A7, A8);
     specify
        (A1 \Rightarrow Z) = (0, 0);
```

```
(A2 \Rightarrow Z) = (0, 0);
        (A3 \Rightarrow Z) = (0, 0);
        (A4 \Rightarrow Z) = (0, 0);
        (A5 \Rightarrow Z) = (0, 0);
        (A6 \Rightarrow Z) = (0, 0);
        (A7 \Rightarrow Z) = (0, 0);
        (AB \Rightarrow Z) = (0, 0);
     endspecify
endmodule
`endcelldefine
// TSMC Standard Cell Function Library Ver
// Model Type: TFCNx , Mon Nov 24 11:09:05 CST 1997
`timescale 1ns / 10ps
`celldefine
module TFCN1 (CP, CDN, Q, QN);
     input CP, CDN;
     output Q, QN;
     reg notifier;
    buf (CDN_i, CDN);
     pullup (SDN);
    and (CP_check, CDN_i, SDN);
    not (D, Q_buf); tsmc_dff (Q_buf, D, CP, CDN_i, SDN, notifier);
     buf (Q, Q_buf);
    not (QN_buf, Q_buf);
    and (QN, QN buf, SDN);
```
specify

```
(CDN \Rightarrow Q) = (0, 0);
       (CDN \Rightarrow ON) = (0, 0);
       (CP \Rightarrow Q) = (0, 0);(CP \Rightarrow QN) = (0, 0);
        $recovery(posedge CDN, posedge CP, 0, notifier);
        $hold(posedge CP , posedge CDN, 0, notifier);
        $width(posedge CDN, 0, 0, notifier);
        $width(negedge CDN, 0, 0, notifier);
        $width(posedge CP &&& CP_check, 0, 0, notifier);
        $width(negedge CP &&& CP_check, 0, 0, notifier);
     endspecify
endmodule
`endcelldefine
// TSMC Standard Cell Function Library Ver
// Model Type: TFCNx , Mon Nov 24 11:09:05 CST 1997
`timescale 1ns / 10ps
`celldefine
module TFCN2 (CP, CDN, Q, QN);
     input CP, CDN;
     output Q, QN;
     reg notifier;
    buf (CDN i, CDN);
     pullup (SDN);
    and (CP_check, CDN_i, SDN);
     not (D, Q_buf);
     tsmc_dff (Q_buf, D, CP, CDN_i, SDN, notifier);
    buf (Q, Q_buf);
    not (QN_buf, Q_buf);
```

```
and (QN, QN buf, SDN);
     specify
       (CDN \Rightarrow Q) = (0, 0);
       (CDN \Rightarrow QN) = (0, 0);
       (CP \Rightarrow Q) = (0, 0);
       (CP \Rightarrow QN) = (0, 0);
        $recovery(posedge CDN, posedge CP, 0, notifier);
        $hold(posedge CP , posedge CDN, 0, notifier);
        $width(posedge CDN, 0, 0, notifier);
        $width(negedge CDN, 0, 0, notifier);
        $width(posedge CP &&& CP_check, 0, 0, notifier);
        $width(negedge CP &&& CP_check, 0, 0, notifier);
     endspecify
endmodule
`endcelldefine
// TSMC Standard Cell Function Library Ver
// Model Type: TFCSNx , Mon Nov 24 11:09:05 CST 1997
`timescale 1ns / 10ps
`celldefine
module TFCSN1 (CP, CDN, SDN, Q, QN);
     input CP, CDN, SDN;
     output Q, QN;
     reg notifier;
    buf (CDN_i, CDN);
    buf (SDN i, SDN);
    and (CP_check, CDN_i, SDN_i);
    not (D, Q_buf);
```

```
 tsmc_dff (Q_buf, D, CP, CDN_i, SDN_i, notifier);
    buf (Q, Q) buf);
     not (QN_buf, Q_buf);
    and (QN, QN buf, SDN i);
     reg flag;
     always @(CDN_i or SDN_i) begin
        if (!$test$plusargs("cdn_sdn_check_off")) begin
       if (f \text{lag} == 1) begin
          if (DN_i !==1' b0) begin
          \frac{\delta}{\delta} $display("%m > CDN is released at time %.2fns.", \frac{\delta}{\delta} realtime);
           end
           if (SDN_i!==1'b0) begin
          \deltadisplay("%m > SDN is released at time %.2fns.", \deltarealtime);
           end
        end
       flag = ((CDN_i == 1' b0) & (SDN_i == -1' b0));if (f \log == 1) begin
           $display("%m > Both CDN and SDN are enabled at time %.2fns.",
$realtime);
        end
     end
     end
     specify
        (CP \Rightarrow Q) = (0, 0);
        (CP \Rightarrow QN) = (0, 0);
        (CDN \Rightarrow Q) = (0, 0);
        (CDN \implies QN) = (0, 0);
        (SDN \Rightarrow Q) = (0, 0);
        (SDN \Rightarrow QN) = (0, 0);
```

```
 $recovery(posedge CDN, posedge CP, 0, notifier);
        $hold(posedge CP , posedge CDN, 0, notifier);
        $recovery(posedge SDN, posedge CP, 0, notifier);
        $hold(posedge CP , posedge SDN, 0, notifier);
        $width(posedge CP &&& CP_check, 0, 0, notifier);
        $width(negedge CP &&& CP_check, 0, 0, notifier);
        $width(posedge CDN, 0, 0, notifier);
        $width(negedge CDN, 0, 0, notifier);
        $width(posedge SDN, 0, 0, notifier);
        $width(negedge SDN, 0, 0, notifier);
     endspecify
endmodule
`endcelldefine
// TSMC Standard Cell Function Library Ver
// Model Type: TFCSNx , Mon Nov 24 11:09:05 CST 1997
`timescale 1ns / 10ps
`celldefine
module TFCSN2 (CP, CDN, SDN, Q, QN);
     input CP, CDN, SDN;
     output Q, QN;
     reg notifier;
    buf (CDN i, CDN);
    buf (SDN i, SDN);
    and (CP_check, CDN_i, SDN_i);
     not (D, Q_buf);
    tsmc dff (Q buf, D, CP, CDN i, SDN i, notifier);
    buf (Q, Q_buf);not (QN_buf, Q_buf);
```

```
and (QN, QN buf, SDN i);
     reg flag;
     always @(CDN_i or SDN_i) begin
        if (!$test$plusargs("cdn_sdn_check_off")) begin
       if (f \log == 1) begin
           if (DN_i !==1' b0) begin
           \frac{\delta}{\delta} $display("%m > CDN is released at time %.2fns.", \frac{\delta}{\delta} realtime);
            end
           if (SDN i!==1'b0) begin
            $display("%m > SDN is released at time %.2fns.", $realtime);
            end
        end
       flag = ((CDN_i == 1' b0) & (SDN_i == -1' b0));if (flag == 1) begin
            $display("%m > Both CDN and SDN are enabled at time %.2fns.",
$realtime);
        end
     end
     end
     specify
        (CP \Rightarrow Q) = (0, 0);
        (CP \Rightarrow QN) = (0, 0);(CDN \Rightarrow Q) = (0, 0);
        (CDN \Rightarrow QN) = (0, 0);
        (SDN \Rightarrow Q) = (0, 0);
        (SDN \Rightarrow QN) = (0, 0);
         $recovery(posedge CDN, posedge CP, 0, notifier);
```
\$hold(posedge CP , posedge CDN, 0, notifier);

\$recovery(posedge SDN, posedge CP, 0, notifier);

```
 $hold(posedge CP , posedge SDN, 0, notifier);
        $width(posedge CP &&& CP_check, 0, 0, notifier);
        $width(negedge CP &&& CP_check, 0, 0, notifier);
        $width(posedge CDN, 0, 0, notifier);
        $width(negedge CDN, 0, 0, notifier);
        $width(posedge SDN, 0, 0, notifier);
        $width(negedge SDN, 0, 0, notifier);
     endspecify
endmodule
`endcelldefine
// TSMC Standard Cell Function Library Ver
// Model Type: XNR2Dx , Mon Nov 24 11:08:53 CST 1997
`timescale 1ns / 10ps
`celldefine
module XNR2D1 (A1, A2, ZN);
     input A1, A2;
     output ZN;
    xnor (ZN, A1, A2);
     specify
       (A1 \Rightarrow ZN) = (0, 0);
       (A2 \Rightarrow ZN) = (0, 0);
     endspecify
endmodule
`endcelldefine
// TSMC Standard Cell Function Library Ver
// Model Type: XNR2Dx , Mon Nov 24 11:08:53 CST 1997
`timescale 1ns / 10ps
`celldefine
module XNR2D2 (A1, A2, ZN);
```

```
 input A1, A2;
     output ZN;
    xnor (ZN, A1, A2);
     specify
       (A1 \Rightarrow ZN) = (0, 0);
        (A2 \Rightarrow ZN) = (0, 0);
     endspecify
endmodule
`endcelldefine
// TSMC Standard Cell Function Library Ver
// Model Type: XNR2Dx , Mon Nov 24 11:08:53 CST 1997
`timescale 1ns / 10ps
`celldefine
module XNR2D3 (A1, A2, ZN);
     input A1, A2;
     output ZN;
    xnor (ZN, A1, A2);
     specify
       (A1 \Rightarrow ZN) = (0, 0);
       (A2 \Rightarrow ZN) = (0, 0);
     endspecify
endmodule
`endcelldefine
// TSMC Standard Cell Function Library Ver
// Model Type: XNR3Dx , Mon Nov 24 11:08:53 CST 1997
`timescale 1ns / 10ps
`celldefine
module XNR3D1 (A1, A2, A3, ZN);
     input A1, A2, A3;
```

```
 output ZN;
    xnor (ZN, A1, A2, A3);
     specify
        (A1 \Rightarrow ZN) = (0, 0);
        (A2 \Rightarrow ZN) = (0, 0);
        (A3 \Rightarrow ZN) = (0, 0);
     endspecify
endmodule
`endcelldefine
// TSMC Standard Cell Function Library Ver
// Model Type: XNR3Dx , Mon Nov 24 11:08:53 CST 1997
`timescale 1ns / 10ps
`celldefine
module XNR3D2 (A1, A2, A3, ZN);
     input A1, A2, A3;
     output ZN;
    xnor (ZN, A1, A2, A3);
     specify
        (A1 \Rightarrow ZN) = (0, 0);
        (A2 \Rightarrow ZN) = (0, 0);
        (A3 \Rightarrow ZN) = (0, 0);
     endspecify
endmodule
`endcelldefine
// TSMC Standard Cell Function Library Ver
// Model Type: XNR3Dx , Mon Nov 24 11:08:53 CST 1997
`timescale 1ns / 10ps
`celldefine
module XNR3D3 (A1, A2, A3, ZN);
```

```
 input A1, A2, A3;
     output ZN;
    xnor (ZN, A1, A2, A3);
     specify
        (A1 \Rightarrow ZN) = (0, 0);
        (A2 \Rightarrow ZN) = (0, 0);
        (A3 \Rightarrow ZN) = (0, 0);
     endspecify
endmodule
`endcelldefine
// TSMC Standard Cell Function Library Ver
// Model Type: XOR2Dx , Mon Nov 24 11:08:54 CST 1997
`timescale 1ns / 10ps
`celldefine
module XOR2D1 (A1, A2, Z);
     input A1, A2;
     output Z;
     xor (Z, A1, A2);
     specify
        (A1 \Rightarrow Z) = (0, 0);
        (A2 \Rightarrow Z) = (0, 0);
     endspecify
endmodule
`endcelldefine
// TSMC Standard Cell Function Library Ver
// Model Type: XOR2Dx , Mon Nov 24 11:08:54 CST 1997
`timescale 1ns / 10ps
`celldefine
module XOR2D2 (A1, A2, Z);
```

```
 input A1, A2;
     output Z;
     xor (Z, A1, A2);
     specify
       (A1 \Rightarrow Z) = (0, 0);
        (A2 \implies Z) = (0, 0);
     endspecify
endmodule
`endcelldefine
// TSMC Standard Cell Function Library Ver
// Model Type: XOR2Dx , Mon Nov 24 11:08:54 CST 1997
`timescale 1ns / 10ps
`celldefine
module XOR2D3 (A1, A2, Z);
     input A1, A2;
     output Z;
     xor (Z, A1, A2);
     specify
        (A1 \Rightarrow Z) = (0, 0);
        (A2 \Rightarrow Z) = (0, 0);
     endspecify
endmodule
`endcelldefine
// TSMC Standard Cell Function Library Ver
// Model Type: XOR3Dx , Mon Nov 24 11:08:54 CST 1997
`timescale 1ns / 10ps
`celldefine
module XOR3D1 (A1, A2, A3, Z);
     input A1, A2, A3;
```

```
 output Z;
     xor (Z, A1, A2, A3);
     specify
        (A1 \Rightarrow Z) = (0, 0);
        (A2 \Rightarrow Z) = (0, 0);
        (A3 \Rightarrow Z) = (0, 0);
     endspecify
endmodule
`endcelldefine
// TSMC Standard Cell Function Library Ver
// Model Type: XOR3Dx , Mon Nov 24 11:08:54 CST 1997
`timescale 1ns / 10ps
`celldefine
module XOR3D2 (A1, A2, A3, Z);
     input A1, A2, A3;
     output Z;
     xor (Z, A1, A2, A3);
     specify
        (A1 \Rightarrow Z) = (0, 0);
        (A2 \Rightarrow Z) = (0, 0);
        (A3 \Rightarrow Z) = (0, 0);
     endspecify
endmodule
`endcelldefine
// TSMC Standard Cell Function Library Ver
// Model Type: XOR3Dx , Mon Nov 24 11:08:54 CST 1997
`timescale 1ns / 10ps
`celldefine
module XOR3D3 (A1, A2, A3, Z);
```

```
 input A1, A2, A3;
     output Z;
     xor (Z, A1, A2, A3);
     specify
       (A1 \Rightarrow Z) = (0, 0);
       (A2 \implies Z) = (0, 0);
       (A3 \Rightarrow Z) = (0, 0);
     endspecify
endmodule
`endcelldefine
// User-Defined Primitive Edited by Yi-an Liang of ASIC/TSMC,
05/22/1995.
// Modified by Hung-Chun Li
04/30/1997.
//**********************************************************************
*******
// This is a positive edge triggered User-Defined D flip-flop, with an
// active-low clear and an active-low set, CDN and SDN. Q will be cleared
to
// zero when the clear and set are simultaneously active, CDN = SDN = 0.
//
// The notifier is the user-defined response to timing check violations. it
// propogates an x value at the output, Q, when timing check violations occur.
//
// Note:
// ?: denotes iteration of the table entry over the values 0, 1, and x.
// (vw): denotes value change from v to w, v and w can be any of 0, 1, x, ?
// -: denotes no change.
// *: denotes all the transitions.
```

```
primitive tsmc dff (q, d, cp, cdn, sdn, notifier);
`protect
   output q;
   input d, cp, cdn, sdn, notifier;
   reg q;
    table
      ? ? 0 ? ? : ? : 0 ; // CDN dominate SDN
      ? ? 1 0 ? : ? : 1 ; // SDN is set
     ? ? 1 x ? : 0 : x ; // SDN affect Q (added by mcchen 97/8/1)
     0 (01) ? 1 ? : ? : 0 ; // Latch 0
     0 * ? 1 ? : 0 : 0 ; // Keep 0 (D==Q) 1 (01) 1 ? ? : ? : 1 ; // Latch 1
     1 * 1 ? ? : 1 : 1 ; // Keep 1 (D==Q)? (1?) 1 1 ? : ? : - ; // ignore negative edge of clock
     ? (?0) 1 \quad 1 \quad ? \quad ? \quad : \quad - \quad ; \quad // \text{ ignore negative edge of clock}? ? (?1) ? ? : ? : -; // ignore positive edge of CDN
     ? ? ? (?1) ? : ? : -; // ignore posative edge of SDN
       * ? ? ? ? : ? : - ; // ignore data change on steady clock
      ? ? ? ? * : ? : x ; // timing check violation
   endtable
`endprotect
endprimitive
primitive tsmc dla (q, d, e, cdn, sdn, notifier);
`protect
   output q;
```

```
 input d, e, cdn, sdn, notifier;
   reg q;
   table
// d e cdn sdn noti : qt : qt+1
//
  1 1 1 1 ? : ? : 1 ; // Latch 1
  0 \quad 1 \quad 1 \quad 1 \quad ? \quad : \; ? \; : \; 0 \; : \; // Latch 0
  0 (10) 1 1 ? : ? : 0 ; // Latch 0 after falling edge
   1 (10) 1 1 ? : ? : 1 ; // Latch 1 after falling edge
   * 0 ? ? ? : ? : - ; // no changes
  ? ? ? 0 ? : ? : 1 ; // preset to 1
   ? 0 1 * ? : 1 : 1 ;
  1 \t ? \t 1 \t * \t ? \t : 1 \t : \t 1 ;1 * 1 ? ? ? : 1 : 1 ;
   ? ? 0 1 ? : ? : 0 ; // reset to 0
  ? 0 * 1 ? : 0 : 0 ;
  0 ? * 1 ? : 0 : 0 ;
  0 * ? 1 ? : 0 : 0 ; ? ? ? ? * : ? : x ; // toggle notifier
   endtable
`endprotect
```
endprimitive

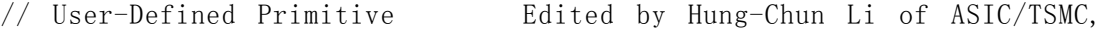

```
10/16/1996.
//**********************************************************************
*******
//
// Note:
// ?: denotes iteration of the table entry over the values 0, 1, and x.
primitive tsmc mux (q, d0, d1, s);
   output q;
   input s, d0, d1;
`protect
   table
  // d0 d1 s : q
     0 \t ? \t 0 \t : 0 : 1 ? 0 : 1 ;
     ? \t0 \t1 \t: 0:? \quad 1 \quad 1 \quad : \ 1:0 \t 0 \t x \t : 0;1 1 x : 1 :
   endtable
`endprotect
endprimitive
// User-Defined Primitive Edited by Yi-an Liang of ASIC/TSMC,
11/03/1994.
// Modified by Hung-Chun Li
04/14/1997
//**********************************************************************
********
// This is a User-Defined unbuffered SR(2 cross-coupled NANDs) latch, with
```
an

```
// active-high set and active-high reset. Latch mode(SN=RN=1) may be entered
// only when complement output states have been established. SN=RN=0
generates
```

```
//
// The notifier is the user-defined response to timing check violations. it
// propogates an x value at the output, Q, when timing check violations occur.
//
```
// Note:

```
// ?: denotes iteration of the table entry over the values 0, 1, and x.
```
//  $-$ : denotes no change.

// a HIGH output on Q.

// \*: denotes all the transitions.

```
primitive tsmc ndla (q, rn, sn, notifier);
`protect
    output q;
```

```
 input rn, sn, notifier;
 reg q;
```

```
 table
```
 ? 0 ? : ? : 1 ; // Set dominate Clear 0 1 ? : ? : 0 ; // Clear // 1 ? ? : 1 : 1 ; // Hold 1 or Set // ? 1 ? : 0 : 0 ; // Hold 0 or Clear  $// 1 1 ? : ? : - ; //$  Hold original state 1 p ? : ? :  $-$  ; // Hold original state p  $1$  ? : ? :  $-$  ; // Hold original state ? ? \* : ? : x ; // Timing check violation endtable

`endprotect

```
endprimitive
// User-Defined Primitive Edited by Yi-an Liang of ASIC/TSMC,
11/03/1994.
// Modified by Hung-Chun Li
04/14/1997
//**********************************************************************
********
// This is a User-Defined SR(2 cross-coupled NORs) latch, with an active-high
// set and active-high reset. Latch mode(S=R=0) may be entered only when
// complement output states have been established. S=R=1 generates a LOW
// output on Q.
//
// The notifier is the user-defined response to timing check violations. it
// propogates an x value at the output, Q, when timing check violations occur.
//
// Note:
// ?: denotes iteration of the table entry over the values 0, 1, and x.
// -: denotes no change.
// *: denotes all the transitions.
primitive tsmc_nrla (q, r, s, notifier);
`protect
   output q;
   input r, s, notifier;
   reg q;
    table
      1 ? ? : ? : 0 ; // Reset dominate Set
     0 1 ? : ? : 1 ; // Set
```
// ? 0 ? : 0 : 0 ; // Reset or Hold 0 // 0 ? ? : 1 : 1 ; // Set or Hold 1  $// 0 0 ? : ? : - ; //$  Hold original state  $0$  n ? : ? : -; // Hold original state n  $0$  ? : ? : -; // Hold original state ? ? \* : ? : x ; // Timing Check violation endtable `endprotect

endprimitive

## 附录 3 Dracula 命令文件

```
1. DRC 命令文件
\mathbf{k}\ddot{\cdot}; DRC CHECKS FOR 0.5 MICRON TRIBLE METAL SINGLE POLY CMOS PROCESS OF TSMC;
\ddot{ }Version 1.0
             by DENG HAIFEI MARCH 23, 1999
ċ
\ast*DESCRIPTION
 INDISK = /EDAHOME01/students/dhf/sram/drc/mux2,gdsOUTDISK = /EDAHOME01/students/dhf/sram/drc/drc. gdsWORK-DIR
         = /EDAHOME01/students/dhf/sram/drc/
 PRIMARY
         = MUX2SYSTEM = GDS2SCALE = 0.001 MICRON
 RESOLUTION = 0.1 MICRON
 PRINTER = dreprtLISTERROR = YESPREINQUERY = YES
 KEEPDATA = YESCNAMES-CSEN = YES
*END\ddot{\cdot}\ddot{\phantom{a}}
```

```
INPUT-LAYER BLOCK
÷
*INPUT-LAYER
 NDIFF = 1PDIFF = 2DIFF = 3PWELL = 6VIA2 = 7VIA = 8NWELL = 12PAD = 29POLY = 35ESD = 44METAL1 = 45 TEXT = 61
 METAL2 = 50METAL3 = 46CONT = 55TEXT = 61SUBSTRATE = BULK 60; Layer created for reverse mask
\ddot{\phantom{a}}CONNECT-LAY = NWELL PWELL NSD PSD POLY METAL1 METAL2 METAL3
\ddot{\phantom{a}}; *** The conductor layer of the CMOS process ***
\ddot{ }*END\ddot{\phantom{1}}\ddot{\phantom{a}}OPERATION BLOCK
\ddot{ }
```
; ;\*\*\*\*\*\*\*\*\*\*\*\*\*\*\*\*\*\*\*\*\*\*\*\*\*\*\*\*\*\*\*\*\*\*\*\*\*\*\*\*\*\*\*\*\*\*\*\*\*\*\*\*\*\*\*\*\*\* \*OPERATION

 AND DIFF PDIFF PREGION NOT DIFF PREGION NREGION AND POLY NREGION NGATE AND POLY PREGION PGATE OR PGATE NGATE GATE NOT NREGION NGATE NSD NOT PREGION PGATE PSD OR NSD PSD SRCDRN NOT BULK PWELL NWSUB NOT NWSUB NWELL SUB AND DIFF NWELL DIFNW AND DIFF PWELL DIFPW OR DIFNW DIFPW DIFWE AND PWELL PSD PSDPW AND NWELL NSD NSDNW

```
;**********************************************************
;
; CONNECT OPERATION FOR CMOS PROCESS
;
;**********************************************************
;
CONNECT METAL1 POLY BY CONT
CONNECT METAL1 NSD BY CONT
CONNECT METAL1 PSD BY CONT
CONNECT PSD PWELL BY PSDPW
```

```
CONNECT NSD NWELL BY NSDNW
CONNECT METAL2 METAL1 BY VIA
CONNECT METAL3 METAL2 BY VIA2
\dddot{ },
                 DRC CHECKS
÷
÷
NWELL RULES
\mathbb{Z}^+WIDTH NWELL LT 2.5 OUTPUT DRC01 31
EXT
     NWELL LT 4.0 OUTPUT DRC01 32
÷
THIN OXIDE RULE
DIFWE CUT POLY DFWP
 SELECT
 WIDTH
       DFWP LT 0.6 OUTPUT DRC02 41
      DIFF DFWP IDFWP
 NOT
 WIDTH IDFWP LT 0.5 OUTPUT DRC02 42
 SELECT DIFF INSIDE NWELL DFINNW
 SELECT DIFF OUTSIDE NWELL DFOUNW
 0<sub>R</sub>
       DFINNW DFOUNW DFIONW
       DFIONWLT 0.9 OUTPUT DRC02 43
 EXT
       DFINNW NDIFF NDFINNW
 AND
       NWELL NDFINNW LT 0.3 OUTPUT DRC02 44
 ENC [CP]
 NOT<sub>1</sub>
       NREGIONNDEINNW NDFOUNW
 EXT[C] NWELL NDFOUNW LT 3.3 OUTPUT DRC02 45
 SELECT PREGION INSIDE NWELL PDFINNW
 ENC[CP] NWELL PDFINNW LT 1.5 OUTPUT DRC02 46
 NOT PREGIONPDFINNW PDFOUNW
```
EXTICI NWELL PDFOUNW LT 0.3 OUTPUT DRC02 47 SELECT POLY CUT PREGION POPR EXT[C] POPR NREGION LT 0.6 OUTPUT DRC02 48 SELECT POLY CUT NREGION PONR EXT[C] PONR PREGION LT 0.6 OUTPUT DRC02 50 SELECT PREGION TOUCH NREGION PRTNR NOT PREGIONPRTNR PRNTNR EXT[C] PRNTNR NREGION LT 0.9 OUTPUT DRC02 49 ;\*\*\*\*\*\*\*\*\*\*\*\*\*\*\*\*\*\*\*\*\*\*\*\*\*\*\*\*\*\*\*\*\*\*\*\*\*\*\*\*\*\*\*\*\*\*\*\*\*\*\*\*\*\*\*\*\*\*\*\*\*\*\* ; POLY RULE ;\*\*\*\*\*\*\*\*\*\*\*\*\*\*\*\*\*\*\*\*\*\*\*\*\*\*\*\*\*\*\*\*\*\*\*\*\*\*\*\*\*\*\*\*\*\*\*\*\*\*\*\*\*\*\*\*\*\*\*\*\*\*\* WIDTH PGATE LT 0.5 OUTPUT DRC03 51 WIDTH NGATE LT 0.5 OUTPUT DRC03 52 OR POPR PONR POTR NOT POLY POTR IPOLY WIDTH IPOLY LT 0.5 OUTPUT DRC03 53 EXT POLY LT 0.6 OUTPUT DRC03 54 NOT BULK DIFF OXFID SIZE GATE BY 0.26 OGATE NOT POLY OGATE NOGPOLY AND NOGPOLY OXFID POOXFI EXT[C] POOXFI DIFF LT 0.25 OUTPUT DRC03 55 ENC[CP] DIFF POLY LT 0.65 OUTPUT DRC03 56 WIDTH POOXFI LT 0.5 OUTPUT DRC03 57 ;\*\*\*\*\*\*\*\*\*\*\*\*\*\*\*\*\*\*\*\*\*\*\*\*\*\*\*\*\*\*\*\*\*\*\*\*\*\*\*\*\*\*\*\*\*\*\*\*\*\*\*\*\*\*\*\*\*\*\*\*\*\*\*\*\*\*\* ; P+ S/D RULE ;\*\*\*\*\*\*\*\*\*\*\*\*\*\*\*\*\*\*\*\*\*\*\*\*\*\*\*\*\*\*\*\*\*\*\*\*\*\*\*\*\*\*\*\*\*\*\*\*\*\*\*\*\*\*\*\*\*\*\*\*\*\*\*\*\*\*\*\* WIDTH PDIFF LT 0.75 OUTPUT DRC04 41 EXT PDIFF LT 0.75 OUTPUT DRC04 42 EXT[C] PDIFF DIFF LT 0.6 OUTPUT DRC04 43 ENC[CP] PDIFF PGATE LT 0.6 OUTPUT DRC04 44

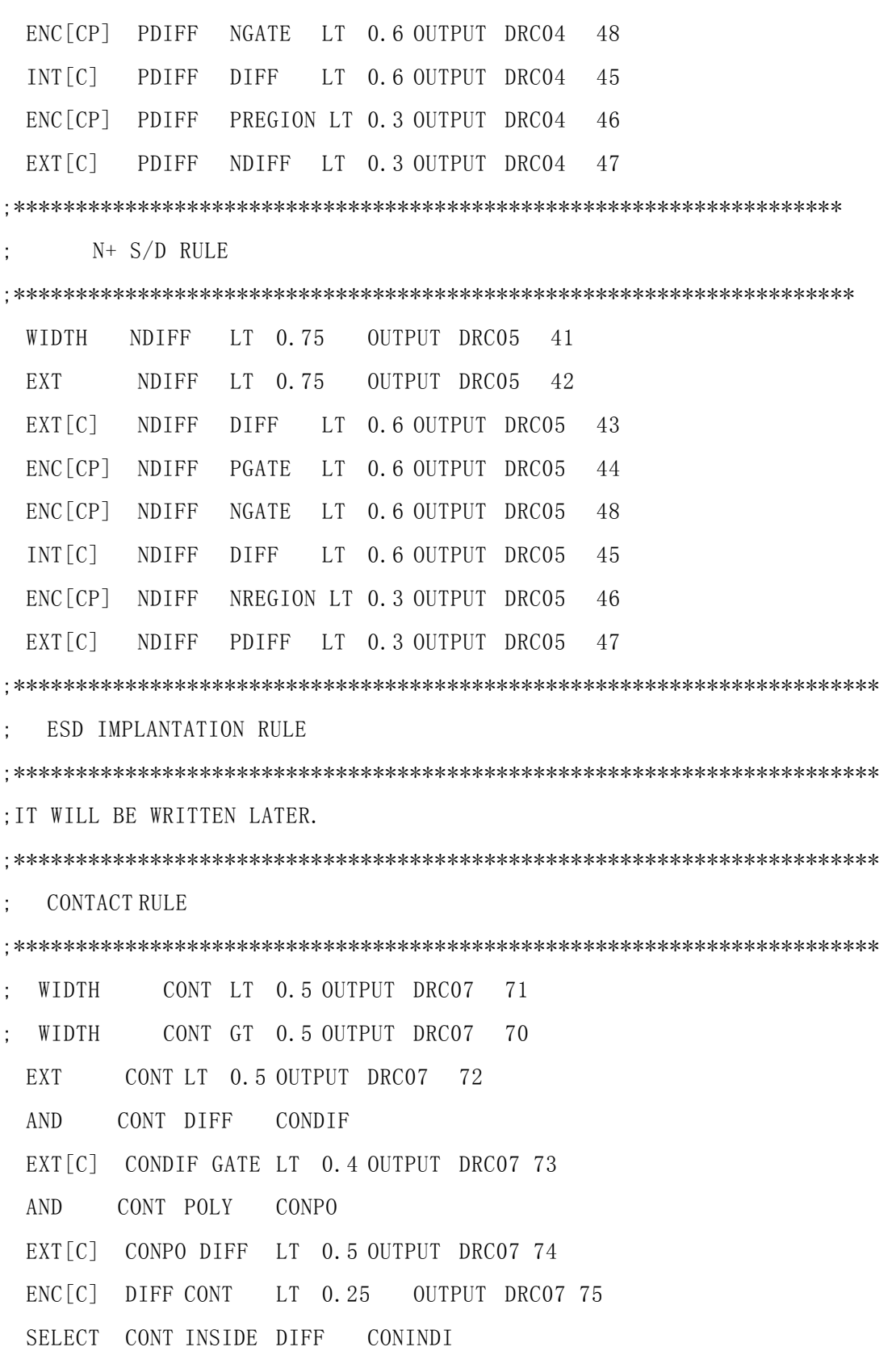

SIZE CONINDI BY 0.3 CONIDO SELECT CONIDO CUT DIFF CONCUDI OUTPUT DRC07 76 SELECT CONT INSIDE POLY CONINPO ENC[CP] POLY CONTINPO LT 0.3 OUTPUT DRC07 77 ENC[CP] PDIFF CONT LT 0.3 OUTPUT DRC07 78 ENC[CP] NDIFF CONT LT 0.3 OUTPUT DRC07 79 SELECT CONT CUT GATE CONGA OUTPUT DRC07 80 ;\*\*\*\*\*\*\*\*\*\*\*\*\*\*\*\*\*\*\*\*\*\*\*\*\*\*\*\*\*\*\*\*\*\*\*\*\*\*\*\*\*\*\*\*\*\*\*\*\*\*\*\*\*\*\*\*\*\*\*\*\*\*\*\*\*\*\*\*\*\* ; METAL-1 RULE ;\*\*\*\*\*\*\*\*\*\*\*\*\*\*\*\*\*\*\*\*\*\*\*\*\*\*\*\*\*\*\*\*\*\*\*\*\*\*\*\*\*\*\*\*\*\*\*\*\*\*\*\*\*\*\*\*\*\*\*\*\*\*\*\*\*\*\*\*\*\* WIDTH METAL1 LT 0.6 OUTPUT DRC08 81 EXT METAL1 LT 0.6 OUTPUT DRC08 82 ENCICPI METAL1 CONT LT 0.25 OUTPUT DRC08 83 WIDTH METAL1 SELGT 10 M110 EXT[C] METAL1 M110 LT 1.0 OUTPUT DRC08 84 ;\*\*\*\*\*\*\*\*\*\*\*\*\*\*\*\*\*\*\*\*\*\*\*\*\*\*\*\*\*\*\*\*\*\*\*\*\*\*\*\*\*\*\*\*\*\*\*\*\*\*\*\*\*\*\*\*\*\*\*\*\*\*\*\*\*\*\*\*\*\*\* ; VIA RULE ;\*\*\*\*\*\*\*\*\*\*\*\*\*\*\*\*\*\*\*\*\*\*\*\*\*\*\*\*\*\*\*\*\*\*\*\*\*\*\*\*\*\*\*\*\*\*\*\*\*\*\*\*\*\*\*\*\*\*\*\*\*\*\*\*\*\*\*\*\*\* ; WIDTH VIA LT 0.6 OUTPUT DRC09 91 ; WIDTH VIA GT 0.6 OUTPUT DRC09 98 EXT VIA LT 0.6 OUTPUT DRC09 92 ENC[C] METAL1 VIA LT 0.3 OUTPUT DRC09 95 ENC[C] M110 VIA LT 0.5 OUTPUT DRC09 96 AND VIA CONT VICON AND VICON VIA2 VIA12CO OUTPUT DRC09 97 EXT[CP] VIA2 VICON LT 0.5 OUTPUT DRC09 99 ;\*\*\*\*\*\*\*\*\*\*\*\*\*\*\*\*\*\*\*\*\*\*\*\*\*\*\*\*\*\*\*\*\*\*\*\*\*\*\*\*\*\*\*\*\*\*\*\*\*\*\*\*\*\*\*\*\*\*\*\*\*\*\*\*\*\*\*\*\*\*\*

; METAL2 RULE ;\*\*\*\*\*\*\*\*\*\*\*\*\*\*\*\*\*\*\*\*\*\*\*\*\*\*\*\*\*\*\*\*\*\*\*\*\*\*\*\*\*\*\*\*\*\*\*\*\*\*\*\*\*\*\*\*\*\*\*\*\*\*\*\*\*\*\*\*\*\*\*

```
WIDTH METAL2 LT 0.7 OUTPUT DRC10 81
 EXT
      METAL2 LT 0.7 OUTPUT DRC10 82
 ENC[CP] METAL2 VIA LT 0.3 OUTPUT DRC10 83
 WIDTH METAL2 SELGT 10 M210
 ENC[CP] M210 VIA LT 0.5 OUTPUT DRC10 85
 EXT[C] METAL2 M110 LT 1.0 OUTPUT DRC10 84
VIA2
      RULE
: WIDTH
       VIA2 LT 0.6 OUTPUT DRC11 91
: WIDTH VIA2 GT 0.6 OUTPUT DRC11
                          97
 EXT VIA2 LT 0.6 OUTPUT DRC11 92
 ENC[C] METAL2 VIA2 LT 0.3 OUTPUT DRC11 95
 ENCIC M210 VIA2 LT 0.5 OUTPUT DRC11 96
 AND VIA2 VIA VIA12
 EXT[CP] VIA12 CONT LT 0.5 OUTPUT DRC11 98
METAL3 RULE
WIDTH METAL3 LT 0.8 OUTPUT DRC12 81
 EXT METAL3 LT 0.7 OUTPUT DRC12 82
 ENC[CP] METAL3 VIA2 LT 0.3 OUTPUT DRC12 83
 WIDTH METAL3 SELGT 10 M310
 ENC[CP] M310 VIA2 LT 0.5 OUTPUT DRC12 85
 EXT[C] METAL3 M310 LT 1.0 OUTPUT DRC12 84
\ddot{\cdot}*END
```
ERC 命令文件  $2.$ 

```
\ast\ddot{\phantom{a}}; DRC CHECKS FOR 0.5 MICRON TRIBLE METAL SINGLE POLY CMOS PROCESS OF TSMC;
                    Version 1.0
\ddot{\phantom{a}}by DENG HAIFEI MARCH 23, 1999
\vdots\ast*DESCRIPTION
 INDISK = /EDAHOME01/students/dhf/sram/drc/mux2.gdsOUTDISK = /EDAHOME01/students/dhf/sram/drc/drc. gdsWORK-DIR = /EDAHOME01/students/dhf/sram/drc/PRIMARY
         = MUX2SYSTEM = GDS2SCALE = 0.001 MICRON
 RESOLUTION = 0.1 MICRON
 PRINTER = ercprtLISTERROR = YES
 PREINQUERV = YESKEEPDATA = YES
 CNAMES-CSEN = YES
*END\ddot{\cdot}\ddot{\cdot}INPUT-LAYER BLOCK
\ddot{\cdot}÷
*INPUT-LAYER
 NDIFF = 1
```

```
PDF = 2DIFF = 3PWELL = 6VIA2 = 7VIA = 8NWELL = 12PAD = 29POLY = 35ESD = 44METAL1 = 45 TEXT = 61
 METAL2 = 50METAL3 = 46CONT = 55TEXT = 61SUBSTRATE = BULK 60; Layer created for reverse mask
\ddot{\cdot}CONNECT-LAY = NWELL PWELL NSD PSD POLY METAL1 METAL2 METAL3
\ddot{\phantom{a}}; *** The conductor layer of the CMOS process ***
\ddot{\phantom{a}}*END
\ddot{\phantom{a}}\ddot{\phantom{a}}OPERATION BLOCK
\ddot{ }CREAT THE DEVICE LAYERS AND CONDUCTOR LAYERS
\mathcal{L}^{(1)} .
*OPERATION
```
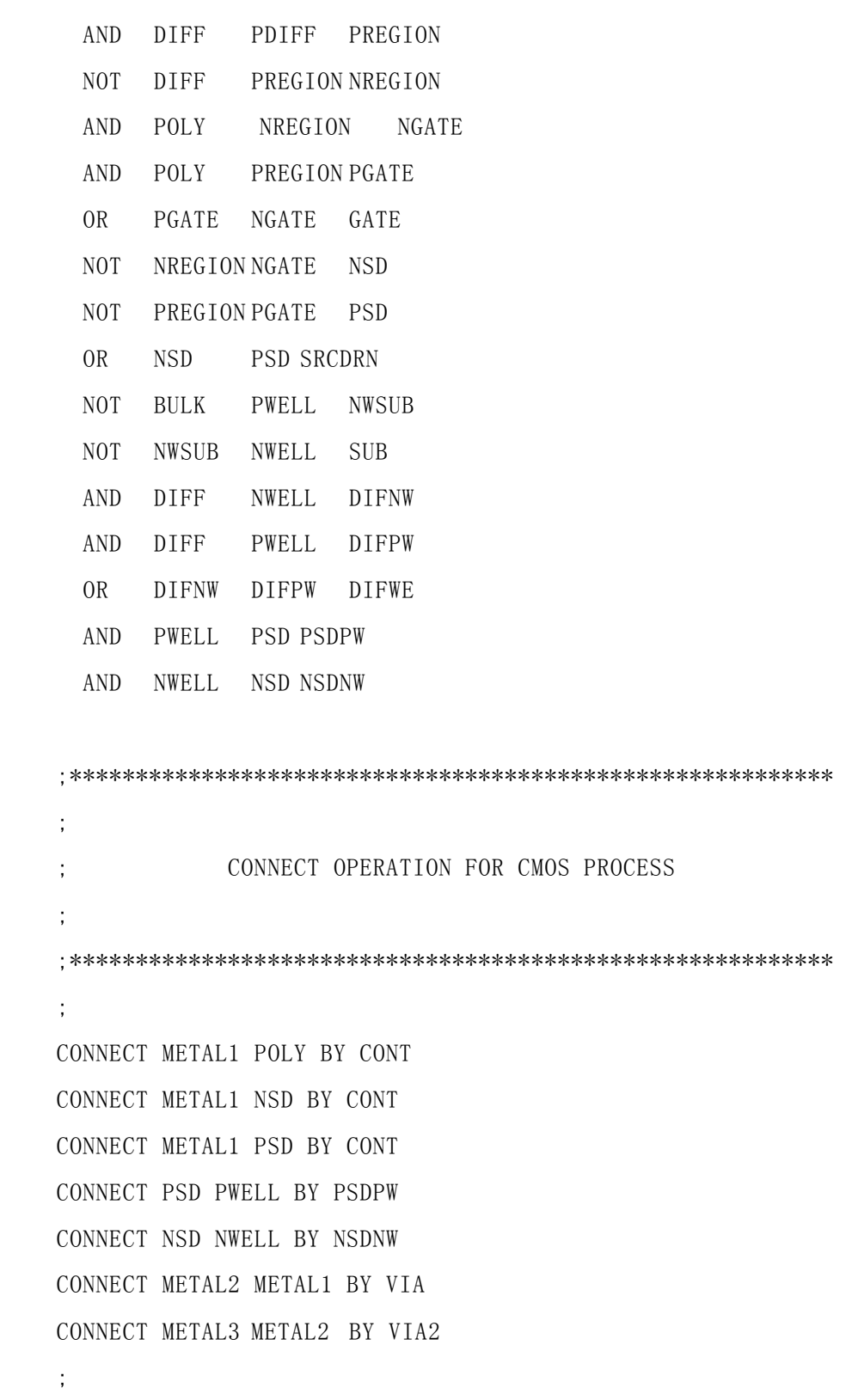

```
****\ddot{\phantom{a}}DEFINE ELEMENTS OF CMOS PROCESS
\ddot{\phantom{a}}****ELEMENT MOS[N] NGATE POLY NSD PWELL
ELEMENT MOS[P] PGATE POLY PSD NWELL
****\ddot{\phantom{a}}ERC CHECKS
\ddot{\cdot}\cdot****\ddot{\phantom{a}}MULTILABOUTPUT SHORTS 40
 SAMELAB OUTPUT OPENS 40
 NDCOUNT MOS[N] NSD GT 2 OUTPUT DEVERR1 45
 NDCOUNT MOS [P] PSD GT 2
             OUTPUT DEVERR2 45
 ELCOUNT MOS ALL EQ 0
           OUTPUT FLOAT
                  40
 ECONNECTMOS [N] NSD CONN
             VDD &
```

```
ECONNECTMOS[N] NSD CONN VSS OUTPUT VDVSN 48
  ECONNECTMOS[P] PSD CONN VDD &
  ECONNECTMOS[P] PSD CONN  VSS OUTPUT VDVSP  48
   ECONNECTMOS[P] POLY CONN VDD OUTPUT GATVDD 49
  ECONNECTMOS[N] POLY CONN VSS OUTPUT GATVSS 49
  ECONNECTMOS[P] PSD CONN VSS OUTPUT PSDVSS 50
  ECONNECTMOS[N] NSD CONN VDD OUTPUT NSDVDD 50
;PATHCHK LEVEL 1 OUTPUT NOVDD 40
; PATHCHK LEVEL 2 OUTPUT NOVSS 40
; PATHCHK LEVEL 3 OUTPUT NOPWGR 40
; PATHCHK LEVEL 4 OUTPUT NOALL 40
   ELCOUNT MOS ALL EQ 1 OUTPUT ONEDEV 40
   NDCOUNT MOS[N] NSD EQ 2 &
   NDCOUNT MOS[N] ALL EQ 2 OUTPUT NDEPL 55
   NDCOUNT MOS ALL EQ 1 OUTPUT MIXUP 56
   LCONNECTPWELL DISC GND OUTPUT FLOWEL 57
   LCONNECTNWELL DISC VDD OUTPUT FLOWEN 57
```

```
;
;
*END
```
3. LVS 命令文件

```
;***********************************************************************
*
;
;DRC CHECKS FOR 0.5 MICRON TRIBLE METAL SINGLE POLY CMOS PROCESS OF TSMC;
; Version 1.0
; by DENG HAIFEI MARCH 23, 1999
;
```

```
\ast*DESCRIPTION
 INDISK
         = /EDAHOME01/students/dhf/sram/drc/mux2.gds
 OUTDISK
        = /EDAHOME01/students/dhf/sram/drc/drc.gds
         = /EDAHOME01/students/dhf/sram/drc/
 WORK-DIR
 PRIMARY
        = MUX2
 MODE
        = EXEC NOW
         = GDS2
 SYSTEM
 SCALE = 0.001 MICRON
 RESOLUTION = 0.1 MICRON
 PRINTFILE = ercprt
 LISTERROR = YES
 PREINQUERV = YESKEEPDATA = YESCNAMES-CSEN = YES
 SCHEMATIC =LVSLOGIC
*END\ddot{\phantom{a}}\ddot{ }INPUT-LAYER BLOCK
\ddot{\cdot}÷
*INPUT-LAYER
 NDIFF = 1PDF = 2DIFF = 3PWELL = 6VIA2 = 7VIA = 8
```

```
NWELL = 12PAD = 29POLY = 35ESD = 44METAL1 = 45 TEXT = 61
 METAL2 = 50METAL3 = 46CONT = 55TEXT = 61 SUBSTRATE = BULK 60; Layer created for reverse mask
;
  CONNECT-LAY = NWELL PWELL NSD PSD POLY METAL1 METAL2 METAL3
;
; *** The conductor layer of the CMOS process ***
;
*END
;
;**********************************************************
;
; OPERATION BLOCK
; CREAT THE DEVICE LAYERS AND CONDUCTOR LAYERS
;
;**********************************************************
*OPERATION
  AND DIFF PDIFF PREGION
  NOT DIFF PREGION NREGION
  AND POLY NREGION NGATE
  AND POLY PREGION PGATE
  OR PGATE NGATE GATE
```

```
NREGION NGATE NSD
NOT
NOT PREGION PGATE PSD
OR
    NSD PSD SRCDRN
NOT BULK PWELL NWSUB
   NWSUB NWELL SUB
NOT
   DIFF NWELL DIFNW
AND
AND DIFF PWELL DIFPW
ORDIFNW DIFPW DIFWE
AND PWELL PSD PSDPW
AND NWELL NSD NSDNW
```

```
\ddot{\phantom{a}}CONNECT OPERATION FOR CMOS PROCESS
\ddot{ }÷
CONNECT METAL1 POLY BY CONT
CONNECT METAL1 NSD BY CONT
CONNECT METAL1 PSD BY CONT
CONNECT PSD PWELL BY PSDPW
CONNECT NSD NWELL BY NSDNW
CONNECT METAL2 METAL1 BY VIA
CONNECT METAL3 METAL2 BY VIA2
\ddot{\cdot}\dddot{ },
    DEFINE ELEMENTS OF CMOS PROCESS
\ddot{ }\ast\ast
```

```
**ELEMENT MOS[N] NGATE POLY NSD PWELL
 ELEMENT MOS[P] PGATE POLY PSD NWELL
****\ddot{\phantom{a}}ERC CHECKS
\ddot{\cdot}÷
*****÷
 MULTILABOUTPUT SHORTS 40
 SAMELAB OUTPUT OPENS
                40NDCOUNT MOS [N] NSD GT 2 OUTPUT DEVERR1 45
 NDCOUNT MOS[P] PSD GT 2
                   OUTPUT DEVERR2 45
 ELCOUNT MOS ALL EQ 0 OUTPUT FLOAT
                         40ECONNECTMOS [N] NSD CONN
                   VDD &ECONNECTMOS [N] NSD CONN
                   VSS OUTPUT VDVSN
                               48
 ECONNECTMOS [P] PSD CONN
                   VDD &
                   VSS OUTPUT VDVSP
 ECONNECTMOS [P] PSD CONN
                               48
 ECONNECTMOS [P] POLY
                     VDD OUTPUT GATVDD 49
                CONN
 ECONNECTMOS [N] POLY
                CONN
                     VSS OUTPUT GATVSS 49
 ECONNECTMOS [P] PSD CONN VSS OUTPUT PSDVSS 50
                   VDD OUTPUT NSDVDD 50
 ECONNECTMOS [N] NSD CONN
 PATHCHK LEVEL 1 OUTPUT NOVDD
                        40
 PATHCHK LEVEL 2 OUTPUT NOVSS 40
```

```
PATHCHK LEVEL 3 OUTPUT NOPWGR 40
  PATHCHK LEVEL 4 OUTPUT NOALL 40
   ELCOUNT MOS ALL EQ 1 OUTPUT ONEDEV 40
   NDCOUNT MOS[N] NSD EQ 2 &
   NDCOUNT MOS[N] ALL EQ 2 OUTPUT NDEPL 55
   NDCOUNT MOS ALL EQ 1 OUTPUT MIXUP 56
   LCONNECTPWELL DISC VSS OUTPUT FLOWEL 57
   LCONNECTNWELL DISC VDD OUTPUT FLOWEN 57
   LVSCHK
;
;
```
\*END

4 LPE 命令文件

```
;***********************************************************************
*
;
;DRC CHECKS FOR 0.5 MICRON TRIBLE METAL SINGLE POLY CMOS PROCESS OF TSMC;
; Version 1.0
; by DENG HAIFEI MARCH 23, 1999
;
;***********************************************************************
*
*DESCRIPTION
 INDISK = /EDAHOME01/students/dhf/sram/drc/mux2,gdsOUTDISK = /EDAHOME01/students/dhf/sram/drc/lpe.gdsWORK-DIR = /EDAHOME01/students/dhf/sram/drc/PRIMARY = MUX2
 MODE = EXEC NOW
 SYSTEM = GDS2
```

```
SCALE = 0.001 MICRON
 RESOLUTION = 0.1 MICRON
 PRINTFILE = ercprtDIODESEQ = A1 P1MODEL = MOS[N], N \text{ MOS}[P], P \text{ DIO}[N], N \text{ DIO}[P], PUNIT = CAPACITANCE, PF
 LISTERROR = YESPREINQUERY = YES
 KEEPDATA = YESCNAMES-CSEN = YES
 SCHEMATIC =LVSLOGIC
\ast{\rm END}\ddot{\phantom{1}}\ddot{ }INPUT-LAYER BLOCK
\ddot{ }*INPUT-LAYER
 NDIFF = 1PDF = 2DIFF = 3PWELL = 6VIA2 = 7VIA = 8NWELL = 12PAD = 29POLY = 35ESD = 44METAL1 = 45 TEXT = 61
 METAL2 = 50
```

```
METAL3 = 46CONT = 55TEXT = 61 SUBSTRATE = BULK 60; Layer created for reverse mask
;
  CONNECT-LAY = NWELL PWELL NSD PSD POLY METAL1 METAL2 METAL3
;
; *** The conductor layer of the CMOS process ***
;
*END
;
;**********************************************************
;
; OPERATION BLOCK
; CREAT THE DEVICE LAYERS AND CONDUCTOR LAYERS
;
;**********************************************************
*OPERATION
  AND DIFF PDIFF PREGION
  NOT DIFF PREGION NREGION
  AND POLY NREGION NGATE
  AND POLY PREGION PGATE
  OR PGATE NGATE GATE
  NOT NREGION NGATE NSD
  NOT PREGION PGATE PSD
  OR NSD PSD SRCDRN
  NOT BULK PWELL NWSUB
  NOT NWSUB NWELL SUB
  AND DIFF NWELL DIFNW
```

```
AND DIFF PWELL DIFPW
 ORDIFNW DIFPW DIFWE
 AND PWELL PSD PSDPW
 AND NWELL NSD NSDNW
÷
       CONNECT OPERATION FOR CMOS PROCESS
\ddot{\cdot}ċ
\ddot{ }CONNECT METAL1 POLY BY CONT
CONNECT METAL1 NSD BY CONT
CONNECT METAL1 PSD BY CONT
CONNECT PSD PWELL BY PSDPW
CONNECT NSD NWELL BY NSDNW
CONNECT METAL2 METAL1 BY VIA
CONNECT METAL3 METAL2 BY VIA2
****\ddot{\phantom{a}}DEFINE ELEMENTS OF CMOS PROCESS
\ddot{\cdot}****ELEMENT MOS[N] NGATE POLY NSD PWELL
 ELEMENT MOS[P] PGATE POLY PSD NWELL
```

```
\cdot*******
*******
    LPE CHECK
\mathcal{F}^{\mathcal{F}} .
*******
*******
\overline{z}*******
 LOGIC OPERATION DEFINING THE PARASITICCAPACITORS AND DIODES
*******
\mathbb{R}^2ANDMETAL1 POLY MPOLY : METAL1 OT POLY CAPACITORS
 NOT
   METAL1 POLY METNP : REMOVE POLY UNDERNEATH METAL1
               : METAL TO N+ SOURCE/DRAIN CAPACITORS
 AND
    METNP NSD MNSD
    METNP PSD MPSD : METAL TO P+ SOURCE/DRAIN CAPACITORS
 AND
 NOT
    METNP NSD M1
 NOT
    M1 PSD M2
    M2 PWELL MPWELL ; METAL TO PWELL CAPACITORS
 AND
    M2 NWELL MNWELL ; METAL TO NWELL CAPACITORS
 AND
\ddot{\phantom{a}}NOT
    POLY GATE P2
    P2 PWELL POWELL : POLY TO PWELL CAPACITORS
 AND
    P2 NWELL PONW ; POLY TO NWELL CAPACITORS
 AND
\dddot{.}AND
   METAL2 METAL1 METAL12: METAL2 TO METAL1 CAPACITORS
```
NOT METAL2 METAL1 MET2N1

 AND MET2N1 POLY M2POLY ; METAL2 OT POLY CAPACITORS NOT MET2N1 POLY MET2NP ; REMOVE POLY UNDERNEATH METAL2 AND MET2NP NSD M2NSD ; METAL2 TO N+ SOURCE/DRAIN CAPACITORS AND MET2NP PSD M2PSD ; METAL2 TO P+ SOURCE/DRAIN CAPACITORS NOT MET2NP NSD M21 NOT M21 PSD M22 AND M22 PWELL M2PWELL ; METAL2 TO PWELL CAPACITORS AND M22 NWELL M2NWELL ; METAL2 TO NWELL CAPACITORS ; AND METAL3 METAL2 METAL23 ;METAL3 TO METAL2 C NOT METAL3 METAL2 MET3N2 AND MET3N2 METAL1 METAL13 ; METAL3 TO METAL1 CAPACITORS NOT MET3N2 METAL1 MET3N1 AND MET3N1 POLY M3POLY ; METAL3 OT POLY CAPACITORS NOT MET3N1 POLY MET3NP ; REMOVE POLY UNDERNEATH METAL3 AND MET3NP NSD M3NSD ; METAL3 TO N+ SOURCE/DRAIN CAPACITORS AND MET3NP PSD M3PSD ; METAL3 TO P+ SOURCE/DRAIN CAPACITORS NOT MET3NP NSD M31 NOT M31 PSD M32 AND M32 PWELL M3PWELL ; METAL3 TO PWELL CAPACITORS AND M32 NWELL M3NWELL ; METAL3 TO NWELL CAPACITORS ; AND NSD PWELL NPDIO NOT PSD PWELL PPDIO ;\*\*\*\*\*\*\*\*\*\*\*\*\*\*\*\*\*\*\*\*\*\*\*\*\*\*\*\*\*\*\*\*\*\*\*\*\*\*\*\*\*\*\*\*\*\*\*\*\*\*\*\*\*\*\*\*\*\*\*\*\*\*\*\*\*\*\*\*\*\*\*

## \*\*\*\*\*\*\*

DEFINE TRANSITORS ELEMENTS AND PARASITIC ELEMENTS

;\*\*\*\*\*\*\*\*\*\*\*\*\*\*\*\*\*\*\*\*\*\*\*\*\*\*\*\*\*\*\*\*\*\*\*\*\*\*\*\*\*\*\*\*\*\*\*\*\*\*\*\*\*\*\*\*\*\*\*\*\*\*\*\*\*\*\*\*\*\*\* \*\*\*\*\*\*\*

```
; ELEMENT MOS[N] NGATE POLY NSD PWELL
; ELEMENT MOS[P] PGATE POLY PSD NWELL
;
  PARASITIC DIO[N] NPDIO PWELL NPDIO
  PARASITIC DIO[P] PPDIO PPDIO NWELL
;
  PARASITIC CAP[A] MPOLY METAL1 POLY
  ATTRIBUTE CAP[A] 0.00005 ; ATTRIBUTE (PF/SQ MICRON)
;
 PARASITIC CAP[B] MNSD METAL1 NSD
  ATTRIBUTE CAP[B] 0.00005 ; ATTRIBUTE (PF/SQ MICRON)
;
  PARASITIC CAP[C] MPSD METAL1 PSD
  ATTRIBUTE CAP[C] 0.00005 ; ATTRIBUTE (PF/SQ MICRON)
;
  PARASITIC CAP[D] MPWELL METAL1 PWELL
  ATTRIBUTE CAP[D] 0.00005 ; ATTRIBUTE (PF/SQ MICRON)
;
  PARASITIC CAP[E] MNWELL METAL1 NWELL
  ATTRIBUTE CAP[E] 0.00005 ; ATTRIBUTE (PF/SQ MICRON)
;
  PARASITIC CAP[F] POWELL POLY PWELL
  ATTRIBUTE CAP[F] 0.00005 ; ATTRIBUTE (PF/SQ MICRON)
;
 PARASITIC CAP[G] PONW POLY NWELL
  ATTRIBUTE CAP[G] 0.00005 ; ATTRIBUTE (PF/SQ MICRON)
;
  PARASITIC CAP[H] MPSD METAL1 PSD
  ATTRIBUTE CAP[H] 0.00005 ; ATTRIBUTE (PF/SQ MICRON)
;
; PARASITIC CAP[I] METAL12 METAL2 METAL1
```

```
; ATTRIBUTE CAP[I] 0.00005 ; ATTRIBUTE (PF/SQ MICRON)
;
  PARASITIC CAP[J] M2POLY METAL2 POLY
  ATTRIBUTE CAP[J] 0.00005 ; ATTRIBUTE (PF/SQ MICRON)
;
  PARASITIC CAP[K] M2NSD METAL2 NSD
  ATTRIBUTE CAP[K] 0.00005 ; ATTRIBUTE (PF/SQ MICRON)
;
  PARASITIC CAP[L] M2PSD METAL2 PSD
  ATTRIBUTE CAP[L] 0.00005 ; ATTRIBUTE (PF/SQ MICRON)
;
  PARASITIC CAP[M] M2PWELL METAL2 PWELL
  ATTRIBUTE CAP[M] 0.00005 ; ATTRIBUTE (PF/SQ MICRON)
;
  PARASITIC CAP[N] M2NWELL METAL2 NWELL
  ATTRIBUTE CAP[N] 0.00005 ; ATTRIBUTE (PF/SQ MICRON)
;
; PARASITIC CAP[O] METAL23 METAL3 METAL2
; ; ATTRIBUTE CAP[O] 0.00005 ; ATTRIBUTE (PF/SQ MICRON)
;
; PARASITIC CAP[P] METAL13 METAL3 METAL1
; ; ATTRIBUTE CAP[P] 0.00005 ; ATTRIBUTE (PF/SQ MICRON)
;
  PARASITIC CAP[Q] M3POLY METAL3 POLY
  ATTRIBUTE CAP[Q] 0.00005 ; ATTRIBUTE (PF/SQ MICRON)
;
  PARASITIC CAP[R] M3NSD METAL3 NSD
  ATTRIBUTE CAP[R] 0.00005 ; ATTRIBUTE (PF/SQ MICRON)
;
```

```
 PARASITIC CAP[S] M3PSD METAL3 PSD
  ATTRIBUTE CAP[S] 0.00005 ; ATTRIBUTE (PF/SQ MICRON)
;
  PARASITIC CAP[T] M3PWELL METAL3 PWELL
  ATTRIBUTE CAP[T] 0.00005 ; ATTRIBUTE (PF/SQ MICRON)
;
  PARASITIC CAP[U] M3NWELL METAL3 NWELL
  ATTRIBUTE CAP[U] 0.00005 ; ATTRIBUTE (PF/SQ MICRON)
;
  LPECHK
;
  LPESELECT[S] MOS[P] &
  LPESELECT[S] MOS[N] &
  LPESELECT[S] DIO[P] &
  LPESELECT[S] DIO[N] &
  LPESELECT[S] CAP[A] GT 0.0 &
  LPESELECT[S] CAP[B] GT 0.0 &
  LPESELECT[S] CAP[C] GT 0.0 &
  LPESELECT[S] CAP[D] GT 0.0 &
  LPESELECT[S] CAP[E] GT 0.0 &
  LPESELECT[S] CAP[F] GT 0.0 &
  LPESELECT[S] CAP[G] GT 0.0 &
  LPESELECT[S] CAP[H] GT 0.0 &
; LPESELECT[S] CAP[I] GT 0.0 &
 LPESELECT[S] CAP[J] GT 0.0 &
  LPESELECT[S] CAP[K] GT 0.0 &
  LPESELECT[S] CAP[L] GT 0.0 &
  LPESELECT[S] CAP[M] GT 0.0 &
  LPESELECT[S] CAP[N] GT 0.0 &
; LPESELECT[S] CAP[O] GT 0.0 &
; LPESELECT[S] CAP[P] GT 0.0 &
```

```
 LPESELECT[S] CAP[Q] GT 0.0 &
  LPESELECT[S] CAP[R] GT 0.0 &
  LPESELECT[S] CAP[S] GT 0.0 &
  LPESELECT[S] CAP[C] GT 0.0 &
 LPESELECT[S] CAP[U] GT 0.0 OUTPUT MYSPI
;
```

```
*END
```